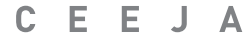

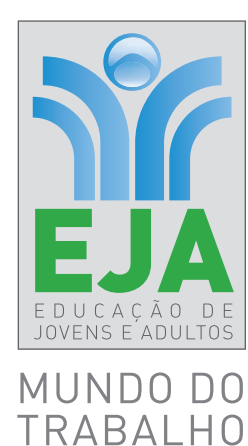

# CADERNO DO ESTUDANTE **MATEMÁTICA**

 $\bigoplus$ 

**VOLUME 1** Ensino fundamental **A NOS F I N AI S**

 $\bigoplus$ 

Nos Cadernos do Programa Educação de Jovens e Adultos (EJA) – Mundo do Trabalho/CEEJA são indicados *sites* para o aprofundamento de conhecimentos, como fonte de consulta dos conteúdos apresentados e como referências bibliográficas. Todos esses endereços eletrônicos foram verificados. No entanto, como a internet é um meio dinâmico e sujeito a mudanças, a Secretaria de Desenvolvimento Econômico, Ciência, Tecnologia e Inovação não garante que os *sites* indicados permaneçam acessíveis ou inalterados após a data de consulta impressa neste material.

 $\bigoplus$ 

A Secretaria de Desenvolvimento Econômico, Ciência, Tecnologia e Inovação autoriza a reprodução do conteúdo do material de sua titularidade pelas demais secretarias do País, desde que mantida a integridade da obra e dos créditos, ressaltando que direitos autorais protegidos\* deverão ser diretamente negociados com seus próprios titulares, sob pena de infração aos artigos da Lei nº 9.610/98.

\* Constituem "direitos autorais protegidos" todas e quaisquer obras de terceiros reproduzidas neste material que não estejam em domínio público nos termos do artigo 41 da Lei de Direitos Autorais.

Matemática : caderno do estudante. São Paulo: Secretaria de Desenvolvimento Econômico, Ciência, Tecnologia e Inovação (SDECTI) : Secretaria da Educação (SEE), 2014.

il. - - (Educação de Jovens e Adultos (EJA) : Mundo do Trabalho modalidade semipresencial, v. 1)

Conteúdo: v. 1. 6º ano do Ensino Fundamental Anos Finais. ISBN: 978-85-8312-048-3 (Impresso) 978-85-8312-013-1 (Digital)

1. Matemática – Estudo e ensino. 2. Educação de Jovens e Adultos (EJA) – Ensino Fundamental Anos Finais. 3. Modalidade Semipresencial. I. Secretaria de Desenvolvimento Econômico, Ciência, Tecnologia e Inovação. II. Secretaria da Educação. III. Título.

CDD: 372.5

FICHA CATALOGRÁFICA

Tatiane Silva Massucato Arias – CRB-8 / 7262

 $\bigoplus$ 

 $\bigoplus$ 

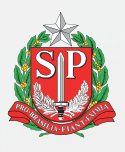

#### **GOVERNO DO ESTADO DE SÃO PAULO**

Geraldo Alckmin *Governador*

#### **Secretaria de Desenvolvimento Econômico, Ciência, Tecnologia e Inovação**

Nelson Luiz Baeta Neves Filho *Secretário em exercício*

Maria Cristina Lopes Victorino *Chefe de Gabinete*

> Ernesto Mascellani Neto *Coordenador de Ensino Técnico, Tecnológico e Profissionalizante*

#### **Secretaria da Educação**

Herman Voorwald *Secretário*

Cleide Bauab Eid Bochixio *Secretária-Adjunta*

Fernando Padula Novaes *Chefe de Gabinete*

Maria Elizabete da Costa *Coordenadora de Gestão da Educação Básica*

Mertila Larcher de Moraes *Diretora do Centro de Educação de Jovens e Adultos* 

Adriana Aparecida de Oliveira Adriana dos Santos Cunha Luiz Carlos Tozetto Virgínia Nunes de Oliveira Mendes *Técnicos do Centro de Educação de Jovens e Adultos*

⊕

 $\bigoplus$ 

#### **Concepção do Programa e elaboração de conteúdos**

#### **Secretaria de Desenvolvimento Econômico, Ciência, Tecnologia e Inovação**

*Coordenação Geral do Projeto* **Ernesto Mascellani Neto**

*Equipe Técnica* **Cibele Rodrigues Silva, João Mota Jr. e Raphael Lebsa do Prado**

#### **Fundação do Desenvolvimento Administrativo – Fundap**

**Wanderley Messias da Costa** *Diretor Executivo*

**Márgara Raquel Cunha** *Diretora de Políticas Sociais*

*Coordenação Executiva do Projeto* **José Lucas Cordeiro**

*Coordenação Técnica Impressos:* **Dilma Fabri Marão Pichoneri** *Vídeos:* **Cristiane Ballerini**

*Equipe Técnica e Pedagógica*

 $\bigoplus$ 

Ana Paula Alves de Lavos, Cláudia Beatriz de Castro N. Ometto, Clélia La Laina, Elen Cristina S. K. Vaz Döppenschmitt, Emily Hozokawa Dias, Fernando Manzieri Heder, Herbert Rodrigues, Laís Schalch, Liliane Bordignon de Souza, Marcos Luis Gomes,

#### **Gestão do processo de produção editorial**

#### **Fundação Carlos Alberto Vanzolini**

**Mauro de Mesquita Spínola** *Presidente da Diretoria Executiva*

**José Joaquim do Amaral Ferreira** *Vice-Presidente da Diretoria Executiva*

**Gestão de Tecnologias em Educação**

*Direção da Área* **Guilherme Ary Plonski**

*Coordenação Executiva do Projeto* **Angela Sprenger e Beatriz Scavazza**

*Gestão do Portal* **Luis Marcio Barbosa, Luiz Carlos Gonçalves, Sonia Akimoto e Wilder Rogério de Oliveira**

*Gestão de Comunicação* **Ane do Valle**

*Gestão Editorial* **Denise Blanes**

*CTP, Impressão e Acabamento* **Imprensa Oficial do Estado de São Paulo** Maria Etelvina R. Balan, Maria Helena de Castro Lima, Paula Marcia Ciacco da Silva Dias, Rodnei Pereira, Selma Venco e Walkiria Rigolon

#### *Autores*

*Arte*: Carolina Martins, Eloise Guazzelli, Emily Hozokawa Dias, Gisa Picosque e Lais Schalch; *Ciências*: Gustavo Isaac Killner, Maria Helena de Castro Lima e Rodnei Pereira; *Geografia*: Cláudia Beatriz de Castro N. Ometto, Clodoaldo Gomes Alencar Jr., Edinilson Quintiliano dos Santos, Liliane Bordignon de Souza e Mait Bertollo; *História*: Ana Paula Alves de Lavos, Fábio Luis Barbosa dos Santos e Fernando Manzieri Heder; *Inglês*: Clélia La Laina e Eduardo Portela; *Língua Portugues*a: Claudio Bazzoni, Giulia Mendonça e Walkiria Rigolon; *Matemática*: Antonio José Lopes, Marcos Luis Gomes, Maria Etelvina R. Balan e Paula Marcia Ciacco da Silva Dias; *Trabalho*: Maria Helena de Castro Lima e Selma Venco (material adaptado e inserido nas demais disciplinas)

*Equipe de Produção*

*Assessoria pedagógica*: Ghisleine Trigo Silveira *Editorial*: Carolina Grego Donadio e Paulo Mendes *Equipe Editorial*: Adriana Ayami Takimoto, Airton Dantas de Araújo, Amanda Bonuccelli Voivodic, Ana Paula Santana Bezerra, Bárbara Odria Vieira, Bruno Pontes Barrio, Camila De Pieri Fernandes, Cláudia Letícia Vendrame Santos, David dos Santos Silva, Jean Kleber Silva, Lucas Puntel Carrasco, Mainã Greeb Vicente, Mariana Padoan de Sá Godinho, Patrícia Pinheiro de Sant'Ana, Tatiana Pavanelli Valsi e Thaís Nori Cornetta

*Direitos autorais e iconografia*: Aparecido Francisco, Camila Terra Hama, Fernanda Catalão Ramos, Mayara Ribeiro de Souza, Priscila Garofalo, Rita De Luca, Sandro Dominiquini Carrasco *Apoio à produção*: Bia Ferraz, Maria Regina Xavier de Brito e Valéria Aranha

*Projeto gráfico-editorial e diagramação*: R2 Editorial, Michelangelo Russo e Casa de Ideias

#### Caro(a) estudante

É com grande satisfação que a Secretaria da Educação do Estado de São Paulo, em parceria com a Secretaria de Desenvolvimento Econômico, Ciência, Tecnologia e Inovação, apresenta os Cadernos do Estudante do Programa Educação de Jovens e Adultos (EJA) – Mundo do Trabalho para os Centros Estaduais de Educação de Jovens e Adultos (CEEJAs). A proposta é oferecer um material pedagógico de fácil compreensão, que favoreça seu retorno aos estudos.

Sabemos quanto é difícil para quem trabalha ou procura um emprego se dedicar aos estudos, principalmente quando se parou de estudar há algum tempo.

O Programa nasceu da constatação de que os estudantes jovens e adultos têm experiências pessoais que devem ser consideradas no processo de aprendizagem. Trata-se de um conjunto de experiências, conhecimentos e convicções que se formou ao longo da vida. Dessa forma, procuramos respeitar a trajetória daqueles que apostaram na educação como o caminho para a conquista de um futuro melhor.

Nos Cadernos e vídeos que fazem parte do seu material de estudo, você perceberá a nossa preocupação em estabelecer um diálogo com o mundo do trabalho e respeitar as especificidades da modalidade de ensino semipresencial praticada nos CEEJAs.

Esperamos que você conclua o Ensino Fundamental e, posteriormente, continue estudando e buscando conhecimentos importantes para seu desenvolvimento e sua participação na sociedade. Afinal, o conhecimento é o bem mais valioso que adquirimos na vida e o único que se acumula por toda a nossa existência.

Bons estudos!

Secretaria da Educação

Secretaria de Desenvolvimento Econômico, Ciência, Tecnologia e Inovação

### apresentação

Estudar na idade adulta sempre demanda maior esforço, dado o acúmulo de responsabilidades (trabalho, família, atividades domésticas etc.), e a necessidade de estar diariamente em uma escola é, muitas vezes, um obstáculo para a retomada dos estudos, sobretudo devido à dificuldade de se conciliar estudo e trabalho. Nesse contexto, os Centros Estaduais de Educação de Jovens e Adultos (CEEJAs) têm se constituído em uma alternativa para garantir o direito à educação aos que não conseguem frequentar regularmente a escola, tendo, assim, a opção de realizar um curso com presença flexível.

 $\mathbin{\textcircled{\small{-}}}$ 

Para apoiar estudantes como você ao longo de seu percurso escolar, o Programa Educação de Jovens e Adultos (EJA) – Mundo do Trabalho produziu materiais especificamente para os CEEJAs. Eles foram elaborados para atender a uma justa e antiga reivindicação de estudantes, professores e sociedade em geral: poder contar com materiais de apoio específicos para os estudos desse segmento.

Esses materiais são seus e, assim, você poderá estudar nos momentos mais adequados – conforme os horários que dispõe –, compartilhá-los com sua família, amigos etc. e guardá-los, para sempre estarem à mão no caso de futuras consultas.

Os Cadernos do Estudante apresentam textos que abordam e discutem os conteúdos propostos para cada disciplina e também atividades cujas respostas você poderá registrar no próprio material. Nesses Cadernos, você ainda terá espaço para registrar suas dúvidas, para que possa discuti-las com o professor sempre que for ao CEEJA.

Os vídeos que acompanham os Cadernos do Estudante, por sua vez, explicam, exemplificam e ampliam alguns dos assuntos tratados nos Cadernos, oferecendo informações que vão ajudá-lo a compreender melhor os conteúdos. São, portanto, um importante recurso com o qual você poderá contar em seus estudos.

Além desses materiais, o Programa EJA – Mundo do Trabalho tem um *site* exclusivo, que você poderá visitar sempre que desejar: <http://www.ejamundodotrabalho. sp.gov.br>. Nele, além de informações sobre o Programa, você acessa os Cadernos do Estudante e os vídeos de todas as disciplinas, ao clicar na aba **Conteúdo CEEJA**. Lá também estão disponíveis os vídeos de Trabalho, que abordam temas bastante significativos para jovens e adultos como você. Para encontrá-los, basta clicar na aba **Conteúdo EJA**.

Os materiais foram produzidos com a intenção de estabelecer um diálogo com você, visando facilitar seus momentos de estudo e de aprendizagem. Espera-se que, com esse estudo, você esteja pronto para realizar as provas no CEEJA e se sinta cada vez mais motivado a prosseguir sua trajetória escolar.

#### como se aprende A estudar?

É importante saber que também se aprende a estudar. No entanto, se buscarmos em nossa memória, dificilmente nos lembraremos de aulas em que nos ensinaram a como fazer.

 $\mathbin{\textcircled{\small{-}}}$ 

Afinal, como grifar um texto, organizar uma anotação, produzir resumos, fichamentos, resenhas, esquemas, ler um gráfico ou um mapa, apreciar uma imagem etc.? Na maioria das vezes, esses procedimentos de estudo são solicitados, mas não são ensinados. Por esse motivo, nem sempre os utilizamos adequadamente ou entendemos sua importância para nossa aprendizagem.

Aprender a estudar nos faz tomar gosto pelo estudo. Quando adquirimos este hábito, a atitude de sentar-se para ler e estudar os textos das mais diferentes disciplinas, a fim de aprimorar os conhecimentos que já temos ou buscar informações, torna-se algo prazeroso e uma forma de realizar novas descobertas. E isso acontece mesmo com os textos mais difíceis, porque sempre é tempo de aprender.

Na hora de ler para aprender, todas as nossas experiências de vida contam muito, pois elas são sempre o ponto de partida para a construção de novas aprendizagens. Ler amplia nosso vocabulário e ajuda-nos a pensar, falar e escrever melhor.

Além disso, quanto mais praticamos a leitura e a escrita, desenvolvemos melhor essas capacidades. Para isso, conhecer e utilizar adequadamente diferentes procedimentos de estudo é fundamental. Eles lhe servirão em uma série de situações, dentro e fora da escola, caso você resolva prestar um concurso público, por exemplo, ou mesmo realizar alguma prova de seleção de emprego.

Por todas essas razões, os procedimentos de estudo e as oportunidades de escrita são priorizados nos materiais, que trazem, inclusive, seções e dois vídeos de *Orientação de estudo*.

Por fim, é importante lembrar que todo hábito se desenvolve com a frequência. Assim, é essencial que você leia e escreva diariamente, utilizando os procedimentos de estudo que aprenderá e registrando suas conclusões, observações e dúvidas.

⊕

### Conhecendo o Caderno do Estudante

O Caderno do Estudante do Programa EJA – Mundo do Trabalho/CEEJA foi planejado para facilitar seus momentos de estudo e de aprendizagem, tanto fora da escola como quando for participar das atividades ou se encontrar com os professores do CEEJA. A ideia é que você possa, em seu Caderno, registrar todo processo de estudo e identificar as dúvidas que tiver.

 $\bigoplus$ 

### O SUMÁRIO

⊕

Ao observar o Sumário, você perceberá que todos os Cadernos se organizam em Unidades (que equivalem a capítulos de livros) e que estas estão divididas em Temas, cuja quantidade varia conforme a Unidade.

Essa subdivisão foi pensada para que, de preferência, você estude um Tema inteiro de cada vez. Assim, conhecerá novos conteúdos, fará as atividades propostas e, em algumas situações, poderá assistir aos vídeos sobre aquele Tema. Dessa forma, vai iniciar e finalizar o estudo sobre determinado assunto e poderá, com o professor de plantão, tirar suas dúvidas e apresentar o que produziu naquele Tema.

Cada Unidade é identificada por uma cor, o que vai ajudá-lo no manuseio do material. Além disso, para organizar melhor seu processo de estudo e facilitar a localização do que gostaria de discutir com o professor do CEEJA, você pode indicar, no Sumário, os Temas que já estudou e aqueles nos quais tem dúvida.

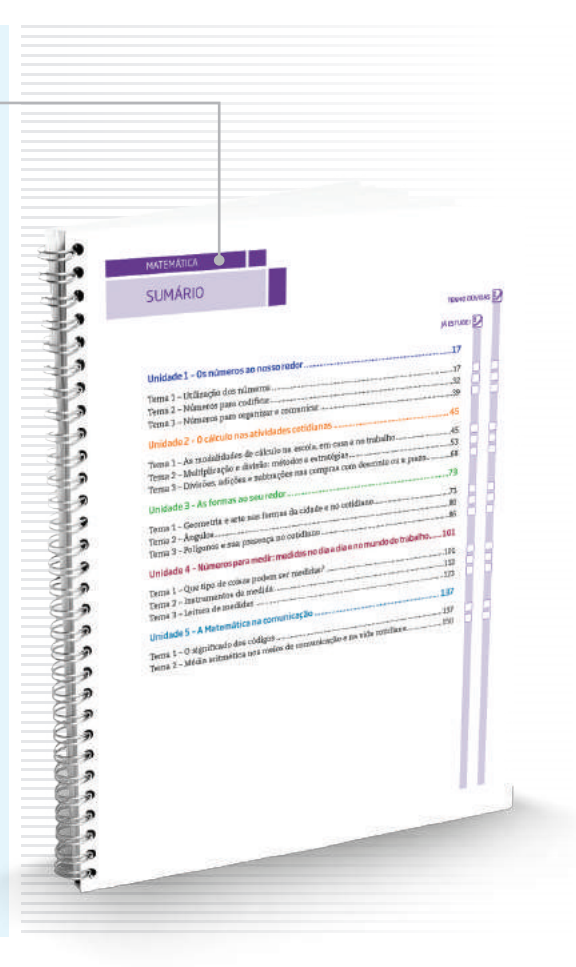

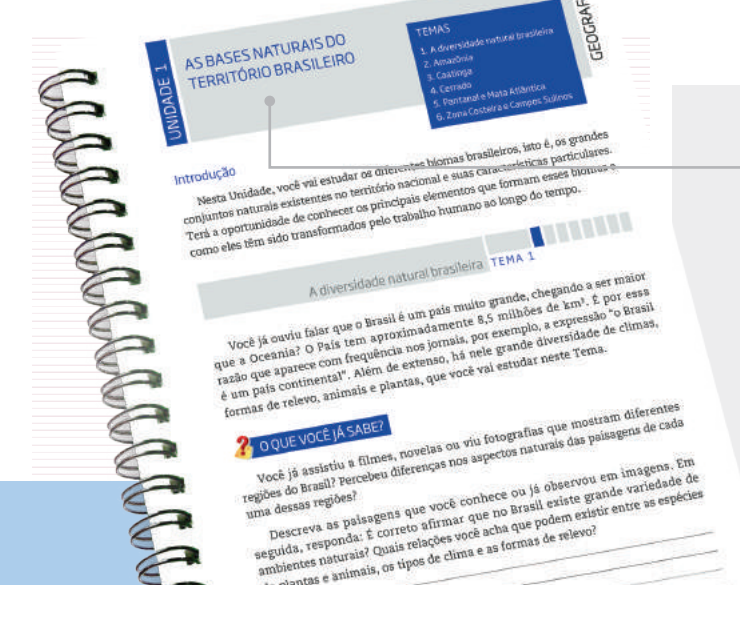

### AS UNIDADES

Para orientar seu estudo, o início de cada Unidade apresenta uma breve introdução, destacando os objetivos e os conteúdos gerais trabalhados, além de uma lista com os Temas propostos.

#### OS TEMAS

A abertura de cada Tema é visualmente identificada no Caderno. Você pode perceber que, além do título e da cor da Unidade, o número de caixas pintadas no alto da página indica em qual Tema você está. Esse recurso permite localizar cada Tema de cada Unidade até mesmo com o Caderno fechado, facilitando o manuseio do material.

Na sequência da abertura, você encontra um pequeno texto de apresentação do Tema.

**IN THE STATE** Leitura de medidas TEMA umo de energia elétrica e de água<br>umo de energia elétrica e de água<br>son son son substantidas pel de água em um<br>midas pelas pessoas, as i yue in fornecem têm de media o consumo.<br>Para cobrar a energia elétrica e a água consumo.

### As seções e os boxes

Os Temas estão organizados em diversas seções que visam facilitar sua aprendizagem. Cada uma delas tem um objetivo, e é importante que você o conheça antes de dar início aos estudos. Assim, saberá de antemão a intenção presente em cada seção e o que se espera que você realize.

 $\bigoplus$ 

Algumas seções estão presentes em todos os Temas!

### O que você já sabe?

Essa seção sempre aparece no início de cada Tema. Ela tem o objetivo de ajudá-lo a reconhecer o que você já sabe sobre o conteúdo a ser estudado, seja por estudos anteriores, seja por sua vivência pessoal.

Em nossa vida cotidiana, estamos o tempo todo utilizando os conhecimentos e as experiências que já temos para construir novas aprendizagens. Ao estudar, acontece o mesmo, pois lembramos daquilo que já sabemos para aprofundar o que já conhecíamos. Esse é sempre um

processo de descoberta. Veja um exemplo: pela sua experiência, você sabe que água e óleo não se misturam, mas talvez não tenha tido a oportunidade de conhecer as razões para que isso aconteça. As explicações científicas serão apresentadas no material de Ciências, e você dará um passo a mais na ampliação de seus conhecimentos.

Essa seção pode ser composta por algumas perguntas ou um pequeno texto que o ajudarão a buscar na memória o que você já sabe a respeito do conteúdo tratado no Tema.

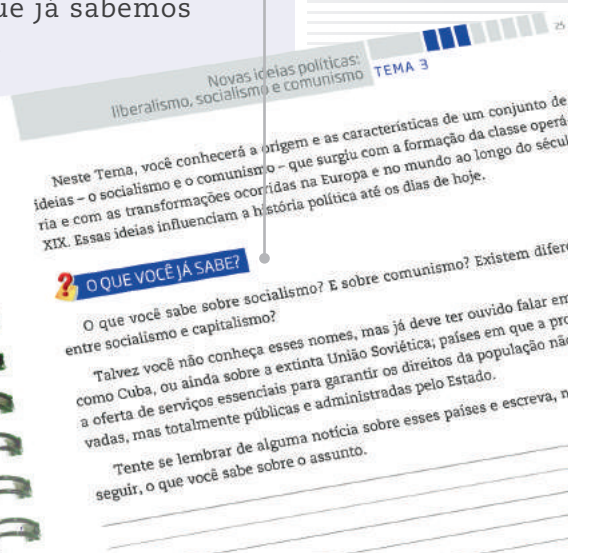

⊕

#### Textos +

**MITTIN** 

<sup>ADE</sup> <sup>11</sup>0 desfecho das revoluções de 1848<br><sup>Lo</sup>o texto Denotas e <sub>Nati</sub>

El Apesar das derrotas, o texto afirma que as revoltas e revoluções de 1948 trouxe.<br>Tam alguns resultados para o movimento operário, Quais foram eles?<br>Alguns resultados para o movimento operário, Quais foram eles? Apesar das derrotas, o texto afirma que as revoltas e revoluções de<br>n alguns resultados para o movimento operário. Quais foram eles?

El Segundo o texto Derrotas e vitórias fevoluções de 1848<br>sobre os quais os historiadores concordans, que explicades de 1848, existem alguns modivo<br>das de 1848 terem sido derrotadas. Escreva, nas linhas a seguir-a red de t as segundo o texto Derrotas e vitórias dos revoluções de 1848<br>sobre os quais os historiadores concordam, que explicam o porquê de todas anotivos,<br>tas de 1848 terem sido derrotadas. Escreva, nas linhas a seguir, alguns desd

Os textos apresentam os conteúdos e conceitos a serem aprendidos em cada Tema. Eles foram produzidos, em geral, procurando dialogar com você, a partir de uma linguagem clara e acessível.

Imagens também foram utilizadas para ilustrar, explicar ou ampliar a compreensão do conteúdo abordado. Você vai perceber que elas aparecem dentro de fundos coloridos, nos quais também são apresentadas as respectivas legendas.

Para ampliar o estudo do assunto tratado, boxes diversos ainda podem aparecer articulados a esses textos.

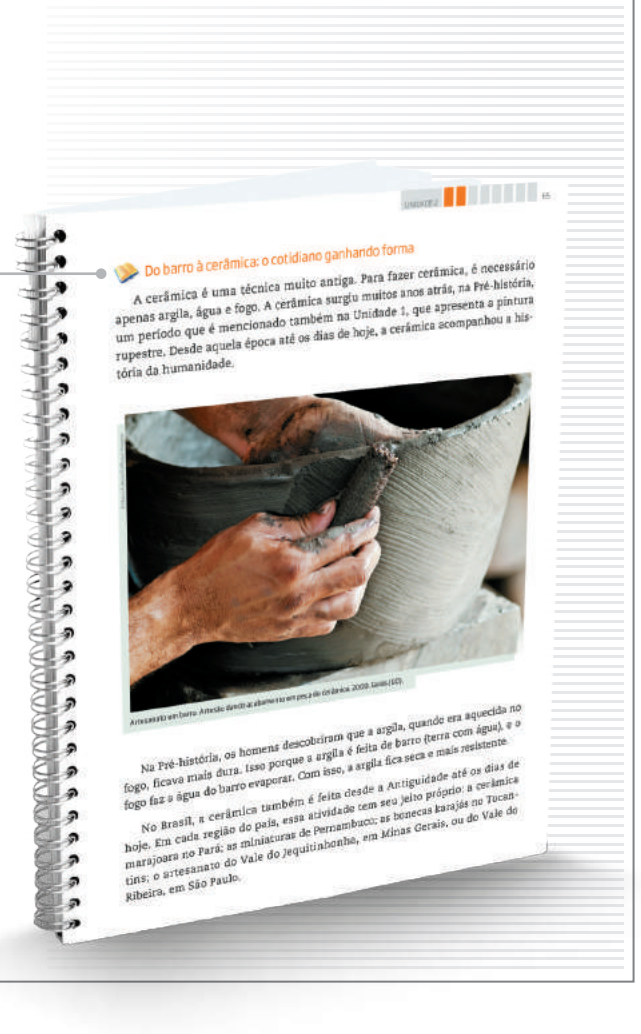

#### **ATIVIDADE**

 $\bigoplus$ 

As atividades antecipam, retomam e ampliam os conteúdos abordados nos textos, para que possa perceber o quanto já aprendeu. Nelas, você terá a oportunidade de ler e analisar textos de outros autores, mapas, gráficos e imagens, de modo a ampliar sua compreensão a respeito do que foi apresentado nos textos. Lembre-se de ler atentamente as instruções antes de realizar os exercícios propostos e de sempre anotar suas dúvidas.

Para facilitar seus estudos, assim como os encontros com o professor do CEEJA, muitas dessas atividades podem ser realizadas no próprio Caderno do Estudante.

 $\bigoplus$ 

#### Hora da checagem

Essa seção apresenta respostas e explicações para todas as atividades propostas no Tema. Para que você a localize com facilidade no material, ela tem um fundo amarelo que pode ser identificado na margem lateral externa do Caderno. É nela que você vai conferir o resultado do que fez e tirar suas dúvidas, além de ser também uma nova oportunidade de estudo. É fundamental que você leia as explicações após a realização das atividades e que as compare com as suas respostas. Analise se as informações são semelhantes e se esclarecem suas dúvidas, ou se ainda é necessário completar alguns de seus registros.

 $\bigoplus$ 

Mas, atenção! Lembre-se de que não há apenas um jeito de organizar uma resposta correta. Por isso, você precisa observar seu trabalho com cuidado, perceber seus acertos, aprender com as correções necessárias e refletir sobre o que fez, antes de tomar sua resposta como certa ou errada.

É importante que você apresente o que fez ao professor do CEEJA, pois ele o orientará em seus estudos.

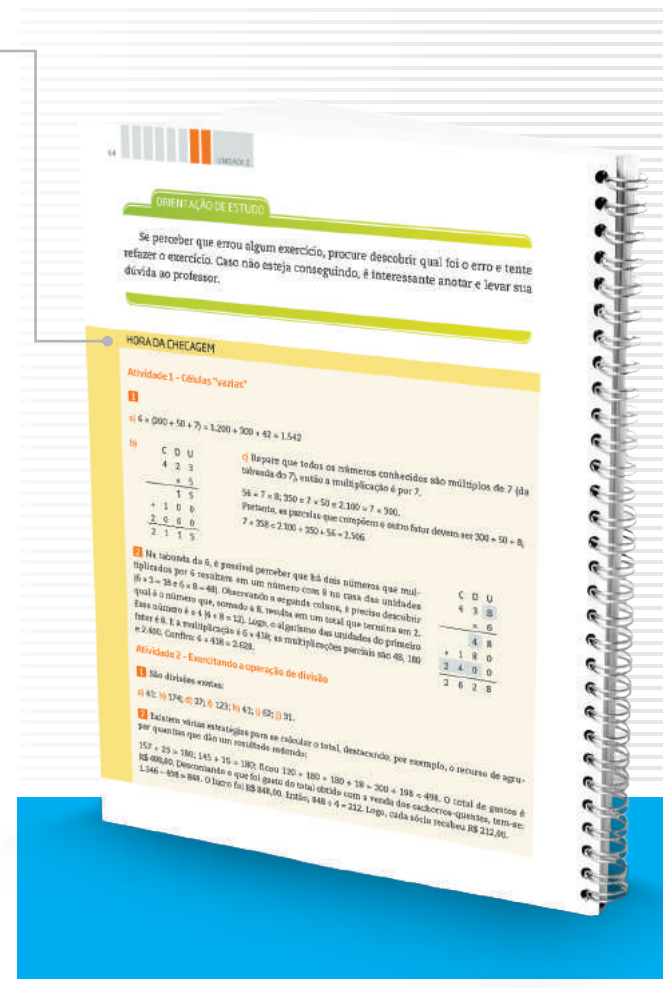

REGISTRO DE DÚVIDAS E COMENTÁRIOS **ORGER AND IN THE REAL PROPERTY** tro de dúvidas e comenti

Essa seção é proposta ao final de cada Tema. Depois de você ter estudado os textos, realizado as atividades e consultado as orientações da *Hora da checagem*, é importante que você registre as dúvidas que teve durante o estudo.

Registrar o que se está estudando é uma forma de aprender cada vez mais. Ao registrar o que aprendeu, você relembra os conteúdos – construindo, assim, novas aprendizagens – e reflete sobre os novos conhecimentos e sobre as dúvidas que eventualmente teve em determinado assunto.

Sistematizar o que aprendeu e as dúvidas que encontrou é uma ferramenta importante para você e o professor, pois você organizará melhor o que vai perguntar a ele, e o professor, por sua vez, poderá acompanhar com detalhes o que você estudou, e como estudou. Assim, ele poderá orientá-lo de forma a dar prosseguimento aos estudos da disciplina.

Por isso, é essencial que você sempre utilize o espaço reservado dessa seção ao concluir o estudo de cada Tema. Assim, não correrá o risco de esquecer seus comentários e suas dúvidas até o dia de voltar ao CEEJA.

Algumas seções não estão presentes em todas as Unidades, mas complementam os assuntos abordados!

 $\bigoplus$ 

### ORIENTAÇÃO DE ESTUDO

Essa seção enfoca diferentes procedimentos de estudo, importantes para a leitura e a compreensão dos textos e a realização das atividades, como grifar, anotar, listar, fichar, esquematizar e resumir, entre outros. Você também poderá conhecer e aprender mais sobre esses procedimentos assistindo aos dois vídeos de *Orientação de estudo*.

### DESAFIO

⊕

Essa seção apresenta questões que caíram em concursos públicos ou em provas oficiais (como Saresp, Enem, entre outras) e que enfocam o conteúdo abordado no Tema. Assim, você terá a oportunidade de conhecer como são construídas as provas em diferentes locais e a importância do que vem sendo aprendido no material. As respostas também estão disponíveis na *Hora da checagem*.

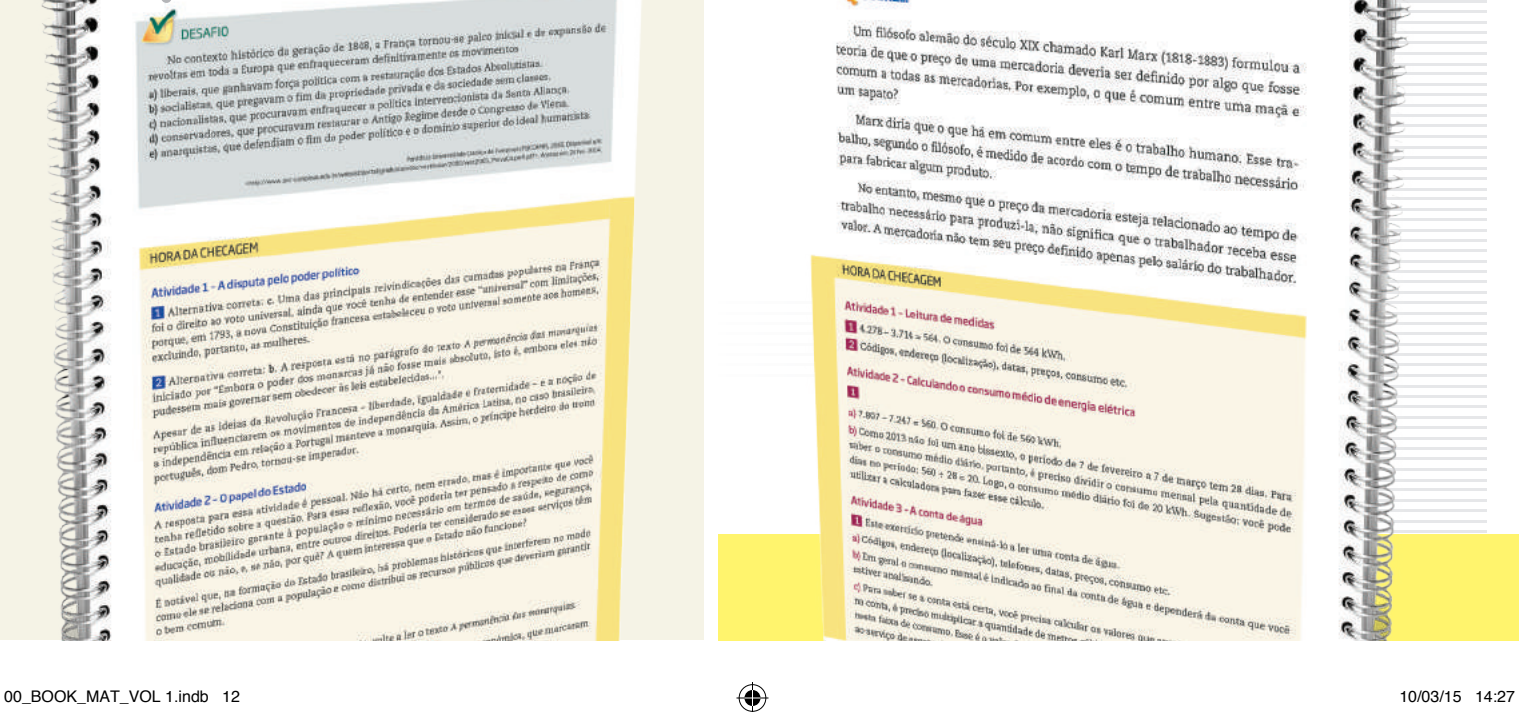

**THEFT LE** 

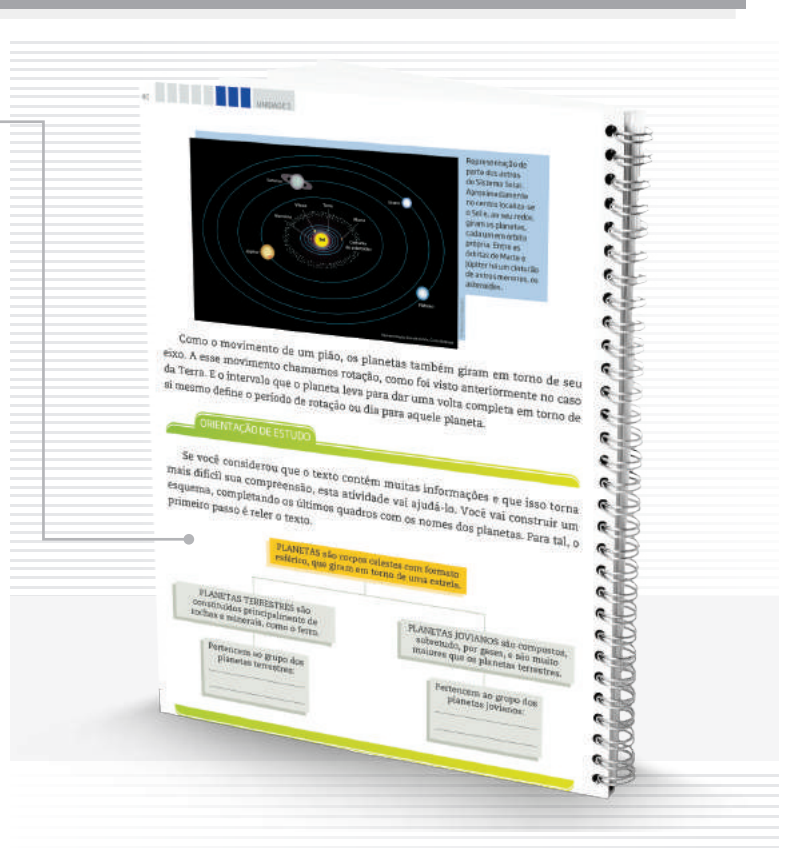

### PENSE SOBRE...

Essa seção é proposta sempre que houver a oportunidade de problematizar algum conteúdo desenvolvido, por meio de questões que fomentem sua reflexão a respeito dos aspectos abordados no Tema.

#### **130 Block of Party Streets**

### **PENSE**<br>SOBRE

Um filósofo alemão do século XIX chamado Karl Marx (1818-1883) formulou a<br>coria de que o preço de uma mercadoria deveria ser definido nor alemana.<br>Omum a todas as mercadorias a om nissofo alemão do século XIX chamado Karl Marx (1818-1883) formulou a<br>teoría de que o preço de uma mercadoria deveria ser definido por algo que fosse<br>comum a todas as mercadorias, Por exemplo, o que é comum entre uma veria de que o preço de uma mercadoría deveria Marx (1818-1883) formulou a comum a todas as mercadorías, Por exemplo, o que é comum entre uma maçã e Marx (difinidade) e de mais antes de mais de mais de comum entre uma maçã

Marx diria que o que há em comum entre eles é o trabalho humano. Esse tra-<br>Alho, segundo o filósofo, é medido de acordo com o tempo de trabalho humano. Esse tra-<br>ara fabricar algum produto. Marx dria que o que há em comum entre eles é o trabalho humano. Esse tra-<br>balho, segundo o filósofo, é medido de acordo com o tempo de trabalho necessário<br>para fabrear algum produto.<br>Mo entanto, mesmo anis e.

No entanto, mesmo que o preço da mercadoria esteja relacionado ao tempo de<br>abalho necessário para produzi-la, não significa esteja relacionado ao tempo de<br>dor. A mercadoria não tem seu preço definira: que o trabalhador ren

Ne entanto, mesmo que o preço da mercadoria esteja relacionado ao tempo de<br>trabalho necessário para produzi-la, não significa que o trabalhador receba esse<br>valor. A mercadoria não tem seu preço definido apenas pelo salário trabalho necessário para produzi-la, não significa que o trabalhado ao tempo de<br>valor. A mercadoria não tem seu preço definido apenas pelo salário do trabalhador<br>HORA DA CHECAGEM

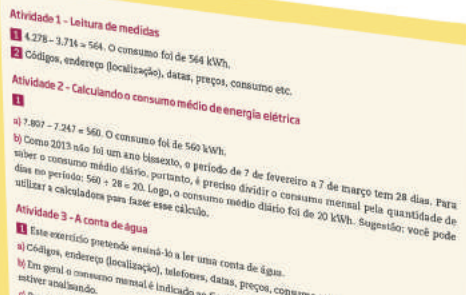

e.

e.

¢.

 $\epsilon$ .

C.

E.

۹U.

¢.  $\in$ 

ę.

 $\epsilon$ 

€Ë  $\epsilon$ 

 $\bullet$ 

G. R  $\mathbb{C}$ ¢D

 $\epsilon$ R œ.

#### MOMENTO CIDADANIA

Essa seção aborda assuntos que têm relação com o que você estará estudando e que também dialogam com interesses da sociedade em geral. Ela informa sobre leis, direitos humanos, fatos históricos etc. que o ajudarão a aprofundar seus conhecimentos sobre a noção de cidadania.

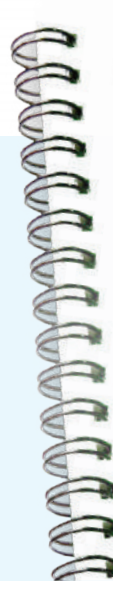

⊕

**INTERNATIONAL** 

Organizando-se para buscar um emprego

**PIAM GREEK** 

Você sabe o que fazer para procurar um emprego?

Você sabe o que fazer para procurar um emprego?<br>
Em primeiro lugar, é importante que você reconheca suas qualidades, o que<br>
gosta de fazer, quais seus conhecimentos e suas preferências. Valorize o que já<br>
fez profissional

ex provincia em sua profissão.<br>
Se você já trabalha em uma área na qual pretende continuar e/ou já sabe qual<br>
Se você já trabalha em uma área na qual pretende continuar e/ou já sabe qual<br>
ocupação quer seguir, valorize seu

sa área.<br>Caso pretenda mudar de área, mas ainda não saíba o que gostaria de fazer, você pode

você pode:<br>• buscar nas características e nos indicadores de emprego do seu município<br>• as oportunidades mais requisitadas. No Estado de São Paulo, o governo possui<br>• as postos de Atendimento ao Trabalhador (PAT), que ajud as oportunidades mais requisitadas: No Estado (PAT), que ajudam o(a) trabalhador(a)<br>os Postos de Atendimento ao Trabalhador (PAT), que ajudam o(a) trabalhador(a)<br>na busca por um emprego. Nesess jugares, também existem cur

ao Trabalhador (CAT);<br>- identificar, com base a la reflexão sobre seus conhecimentos e suas preferências,<br>- identificar, com base a la transfera isto é aquillo que você tem mais capacidade e - identificar, com base na reflexão sobre seus conhecimentos e suas preferências,<br>as suas maiores potencialidades, isto é, aquilo que você tem mais capacidade e jeito para fazer.

mos procisa organizar seus documentos e elaborar um

### PARA SABER MAIS

Essa seção apresenta textos e atividades que têm como objetivo complementar o assunto estudado e que podem ampliar e/ou aprofundar alguns dos aspectos apresentados ao longo do Tema.

**ATTES AND A** 

Os boxes são caixas de texto que você vai encontrar em todo o material. Cada tipo de boxe tem uma cor diferente, que o destaca do texto e facilita sua identificação!

 $\bigoplus$ 

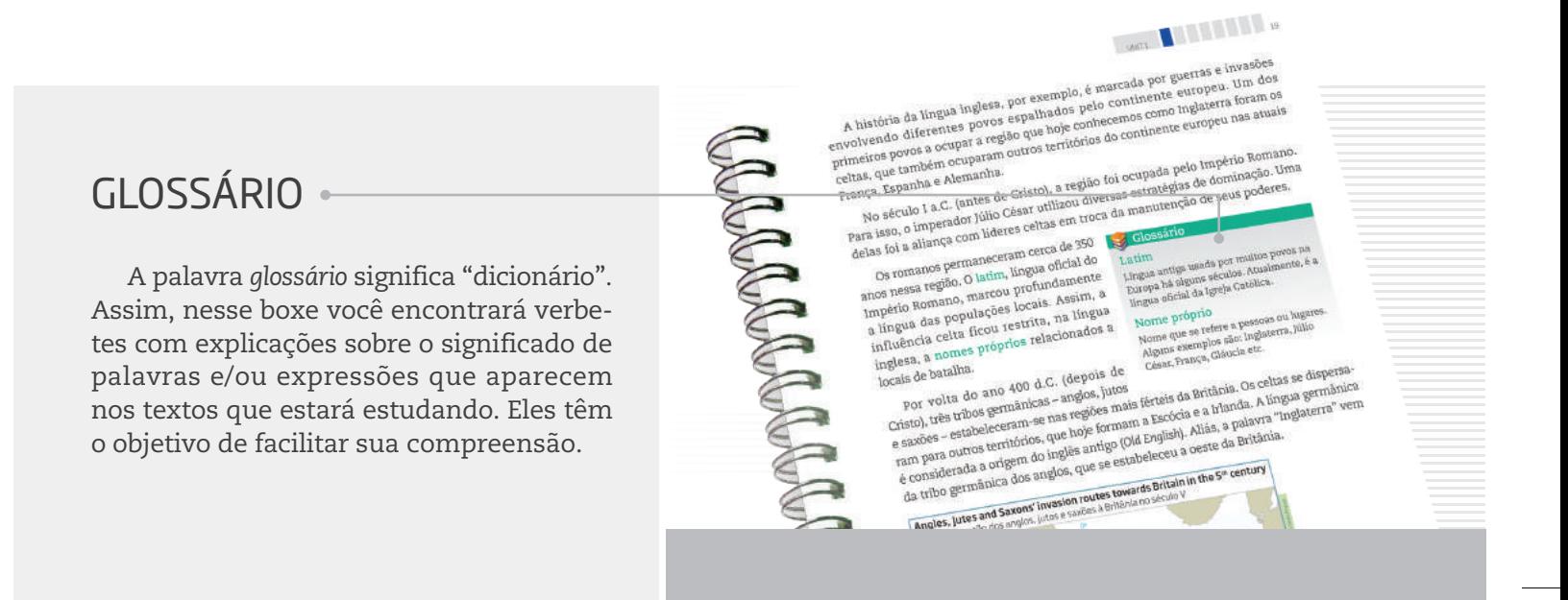

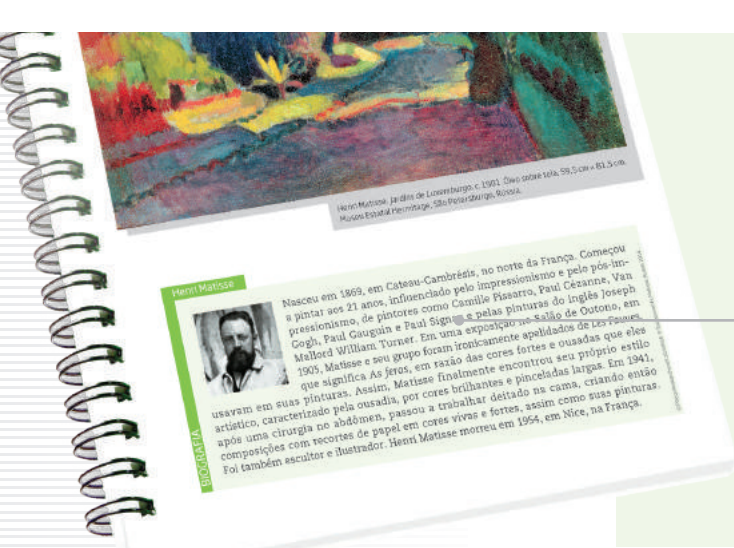

### BIOGRAFIA

 $\bigoplus$ 

Esse boxe aborda aspectos da vida e da obra de autores ou artistas trabalhados no material, para ampliar sua compreensão a respeito do texto ou da imagem que está estudando.

### ASSISTA!

Esse boxe indica os vídeos do Programa, que você pode assistir para complementar os conteúdos apresentados no Caderno. São indicados tanto os vídeos que compõem os DVDs – que você recebeu com os Cadernos – quanto outros, disponíveis no *site* do Programa. Para facilitar sua identificação, há dois ícones usados nessa seção.

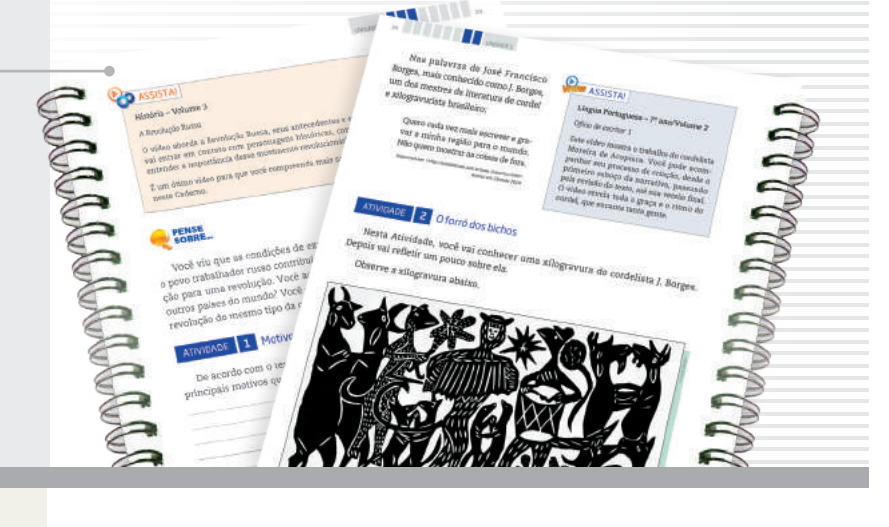

#### FICA A DICA! •

 $\bigoplus$ 

Nesse boxe você encontrará sugestões diversas para saber mais sobre o conteúdo trabalhado no Tema: assistir a um filme ou documentário, ouvir uma música, ler um livro, apreciar uma obra de arte etc. Esses outros materiais o ajudarão a ampliar seus conhecimentos. Por isso, siga as dicas sempre que possível.

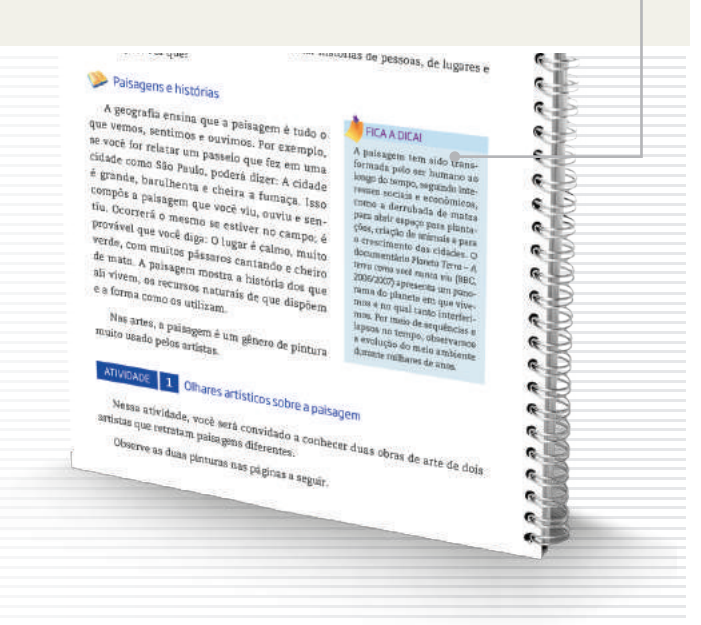

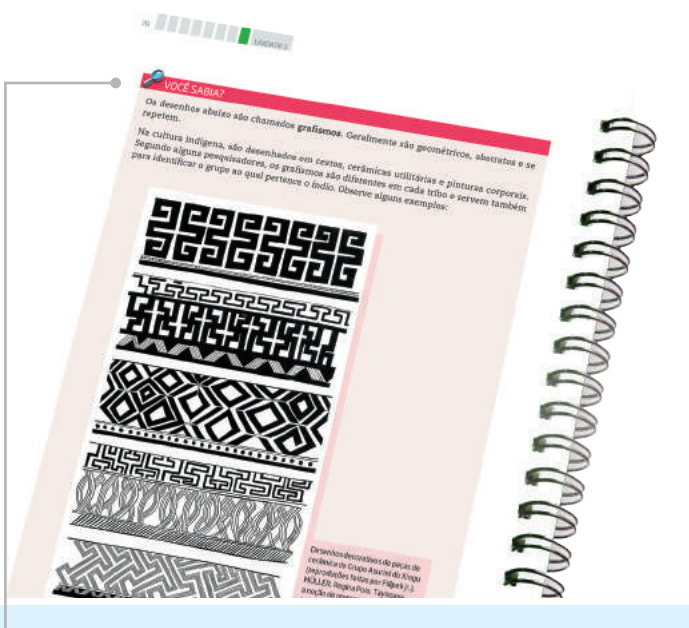

### VOCÊ SABIA?

Esse boxe apresenta curiosidades relacionadas ao assunto que você está estudando. Ele traz informações que complementam seus conhecimentos.

 $\bigoplus$ 

## MATEMÁTICA

SUMÁRIO

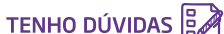

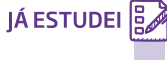

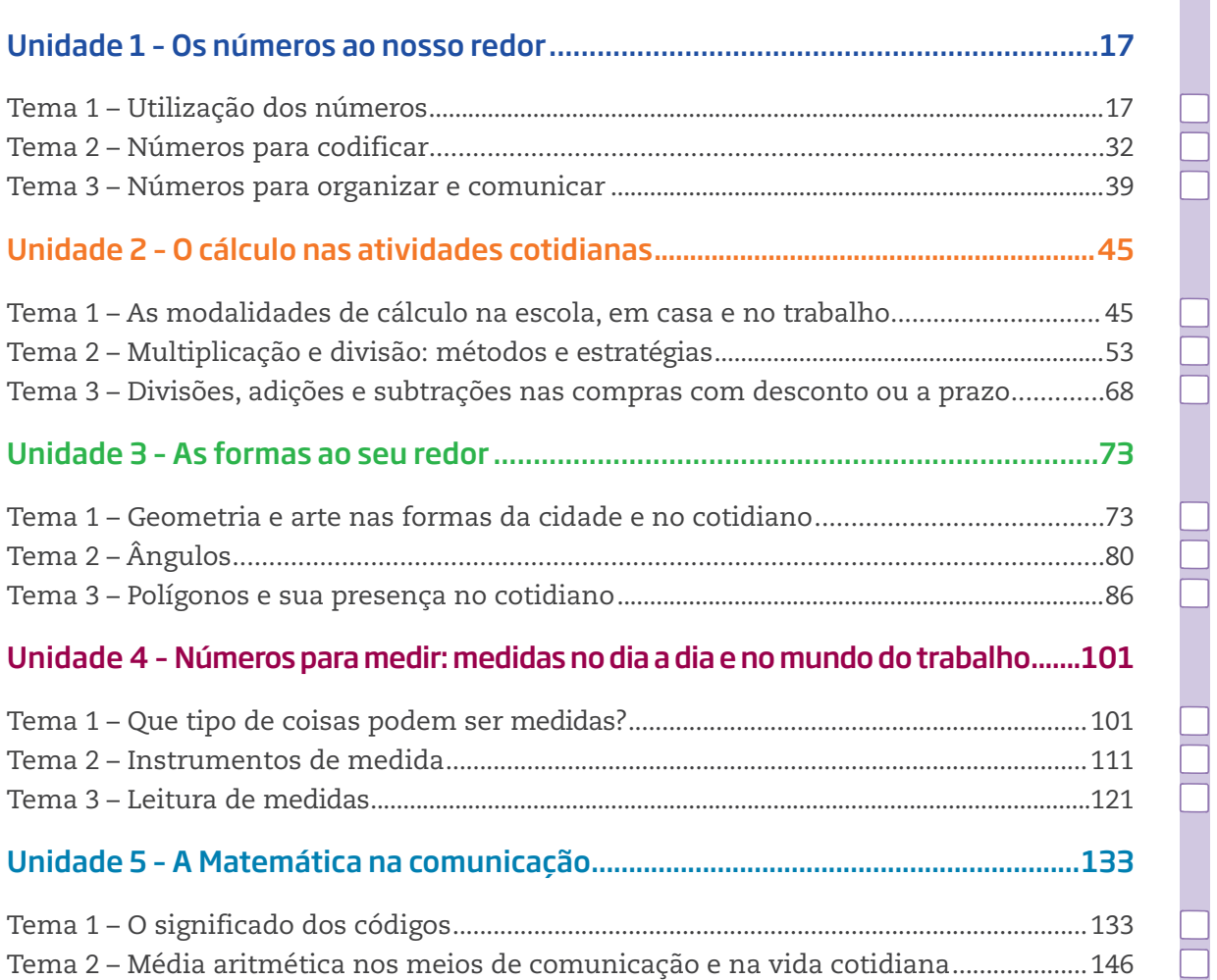

 $\bigoplus$ 

Caro(a) estudante,

Bem-vindo ao curso de Matemática do Programa EJA – Mundo do Trabalho, CEEJA – Semipresencial.

⊕

Muitas pessoas torcem o nariz quando ouvem a palavra *matemática*, já pensando em contas mirabolantes e difíceis, dizendo que a Matemática é um bicho de sete cabeças. Mas, afinal, será tudo isso mesmo? Você já parou para pensar como a Matemática está presente em seu dia a dia? E o quanto você já sabe sobre ela e a utiliza? Esse é justamente o objetivo deste Caderno: fazer que você relembre e organize o que já sabe e adquira novos conhecimentos.

Na Unidade 1 serão tratados os significados e usos dos números – contagem, ordenação, localização, expressão de medidas, organização e comunicação. Nela, você vai estudar as formas e as situações em que os números são utilizados.

Na Unidade 2, você refletirá sobre quanto o cálculo está presente no dia a dia e vai conhecer algumas formas de fazer os diversos cálculos efetuados diariamente.

A Unidade 3 trata das formas geométricas: polígonos, ângulos retos, cubos – formas que estão presentes em vários tipos de trabalho. Essa Unidade busca, principalmente, chamar sua atenção para as formas geométricas que o cercam.

Você sabe o que levou o ser humano a medir coisas? Esta e outras perguntas são o tema da Unidade 4, na qual serão vistos também a importância da medição, sua relação com os números e os instrumentos adequados para o que se quer medir.

Por fim, a Unidade 5 ensinará a ler as informações matemáticas vistas na televisão, em jornais e revistas, como gráficos e porcentagens.

Bons estudos!

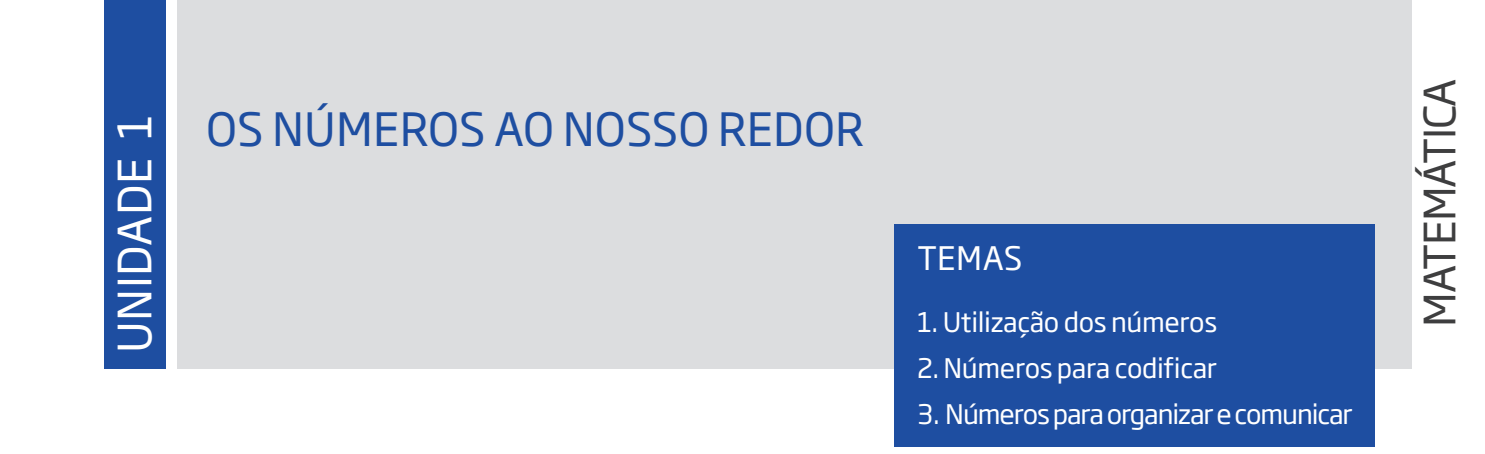

 $\bigoplus$ 

#### Introdução

⊕

Os números estão presentes no dia a dia e, mesmo que você não perceba, são utilizados em quase todos os momentos.

#### Utilização dos números TEMA 1

Neste momento, você vai estudar os diferentes significados e usos dos números. Perceberá, ainda, quando e por que utilizam-se números para contagem, cálculo e medição.

### O QUE VOCÊ JÁ SABE?

Você já deve ter percebido como é importante ler os textos que se encontram em livros, revistas, jornais, *outdoors*, folhetos de super-

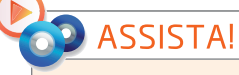

**Matemática – Volume 1**

*Os números em nosso cotidiano*

Esse vídeo apresenta as diferentes formas de cálculo: mental e com calculadora, além das diferentes estratégias que as pessoas utilizam para chegar ao resultado correto.

mercados, internet e muitos outros veículos de comunicação. Também deve ter notado que, nos tempos atuais, estar alfabetizado exige mais do que apenas reconhecer o que está sendo comunicado por meio da leitura e da escrita de letras, palavras e frases.

"Ler o mundo" exige de todos conhecer outros códigos e sinais, como os símbolos matemáticos que representam números, operações e relações.

Observe as placas seguintes, que são exemplos de identificação de códigos e sinais.

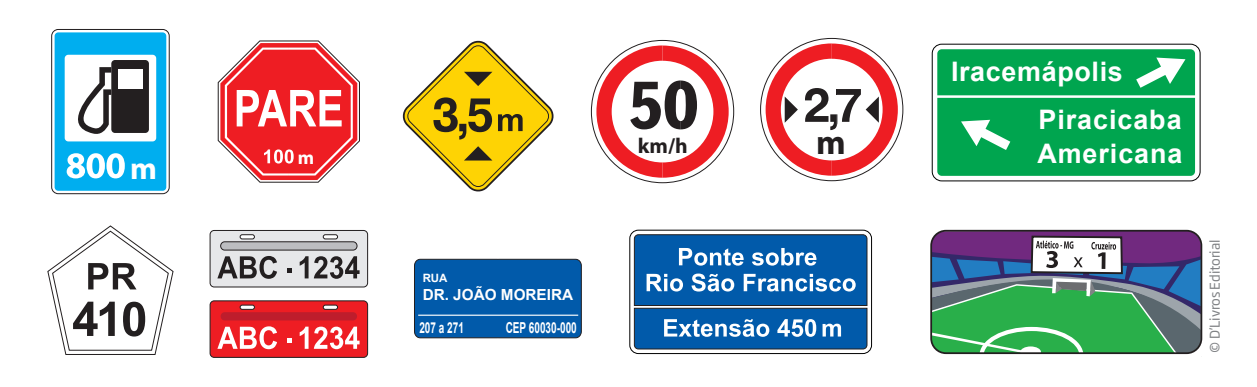

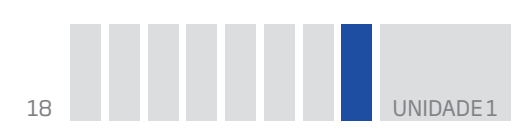

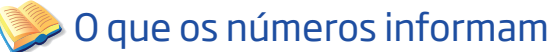

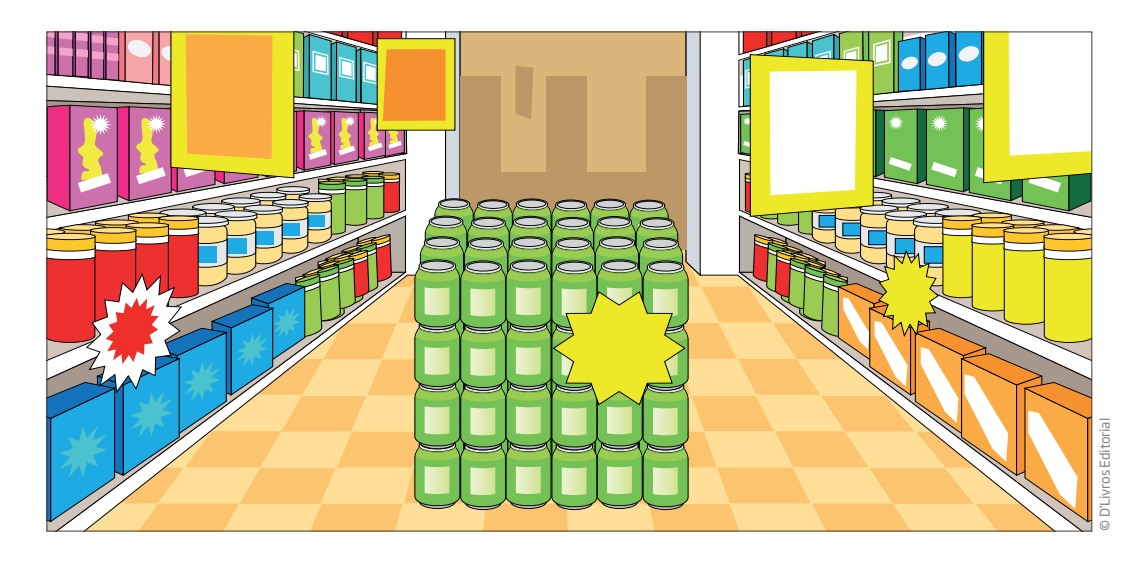

 $\bigoplus$ 

Pense sobre a quantidade de informações que são transmitidas por meio de números diariamente. Agora, imagine como seria difícil comunicar-se no mundo sem usar a linguagem matemática.

Pense também em como seria receber uma conta de luz cujo consumo não estivesse assinalado em números, ir a um supermercado e os produtos não terem indicação de preço, ler um jornal sem a apresentação de gráficos ou números em suas reportagens...

Por exemplo, leia este anúncio de refrigerador:

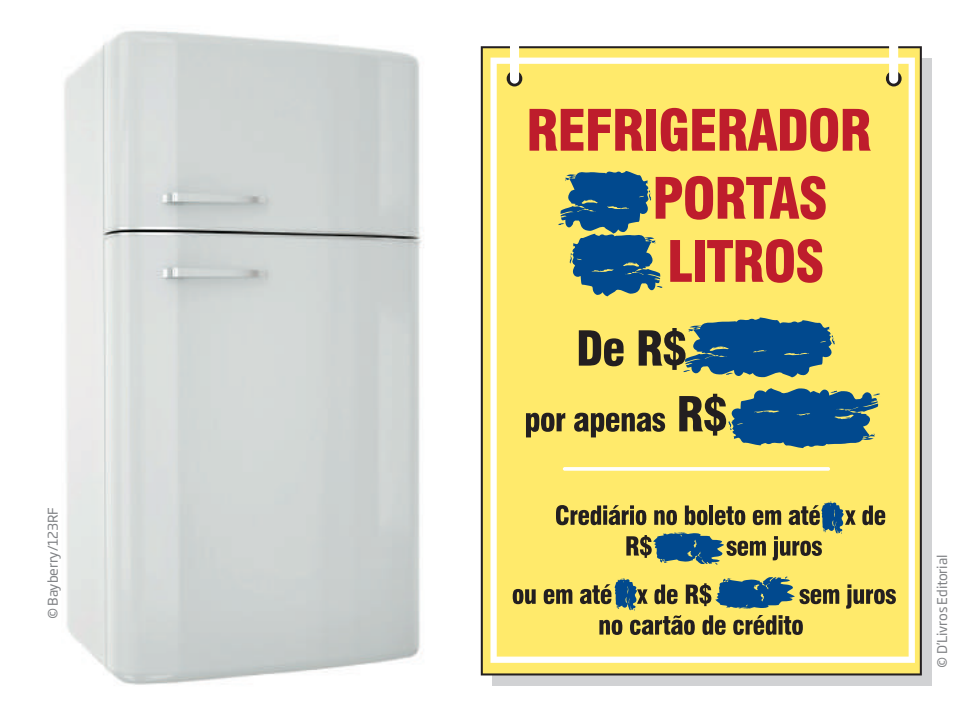

Você o compraria assim, sem ter todas as informações?

⊕

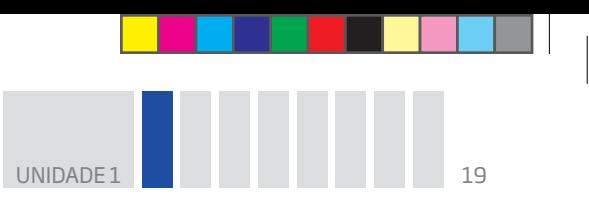

### Atividade 1 A informação que os números trazem

Relembrando o que leu no texto anterior, analise a seguinte situação: um vírus de computador apagou todas as informações numéricas de uma notícia publicada no *site* do *Jornal da Cidade*:

 $\bigoplus$ 

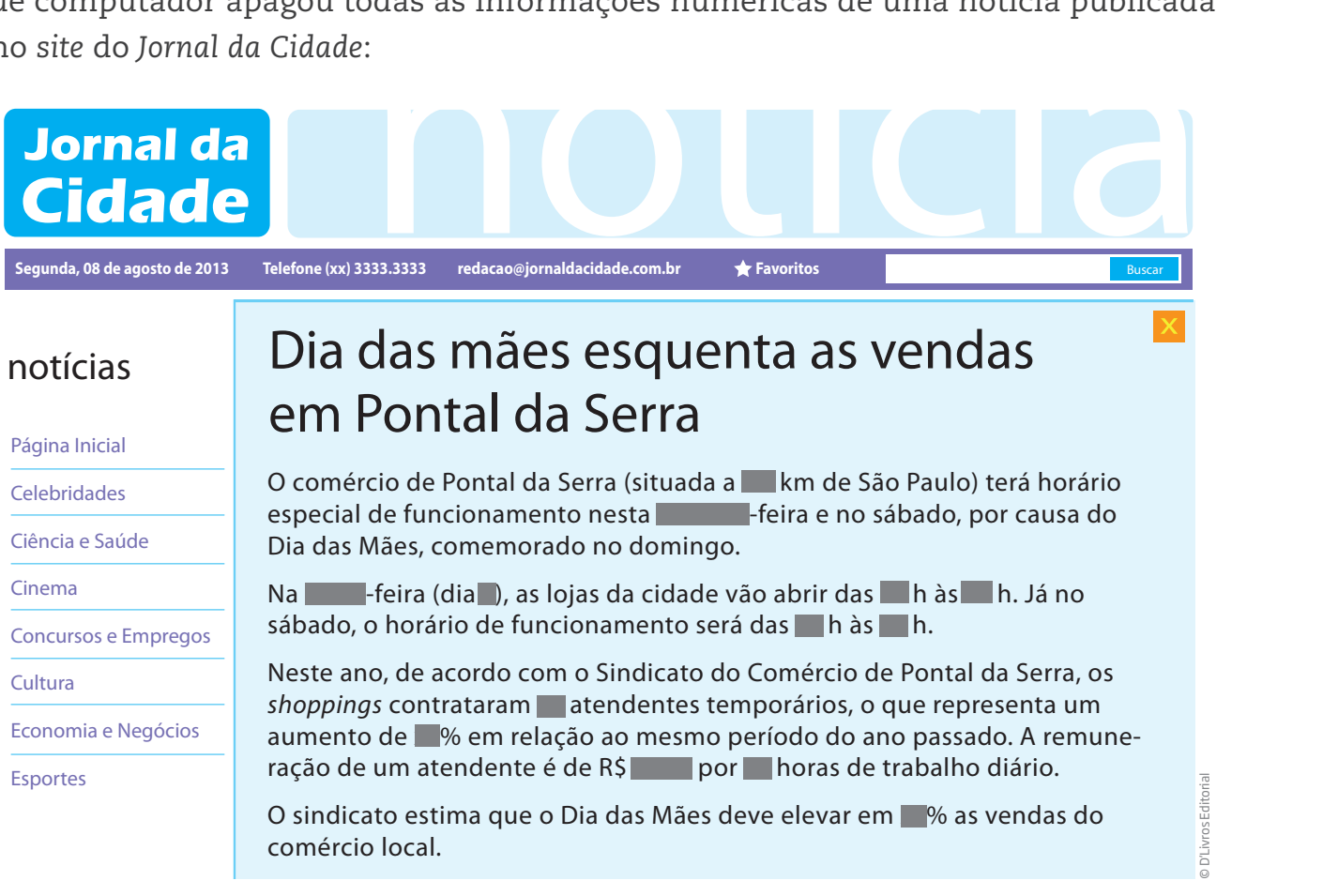

 **1** Essa notícia teria sentido se os "borrões" fossem substituídos pelos valores a seguir?

*3.000 (km), sétima(-feira), 32 (dia), 0 e 24 (horas), 7h30 e 7h35 (horas), 2.000 (atendentes), 1.000% (de aumento), R\$ 5.000,00 por 1 (hora de trabalho), 1 milhão% (de aumento de vendas).*

Por quê?

⊕

 **2** Escreva, então, os números ou palavras que podem ser colocados na notícia para que ela seja mais bem compreendida e contenha valores possíveis.

### Atividade 2 Números que você usa

 **1** Assinale com um **x** as alternativas corretas:

**a)** Em quais das opções a situação numérica tem relação com o corpo humano?

 $\bigoplus$ 

- ( ) Temperatura ( ) Placa ( ) Altura ( ) Agência
- **b)** Em quais atividades profissionais os números são usados com mais frequência?
- ( ) Advogado ( ) Contador ( ) Camareira ( ) Pedreiro

 **2** Analise o quadro a seguir e ligue as funções às atividades profissionais.

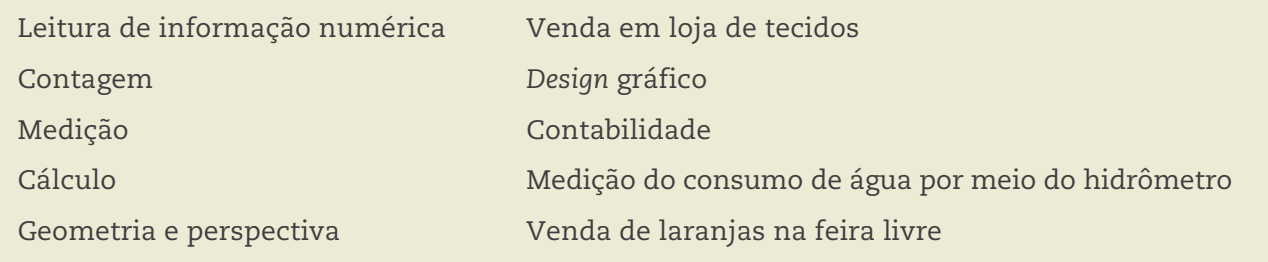

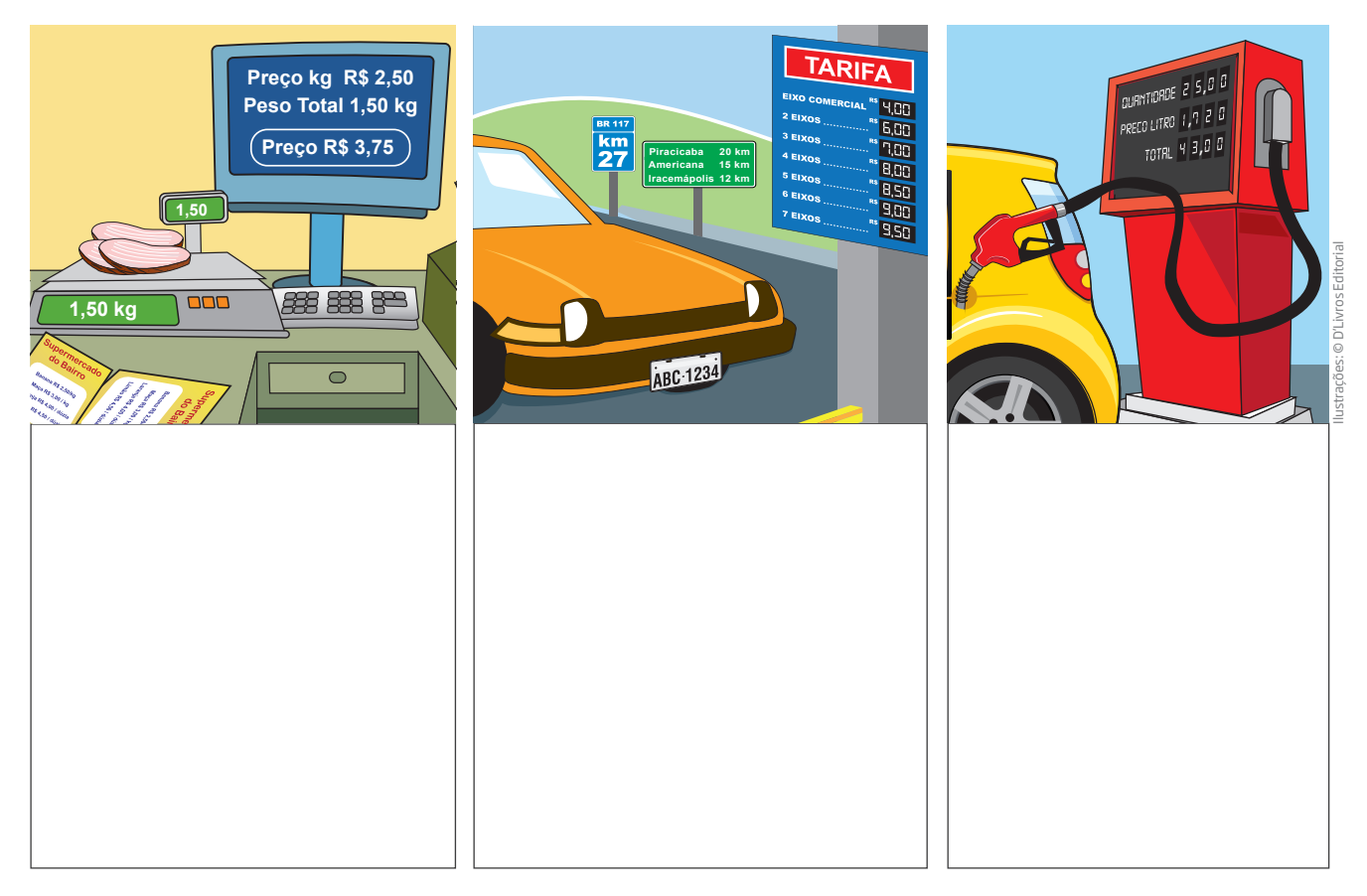

 **3** Liste nas imagens a seguir, todo tipo de informação que os números fornecem.

 $\bigoplus$ 

UNIDADE 1 21

 $\bigoplus$ 

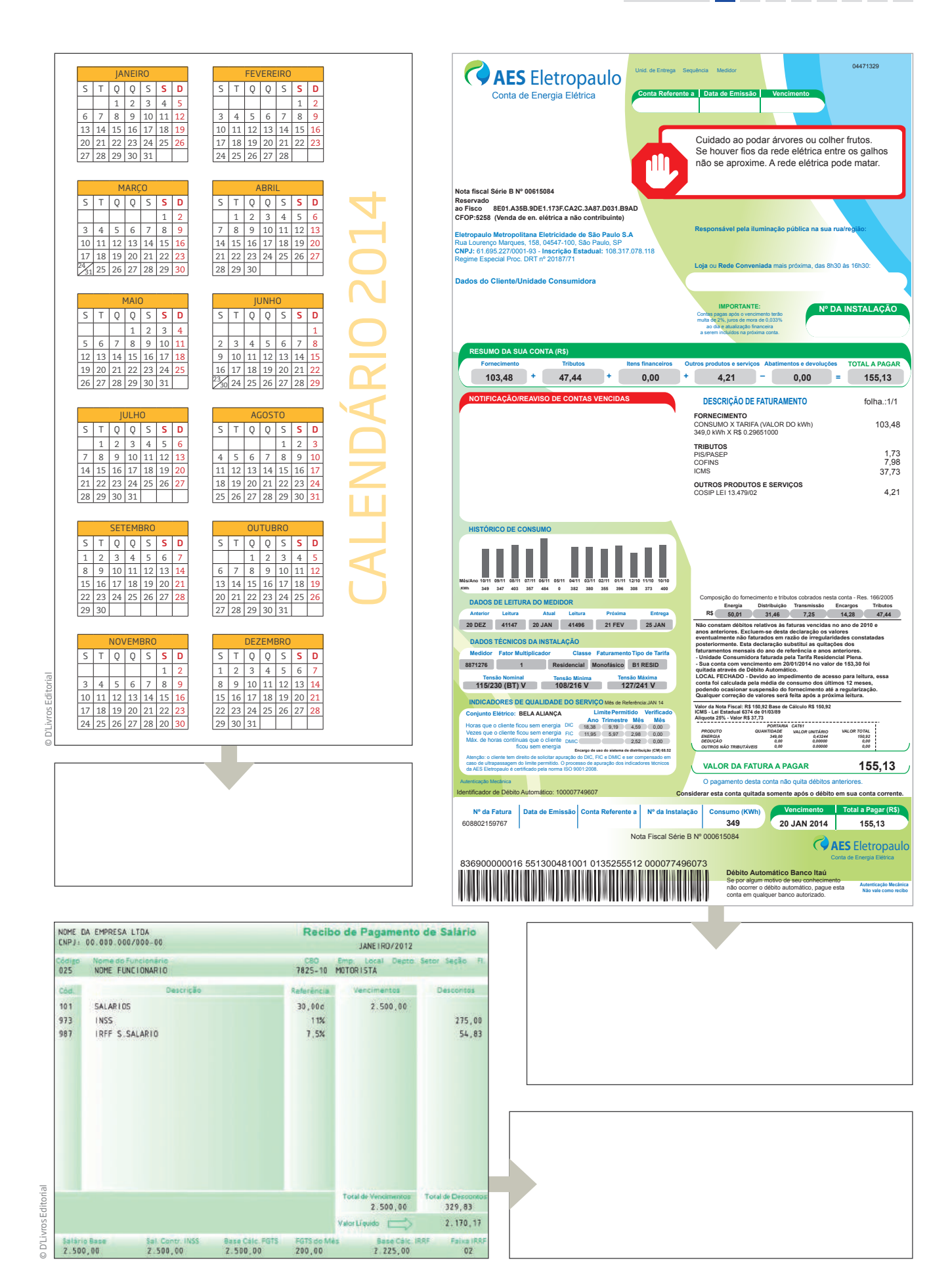

 $\bigoplus$ 

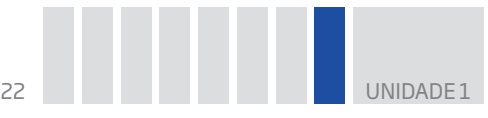

### Números para contar

Dentre os vários significados atribuídos aos números, um dos principais refere- -se à contagem. A determinação de uma quantidade, que responde à pergunta "Quantos?", é representada pelos **números cardinais**.

Eles expressam a quantidade absoluta, ou seja, a quantidade total, e permitem indicar o número de pessoas, de objetos de uma coleção etc.

É possível determinar a quantidade de objetos de um conjunto de várias maneiras: visualizando, contando ou utilizando estratégias aritméticas.

Os seres humanos têm a capacidade de perceber visualmente até seis unidades e, em alguns casos, não é mesmo necessário fazer uma contagem para determinar se há mais objetos em um conjunto do que em outro. Por exemplo, ao observar a figura a seguir, é possível saber se há mais porcas ou parafusos. Para isso, basta fazer a correspondência visual entre as porcas e os parafusos.

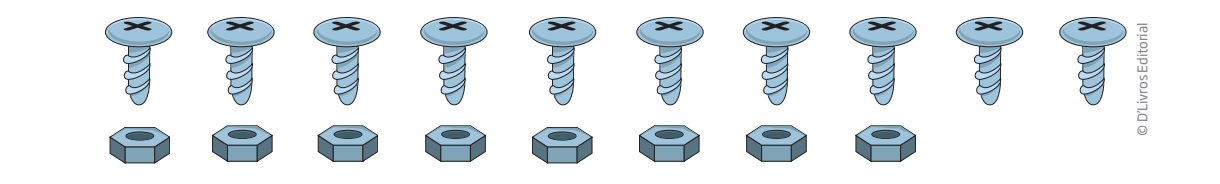

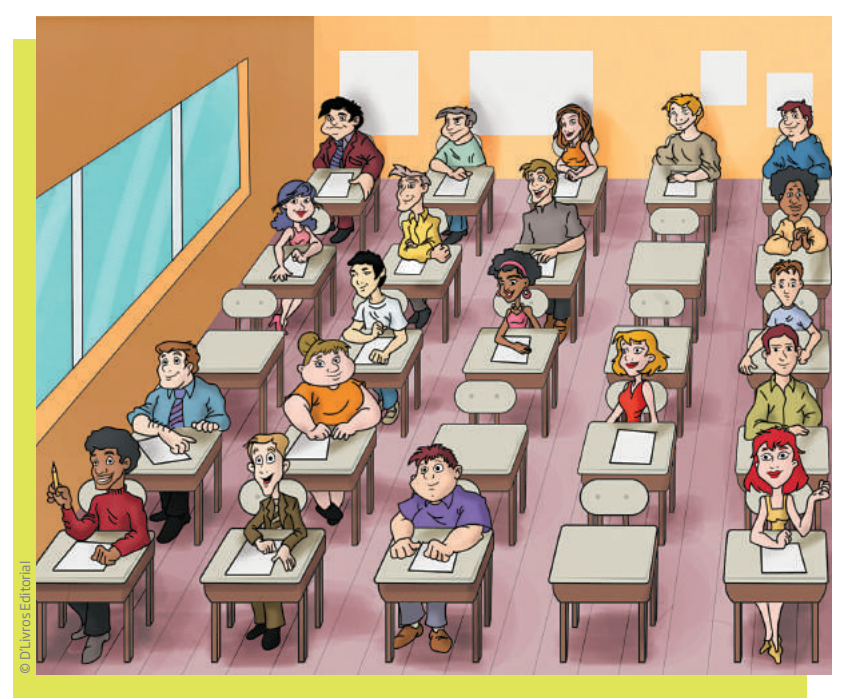

Usa-se a percepção visual para determinar onde há mais ou menos elementos em um conjunto ou grupo, por exemplo, em uma sala de aula, na qual todos os estudantes estão sentados e pode-se perceber que algumas cadeiras estão vazias.

Quando a quantidade de um conjunto ou grupo é grande, utilizam-se outras estratégias, como algumas apresentadas adiante.

⊕

© D'Livros Editorial

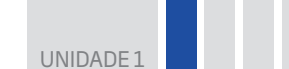

⊕

#### **ASSISTA!**

#### **Matemática – Volume 1**

*Números para contar*

Neste vídeo são apresentadas inúmeras situações em que o ser humano utiliza os números e suas diferentes funções: contar, ordenar, medir...

 $\bigoplus$ 

### Atividade 3 Exercitando a contagem

Observe cada uma das imagens a seguir e anote quantas porcas e parafusos existem aproximadamente. Utilize uma estratégia para determinar, sem contá-los, qual dos objetos está em maior quantidade e descreva como chegou a esse número.

 $\boxed{1}$   $1^{\circ}$  caso:

 $\bigoplus$ 

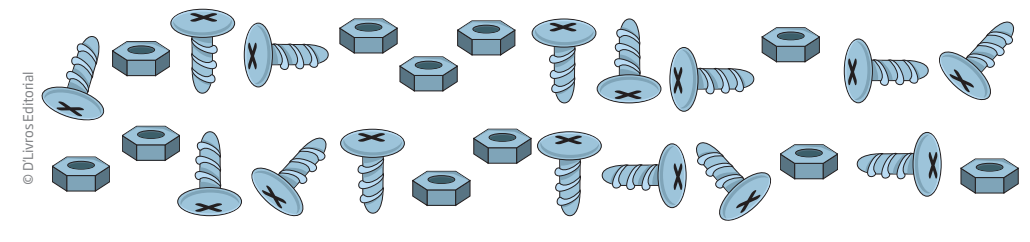

Entre as estratégias para se determinar a contagem de elementos de um conjunto, está a de se fazer a **correspondência um a um**. É possível fazer isso "ticando" pares de parafusos e porcas, até chegar o momento em que não se poderá continuar esse procedimento e será possível verificar a igualdade dos elementos ou a sobra de algum deles.

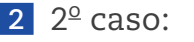

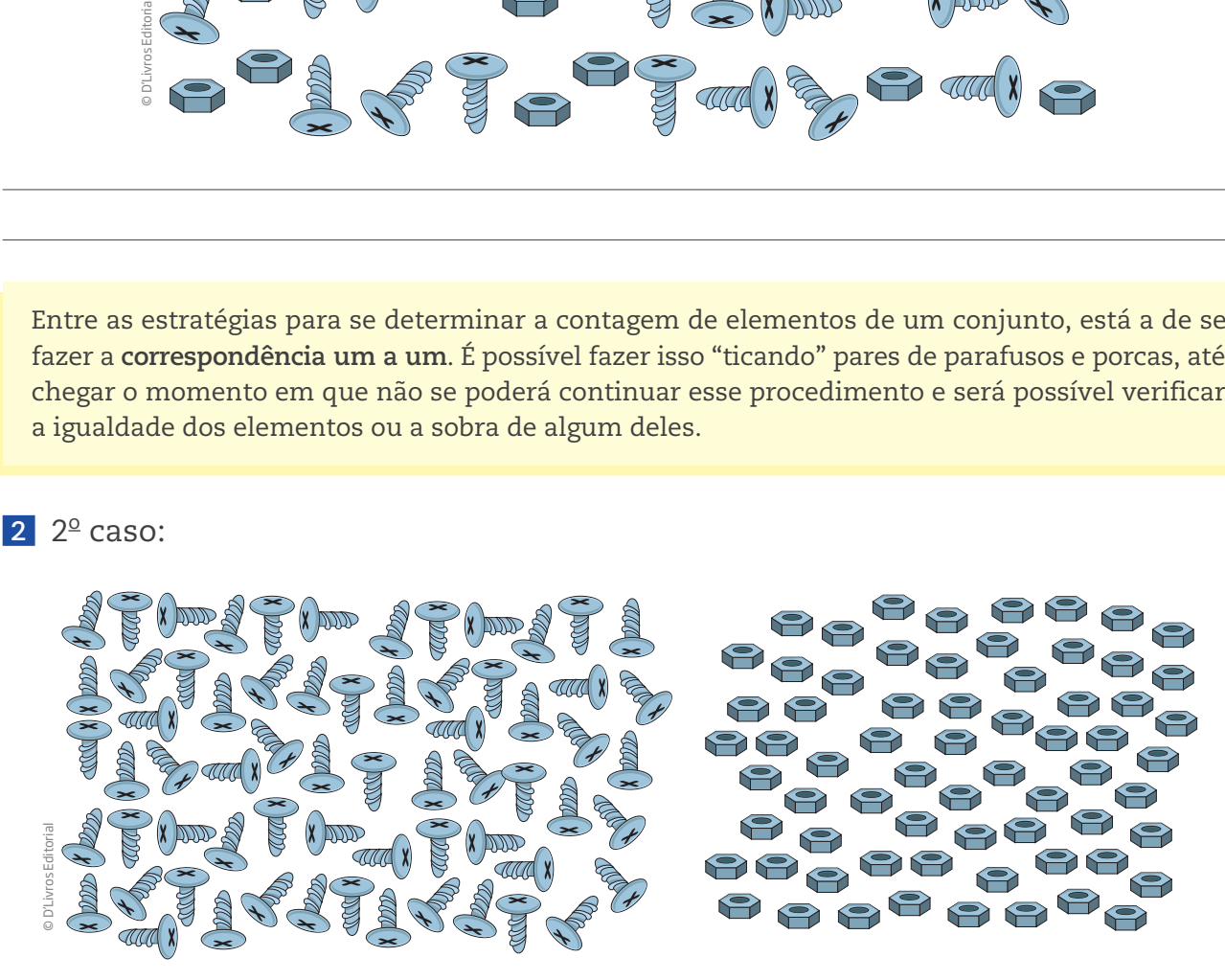

Outra estratégia utilizada é a de **agrupamento**, que consiste em "agrupar" ou circular os objetos formando conjuntos de uma determinada quantidade escolhida por você.

 $\bm \Theta$ 

Veja que essa imagem distribui os parafusos de um lado e as porcas do outro, para facilitar a realização dos agrupamentos. Se você realizar agrupamentos de 5 ou 10 objetos cada, ao final poderá comparar a quantidade de grupos e objetos restantes de cada lado. Por exemplo, se do lado direito há 6 grupos de 10 parafusos e sobram 7, existem  $6 \times 10 + 7 = 67$  parafusos.

#### Importante!

Agrupar de 10 em 10 é interessante porque, como o sistema de numeração brasileiro é decimal, a quantidade de grupos de 10 e o que sobra já representam o número procurado.

 **3** Nesta atividade, foram trabalhados os conceitos de correspondência um a um e agrupamento. Sistematize esse estudo na tabela que segue, preenchendo, nos espaços em branco, as informações mais importantes sobre cada um dos conceitos. Depois, faça uma comparação entre os dois.

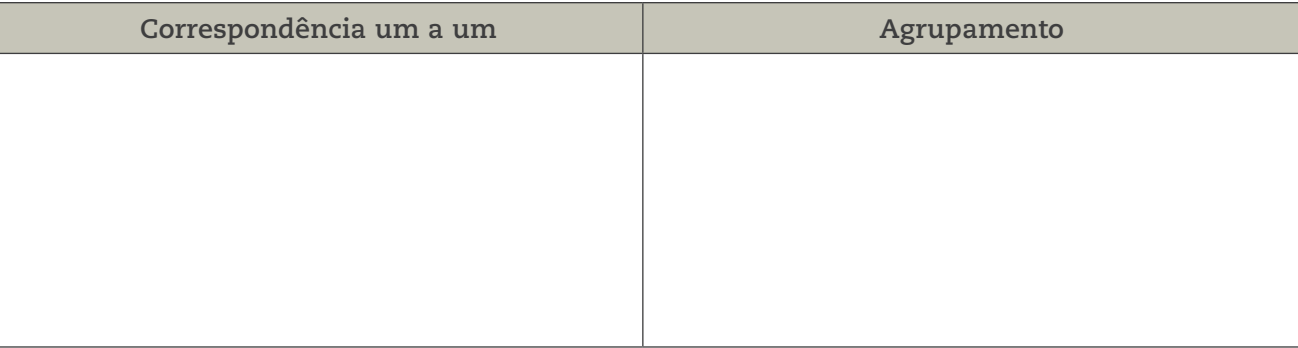

⊕

#### Atividade 4 O uso de números

 **1** Observe os grupos numéricos apresentados em cada cartão abaixo e relacione- -os à quantidade de pessoas apresentadas em cada item a seguir:

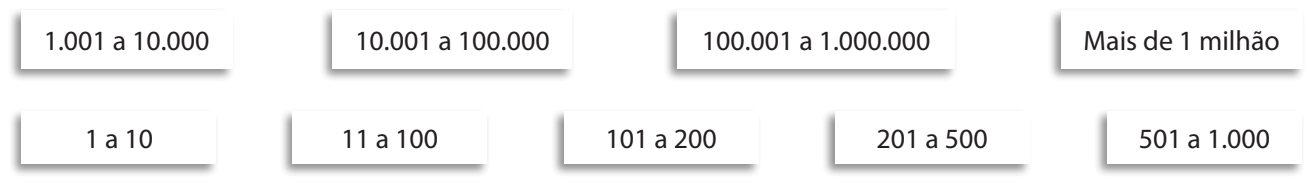

**a)** Quantas pessoas fazem parte de sua família e moram com você?

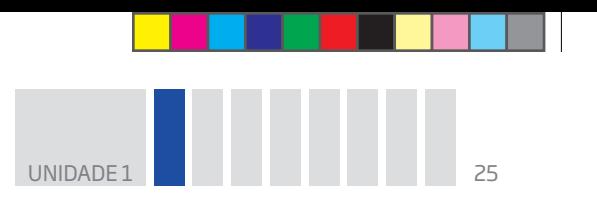

**b)** Quantas moram em uma rua só com casas, sem prédios?

**c)** Quantas formam a população do Estado de São Paulo?

**d)** Quantas constituem a população brasileira?

**ORIENTACÃO DE ESTUDO** 

Para compreender melhor o texto abaixo, grife algumas informações que considerar importantes, observando os passos apresentados a seguir.

 $\mathbin{\textcircled{\small{-}}}$ 

1. Leia o texto do início ao fim.

2. Identifique o assunto abordado.

3. Destaque os argumentos utilizados para tratar o assunto.

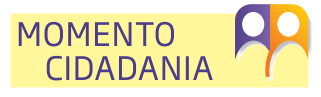

⊕

O recenseamento é a contagem da população. Esse método é tão antigo quanto os governos. Na Antiguidade, o recenseamento servia para cobrar impostos e fazer o recrutamento militar.

Nas sociedades modernas, com o desenvolvimento, passou-se a reconhecer a importância de contar a população para melhor planejar as políticas públicas, como saúde e educação.

No Brasil, o Instituto Brasileiro de Geografia e Estatística (IBGE) realiza censos a cada dez anos. Ele fornece dados sobre o quanto a população está aumentando ou diminuindo, ou se estão nascendo mais ou menos crianças do que no censo anterior. Além disso, disponibiliza informações específicas sobre os brasileiros. Por exemplo: é possível saber quantas pessoas trabalham na construção civil, qual é a escolaridade média do brasileiro, quanto é o valor do salário da maior parte da população etc.

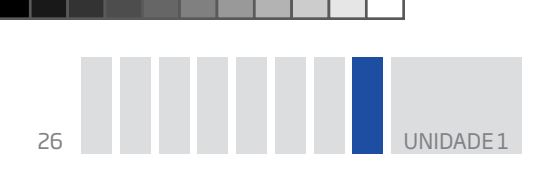

Agora que você já conhece o assunto do texto, retome a leitura procurando grifar as informações que julga importantes para a sua compreensão. Uma dica é usar o lápis, pois, se perceber que há algo mais importante do que o já grifado anteriormente, você pode complementar ou apagar sem rasurar seu Caderno.

⊕

### Números para ordenar

Os **números ordinais** são aqueles usados para ordenar, ou seja, sua finalidade é indicar a posição de algo em uma sequência ordenada: primeiro, segundo, terceiro, quarto, quinto, sexto etc.

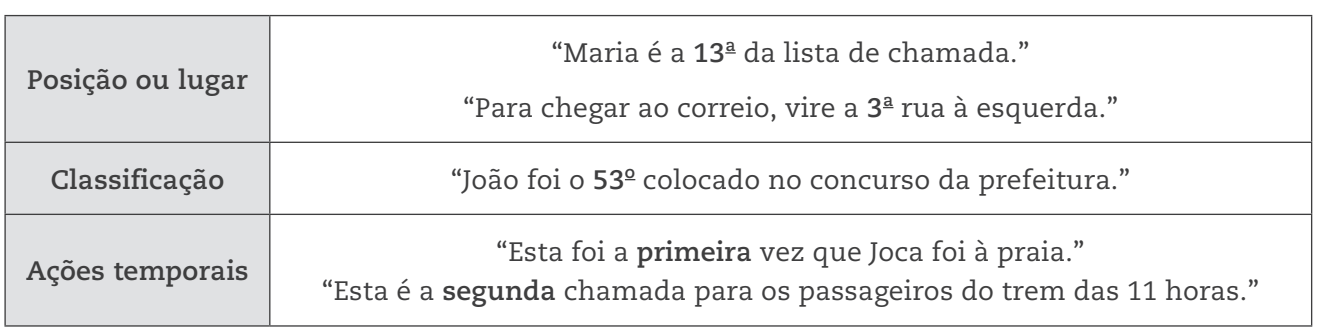

Os números ordinais podem ser empregados para indicar:

Veja, nas imagens a seguir, algumas situações em que são utilizados os números ordinais.

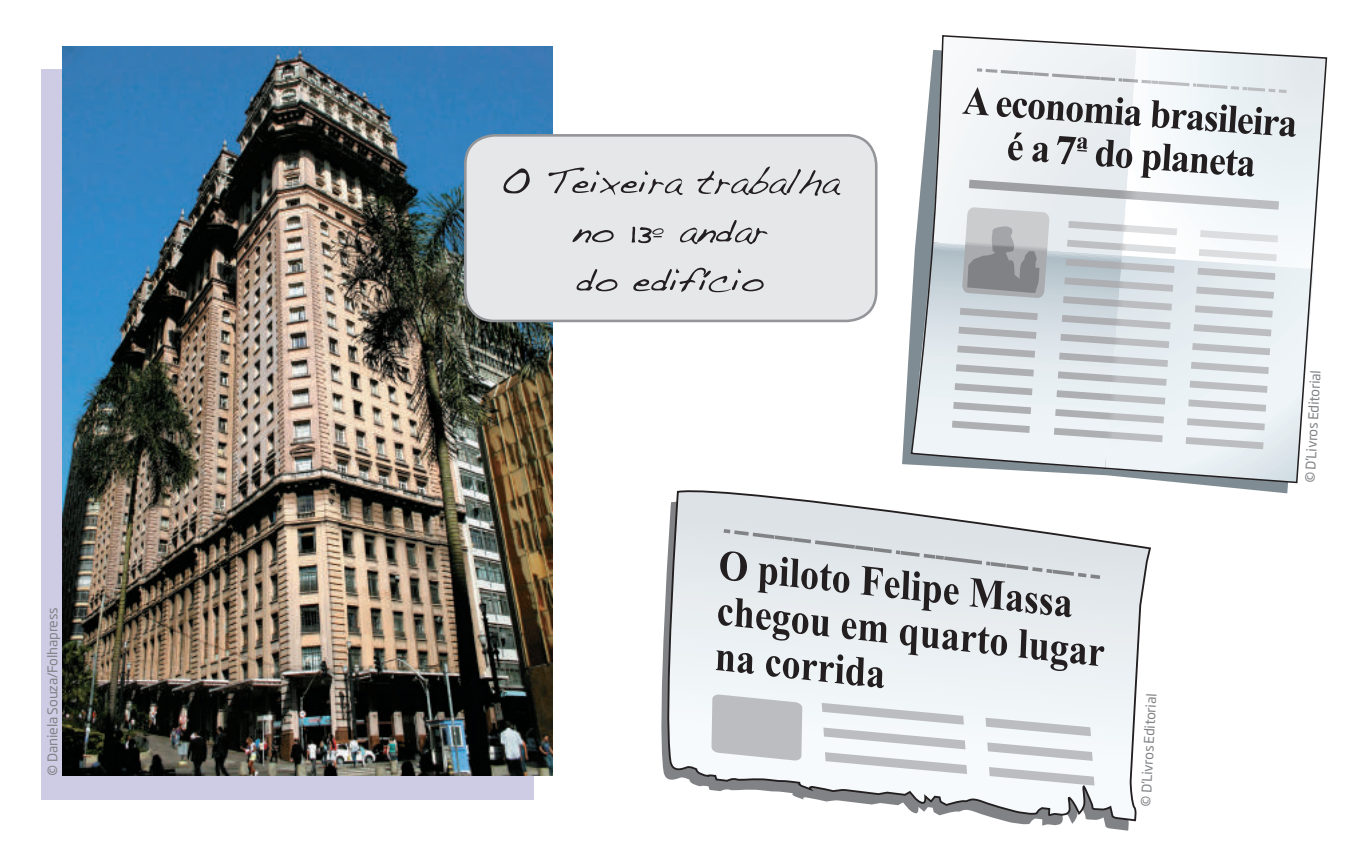

 $\bigoplus$ 

**UNIDADE** 

### ATIVIDADE 5 O uso dos números ordinais

Leia a manchete a seguir e responda às questões.

**O Brasil ocupa lugar de destaque na economia mundial: 7º lugar no mundo 3º lugar nas Américas 1º lugar na América do Sul** © D'Livros Editorial

 **1** Qual é a posição que o Brasil ocupa na economia mundial?

 **2** Essa notícia está certa? É possível que o Brasil esteja em 3º lugar e em 1º lugar ao mesmo tempo? Justifique.

#### Importante!

Quando se trata de números ordinais, é preciso um *referencial* ou um *contexto*: não tem sentido dizer que alguém é o "1º" ou o "5º" se não se disser em relação a quê.

 $\bigoplus$ 

#### **PENSE SOBRE...**

⊕

O Índice de Desenvolvimento Humano (IDH) foi criado pelo Programa das Nações Unidas para o Desenvolvimento (PNUD). Ele varia de 0 (menor desenvolvimento humano) a 1 (maior desenvolvimento humano). Este índice é composto pelo Produto Interno Bruto (PIB) *per capita*, pelo nível da educação (índice de analfabetismo e taxa de matrícula nos níveis de ensino) e pela longevidade (esperança de vida ao nascer). O PNUD calcula o IDH de todos os países e estabelece um *ranking*, isto é, uma lista com os índices ordenados de forma decrescente. Países próximos a 1 possuem um desenvolvimento humano bastante elevado, enquanto países próximos a 0 possuem um índice de baixo desenvolvimento humano. Em uma lista de 169 países, em 2010, o Brasil ficou em 73º lugar no *ranking*, com IDH de 0,69, atrás de países latino-americanos como Chile (0,78), México (0,75) e Peru (0,72). Por meio dessa lista é possível comparar a posição de vários países, constatando extremos como a Noruega (Europa) com IDH de 0,93 – considerado um *índice de desenvolvimento humano muito alto* – e Zimbábue (África) com IDH de 0,14 – *índice de desenvolvimento humano baixo*.

Fonte: PNUD. Disponível em: <http://hdr.undp.org/en/media/HDR\_2010\_PT\_Tables\_reprint.pdf>. Acesso em: 11 mar. 2014.

Que conclusões se pode tirar dessa colocação do Brasil?

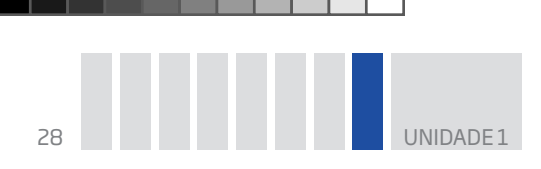

### Números para localizar

No Brasil, a maior parte de moradias, edifícios públicos e privados, fábricas etc. pode ser localizada por meio de um endereço, em geral composto pelo nome de um logradouro (rua, praça, avenida etc.), pelo seu número e pelo Código de Endereçamento Postal (CEP).

 $\bigoplus$ 

### Atividade 6 Obtendo informações a partir de um endereço

Leia o endereço do envelope que aparece na ilustração e responda:

 **1** É possível afirmar que o número 187 está no fim ou no começo da Avenida Liberdade?

⊕

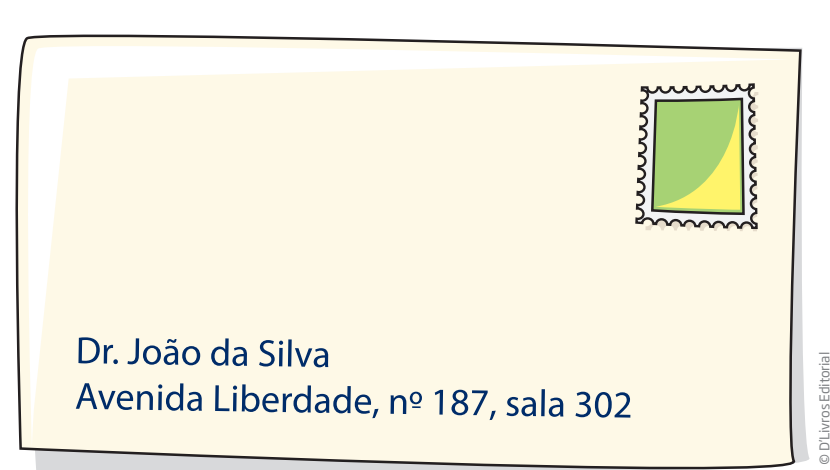

 **2** Em que andar deve estar a sala 302?

 **3** Qual deve ser o número da sala imediatamente acima dela? E da sala imediatamente abaixo?

 **4** Quantos andares, no mínimo, deve ter esse edifício?

#### Números para medir

Os números são usados também para expressar medidas, uma de suas funções mais frequentes (e importantes) no dia a dia de uma pessoa e em atividades profissionais.

### Atividade 7 O uso dos números em medidas

 **1** Da tabela ao lado, extraia as seguintes medidas de José da Silva:

**a)** Altura:

**b)** Peso:

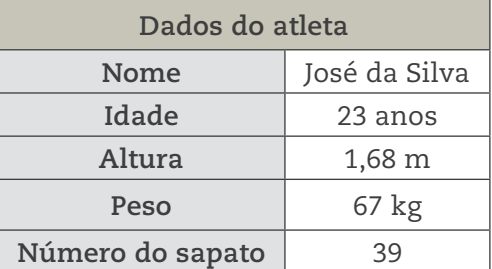

# **DESAFIO**

Observe na tabela a seguir o número de celulares vendidos no primeiro semestre de 2007.

 $\bigoplus$ 

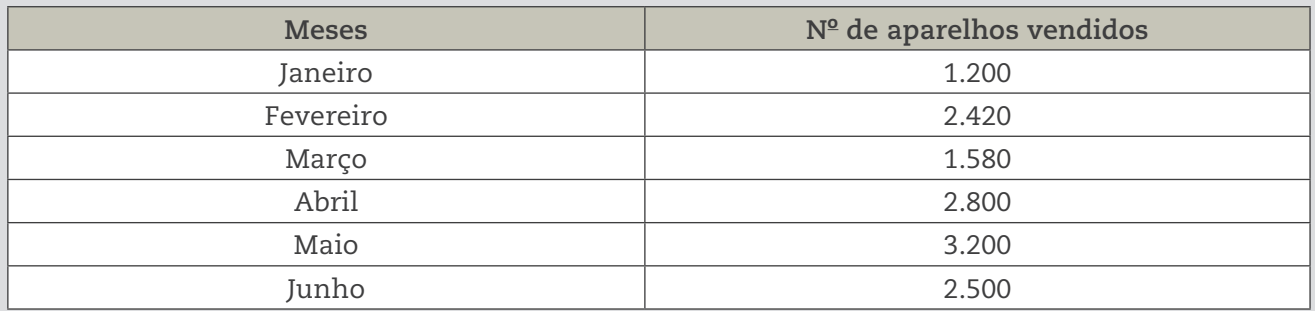

A diferença entre o número de celulares vendidos nos meses de maior e menor venda foi: **a)** 6.000 **b)** 4.400 **c)** 2.000 **d)** 400

> Saresp 2007. Disponível em: <http://saresp.fde.sp.gov.br/2007/Arquivos/Provas%202007/ Matem%C3%A1tica/4%C2%AA%20s%C3%A9rie%20EF/2\_Tarde/Prova-MAT-4EF-Tarde.pdf>. Acesso em: 15 abr. 2014

#### HORA DA CHECAGEM

#### Atividade 1 – A informação que os números trazem

 **1** É importante perceber, nessa atividade, que não só os números são importantes em determinadas comunicações, mas também que eles devem ter **valores razoáveis** para que as informações sejam coerentes.

#### **Valores razoáveis**

Aqueles que não são excessivos e permitem um entendimento do que se está falando ou vendo.

 **2** Esse exercício pode apresentar uma grande variedade de respostas. Este é só um exemplo de valores razoáveis para complementar a notícia *Dia das mães esquenta as vendas em Pontal da Serra*: 333 (km), sexta(-feira), sexta(-feira), 6 (dia), 8 e 20 (horas na sexta-feira), 9 e 14 (horas no sábado), 20 (atendentes), 10% (de aumento), R\$ 50,00 por 8 (horas de trabalho), 3% (de aumento de vendas).

#### Atividade 2 – Números que você usa

Ao realizar esses exercícios, você deve ter percebido que os números estão presentes na vida de todos, a todo o momento, e, também, que eles podem ter diferentes usos e significados dependendo da situação.

30 UNIDADE 1

#### **1**

**a)** Temperatura e altura.

**b)** Contador e pedreiro.

 **2** É importante considerar que há mais de uma possibilidade de correspondência, porém uma delas é:

 $\bigoplus$ 

Leitura de informação numérica – Medição do consumo de água por meio do hidrômetro

Contagem – Venda de laranjas na feira livre

Medição – Venda em loja de tecidos

Cálculo – Contabilidade

Geometria e perspectiva – *Design* gráfico

 **3** *Balança*: preço total do produto, peso do que está sendo comprado e valor a ser pago. *Tarifa de pedágio*: valor a ser pago por eixo, código da placa do carro, placa indicativa de distância, indicação quilométrica em estrada. *Bomba de combustível*: preço do combustível por litro, quantidade de litros usados e preço total a ser pago. *Calendário*: dias do mês. *Conta de luz*: consumo realizado de energia e valores do consumo, do imposto e total, além de muitas outras informações. *Demonstrativo de pagamento*: valores recebidos e valores descontados.

#### Atividade 3 – Exercitando a contagem

1 1<sup>º</sup> caso: pela estratégia de *correspondência um a um, você pode observar que sobram parafusos,* portanto eles estão em maior número.

 **2** 2<sup>o</sup> caso: usando a estratégia de *agrupamento* de 10 em 10, você obtém, no lado direito, 6 grupos de 10 porcas, e vão sobrar 7 porcas, ou seja, existem do lado direito:  $6 \times 10 + 7 = 67$  porcas. Já no lado esquerdo, há 6 grupos de 10 parafusos, sobrando 5 parafusos, ou seja, existem 6 × 10 + 5 = 65 parafusos.

#### **3**

♠

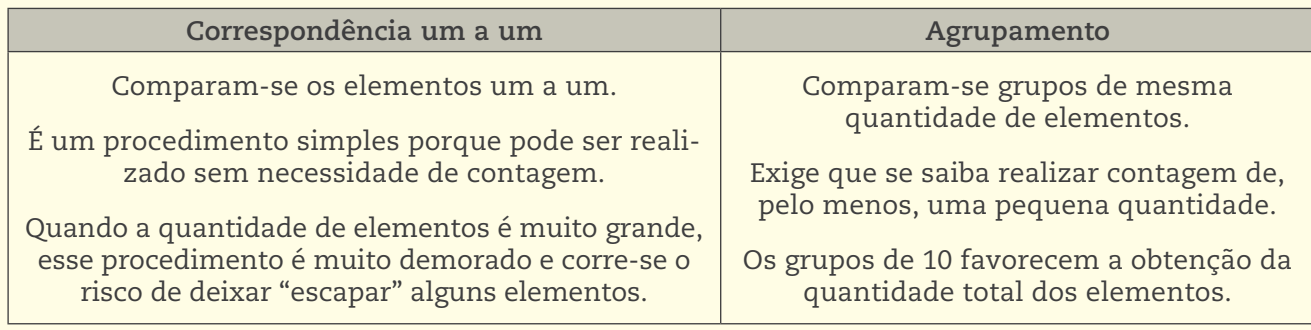

#### Atividade 4 – O uso de números

### **1**

**a)** "1 a 10" – em geral, as famílias atuais têm até 5 pessoas (antigamente uma mesma família podia ter de 10 a 20 pessoas).

**b)** "101 a 200" – se, em uma rua, há 50 casas e, em cada casa, cerca de 4 pessoas, uma estimativa razoável é que a rua tenha aproximadamente 200 pessoas.

**c)** "mais de 1 milhão" – o Estado de São Paulo tem mais de 40 milhões de habitantes.

**d)** "mais de 1 milhão" – a população brasileira tem mais de 190 milhões de habitantes.

 $\boldsymbol{\Sigma}$ 

#### Atividade 5 – O uso dos números ordinais

**1** O Brasil ocupa o 7º lugar na economia mundial.

2 A notícia está certa. Isso é possível porque são três referenciais diferentes: o 1º lugar em relação a todos os países da América do Sul; o 3º em relação aos países das Américas; e o 7º em relação a todos os países do mundo.

 $\bigoplus$ 

#### Atividade 6 – Obtendo informações a partir de um endereço

 **1** Não é possível, pois depende do comprimento da avenida, que varia de rua para rua.

2 Supondo que seja um edifício de consultórios, deve significar que a sala está no 3<sup>º</sup> andar.

 **3** Em geral, os andares em edifícios têm a mesma planta. Se houver mais um andar acima, é provável que seja a sala 402, e a imediatamente abaixo, a 202.

4 Em geral, os primeiros dígitos que se leem indicam o andar. Se o 302 está indicando o 3º andar, o edifício deve ter, no mínimo, 3 andares.

#### Atividade 7 – O uso dos números em medidas

#### **1**

⊕

**a)** Altura: 1,68 m. **b)** Peso: 67 kg.

#### Desafio

Alternativa correta: **c**. Considerando que o mês em que foram vendidos mais celulares foi maio e o mês com menor venda foi janeiro, tem-se: 3.200 – 1.200 = 2.000.

### Registro de dúvidas e comentários

HOR A DA  $\cup$ HECA G

⊕

щ  $\mathbf{\Sigma}$ 

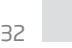

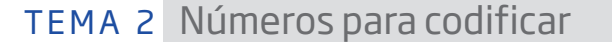

Agora você estudará os números que são **códigos**, ou seja, aqueles que não são usados para determinar quantidades nem medidas e, por esse motivo, diferentemente dos vistos até o momento, não é habitual fazer contas com eles.

 $\bigoplus$ 

### **D** ASSISTA!

#### **Matemática – Volume 1**

*Números, não para contar!*

Este vídeo trabalha com os números que não são usados para fazer contas, aqueles números com função de códigos: CEP, números das casas nas ruas, senhas, placas de carro, linhas de ônibus etc.

## O QUE VOCÊ JÁ SABE?

Você já observou os números nas placas dos carros. Será que faz sentido compará-los ou fazer contas com eles?

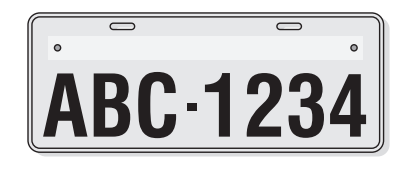

**CBA-432** 

© D'Livros Editorial

⊕

Os números nas placas dos automóveis fazem parte de um sistema de códigos utilizado pelo departamento de trânsito de cada Estado.

### A presença dos códigos no dia a dia

Os números usados como códigos estão presentes em placas de veículos, CEP anotado em correspondências, códigos de barras de produtos, entre outros.

#### CEP

⊕

Os números que compõem um endereço postal fornecem informações, por exemplo, ao carteiro. Cada dígito tem um significado no Código de Endereçamento Postal (CEP).

O CEP está estruturado segundo o sistema decimal e é composto por região, sub-região, setor, subsetor, divisor de subsetor e sufixos (identificadores de distribuição), conforme demonstrado ao lado:

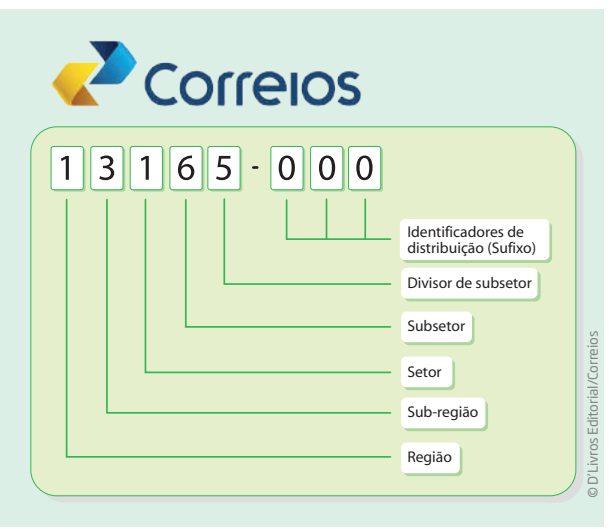

⊕

O Brasil foi dividido em dez regiões postais, para fins de codificação postal. A distribuição da região postal do CEP foi feita no sentido anti-horário, a partir do Estado de São Paulo e pelo primeiro algarismo. No exemplo anterior, o primeiro algarismo representa a Região Postal 1 (interior do Estado de São Paulo).

 $\bigoplus$ 

Cada região postal foi dividida em 10 sub-regiões indicadas pelo segundo algarismo do CEP. No exemplo, os dois primeiros algarismos estão representando a sub-região 13, cuja sede, no caso, é a cidade de Campinas.

Cada sub-região foi dividida em 10 setores representados pelo terceiro algarismo. No exemplo, os três primeiros algarismos estão indicando o setor 131, cuja sede também é a cidade de Campinas.

Cada setor foi dividido em 10 subsetores indicados pelo quarto algarismo. No exemplo, os quatro primeiros algarismos estão representando o subsetor 1316, cuja sede é a cidade de Artur Nogueira.

Cada subsetor foi dividido em 10 divisores representados pelo quinto algarismo. No exemplo, os cinco primeiros algarismos estão indicando o divisor 13165, cuja sede é a cidade de Engenheiro Coelho.

Os três algarismos após o hífen são denominados sufixos e destinam-se à identificação individual de localidades, logradouros, códigos especiais e unidades dos Correios.

Fonte: CORREIOS. Estrutura do CEP. Disponível em: <http://www.correios.com.br/servicos/cep/cep\_estrutura.cfm>. Acesso em: 11 mar. 2014.

### Atividade 1 A lógica dos códigos

Responda às questões a partir dos seguintes números de CEP:

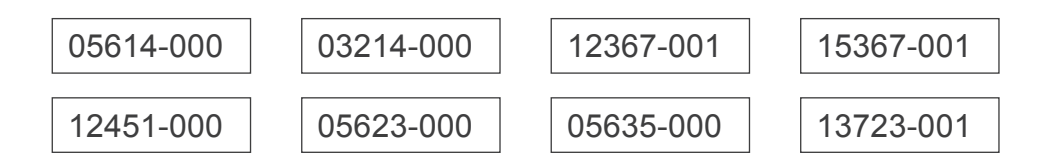

 **1** Ordene em colunas os CEPs que possuem o primeiro dígito igual. O que isso significa?

 **2** Observe os dois primeiros dígitos de cada número do CEP. Verifique quais são os números de CEP que se iniciam com os mesmos dois algarismos.

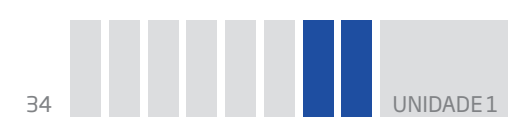

 **3** Quais são os números de CEP que se iniciam do mesmo modo, com os mesmos três primeiros algarismos? O que você pode dizer no caso de dois números de CEP que se iniciam com os mesmos três primeiros algarismos?

 $\mathbin{\textcircled{\small{-}}}$ 

### A matemática dos códigos de barras

Os códigos de barras estão impressos nas embalagens dos produtos que são comprados em lojas e supermercados.

Veja como funciona:

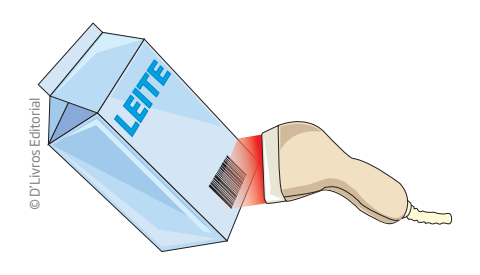

Um leitor óptico emite um raio de luz vermelha que percorre todas as barras do código de um produto...

⊕

|                 | CÓDIGO | <b>PRODUTO</b> | <b>LOTE</b> | <b>OUANT.</b>          | <b>FABRICAN</b> |
|-----------------|--------|----------------|-------------|------------------------|-----------------|
|                 |        |                |             |                        |                 |
|                 | 0214   | LEITE          | 125152      | $1.000 \, \text{m}$    | Fazenda M       |
|                 | 0415   | <b>CHÁ</b>     | 548569      | $600 \text{ m}$ $\ell$ | Produtor G      |
| ivros Editorial | 0151   | <b>ACÚCAR</b>  | 515563      | 1.000q                 | Refinaria M     |
|                 | 1458   | <b>SUCO</b>    | 478596      | 500 ml                 | Indústria d     |
|                 | 6878   | SAL            | 669785      | 1.000q                 | Refinaria M     |

... que interpreta a sequência numérica representada e localiza os dados do produto em um arquivo...

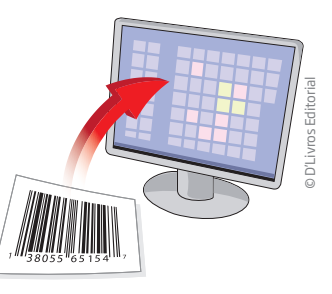

... e transmite as informações para o computador...

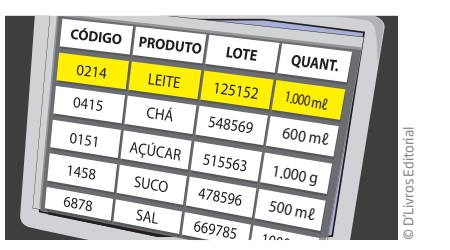

... e então o nome e o valor do produto aparecem no visor do equipamento ou na nota fiscal impressa.

A sequência numérica do código de barras geralmente é composta por 13 dígitos, que carregam informações do produto:

• os três primeiros dígitos identificam o país em que o produto foi cadastrado, e não onde ele foi fabricado necessariamente (por exemplo, o código de todos os produtos cadastrados no Brasil começa com a sequência 789);

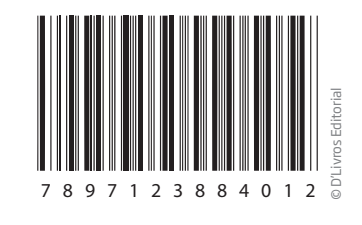

VOCÊ SABIA?

O código de barras surgiu há muito tempo. No ano de 1948, o dono de uma empresa de alimentos na Filadélfia (EUA) encomendou, a um instituto de tecnologia, um método que permitisse a leitura automática das principais informações de seus produtos. Mas foi somente no ano de 1974 que a invenção teve aplicação prática, quando pela primeira vez um supermercado instalou um leitor de código de barras. No Brasil, até o surgimento dos códigos de barras nos anos 1980, sempre que havia o aumento do preço de um produto, os comerciantes trocavam as etiquetas de preços produto a produto. Agora basta digitar o novo preço em um sistema de informação computadorizado.

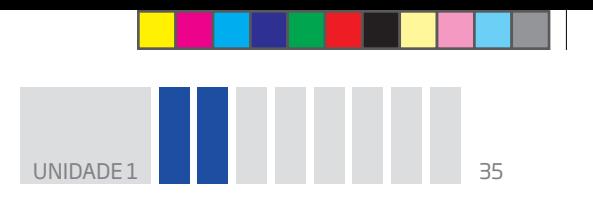

• os quatro dígitos seguintes identificam o fabricante do produto;

• os próximos cinco dígitos identificam o produto em si;

• o último algarismo é o dígito de controle, também chamado de dígito verificador.

 $\bigoplus$ 

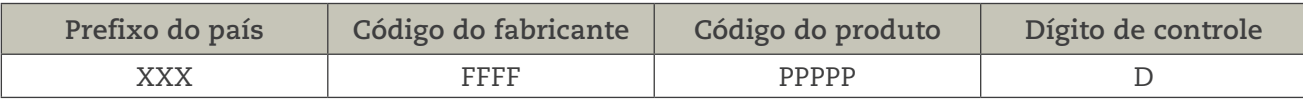

Por exemplo, veja a composição do código 7897123884012 de determinado produto:

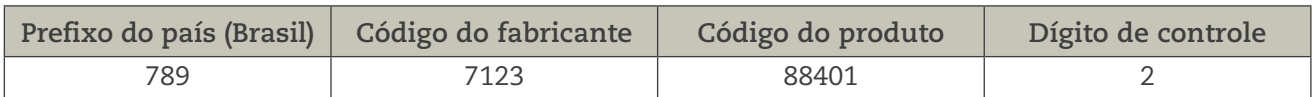

O dígito de controle é usado em muitas situações que envolvem algum tipo de identificação. Você pode observá-lo também nos números de documentos ou de contas bancárias. Em geral, é o último (ou os dois últimos) algarismo(s) escrito(s) após um hífen ou uma barra.

E você sabe para que serve o dígito de controle ou dígito verificador?

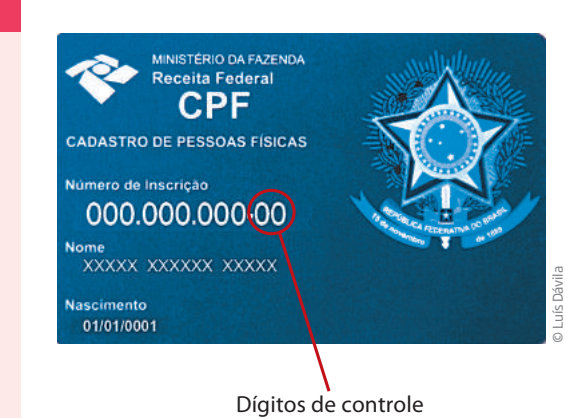

**VOCÊ SABIA?** 

⊕

Pesquisas mostram que é muito comum cometer algum erro na hora de digitar uma série de números. Mesmo os melhores digitadores cometem algum tipo de erro de digitação. O dígito de controle ou dígito verificador serve para indicar que algo está errado na digitação.

Se a pessoa digitar tudo corretamente não haverá nenhum problema, mas, se ela pressionar alguma tecla errada, o dígito verificador não vai coincidir com o cálculo, assim uma mensagem de erro será gerada.

O dígito de controle é obtido com base nos 12 números anteriores, por meio de um cálculo, cuja fórmula é apresentada a seguir.

1º) Adicionam-se os valores das **posições ímpares** (1ª, 3ª, 5ª, 7ª, 9ª e 11ª posições), da esquerda para a direita. No código **7**8**9**7**1**2**3**8**8**4**0**1, tem-se: 7 + 9 + 1 + 3 + 8 + 0 = 28.

**2º)** Triplica-se a soma dos valores das **posições pares** (2ª, 4ª, 6ª, 8ª e 10ª posições), da esquerda para a direita, do código: 3 × (8 + 7 + 2 + 8 + 4 + 1) = 90.

**3o )** Somam-se os dois resultados: 28 + 90 = 118.

**4o )** O dígito de controle é o número que se deve acrescentar ao total final (nesse caso, 118) para se obter a próxima dezena exata: 118 + n = 120 → n = 120 – 118 = 2.

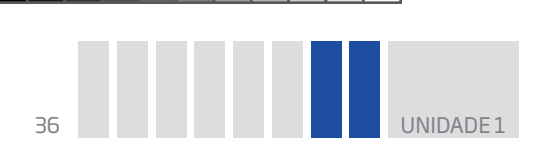

Analisando o código de barras dos produtos que você tem em casa, você verá que a fórmula que aprendeu nesta Unidade permite obter o dígito de controle correto de cada produto.

 $\bigoplus$ 

### Atividade 2 Problematizando com códigos de barras

Calcule e escreva o dígito de controle de cada código de barras.

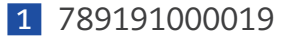

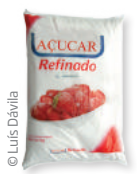

 **2** 789600674411

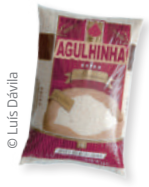

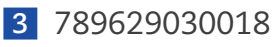

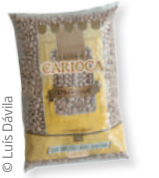

### Atividade 3 Decifrando os códigos de barras

(ver a tabela de códigos de barras na página 37):  **1** Determine o país em que os produtos a seguir foram fabricados ou montados **a)** b) contracts and the products of the products of the products of the products of the products of the products of the products of the products of the products of the products of the products of the analysis of the prod

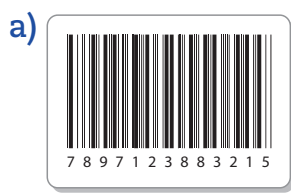

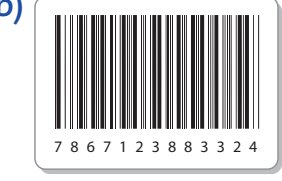

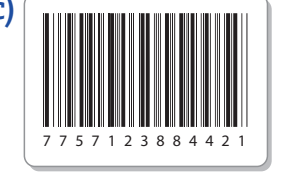

7897123883215

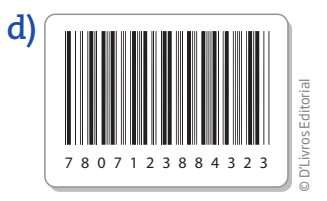

7867123883324

 $\bigoplus$
$\bigoplus$ 

 **2** Identifique o país de origem dos produtos apresentados a seguir.

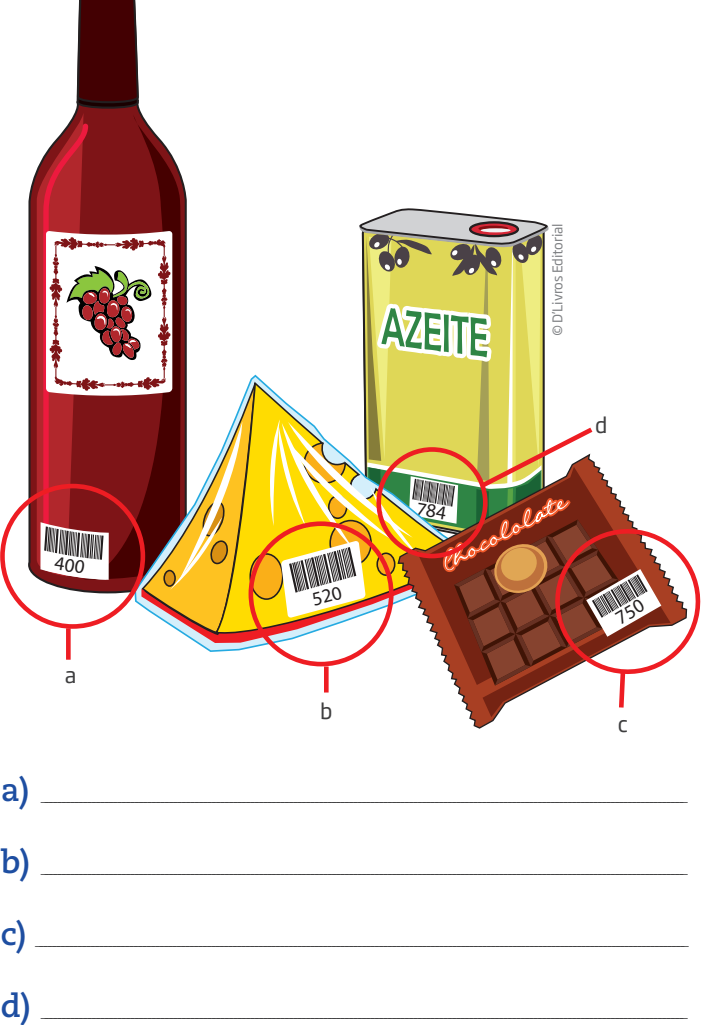

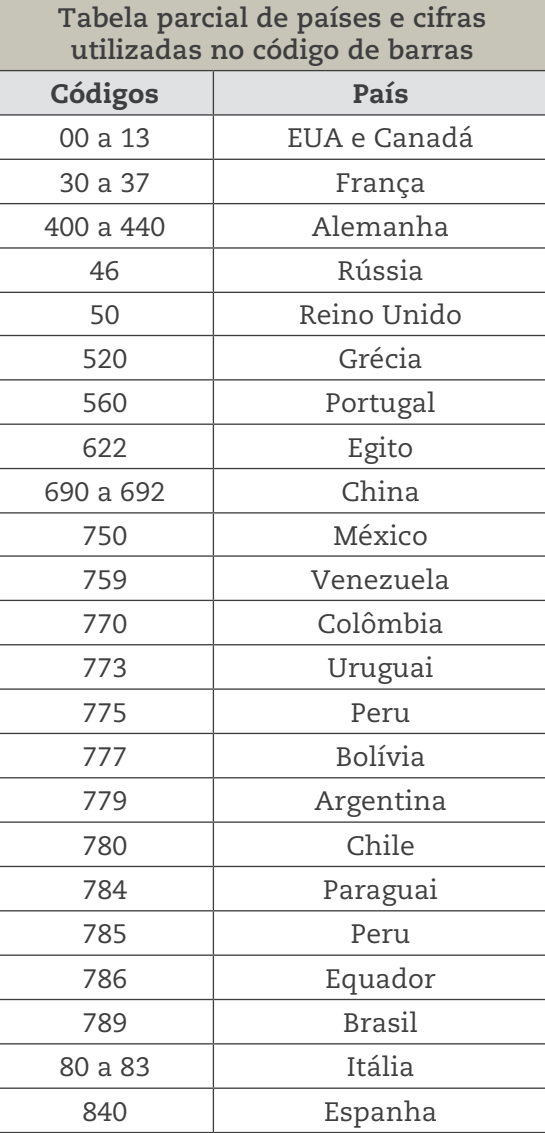

Fonte: GS1 Brasil – Associação Brasileira de Automação.

#### HORA DA CHECAGEM

 $\bigoplus$ 

#### Atividade 1 – A lógica dos códigos

 **1** 05614-000, 03214-000, 05623-000 e 05635-000; 12367-001, 15367-001, 12451-000 e 13723-001.

Significa que os endereços pertencem à mesma região: 0 se forem da Grande São Paulo e 1 se forem do interior do Estado de São Paulo.

 **2** Sim. 05614-000, 05623-000 e 05635-000; 12367-001 e 12451-000.

Indica que os endereços pertencem à mesma sub-região, talvez à mesma cidade.

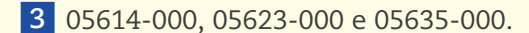

Os três primeiros dígitos iguais significam que o endereço pertence à mesma cidade, provavelmente ao mesmo bairro.

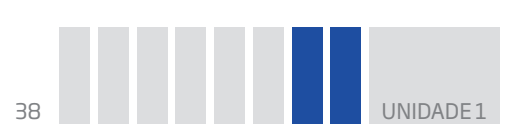

### Atividade 2 – Problematizando com códigos de barras

## **1** 789191000019

 $7 + 9 + 9 + 0 + 0 + 1 = 26$  $3 \times (8 + 1 + 1 + 0 + 0 + 9) = 3 \times 19 = 57$  $26 + 57 = 83$  $90 - 83 = 7$ 

### **3** 789629030018

 $7 + 9 + 2 + 0 + 0 + 1 = 19$  $3 \times (8 + 6 + 9 + 3 + 0 + 8) = 3 \times 34 = 102$  $19 + 102 = 121$  $130 - 121 = 9$ 

## Atividade 3 – Decifrando os códigos de barras

 **2** 

 **1 a)** Brasil. **b)** Equador. **c)** Peru. **d)** Chile.

**a)** Alemanha. **b)** Grécia. **c)** México. **d)** Paraguai.

# Registro de dúvidas e comentários

 **2** 789600674411

 $\bigoplus$ 

 $7 + 9 + 0 + 6 + 4 + 1 = 27$  $3 \times (8 + 6 + 0 + 7 + 4 + 1) = 3 \times 26 = 78$  $27 + 78 = 105$  $110 - 105 = 5$ 

 $\bigoplus$ 

HOR A DA

 $\cup$ 

HECA G

щ  $\mathbf{\Sigma}$ 

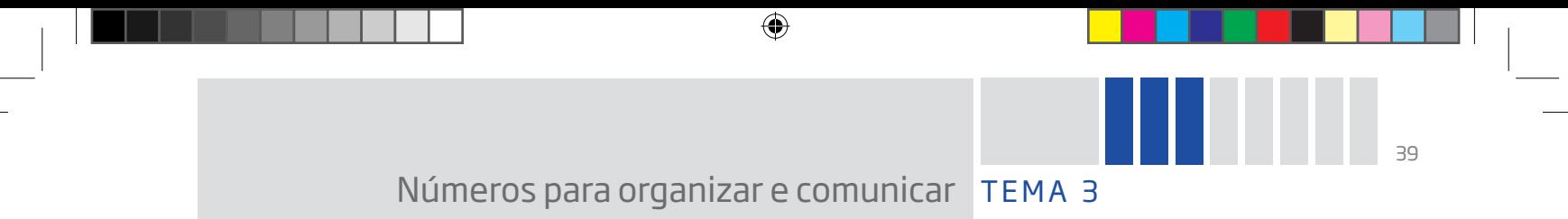

Neste Tema, você aprenderá a analisar quadros, esquemas, tabelas e gráficos por meio da organização dos números e perceberá o que eles podem comunicar.

Verá também que eles facilitam a leitura e a interpretação de imagens como figuras geométricas, gráficos, esquemas etc.

# O QUE VOCÊ JÁ SABE?

Os números também podem ser utilizados para organizar e comunicar informações por meio de quadros, esquemas e gráficos.

Pense nas suas atividades cotidianas ou profissionais e reflita sobre as questões a seguir, anotando a resposta.

• Que tipo de quadros e tabelas você conhece?

• Você utiliza tabelas no seu trabalho? Quais?

# Atividade 1 Praticando a leitura de números apresentados em uma tabela

Nesta atividade, você lerá uma tabela para organizar os dados nela contidos, utilizando, inclusive, em alguns momentos, recursos como ordem de grandeza, estimativa ou aproximações.

Então, praticando seus conhecimentos de leitura e interpretação de tabelas, responda às perguntas a seguir.

 **1** Qual é a cidade cuja população é maior que meio milhão e menor que 600 mil habitantes?

 **2** Qual é a cidade cuja população é aproximadamente a metade da população de Osasco?

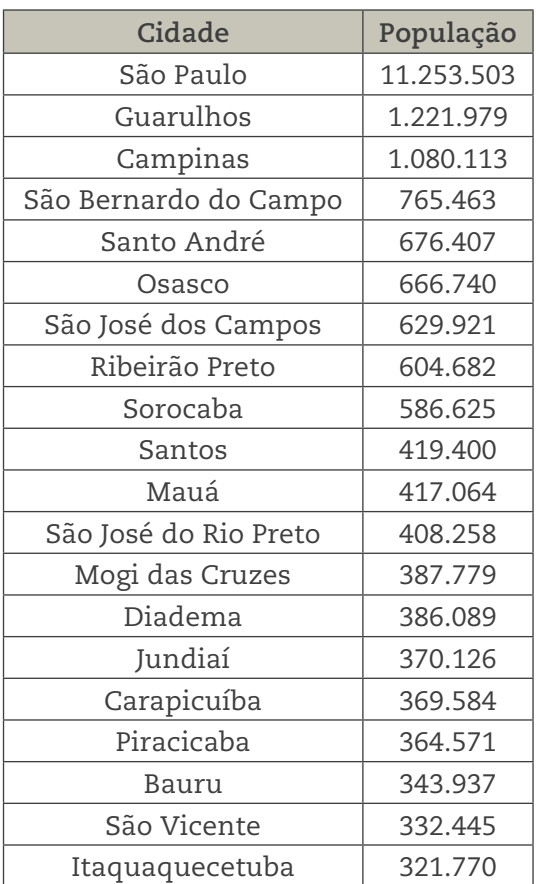

Fonte: IBGE. Cidades@. Disponível em: <http://www.ibge.gov.br/ cidadesat/link.php?uf=sp>. Acesso em: 11 mar. 2014.

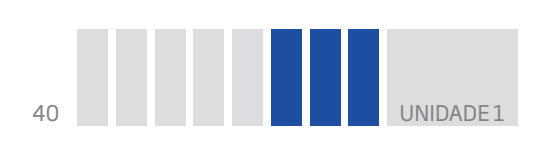

 **3** Quais cidades têm uma população pelo menos três vezes menor que a de Guarulhos?

 $\bigoplus$ 

 **4** Cite três cidades cujas populações somadas totalizam cerca de 1 milhão de habitantes.

# Atividade 2 Quadros para organizar e comunicar

 **1** Em geral, os calendários são apresentados em quadros, cada um representando um mês do ano. Você vai explorar agora as **regularidades** presentes no calendário a seguir.

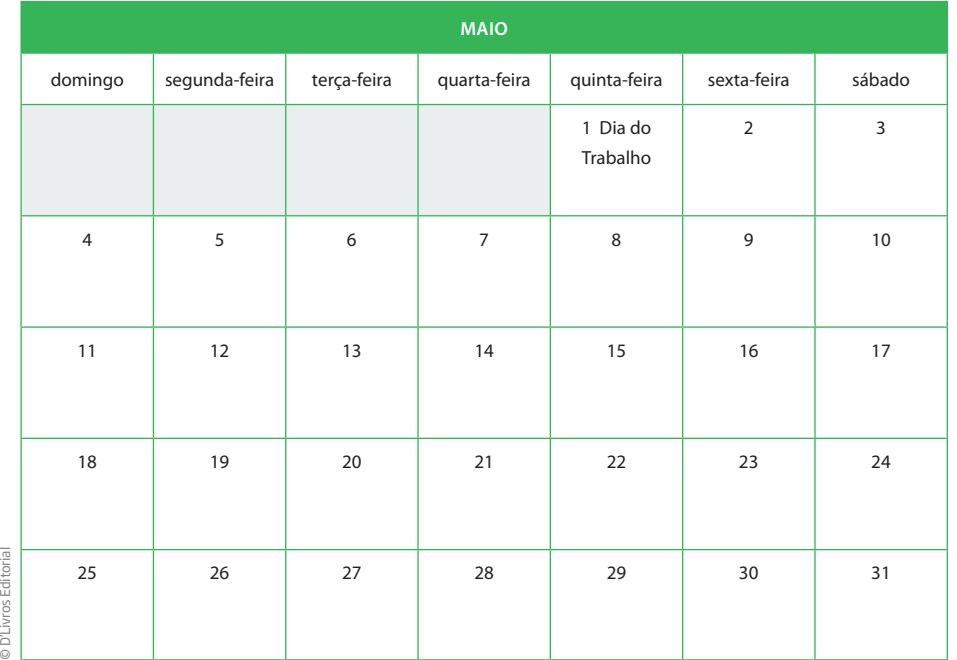

## **Regularidades**

A regularidade existe, em Matemática, quando há um padrão ou um modelo; o que permite identificar o próximo evento ou objeto da sequência.

Por que você acha que a maioria dos calendários são organizados em quadros como este, que tem sete colunas?

 **2** Escolha um quadrado 2 × 2 qualquer formado por quatro datas do calendário, como no exemplo:

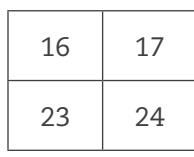

 $\bigoplus$ 

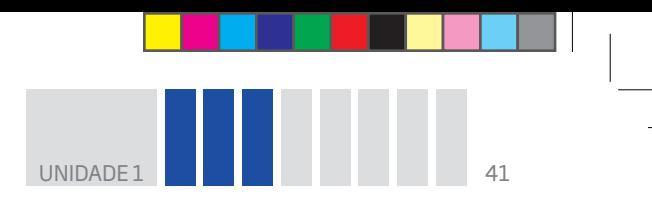

**a)** Calcule a diferença entre as duas datas que estão na mesma linha.

**b)** Calcule a diferença entre os dois números que se situam na mesma coluna.

 $\bigoplus$ 

**c)** O que você descobriu?

**d)** Agora anote o valor da soma dos números em diagonal.

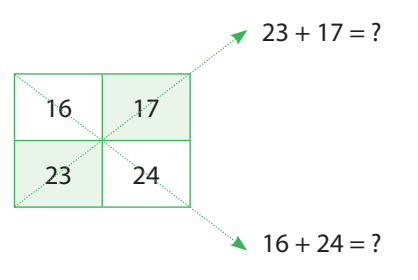

 $\bigoplus$ 

**e)** O que você descobriu?

# Atividade 3 Os números nas manchetes de jornal

Esta atividade propõe um exercício de leitura e interpretação de informações em manchetes de jornal nas quais são utilizados números. Você verá que seria praticamente impossível ler jornais e revistas e se informar sem conhecer os vários tipos e usos de números que aparecem nas notícias.

# **D** ASSISTA!

**Matemática – Volume 1**

*Os números são notícia*

Este vídeo trabalha com a leitura dos números em notícias e sua importância para o conhecimento cotidiano.

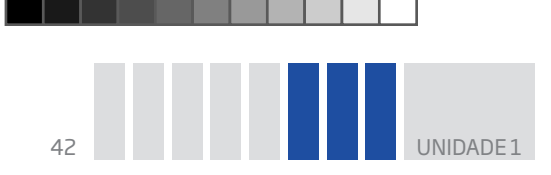

Observe os números presentes nestas manchetes. Em seguida, reescreva-as com os números por extenso.

 $\bigoplus$ 

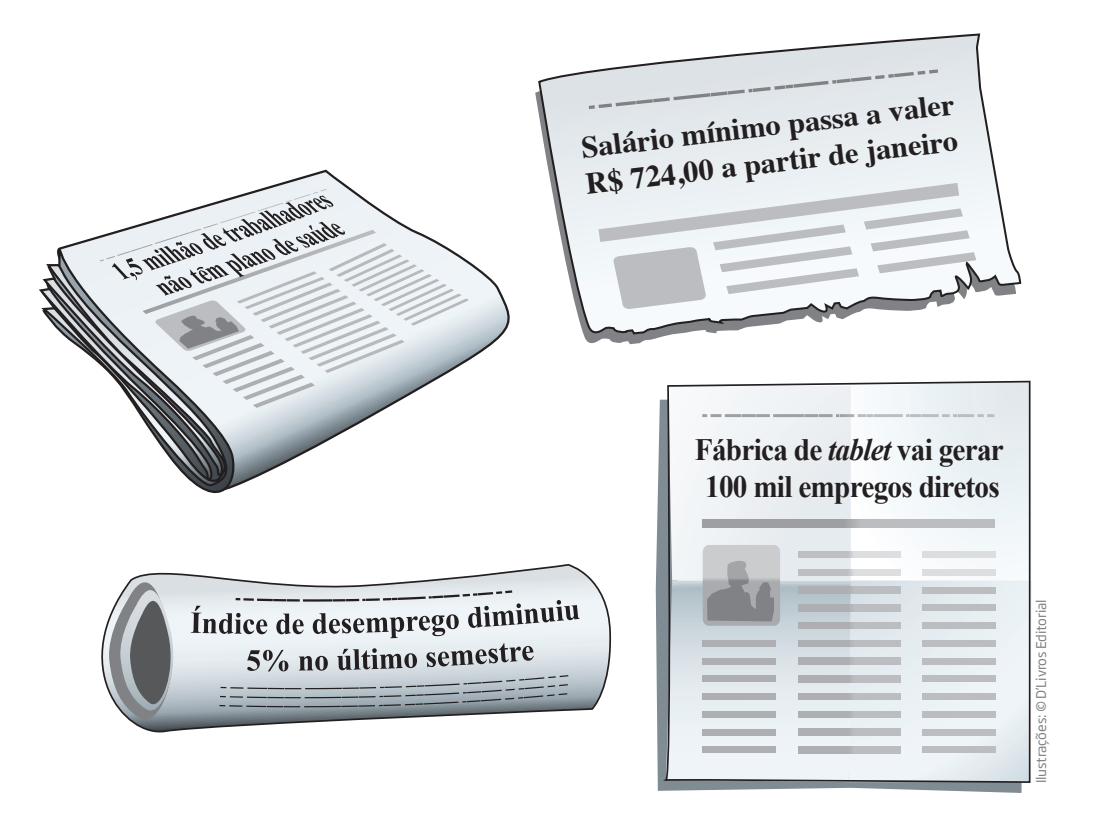

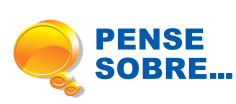

 $\bigoplus$ 

O Censo Demográfico realizado pelo IBGE (2010) revelou várias informações sobre o Brasil. Algumas delas são:

• o índice de mortalidade infantil diminuiu;

• a população brasileira, em comparação com os dados apontados no Censo Demográfico anterior, vive por mais tempo;

• a pobreza na zona rural também teve queda, e uma parte da população rural transferiu-se para as periferias das grandes cidades.

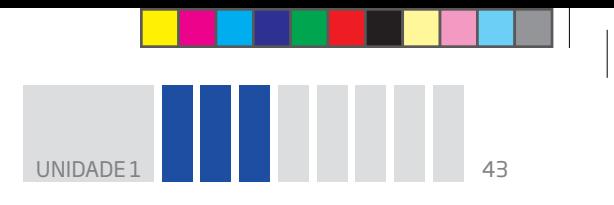

Reflita sobre as medidas que as políticas públicas devem adotar para fazer frente aos dados apresentados.

 $\bigoplus$ 

• Quem cuidará dos idosos?

• Como é a realidade social nas periferias das grandes cidades?

• Como os números podem ajudar a pensar em alternativas de melhoria para a população em piores condições socioeconômicas?

### HORA DA CHECAGEM

### Atividade 1 – Praticando a leitura de números apresentados em uma tabela

 **1** Sorocaba: 500.000 é menor que 586.625, que é menor que 600.000.

 **2** São Vicente. A população de Osasco é de aproximadamente 666 mil habitantes, cuja metade é cerca de 333 mil. O valor mais próximo é 332.445, que se refere à população de São Vicente.

 **3** Como a população de Guarulhos é composta por 1.221.979 habitantes, a terça parte equivale a 407.326 habitantes. Desse modo, pode-se dizer que as cidades que têm uma população pelo menos três vezes menor que a de Guarulhos são: Mogi das Cruzes (387.779), Diadema (386.089), Jundiaí (370.126), Carapicuíba (369.584), Piracicaba (364.571), Bauru (343.937), São Vicente (332.445) e Itaquaquecetuba (321.770).

 **4** Bauru, São Vicente e Itaquaquecetuba: (343.937 + 332.445 + 321.770 = 998.152). Existem outras possibilidades, como Mogi, São Vicente e Itaquaquecetuba, todos com população próxima de 300 mil habitantes.

#### Atividade 2 – Quadros para organizar e comunicar

 **1** A maioria dos calendários é organizada em quadros com sete colunas em função de a semana ter sete dias. Observe que essa característica é exemplo de uma regularidade matemática.

## **2**

⊕

**a)** A diferença entre duas datas na mesma linha é 1

**b)** A diferença entre duas datas na mesma coluna é 7.

**c)** Nas linhas, encontram-se os dias em sequência, portanto com diferença de 1 em 1. Já as colunas indicam as datas que caem no mesmo dia da semana, sendo a diferença entre elas sempre 7.

**d**)  $23 + 17 = 40$  e  $16 + 24 = 40$ .

**e)** No caso destacado, os números em diagonal somam sempre 40. É importante, no entanto, saber que a soma em diagonal de outros quadrados escolhidos no calendário será diferente de 40, mas fornece sempre o mesmo total para cada par indicado.

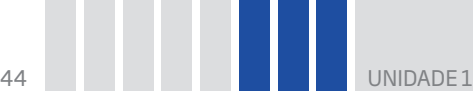

## Atividade 3 – Os números nas manchetes de jornal

- • Um milhão e quinhentos mil trabalhadores não têm plano de saúde.
- • Salário mínimo passa a valer setecentos e vinte e quatro reais a partir de janeiro.
- Índice de desemprego diminuiu cinco por cento no último semestre.
- • Fábrica de *tablet* vai gerar cem mil empregos diretos.

# ORIENTAÇÃO DE ESTUDO

Agora que você já realizou as atividades propostas neste Tema, volte às questões feitas na seção *O que você já sabe*? e veja como você poderia tê-las respondido.

 $\bigoplus$ 

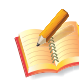

⊕

HOR

ADA  $\cup$ 

HECA G

<u>ب</u>  $\mathop{\bf \sum}\limits_{\cdots}$ 

# Registro de dúvidas e comentários

⊕

# O CÁLCULO NAS ATIVIDADES  $\overline{\mathsf{N}}$ Unidade 2 COTIDIANAS

## **TEMAS**

- 1. As modalidades de cálculo na escola, em casa e no trabalho
- 2. Multiplicação e divisão: métodos e estratégias
- 3. Divisões, adições e subtrações nas compras com desconto ou a prazo

# Introdução

**IDADE** 

⊕

No dia a dia, você é desafiado a operar com quantidades quase o tempo todo. Este é o tema desta Unidade: o cálculo e as diversas formas de calcular que são usados habitualmente.

 $\bigoplus$ 

Para ampliar sua autonomia em relação ao raciocínio matemático, você irá realizar atividades que vão ajudá-lo a perceber as propriedades das operações e os procedimentos de cálculo.

> em casa e no trabalho **TEMA** 1 As modalidades de cálculo na escola,

O cálculo faz parte da vida das pessoas; assim, seria muito difícil viver no mundo atual sem ter de fazer contas.

Neste momento, você terá a oportunidade de perceber que os procedimentos de cálculo são justificados por propriedades das operações, pelas regras do sistema de numeração decimal e por questões práticas.

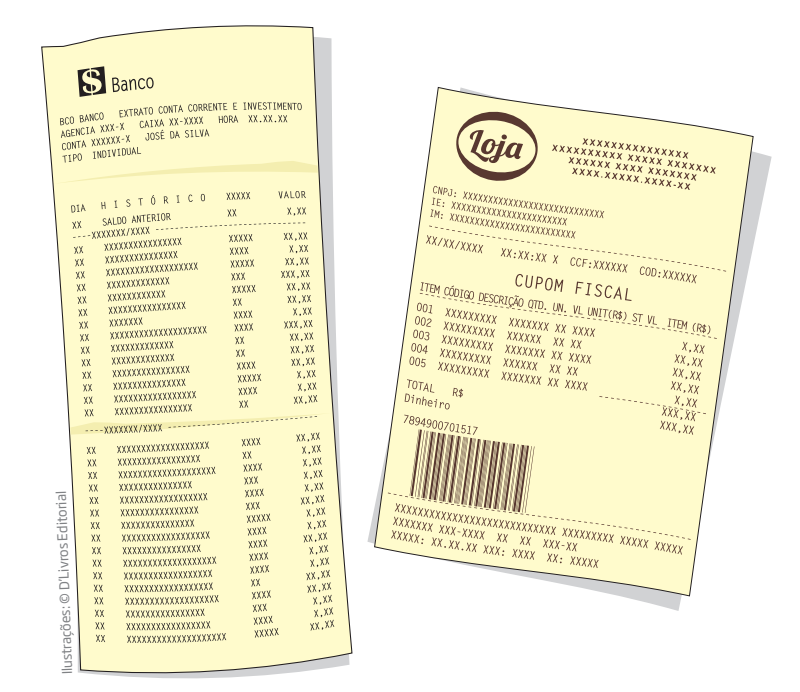

# O QUE VOCÊ JÁ SABE?

Reflita um pouco sobre o que você tem feito nos últimos tempos.

• Alguma de suas atividades cotidianas ou profissionais envolve a realização de cálculos?

 $\mathbin{\textcircled{\small{-}}}$ 

- • Qual foi a última vez que precisou fazer uma conta?
- • Em que situações é necessário efetuar cálculos?
- • Você consegue imaginar alguma profissão em que o cálculo é desnecessário?

# Modalidades de cálculo

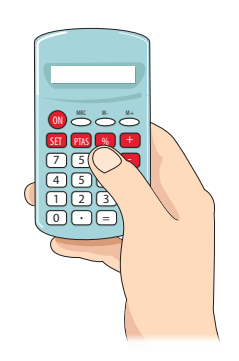

⊕

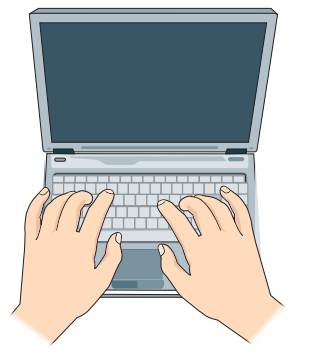

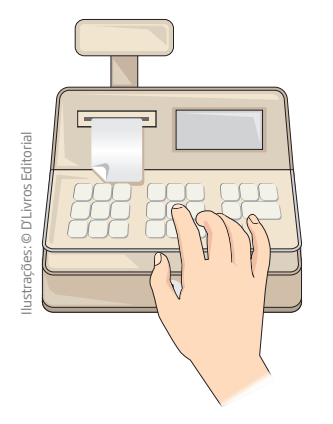

O cálculo está presente em praticamente todas as atividades profissionais: do pedreiro, do marceneiro, do engenheiro, do bancário, do contador, do economista, entre outras. Todos fazem cálculos, de um modo ou de outro.

As atividades que exigem rapidez e precisão na realização de cálculos utilizam ferramentas como calculadoras e *softwares* (programas de computador).

Entretanto, na maior parte das situações do cotidiano, os cálculos não precisam ser exatos. Quando você vai à feira, se já sabe o que pretende comprar, não é necessário levar o dinheiro contado, até mesmo porque os preços podem ter variado. Contudo, é importante ter uma noção do que vai gastar, e, para isso, basta saber o valor aproximado. É assim também em outras atividades. O alfaiate, por exemplo, tem uma ideia aproximada de quantos metros de tecido vai precisar para confeccionar uma roupa – ele sabe que haverá retalhos e que existem casos em que remendos não poderão ser feitos.

Na vida prática, na maioria das vezes, os cálculos são efetuados de quatro modos diferentes:

- • cálculo mental;
- • cálculo escrito no papel;
- por estimativa;
- • na calculadora ou no computador.

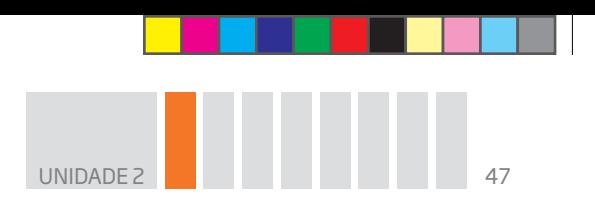

A seguir, você vai explorar alguns procedimentos de cálculo mental e aprofundar seu conhecimento sobre o cálculo escrito, buscando compreender o porquê de cada uma de suas etapas.

 $\bigoplus$ 

#### ATIVIDADE  $\|$  1  $\overline{\phantom{a}}$   $\overline{\phantom{a}}$   $\overline{\$ s **adição** calcul

se fazer

Muitas vezes não se percebe como a Matemática está presente no cotidiano das pessoas. Nesta atividade, você vai realizar cálculos mentais para perceber esse fato.

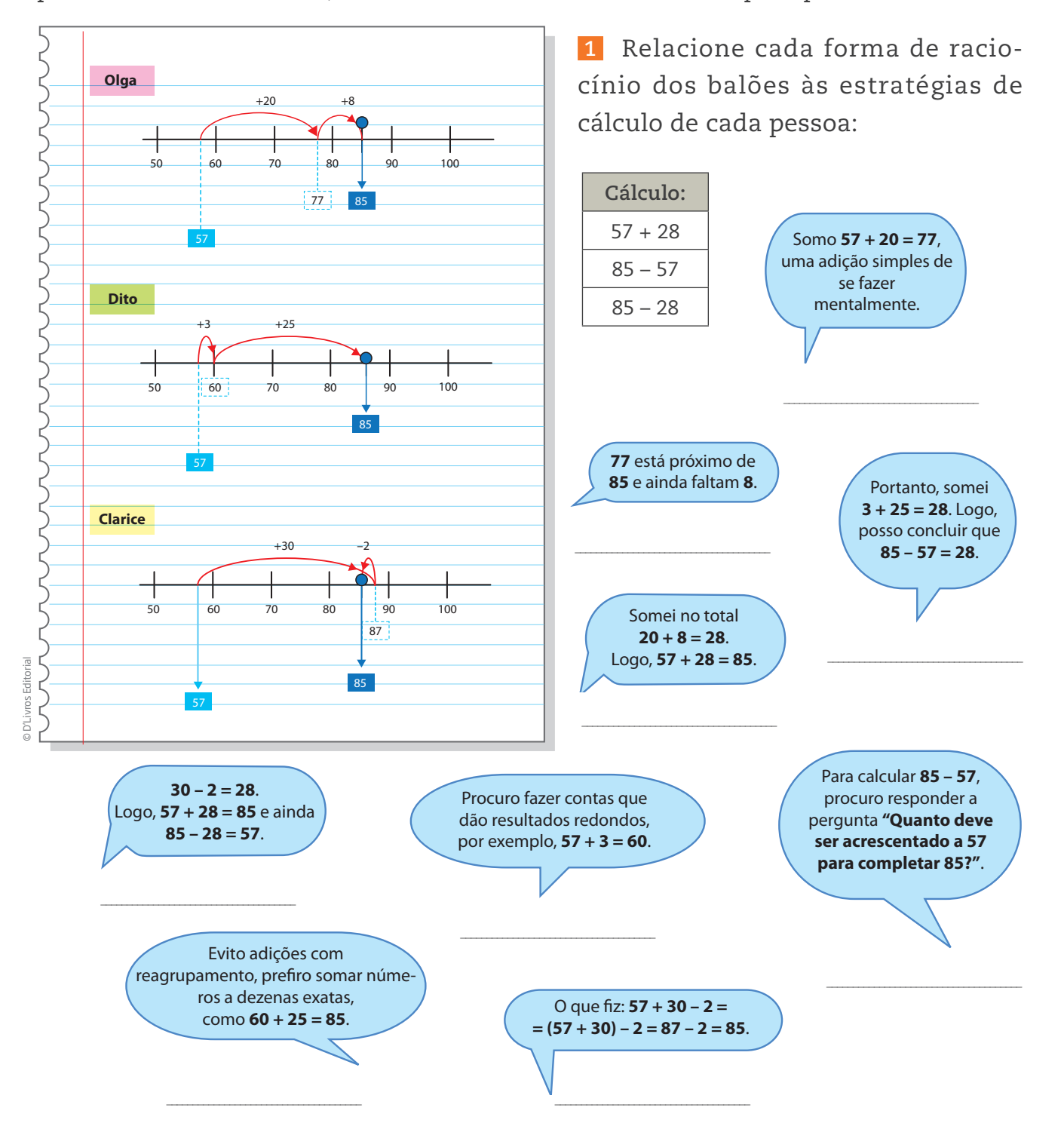

 $\bigoplus$ 

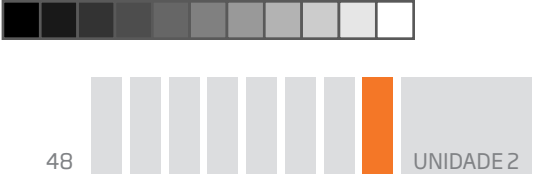

 **2** Escolha um dos procedimentos utilizados nos esquemas e calcule:

 $\bigoplus$ 

**a)**  $315 - 248 =$ 

**b)**  $237 + 175 =$ 

 $\bigoplus$ 

 **3** Observe os esquemas de cálculo e explique como cada um raciocinou para encontrar o resultado.

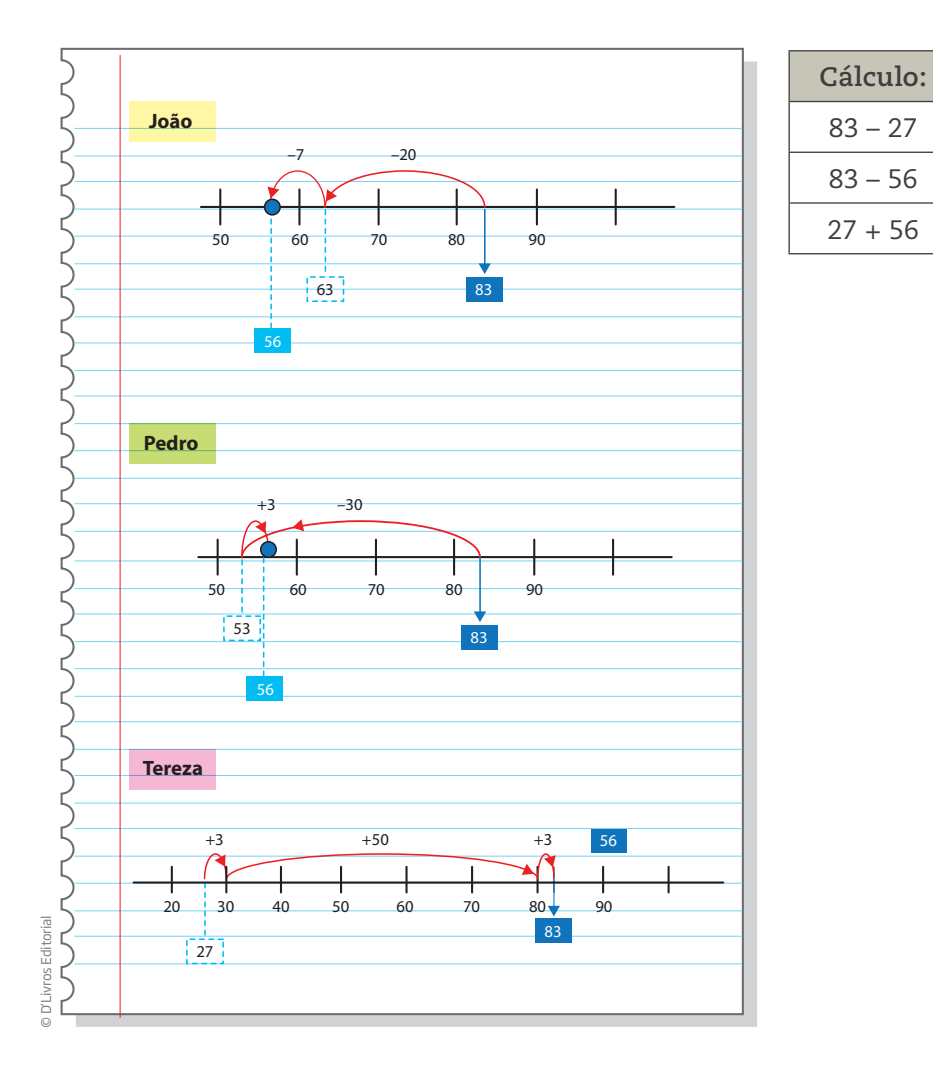

# ORIENTAÇÃO DE ESTUDO

Leia os enunciados dos problemas mais de uma vez para compreender o que está sendo solicitado. Nem sempre se compreende tudo na primeira leitura. Durante a resolução, observe o que deve ser feito e, se desejar, faça anotações dos dados principais para auxiliar na organização de seu pensamento e no registro de sua solução.

 $\bigcirc$ 

**UNIDADE** 

# Atividade 2 Pratique resolvendo problemas

 **1** Seu Marcos foi fazer uma entrega em outra cidade, que fica no quilômetro 173 de certa estrada. No caminho, ele passou pela marca dos 95 km. Naquele momento, quantos quilômetros faltavam para ele chegar a seu destino?

 **2** Seu Manuel tinha no caixa R\$ 517,00 e pagou R\$ 242,00 para um fornecedor de mercadorias. Quanto ele tem no caixa agora?

# Atividade 3 Problemas de troco

 **1** Uma pessoa comprou uma mercadoria de R\$ 34,00 e pagou com uma nota de R\$ 100,00. Quanto ela deve ter recebido de troco?

 $\bigoplus$ 

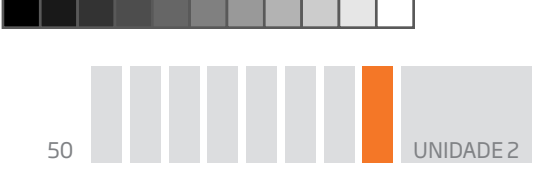

 **2** Em outra loja, essa mesma pessoa comprou uma mercadoria que custava R\$ 27,00, pagando com uma nota de R\$ 50,00. Quanto ela recebeu de troco?

 $\bigoplus$ 

 **3** Se um comprador tinha R\$ 100,00 na carteira e comprou duas mercadorias, uma de R\$ 34,00 e outra de R\$ 27,00, quantos reais ainda lhe restam?

# Atividade 4 Ajudando no troco

 **1** Ao comprar uma mercadoria de R\$ 72,00, o cliente deu uma nota de R\$ 100,00. Como o vendedor não tinha dinheiro trocado, ele pediu ao comprador que facilitasse o troco dando mais R\$ 2,00. Agora, quanto o vendedor deve devolver de troco para o cliente?

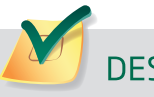

⊕

**DESAFIO** 

 **1** Em uma padaria, uma coxinha custa R\$ 1,80, e um pão de queijo, R\$ 1,20. Se Marcos comeu 2 coxinhas e Paulo comeu um pão de queijo, qual foi o total que eles gastaram?

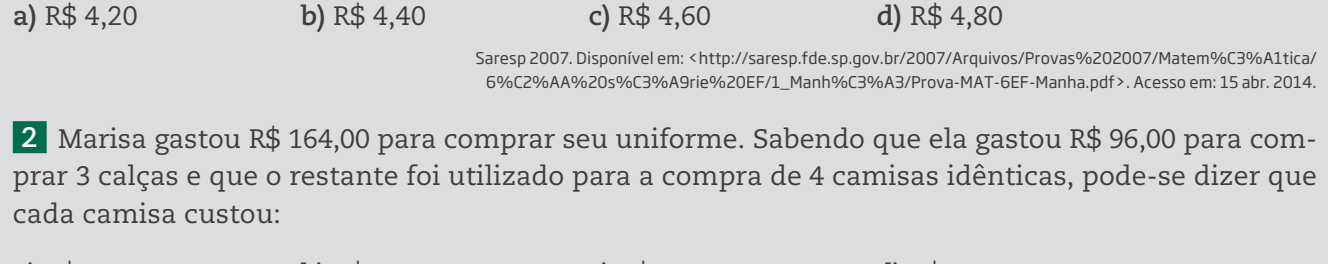

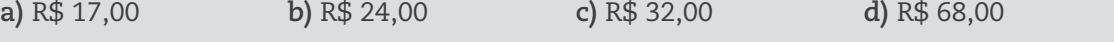

Saresp 2007. Disponível em: <http://saresp.fde.sp.gov.br/2007/Arquivos/Provas%202007/Matem%C3%A1tica /6%C2%AA%20s%C3%A9rie%20EF/2\_Tarde/Prova-MAT-6EF-Tarde.pdf>. Acesso em: 15 abr. 2014.

⊕

#### HORA DA CHECAGEM

#### Atividade 1 – Cálculos

 **1** *Olga*: Para calcular 85 – 57, procuro responder à pergunta "Quanto deve ser acrescentado a 57 para completar 85?". "Somo 57 + 20 = 77, uma adição simples de se fazer mentalmente", "77 está próximo de 85 e ainda faltam 8", "Somei no total 20 + 8 = 28. Logo, 57 + 28 = 85".

 $\bigoplus$ 

*Dito*: "Procuro fazer contas que dão resultados redondos, por exemplo, 57+ 3 = 60", "Evito adições com reagrupamento, prefiro somar números a dezenas exatas, como 60 + 25 = 85", "Portanto, somei  $3 + 25 = 28$ . Logo, posso concluir que  $85 - 57 = 28$ ".

*Clarice*: "O que fiz: 57 + 30 – 2 = (57 + 30) – 2 = 87 – 2 = 85", "30 – 2 = 28. Logo, 57 + 28 = 85 e ainda  $85 - 28 = 57$ ".

 **2** Essa questão pode ser resolvida da forma que preferir. As respostas apresentadas aqui são apenas algumas soluções possíveis:

**a)** Possível solução: 248 + 2 + 50 + 15 = 315; 248 + (2 + 50 + 15) = 248 + 67 = 315, portanto, 315 – 248 = 67.

**b**)  $175 + 200 + 30 + 7 = 375 + 30 + 7 = 405 + 7 = 412$ .

 **3** *João*: "83 – 20 = 63", "63 – 7 = 56", "20 + 7 = 27". "Então, 83 – 27 = 56".

*Pedro*: "83 – 30 = 53", "53 + 3 = 56", "30 – 3 = 27". "Então, 83 – 56 = 27".

*Tereza*: "27 + 3 = 30", "30 + 50 = 80", "80 + 3 = 83", "3 + 50 + 3 = 56". "Então, 27 + 56 = 83".

#### Atividade 2 – Pratique resolvendo problemas

 **1** Possível estratégia de cálculo: de 95 para 100 são 5; de 100 para 170, são 70; de 170 para 173, são 3. Total: 5 + 70 + 3 = 78. Assim, naquele momento faltavam 78 km para seu Marcos chegar a seu destino.

 **2** Possível estratégia de cálculo: de 242 para 250 são 8; de 250 para 300 são 50; de 300 para 517 são 217. Total: 8 + 50 + 217 = 275. Logo, agora ele tem no caixa R\$ 275,00.

#### Atividade 3 – Problemas de troco

Nessa atividade, você trabalha as operações de cálculo existentes nas situações que envolvem troco, exercitando as diferentes estratégias possíveis para encontrar o resultado.

Veja que, apesar de ser possível resolver problemas de troco pela subtração, eles também podem ser solucionados com adições, usando a ideia de completar.

 **1** 100 – 34 = 66. Ela deve ter recebido de troco R\$ 66,00.

Contudo, o mesmo problema pode ser resolvido pelo procedimento de completar, respondendo à pergunta "Quanto devo somar a 34 para chegar a 100?". Muitos comerciantes resolvem o problema de troco desse modo: "de 34 para 40 são 6 reais; de 40 para 50 são 10 reais, de 50 para 100 são 50 reais", portanto, 6 + 10 + 50 = 66.

 **2** 50 – 27 = 23. Ela recebeu R\$ 23,00 de troco.

Ou: de 27 para 30 são 3, e de 30 para 50 são 20. Logo, 3 + 20 = 23.

 **3** Gastou 34 + 27 = 61. Como ela tinha R\$ 100,00 ficou com 100 – (34 + 27) = 100 – 61 = 39. Então, ainda lhe restam R\$ 39,00.

O mesmo problema pode ser resolvido por partes: 100 – 34 = 66; 66 – 27 = 39.

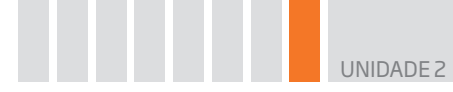

### Atividade 4 – Ajudando no troco

 **1** O objetivo dessa atividade é o mesmo da anterior, porém numa situação em que se solicita que o comprador facilite o troco. Essa é uma situação muito comum. Em geral, ela acontece quando os comerciantes não têm notas pequenas nem moedas no caixa, mas apenas notas de valores maiores, como de R\$ 10,00, R\$ 20,00 ou R\$ 50,00.

 $\bigoplus$ 

O comprador deu para o vendedor 100 + 2 = 102 para subtrair de 72. Portanto, o vendedor deve devolver 102 – 72 = 30.

 $(100 + 2) - 72 = (100 - 72) + 2 = 28 + 2 = 30.$ 

O vendedor deve devolver para o cliente R\$ 30,00.

Conforme você percebeu, esse mecanismo facilita o troco: ao acrescentar R\$ 2,00, o cliente paga esse valor "à parte", ficando então a ser cobrado apenas os R\$ 70,00, que é uma dezena exata.

### Desafio

 **1** Alternativa correta: **d**. Para saber quanto eles gastaram, pode-se pensar em 1,80 + 1,80 + 1,20. Sabe-se que 80 centavos mais 20 centavos formam 1 real, então 1,80 + 1,20 = 3,00 e 3,00 + 1,80 = 4,80. Portanto, eles gastaram R\$ 4,80.

 **2** Alternativa correta: **a**. 164 – 96 = 68. Logo, R\$ 68,00 é o valor que gastou nas camisas. Como eram 4 camisas idênticas:  $68 \div 4 = 17$ . Cada camisa custou R\$ 17,00.

# Registro de dúvidas e comentários

⊕

## Multiplicação e divisão: métodos e estratégias TEMA 2

O objetivo de estudo deste tema é rever a multiplicação e a divisão, porém não da forma convencional, ou seja, aquela que você está habituado a realizar, mas sim de modo mais intuitivo, fazendo uso do raciocínio lógico e do cálculo mental.

Os **algoritmos** dessas operações são apresentados por meio de esquemas e situações-problema, buscando o entendimento do que é feito em cada uma das operações, que, assim, deixam de ser uma repetição mecânica e sem sentido.

# O QUE VOCÊ JÁ SABE?

### **Algoritmo**

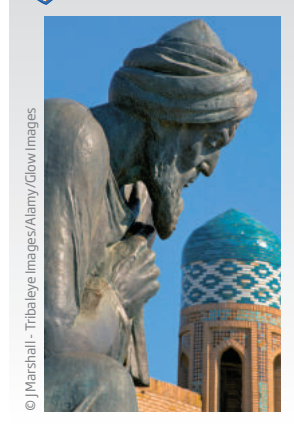

Palavra derivada do nome Al Khowarizmi, que foi um matemático árabe do século IX. Um algoritmo é uma espécie de receita que descreve como executar certa tarefa. Daí chamar de algoritmo da divisão a sequência de etapas que se deve executar para dividir um número pelo outro.

53

Mesmo não sendo um profissional da construção civil, você já deve ter se deparado com uma situação prática desse setor, como o cálculo dos tijolos necessários para levantar uma parede ou o de lajotas requeridas para cobrir o piso de um cômodo.

Você já percebeu que existem diversos procedimentos para realizar esse tipo de cálculo? Pois é, isso ocorre porque é possível se chegar à solução usando o raciocínio lógico, que, muitas vezes, difere de pessoa para pessoa. Assim, a forma como você calcularia o número de lajotas citado anteriormente pode ser diferente do modo que outra pessoa faria isso, mas, provavelmente, os dois chegariam ao mesmo número se utilizassem estratégias corretas.

# Procedimentos de multiplicação

Seu Raimundo trabalha na construção civil. Ele faz muitas coisas para colocar uma casa em pé. Por exemplo, na etapa de construção, assenta tijolos para construir uma parede e, na etapa de acabamento, coloca ladrilhos e lajotas.

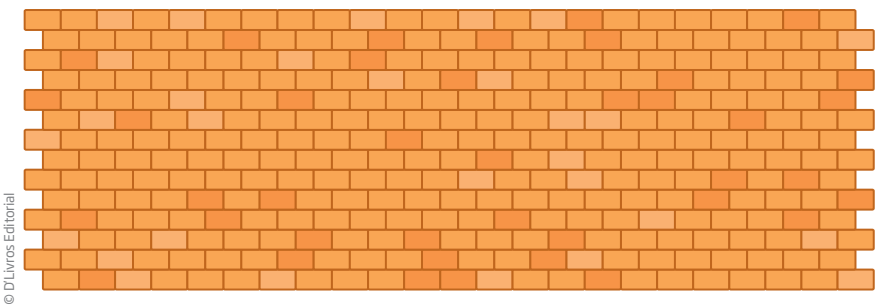

Nesta parede são colocados 23 tijolos no comprimento e 14 tijolos na altura.

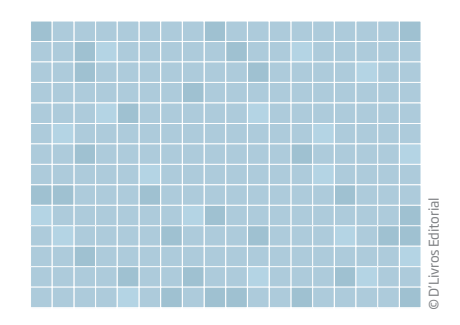

No piso desta sala cabem 18 lajotas no comprimento e 14 lajotas na largura.

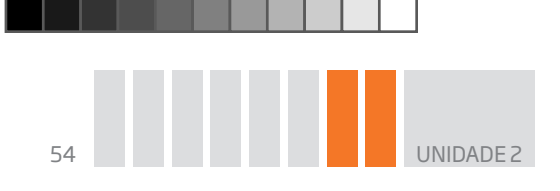

• Como poderia ser feito o cálculo para saber quantos tijolos e lajotas seu Raimundo precisa para erguer a parede e forrar o piso?

 $\bigoplus$ 

A multiplicação é uma das operações mais utilizadas na construção civil. Pedreiros e mestres de obra usam a multiplicação para calcular o número de tijolos, lajotas ou ladrilhos que usam nas construções.

Há várias maneiras de multiplicar. A forma mais comum, rápida e simples é usar uma calculadora. Mas, mesmo usando-a, é importante saber o que se está fazendo para poder realizar melhor a operação. É por isso que você vai se aprofundar nas várias maneiras de fazer uma multiplicação, mas compreendendo o processo realizado.

O papel quadriculado é um bom recurso para ajudar a entender as etapas da multiplicação.

Como você pôde ver nas atividades realizadas pelo pedreiro, são comuns situações que envolvem o cálculo da área de um retângulo como o que segue ao lado.

14 cm 13 cm

⊕

• qual é a área desse retângulo?

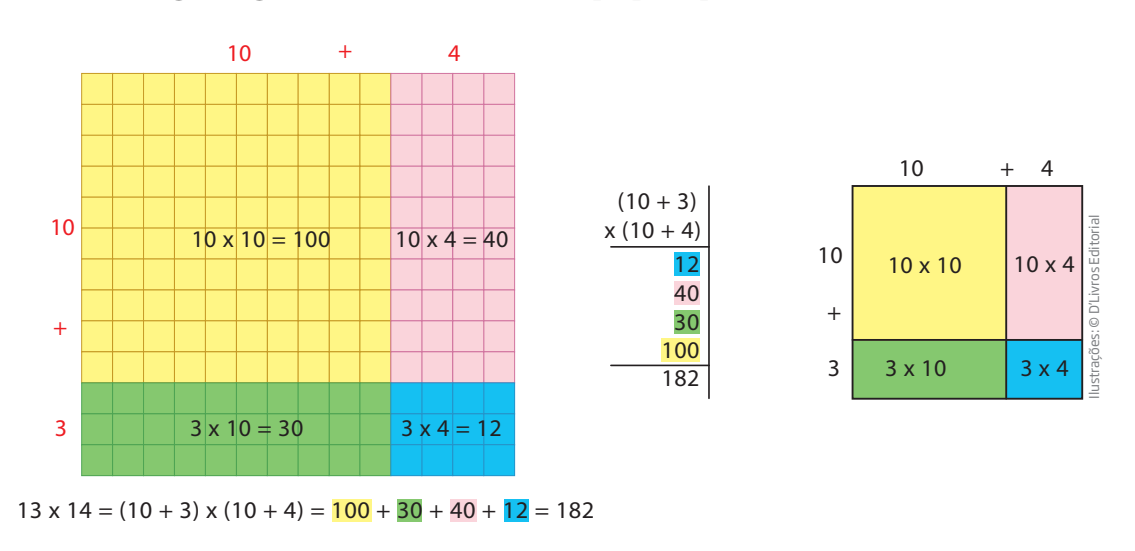

Veja as etapas apresentadas a seguir e aprenda a calcular a área de uma figura geométrica usando o papel quadriculado.

Acompanhe, agora, algumas estratégias que mostram as etapas que você pode utilizar para calcular, por exemplo, a multiplicação 146 × 3.

> **CDU** 146 x 3 **CDU** 1C + 4D + 6U x 3 3C + 12D + 18U **CDU** 300 + 120 + 18 100 + 40 + 6 x 3 **CDU 438** 146 x 3 1 8 120 300 **CDU 438** 146  $\rightarrow$   $\frac{x}{26+12D+12H}$   $\rightarrow$   $\frac{x^3}{200+120+12}$   $\rightarrow$   $\frac{x^3}{120}$   $\rightarrow$   $\frac{x^3}{120}$

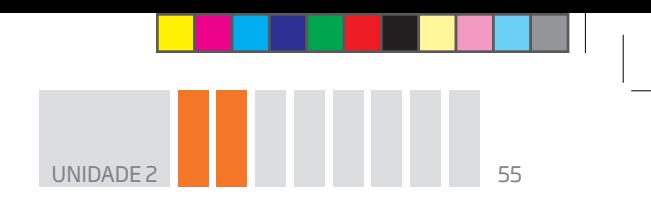

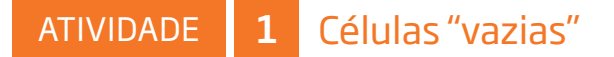

 **1** Pratique a multiplicação completando os espaços vazios.

 $\bigoplus$ 

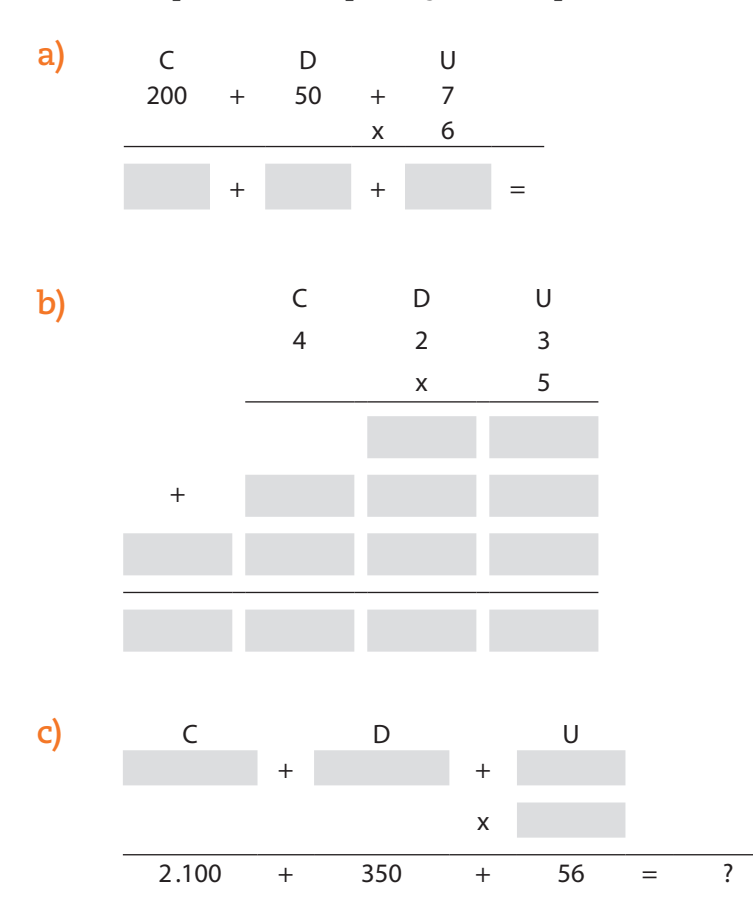

 **2** Seu Manuel estava fazendo uma multiplicação quando algumas gotas de tinta borraram certos números da conta. Descubra que números foram cobertos pelas gotas de tinta.

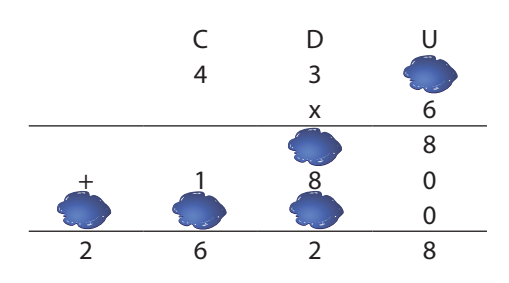

# A divisão

Há muitas maneiras de fazer uma divisão. Quando a conta é muito simples, pode-se realizá-la mentalmente ou no papel. Por exemplo, se você sabe a tabuada do 7 de cabeça, pode resolver a divisão de 42 por 7 facilmente: 42 ÷ 7 = 6, em que 6 é o quociente da divisão.

 $\bigoplus$ 

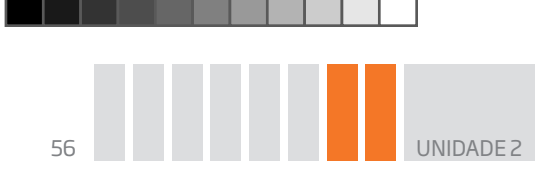

Também pode-se usar o papel para resolver a divisão 91 ÷ 7:

 91 7  $\frac{10}{3}$  21 3 – 21 0  $\left\{\right.$  13 é o quociente da divisão

 $\bigcirc$ 

No entanto, nas atividades do dia a dia (e do mundo do trabalho), como já foi dito no caso da multiplicação, é mais simples e rápido usar a calculadora. Mas, mesmo ao usar uma calculadora, é importante entender a divisão que é feita para se evitar erros, seja na hora de digitar os números, seja na leitura e interpretação do resultado.

Você lembra como se faz uma divisão sem o auxílio de uma calculadora?

Por exemplo, determine o quociente e o resto da divisão de 885 por 7 usando lápis e papel. Para compreender melhor as etapas de como fazer uma divisão com lápis e papel, veja a descrição da solução do problema a seguir.

### Distribuindo a gorjeta

⊕

Depois de um fim de semana de muito movimento, 7 garçons fizeram a divisão, em partes iguais, da gorjeta arrecadada em três dias de trabalho. Para tanto, eles adotaram as etapas a seguir:

- • primeiro, contaram todo o dinheiro, que somou **R\$ 885,00**;
- • em seguida, distribuíram **R\$ 100,00** para cada um: 7 × 100 = 700;
- • calcularam, então, quanto restava distribuir: 885 700 = 185;
- • dessa vez, distribuíram **R\$ 20,00** para cada um: 7 × 20 = 140;
- $\bullet$  calcularam novamente quanto havia sobrado: 185 140 = 45;
- $\bullet$  depois, distribuíram **R\$ 5,00** para cada:  $7 \times 5 = 35$ ;
- viram que, mais uma vez, restou dinheiro a ser dividido:  $45 35 = 10$ ;
- ainda foi possível entregar mais  $R$ 1,00$  para cada um:  $10 7 = 3$ ;

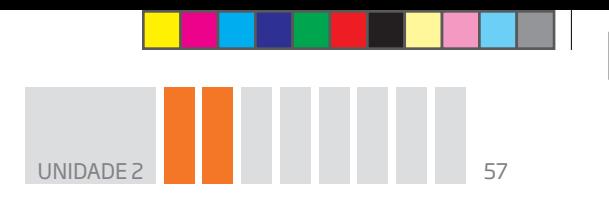

• Assim, cada um ficou com: R\$ 100,00 + R\$ 20,00 + R\$ 5,00 + R\$ 1,00 = **R\$ 126,00**;

 $\bigoplus$ 

• Os R\$ 3,00 que restaram ficaram para a caixinha do fim de semana seguinte.

Veja como fica essa divisão da caixinha no dispositivo conhecido como "divisão na chave":

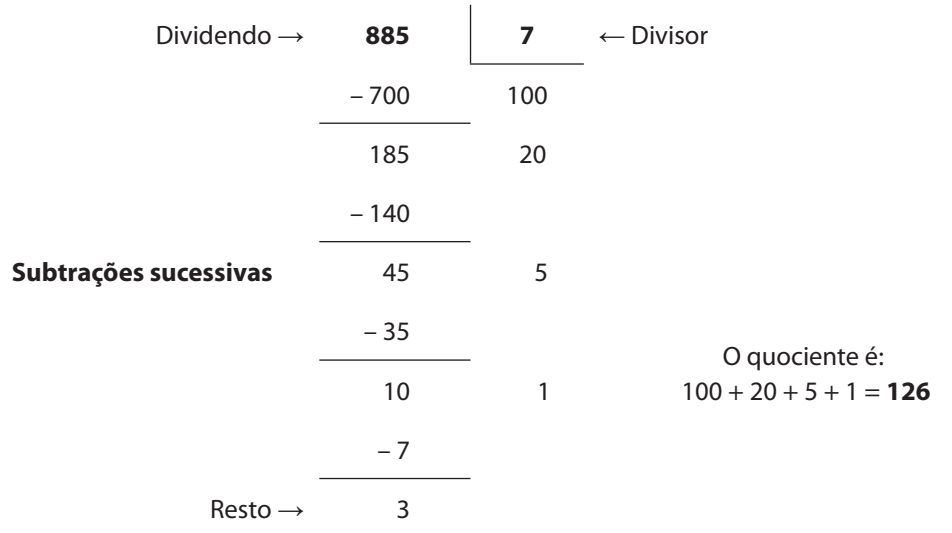

Lembre-se de que o **dividendo (D)** é a quantidade que tem de ser dividida pelo **divisor (d)**, e o resultado é o **quociente (q)**. Se o **resto (r)** é zero, diz-se que a **divisão** é **exata**, e o dividendo é múltiplo do divisor.

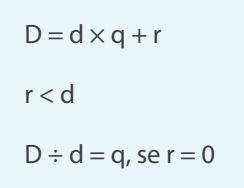

O resto sempre deve ser menor que o divisor.

#### Importante!

Os símbolos **>** e **<** são a notação usada para expressar desigualdades, como: **a > b** significa que **a** é maior do que **b**; **b < a** significa que **b** é menor do que **a**.

# **VOCÊ SABIA?**

Ao usar uma calculadora, para saber se uma divisão é exata no conjunto dos números inteiros, o número que aparece no visor tem que ser um número inteiro, não podendo, portanto, apresentar vírgula. Por exemplo, ao teclar 842 ÷ 4, aparece o número 210,5; isso quer dizer que o resultado inteiro é 210 e sobra um resto. Para saber de quanto é o resto, calcule: 210  $\times$  4 = 840. Logo, o resto é 2.

⊕

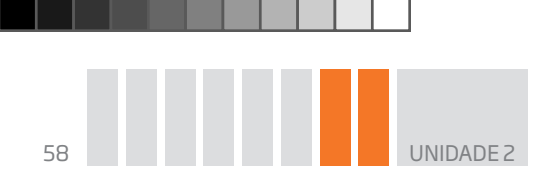

# Atividade 2 Exercitando a operação de divisão

 **1** Quais das contas a seguir são divisões exatas no conjunto dos números inteiros?

 $\bigoplus$ 

**a)**  $287 \div 7 =$ **b)**  $348 \div 2 =$ **c)** 542  $\div$  4 = **d**)  $135 \div 5 =$ **e)**  $299 \div 9 =$ **f)**  $369 \div 3 =$ **g)**  $369 \div 6 =$ **h)**  $369 \div 9 =$ **i)**  $248 \div 4 =$ **j)**  $248 \div 8 =$ **k)**  $842 \div 4 =$ **l)**  $842 \div 8 =$ 

 $\bigoplus$ 

 **2** Quatro primos resolveram se associar em um pequeno negócio. Juntaram suas economias e deram certa quantia de entrada na compra de um carrinho de cachorro-quente (a ideia era vender cachorros-quentes nos finais de semana). O restante seria pago em prestações. Eles combinaram que cada um trabalharia em um fim de semana. Ao final de um mês, fizeram as contas:

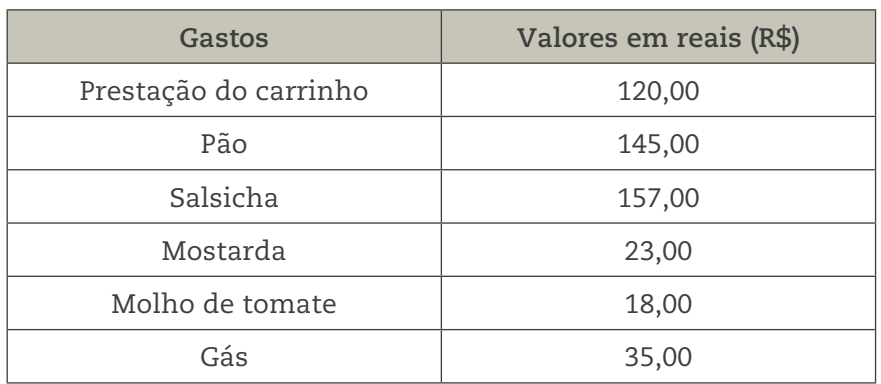

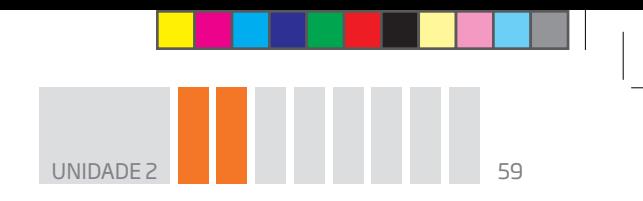

Nos quatro fins de semana do mês, eles arrecadaram um total de R\$ 1.346,00 com a venda dos lanches. Então, descontaram o que foi gasto e dividiram o lucro. Determine quanto cada sócio recebeu de lucro na partilha.

 $\bigoplus$ 

#### B Multiplicando e dividindo mentalmente **ATIVIDADE**

## <sup>1</sup> Use a calculadora e divida:

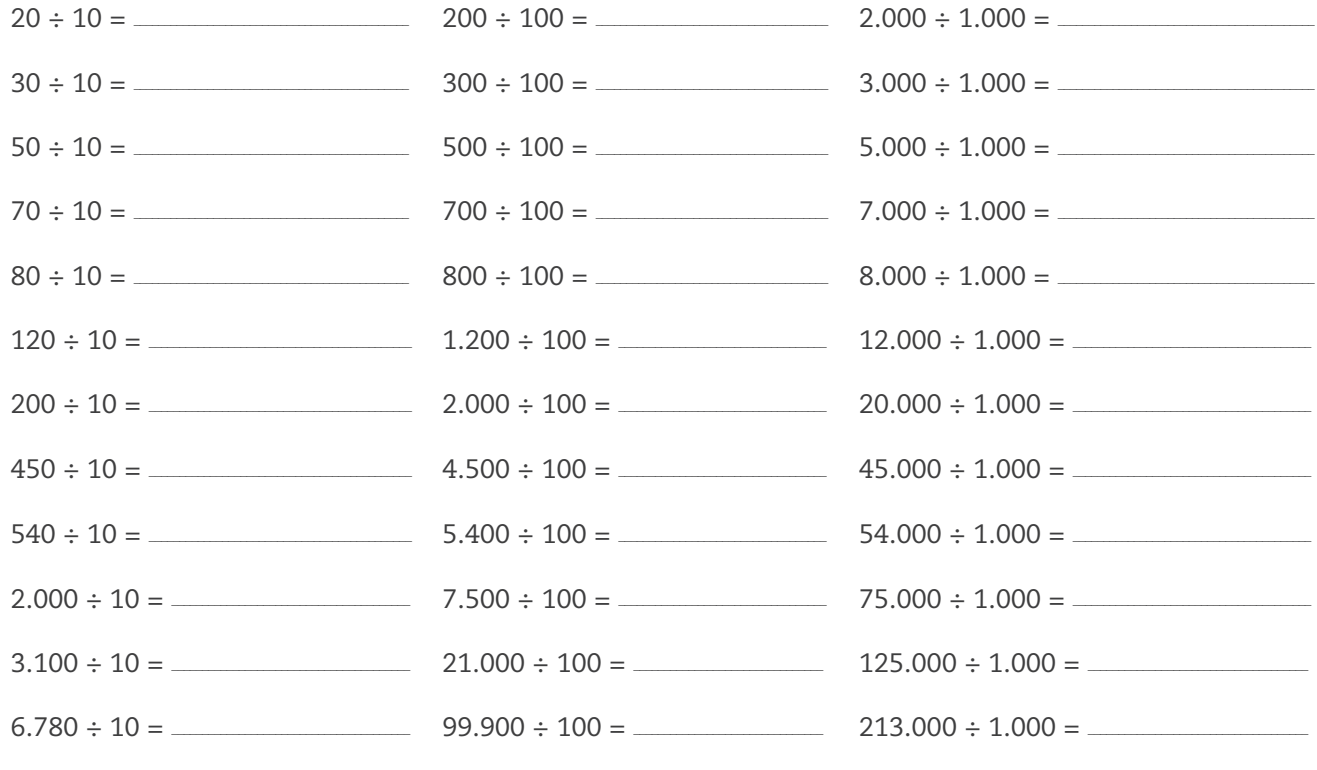

2 O que você descobriu?

3 Agora, descreva como você pode fazer mentalmente uma divisão por 10, por 100 e por 1.000.

 $\bigoplus$ 

⊕

#### POTÊNCIAS DE 10

Os números 10, 100, 1.000, 10.000, e assim sucessivamente, são chamados potências de 10. Elas são obtidas pelas seguintes multiplicações:

 $\bigoplus$ 

 $100 = 10 \times 10$ 

 $1.000 = 10 \times 10 \times 10$ 

 $10.000 = 10 \times 10 \times 10 \times 10$ 

 $100.000 = 10 \times 10 \times 10 \times 10 \times 10$ 

 $1.000.000 = 10 \times 10 \times 10 \times 10 \times 10 \times 10$ 

...

 $\bigoplus$ 

Saber isso facilita na realização do cálculo mental da multiplicação e da divisão. Para multiplicar ou dividir por 1.000, por exemplo, é só multiplicar ou dividir por 10 três vezes seguidas.

# A multiplicação e a divisão por meio de estratégias

## Multiplicando por 4 e por 8

Lembre-se de que: 4 = 2  $\times$  2 e 8 = 2  $\times$  2  $\times$  2.

Agora, acompanhe o esquema:

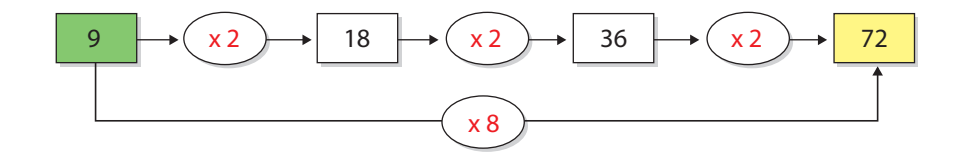

### Dividindo por 2, por 4 e por 8

Dividir por 2 não é muito complicado; pode-se fazê-lo decompondo mentalmente o dividendo. Veja os exemplos:

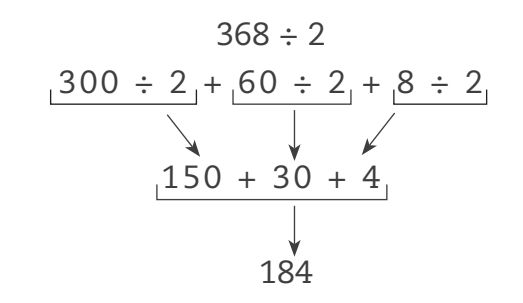

 $846 \div 2 = 800 \div 2 + 40 \div 2 + 6 \div 2 = 400 + 20 + 3 = 423$  $974 \div 2 = 450 + 35 + 2 = 487$ 

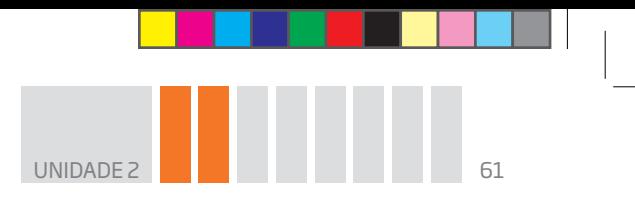

Para dividir por 4, basta lembrar que 4 = 2 × 2. Sendo assim, é só calcular a metade da metade do número que se quer dividir por 4.

 $\bigoplus$ 

Acompanhe o esquema:

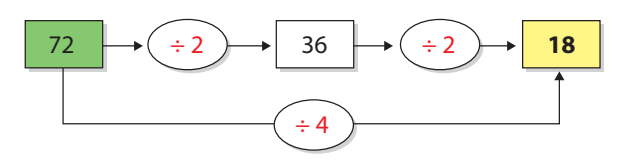

Para dividir por 8, o procedimento é semelhante, basta lembrar que  $8 = 2 \times 2 \times 2$ .

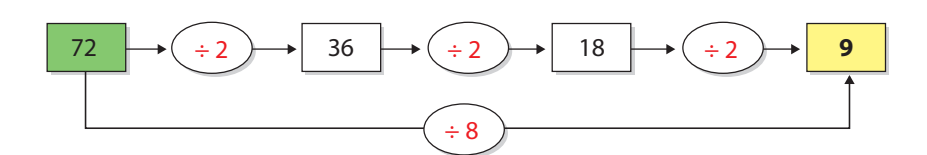

# Atividade 4 Multiplicando por 5 mentalmente

 **1** Pense em um número inteiro de dois dígitos, multiplique-o mentalmente por 10 e, depois, divida o resultado por 2. Agora, multiplique o número em que você havia pensado por 5. O que você descobriu a respeito dos resultados dos dois procedimentos?

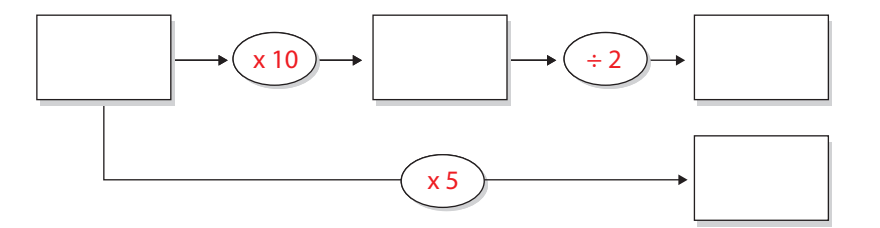

 **2** Repita o procedimento com outros números. O que você concluiu?

 **3** Você acha que essa regra funciona sempre? Justifique.

 $\bigoplus$ 

JNIDADE<sub>2</sub>

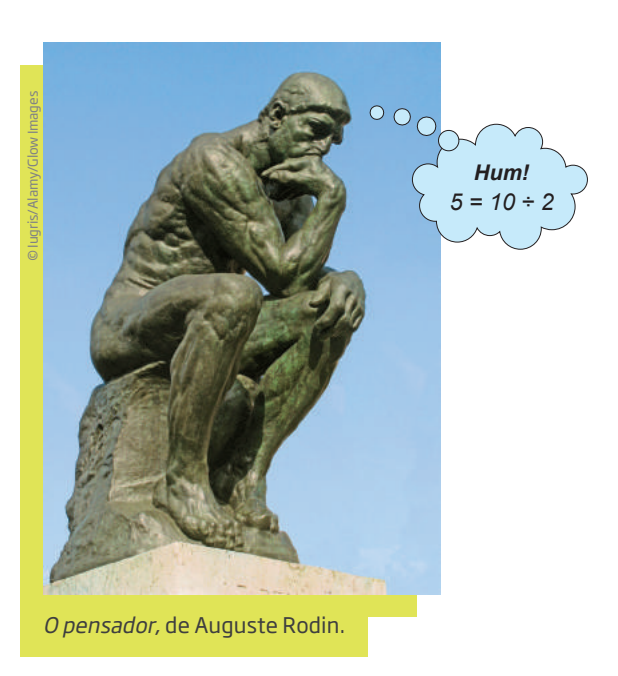

# VOCÊ SABIA?

 $\bigoplus$ 

Auguste Rodin (1840-1917) foi um grande escultor francês. Ele fez parte do período estético chamado de Simbolismo, que se consolidou na França, no ano de 1886. Esse movimento teve como objetivo expressar os sentimentos individuais pela arte. A escultura *O pensador* é feita de bronze, um material bastante utilizado por esse artista, e tem duas versões. A primeira foi concluída em 1880, e a outra, em tamanho maior, foi finalizada em 1902 e encontra-se, hoje, no Museu Rodin, em Paris, na França.

# Atividade 5 Exercitando a multiplicação e a divisão

 **1** Calcule usando o recurso das multiplicações sucessivas:

**a)**  $27 \times 4 =$ 

 $\bigoplus$ 

- **b)**  $123 \times 4 =$
- **c)**  $33 \times 8 =$
- **d**)  $235 \times 8 =$
- **e)**  $125 \times 8 =$
- **f)**  $12 \times 16 =$

 **2** Calcule usando o recurso das divisões sucessivas:

- **a)** 56  $\div$  4 =
- **b)** 76  $\div$  4 =
- **c)** 96  $\div$  4 =

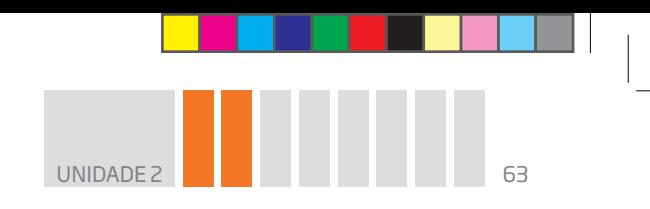

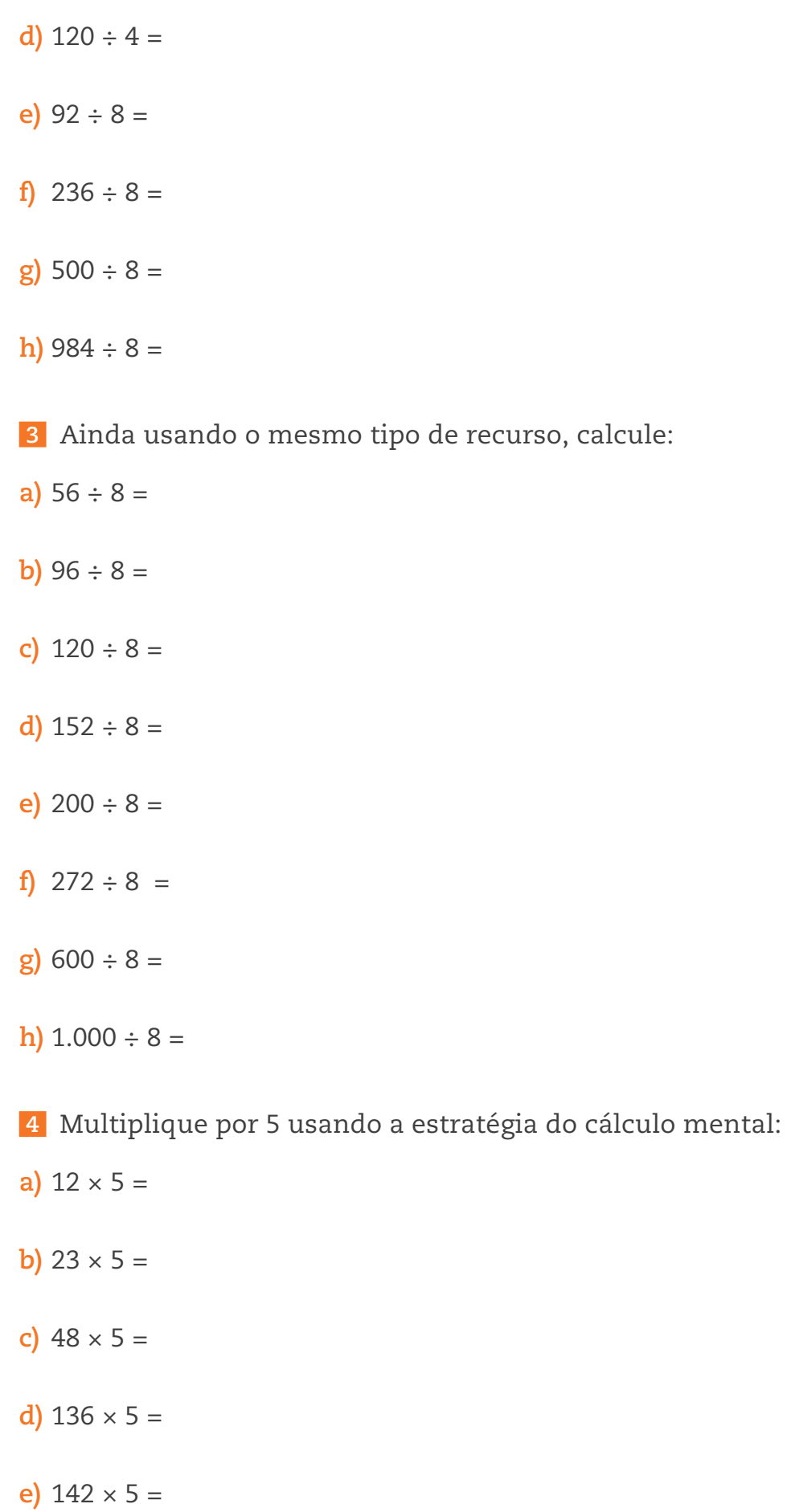

 $\bigoplus$ 

 $\bigoplus$ 

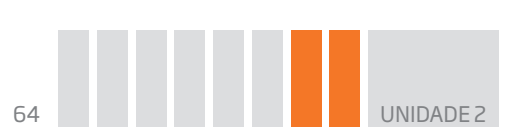

ORIENTAÇÃO DE ESTUDO

Se perceber que errou algum exercício, procure descobrir qual foi o erro e tente refazer o exercício. Caso não esteja conseguindo, é interessante anotar e levar sua dúvida ao professor.

 $\bigoplus$ 

### HORA DA CHECAGEM

#### Atividade 1 – Células "vazias"

### **1**

⊕

**a**)  $6 \times (200 + 50 + 7) = 1.200 + 300 + 42 = 1.542$ 

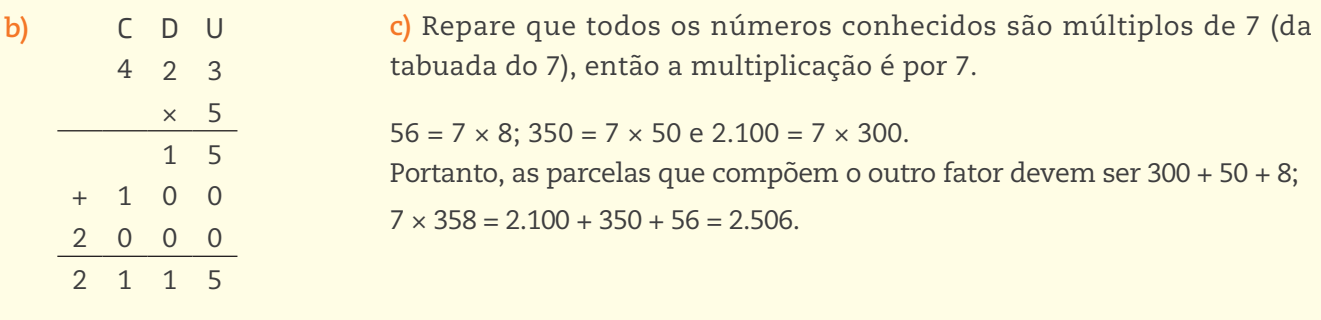

 **2** Na tabuada do 6, é possível perceber que há dois números que multiplicados por 6 resultam em um número com 8 na casa das unidades  $(6 \times 3 = 18 \text{ e } 6 \times 8 = 48)$ . Observando a segunda coluna, é preciso descobrir qual é o número que, somado a 8, resulta em um total que termina em 2. Esse número é o 4 (4 + 8 = 12). Logo, o algarismo das unidades do primeiro fator é 8. E a multiplicação é 6 × 438; as multiplicações parciais são 48, 180 e 2.400. Confira:  $6 \times 438 = 2.628$ .

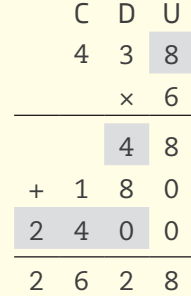

#### Atividade 2 – Exercitando a operação de divisão

 **1** São divisões exatas:

**a)** 41; **b)** 174; **d)** 27; **f)** 123; **h)** 41; **i)** 62; **j)** 31.

 **2** Existem várias estratégias para se calcular o total, destacando, por exemplo, o recurso de agrupar quantias que dão um resultado redondo:

157 + 23 = 180; 145 + 35 = 180; ficou 120 + 180 + 180 + 18 = 300 + 198 = 498. O total de gastos é R\$ 498,00. Descontando o que foi gasto do total obtido com a venda dos cachorros-quentes, tem-se: 1.346 – 498 = 848. O lucro foi R\$ 848,00. Então, 848 ÷ 4 = 212. Logo, cada sócio recebeu R\$ 212,00.

 $\bigoplus$ 

### Atividade 3 – Multiplicando e dividindo mentalmente

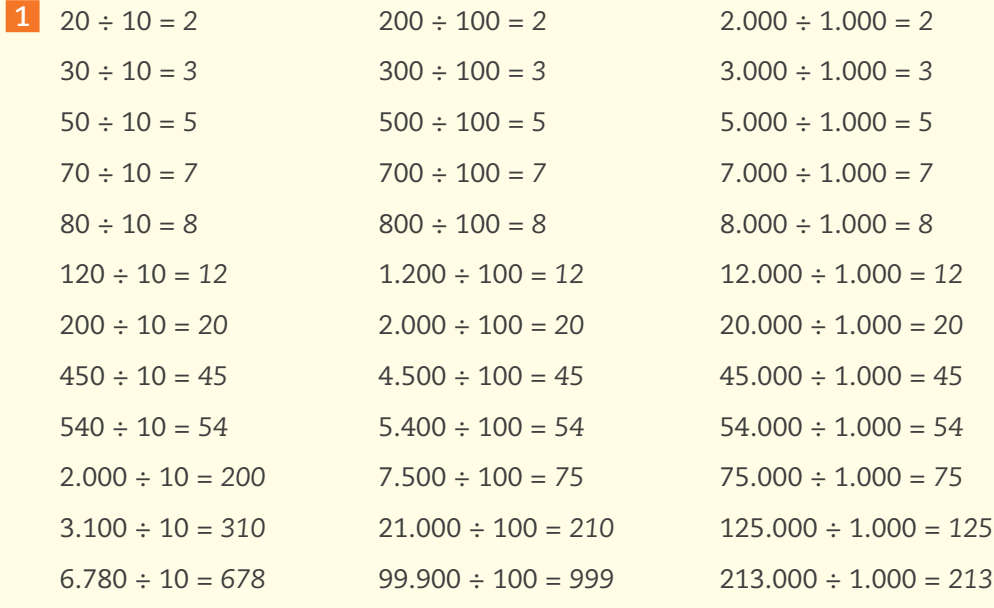

 **2** O que se espera que tenha descoberto é que há uma regularidade quanto ao número de zeros nos termos da divisão e que, por isso, no resultado eles não aparecem.

 $\bigoplus$ 

 **3** Para dividir por 10, basta cortar um zero; por 100, dois zeros; e por 1.000, três zeros.

### Atividade 4 – Multiplicando por 5 mentalmente

 **1** O resultado dos dois procedimentos é o mesmo.

 **2** Qualquer que seja o número escolhido, o resultado da multiplicação por 5 é igual ao resultado da multiplicação por 10 seguida da divisão por 2.

 **3** Sim, essa regra funciona para qualquer número que se pensar, porque 5 = 10 ÷ 2.

```
Atividade 5 – Exercitando a multiplicação e a divisão
```
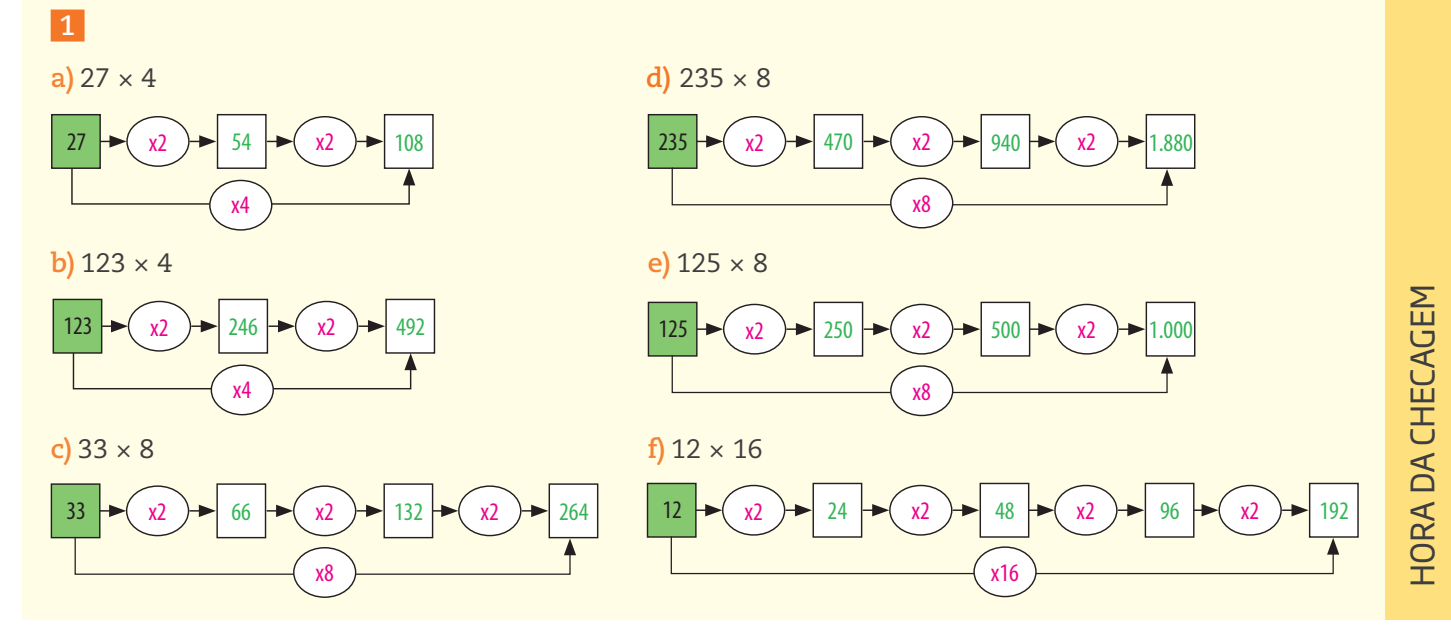

00\_BOOK\_MAT\_VOL 1.indb 65 10/03/15 14:28

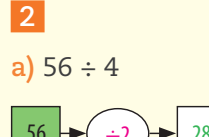

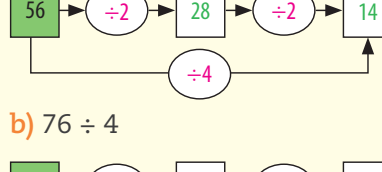

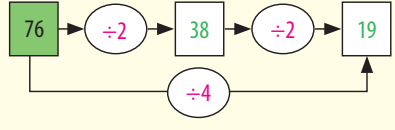

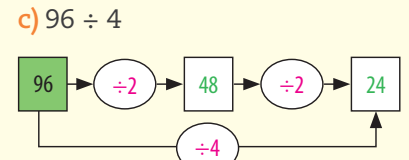

**d)** 120 ÷ 4

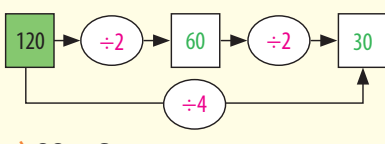

**e)** 92 ÷ 8

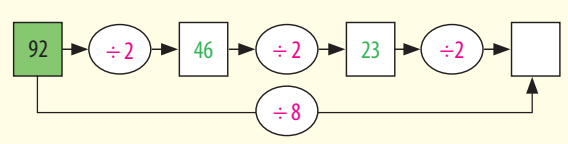

23 é ímpar. Não é divisível por 2. Logo, 92 não é divisível por 8. O resultado não é um número natural, é 11,5.

## **3**

 $\bigoplus$ 

**a)** 56 ÷ 8 **e)** 200 ÷ 8

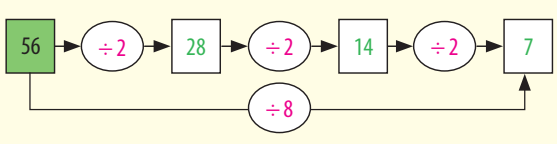

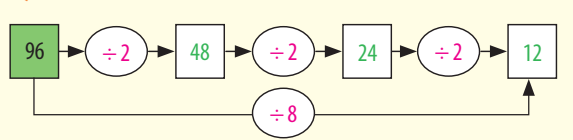

**c)** 120 ÷ 8

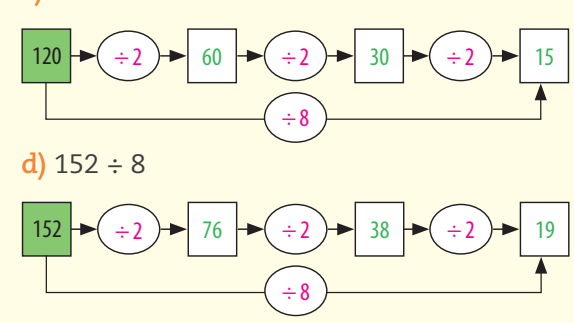

**f)** 236 ÷ 8

 $\bigoplus$ 

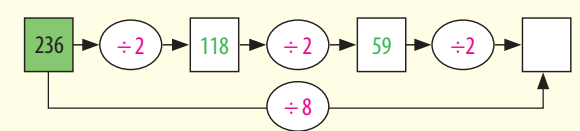

59 é ímpar. Não é divisível por 2. Logo, 236 não é divisível por 8. O resultado não é um número natural, é 29,5.

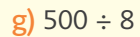

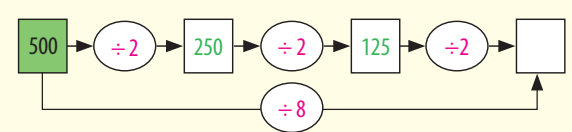

125 é ímpar. Não é divisível por 2. Logo, 500 não é divisível por 8. O resultado não é um número natural, é 62,5.

**h)** 984 ÷ 8

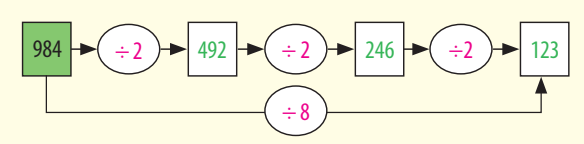

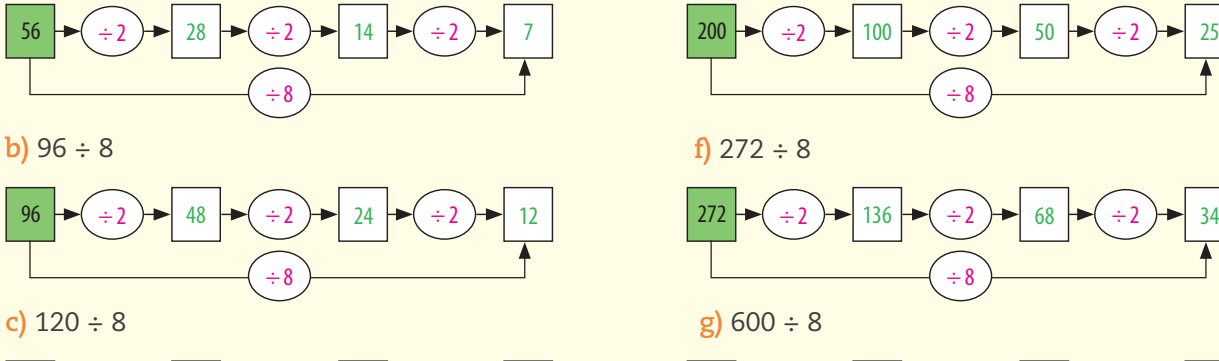

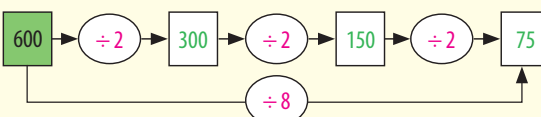

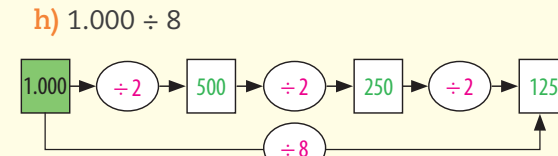

HOR A DA CH E  $\mathfrak{S}$ ِب щ  $\boldsymbol{\Sigma}$ 

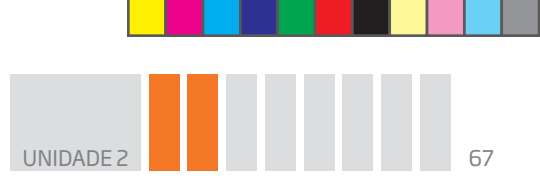

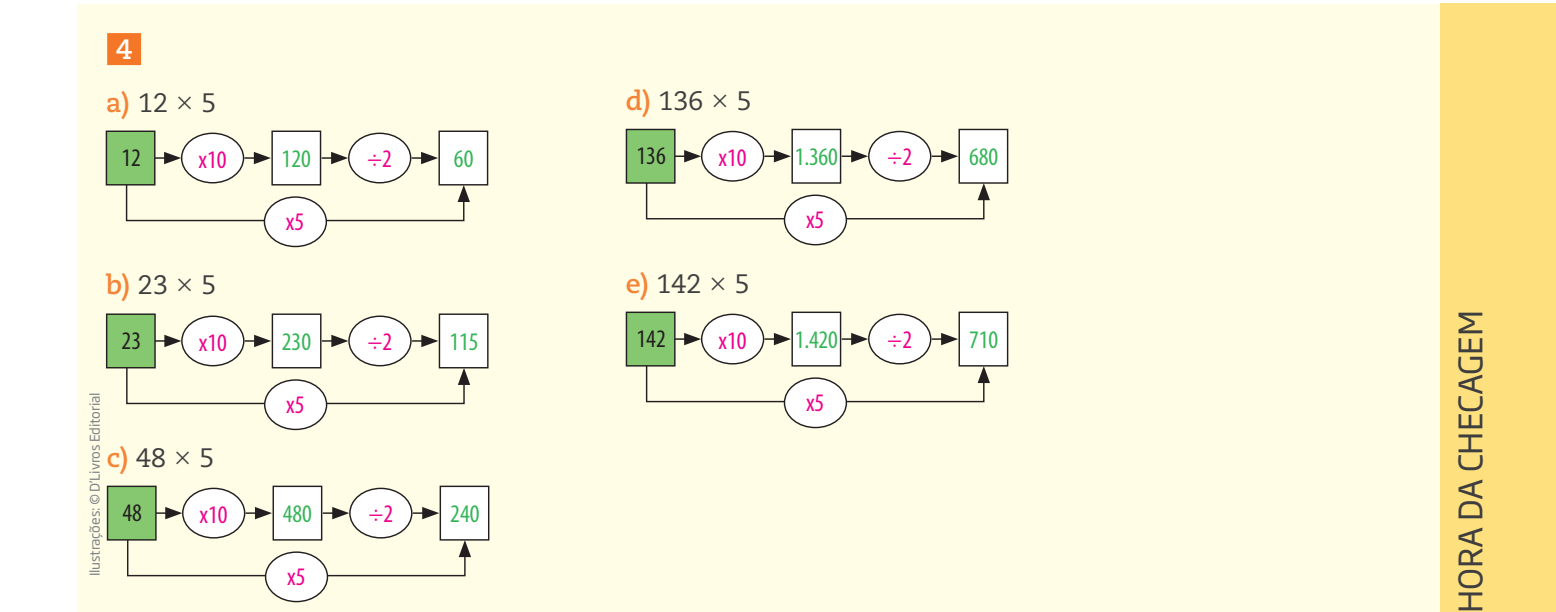

 $\bigoplus$ 

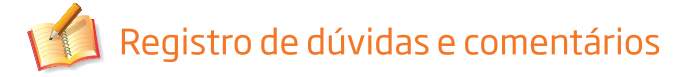

 $\bigoplus$ 

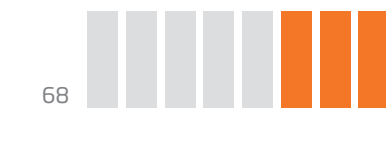

TEMA 3 desconto ou a prazo Divisões, adições e subtrações nas compras com

O objetivo deste tema é explorar um assunto muito presente no cotidiano: o desconto nas compras a vista ou o acréscimo, em forma de juros, nas compras a prazo, discutindo as formas usadas para o cálculo desses valores.

 $\bigoplus$ 

# O QUE VOCÊ JÁ SABE?

A venda de produtos em várias prestações com ou sem juros é uma prática muito usada atualmente. Procure atentar para estas situações:

• um produto oferecido em várias prestações que podem ser iguais e sem juros no cartão de crédito ou com um pequeno acréscimo, financiado pela própria loja;

• lugares que oferecem um desconto no valor gasto se o pagamento for feito a vista, de preferência em dinheiro.

Certamente você reconhece uma delas, ou as duas, não?

# A divisão e a multiplicação nas compras a vista e a prazo

Na loja Compretudo, todos os produtos estão sendo vendidos com descontos de 10%, que equivale à décima parte do preço inicial.

Para calcular 10%, basta dividir a quantia por 10.

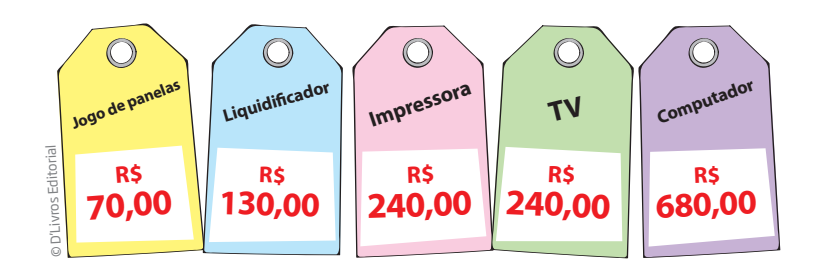

Nos cartazes acima, estão registrados os preços dos produtos sem o desconto.

Calcule quanto será pago por cada produto com o desconto de 10%.

⊕

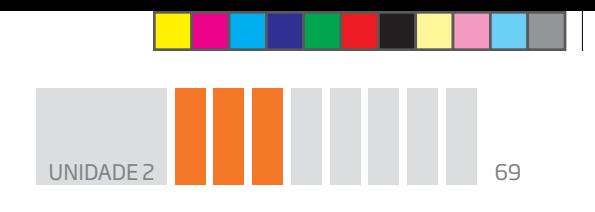

Veja, ao lado, como um cliente calculou o preço do liquidificador com o desconto.

O cálculo está certo. Explique por quê.

```
10% de 130 é igual a 13.
130 - 13 = 117.
Vou pagar R$ 117,00 pelo liquidificador.
```
Em algumas situações de compra e venda, o cliente tem de pagar um acréscimo ao preço da compra na forma de juros.

 $\bigcirc$ 

Suponha um tipo de oferta em que um produto pode ser pago a vista com desconto ou após certo período.

Na loja Compreaqui, as mesmas mercadorias podem ser pagas no ato da compra, com 10% de desconto, ou depois de três meses, com um acréscimo de 10% sobre o preço sem desconto.

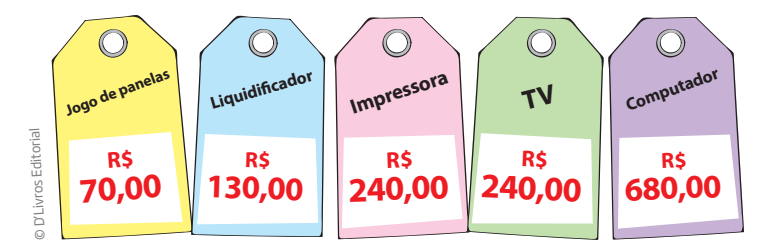

Calcule quanto será pago por cada produto com o acréscimo de 10%.

Veja, ao lado, como um cliente calculou o preço do liquidificador com o acréscimo de 10%.

O cálculo está certo. Explique por quê.

10% de 130 é igual a 13.

 $130 + 13 = 143.$ 

Vou pagar R\$ 143,00 pelo liquidificador.

#### Importante!

As questões propostas ao longo do texto buscam familiarizá-lo com esse tipo de cálculo, por isso suas respostas não precisam ser iguais às colocadas aqui. Estas apenas procuram mostrar o tipo de raciocínio que você poderia fazer para resolvê-las.

 $\bigoplus$ 

• Valor de cada produto com desconto: para resolver a questão, basta fazer uma divisão por 10, que pode ser feita mentalmente, e depois uma subtração. Preços com 10% de desconto: jogo de panelas (70 – 7 = 63; R\$ 63,00); impressora (240 – 24 = 216; R\$ 216,00); TV (240 – 24 = 216; R\$ 216,00) e computador (680 – 68 = 612; R\$ 612,00).

• O cálculo feito pelo cliente está correto porque ele descontou 10% do valor original do produto.

• Valor de cada produto com acréscimo: para resolver a proposta com juros, basta fazer uma divisão por 10 seguida de uma adição. Preços: jogo de panelas  $(70 + 7 = 77; R$ 77,00);$  impressora (240 + 24 = 264; R\$ 264,00); TV (240 + 24 = 264; R\$ 264,00) e computador (680 + 68 = 748; R\$ 748,00).

• O cálculo está correto porque o cliente acrescentou 10% ao valor original do produto.

# Atividade 1 Exercitando os cálculos em compras a vista e a prazo

 **1** Seu Antônio e dona Maria resolveram comprar uma geladeira nova. A loja tem três planos de pagamento, como se vê ao lado:

**A**: A vista, por R\$ 845,00.

**B**: A prazo, com uma entrada de R\$ 100,00 e 5 prestações de R\$ 150,00.

**C**: A prazo, em 8 prestações de R\$ 109,00.

Quantos reais a mais o casal vai pagar se optar pelos planos B ou C?

 **2** Depois de receber seu salário, João separa o dinheiro correspondente às despesas com aluguel, água, luz, gás, telefone, alimentação e transporte, como você pode ver na tabela a seguir. O que sobra, ele divide igualmente pelas quatro semanas do mês, para gastar com lazer e cultura. Quanto ele dispõe para gastar com lazer e cultura no mês? E por semana? Calcule.

⊕

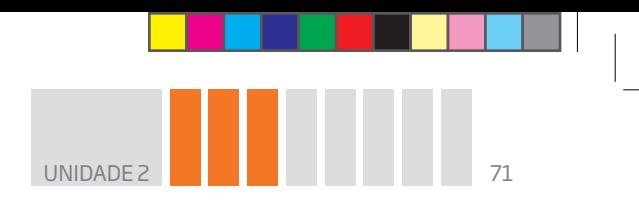

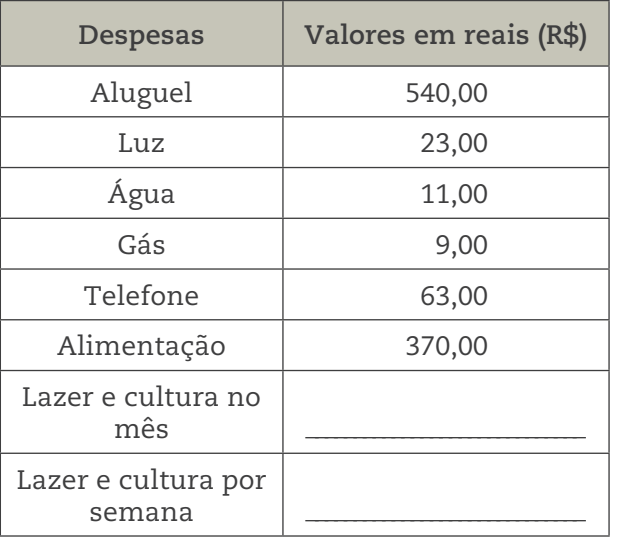

Dados: salário líquido do João = R\$ 1.530,00.

A seguir você verá, na seção *Desafio*, uma questão sobre esse assunto da forma como costuma aparecer em concursos. Antes, porém, veja como poderia fazer para resolver uma questão semelhante:

 $\bigoplus$ 

*O Joca aplicou seu décimo terceiro salário no valor de R\$ 2.400,00 num fundo de pensão que remunera 24% de juros simples ao ano, durante 2 anos e meio. Quanto ele tem acumulado no fundo após esse período?*

Para calcular 1%, basta dividir o valor por 100, então: 1% de 2.400 = 2.400 ÷ 100 = 24, portanto 2% de 2.400 = 2 × 24 = 48. Esse é o rendimento por mês. Como a aplicação foi de 2 anos e meio, são 30 meses, logo a remuneração será de 30 × 48 = 1.440. Juntando ao valor inicial, tem-se 2.400 + 1.440 = 3.840. O acumulado será de R\$ 3.840,00.

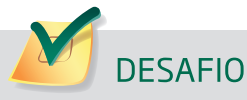

⊕

Um capital de R\$ 1.600,00 foi aplicado durante 2 anos e 3 meses, a uma taxa de juros simples de 60% ao ano. Qual foi o montante recebido pelo investidor ao final desse investimento?

**a)** R\$ 2.160,00 **b)** R\$ 2.208,00 **c)** R\$ 3.760,00 **d)** R\$ 3.808,00

Concurso Prefeitura de Arapoti (PR), 2012. MSConcursos. Disponível em: <http://www.msconcursos.c+F42om.br/admin/concurso/ download.php?file=arq\_2221.pdf&name=AGENTE%20COMUNIT%C1RIO%20DE%20SA%DADE.pdf>. Acesso em: 15 abr. 2014.

#### HORA DA CHECAGEM

Atividade 1 – Exercitando os cálculos em compras a vista e a prazo

 **1** *Plano B*: 100 + 5 × 150,00 = 100 + 750 = 850.

850 – 845 = 5. O plano B é R\$ 5,00 mais caro do que o plano A. *Plano C:* 8 × 109 = 872.

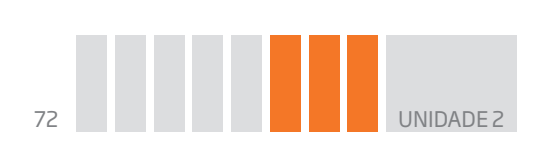

872 – 845 = 27. O plano C é R\$ 27,00 mais caro do que o plano A. 872 – 850 = 22. O plano C é R\$ 22,00 mais caro do que o plano B.

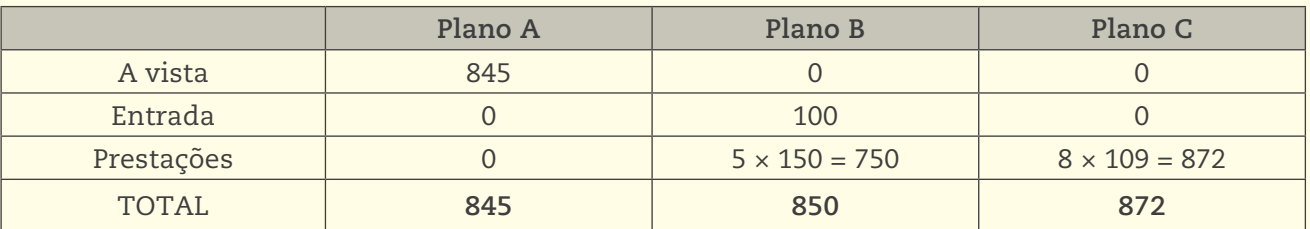

 $\bigoplus$ 

 **2** Total das despesas fixas: 540 + 23 + 11 + 9 + 63 + 370 = 1.016.

Sobram para gastos com lazer e cultura: 1.530 – 1.016 = 514.

Gastos com lazer e cultura por semana: 514 ÷ 4 = 128,50.

João dispõe de R\$ 514,00 para gastar com lazer e cultura no mês, ou seja, R\$ 128,50 para gastar por semana.

### Desafio

Alternativa correta: **c**. 60% ao ano dá um rendimento de 6 vezes 10% de 1.600, isto é, 6 × 160 = 960 ao ano. Em 2 anos serão R\$ 1.920,00.

Para saber quanto o capital renderia em 3 meses, considere que 60% ao ano corresponde a 5% ao mês (60 ÷ 12 = 5), então, em 3 meses, seriam mais 15%.

Como 5% é metade de 10%, então 15% equivale a 160 + 80 = 240.

Assim, em 2 anos e 3 meses, o rendimento será de 1.920 + 240 = 2.160.

Ao final do investimento, o investidor terá o valor inicial mais os rendimentos, isto é:  $1.600 + 2.160 = 3.760$ .

Logo, o investidor receberá, ao fim do investimento, R\$ 3.760,00.

# $\overline{\phantom{a}}$  Registro de dúvidas e comentários

⊕

 $\mathbf{\Sigma}$
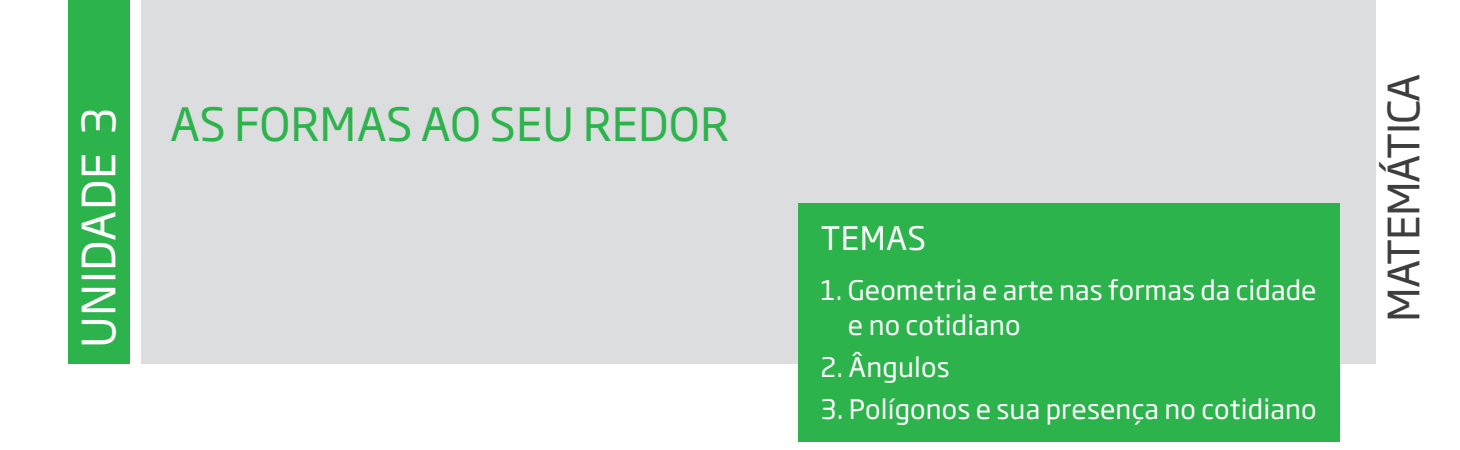

 $\bigoplus$ 

### Introdução

⊕

Nesta Unidade, você vai explorar as formas geométricas presentes no dia a dia e também nas atividades profissionais, pois assim poderá perceber a aplicação de mais esse ramo da Matemática em sua vida.

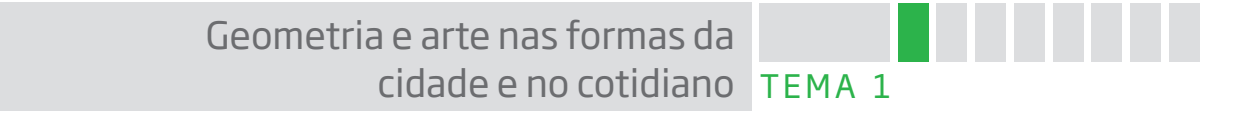

As pessoas vivem rodeadas por muitas formas, que são vistas e sentidas com frequência, pois estão por todos os lados: em casa, nos veículos, na rua, no bairro, no trabalho.

Ao estudá-las, você perceberá que essas noções geométricas são um ótimo exercício para o desenvolvimento do raciocínio.

# O QUE VOCÊ JÁ SABE?

• Quais são as formas geométricas que você conhece? Liste ou desenhe as que lembrou mesmo que não saiba o nome delas.

• Observe o ambiente ao seu redor. O que você vê mais: formas retas ou curvas?

- • Quais objetos com formas retangulares você conhece? E quais com formas curvas?
- • Na natureza, aparecem mais formas retas ou curvas?

• Por que você acha que o formato da maioria dos pratos e da borda dos copos é circular? E por que, em sua opinião, a maioria das mesas, portas e janelas têm forma retangular?

• Em geral, cadeiras e mesas têm quatro pés. Tente explicar o porquê disso.

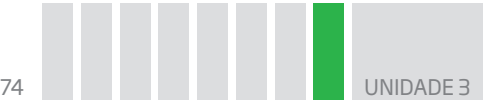

# Como a geometria está presente no mundo contemporâneo

Nas grandes cidades do mundo contemporâneo, a arte geométrica pode ser apreciada em museus e em espaços públicos como ruas, praças, metrôs etc.

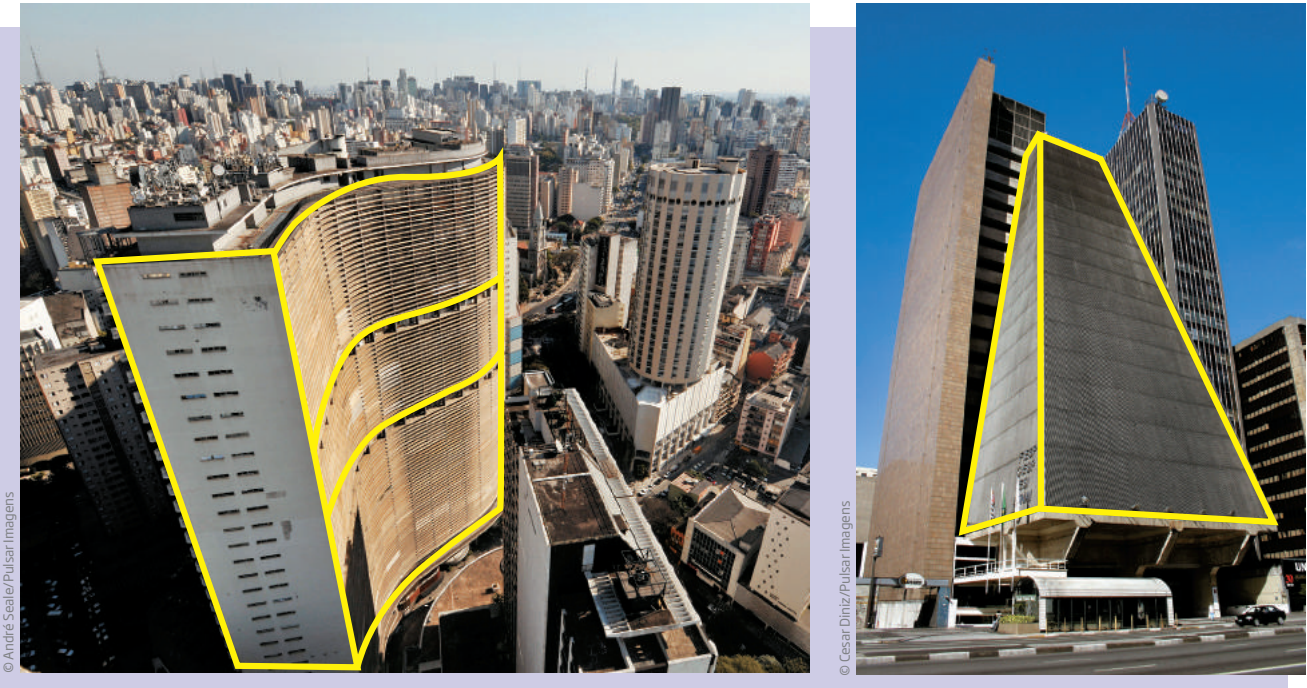

Os edifícios e suas formas geométricas

⊕

Na cidade de São Paulo, por exemplo, a geometria pode ser apreciada na arquitetura dos edifícios, no traçado de ruas e avenidas, nas formas artísticas dos espaços públicos e em obras de arte.

Observe as formas geométricas presentes na figura a seguir:

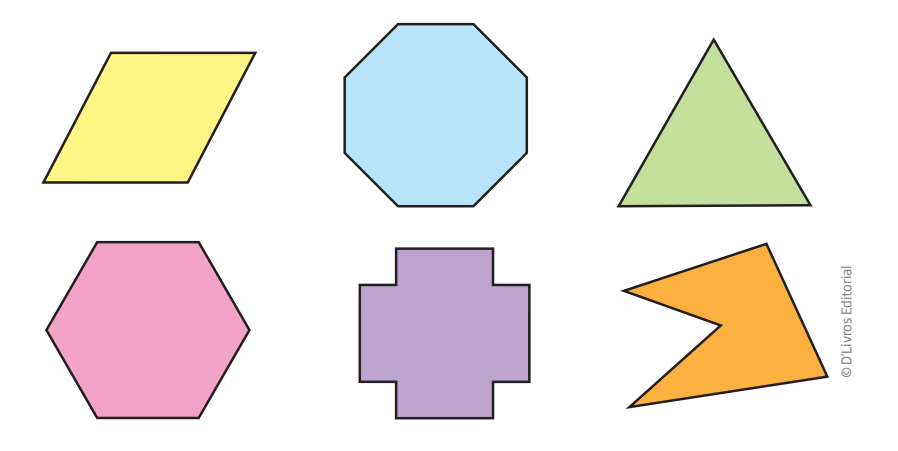

- • Você identifica alguma forma familiar ao olhar essas figuras?
- • Que formas você vê? Descreva-as.

As formas coloridas que aparecem nessa imagem são denominadas **polígonos**. Você pode observar que eles diferem em diversos aspectos além da cor, mas têm características comuns relacionadas à forma: são todos planos, fechados e formados por segmentos de reta, que, ao se encontrarem, formam ângulos.

Observe que o polígono amarelo, a seguir, tem 6 lados e uma reentrância; as figuras azul e vermelha têm 4 lados.

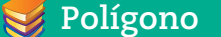

Figura geométrica plana e fechada delimitada por segmentos de reta. A palavra *polígono* vem do grego e significa:

Poli + gono  $\begin{matrix} \mathcal{L} & \mathcal{L} \end{matrix}$ muitos ângulos

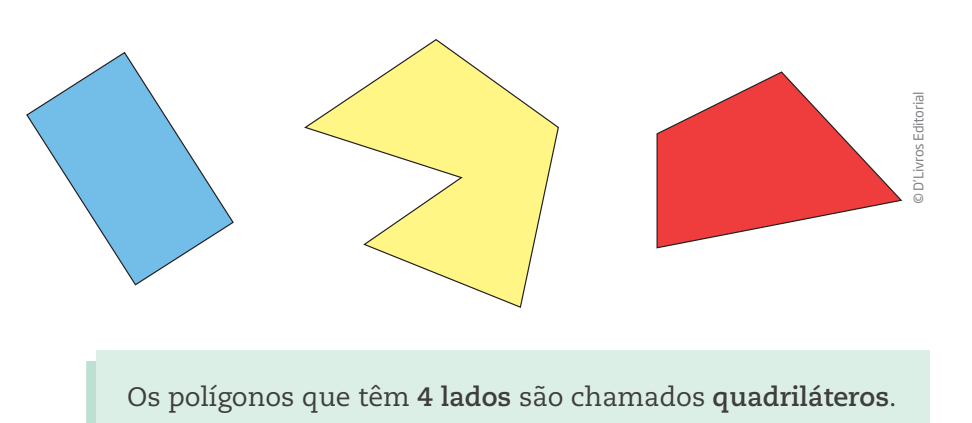

 $\bigoplus$ 

Quadri + látero  $\mathbb{Z}$  map  $\mathbb{Z}$ 4 lados

A figura azul da imagem anterior, é conhecida de todos, trata-se de um **retângulo**.

O **retângulo** é um **quadrilátero** que tem todos os ângulos de mesma medida, e seus lados são paralelos dois a dois.

Cada um dos 4 ângulos internos do retângulo são ângulos retos, ou seja, medem 90°.

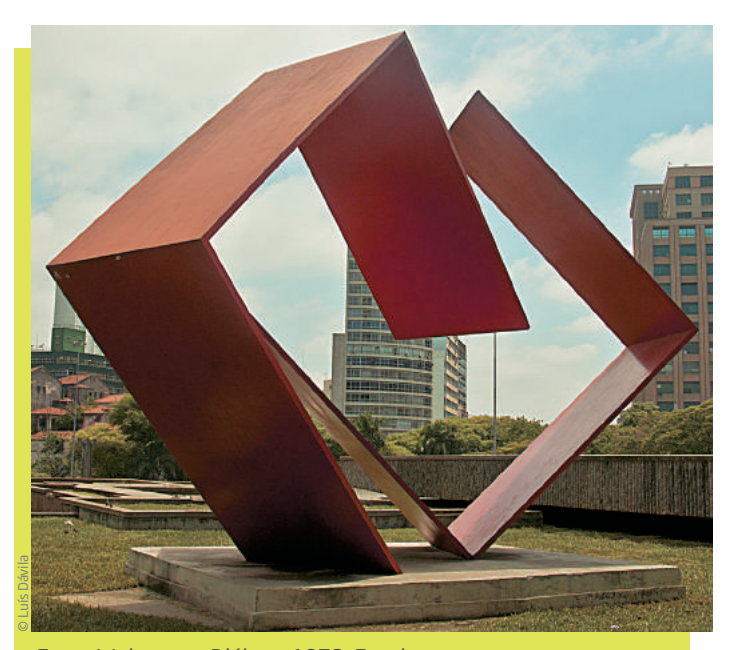

Franz Weissman. Diálogo, 1978. Escultura em aço, 4,4 m × 5,1 m × 1,5 m. Praça da Sé, São Paulo (SP).

 $\bigoplus$ 

# Atividade 1 Formas geométricas no cotidiano

Durante uma semana, procure observar as formas geométricas que você vê na cidade em que mora ou trabalha. Registre-as desenhando, fotografando ou simplesmente descrevendo-as.

⊕

 **1** Quais são as formas mais frequentes em sua cidade? Onde elas estão?

 **2** Observe um edifício, sua fachada, pisos, pilares, paredes etc. Que formas aparecem?

 **3** Liste alguns objetos utilizados no cotidiano que têm formato retangular.

ASSISTA!

**Matemática – Volume 1**

*O mundo é geométrico*

Neste vídeo estão as formas geométricas encontradas no cotidiano, existentes tanto na natureza quanto criadas pelo ser humano. Ele destaca também, a geometria na arte concreta e em algumas profissões.

### ORIENTAÇÃO DE ESTUDO

Grifar um texto é um procedimento que auxilia nos estudos. Com base nas dicas apresentadas a seguir, veja como você pode fazê-lo no texto apresentado na sequência.

Em primeiro lugar, leia todo o texto tentando responder à seguinte questão: "Do que ele trata?".

Depois disso, retome a leitura grifando com o lápis as informações que julgar essenciais para sua compreensão.

Veja um exemplo de grifo feito no início do texto. Depois dessa etapa, retome a leitura e observe como ficou mais fácil a compreensão.

**UNIDADE** 

# As formas geométricas presentes nas atividades profissionais

A geometria está presente em praticamente todas as profissões, porém, em algumas, ela é mais usada do que em outras.

 $\bigoplus$ 

A marcenaria é uma das atividades profissionais que mais faz uso dos conhecimentos geométricos. Para construir uma simples mesa, o marceneiro tem de fazer o corte da madeira empregando formas geométricas.

Se o tampo da mesa é retangular, o marceneiro tem de cortá-lo de modo que os lados sejam paralelos e que os ângulos dos cantos da mesa sejam ângulos retos. Depois, precisa cortar os pés de modo que tenham a mesma medida, para que a mesa fique equilibrada e estável.

O corte de uma porta, apesar da simplicidade da forma retangular, tem de ser bem preciso, para que ela possa encaixar no batente. Seus lados opostos devem estar paralelos e todos os ângulos devem ser retos.

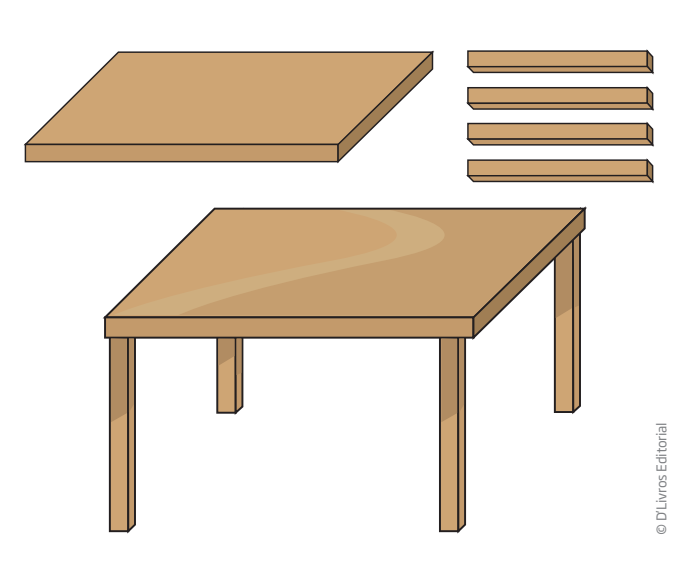

Como você pode observar, a forma retangular é especial. Veja que se pode imaginá-la dividida ao meio de dois modos, como indicado na figura a seguir. Essa é uma propriedade das figuras simétricas, que serão estudadas mais adiante. Por isso, muitos marceneiros testam sua produção encaixando a porta de vários modos.

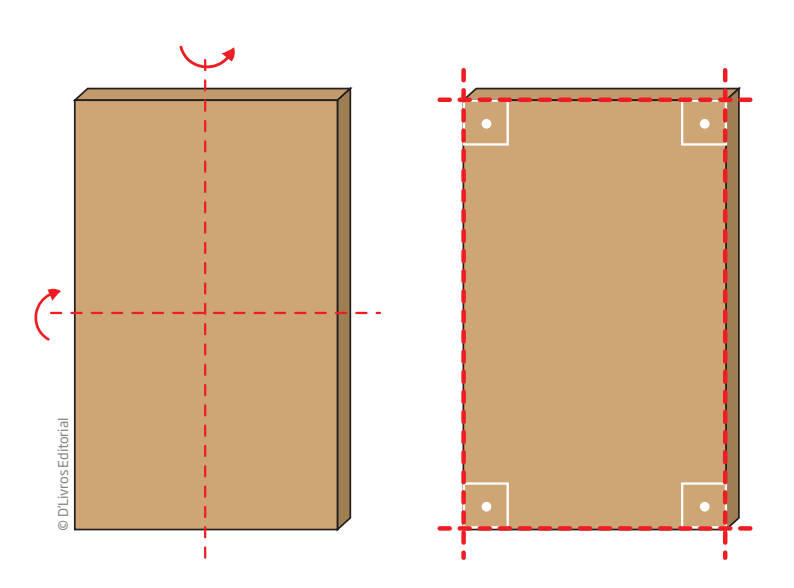

00\_BOOK\_MAT\_VOL 1.indb 77 10/03/15 14:28

⊕

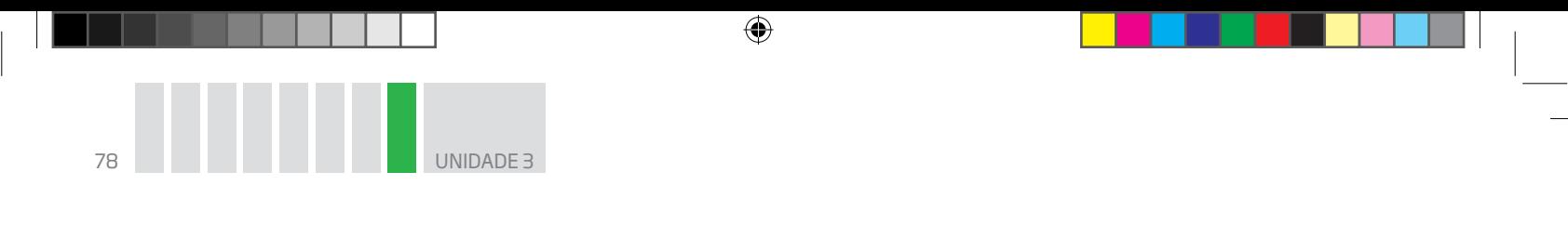

# Atividade 2 As formas geométricas dentro de casa

 **1** Você já parou para pensar, ao olhar para onde você mora: "Como será que os profissionais determinaram o local e o formato de cada cômodo para construir esta casa?".

Faça um desenho de sua casa, de como você a vê de fora e de como a vê internamente, descrevendo todas as formas geométricas que aparecem.

 $\bigoplus$ 

⊕

#### HORA DA CHECAGEM

#### Atividade 1 – Formas geométricas no cotidiano

 **1** As formas mais frequentes vão depender do local observado por você. Não há certo ou errado, porém em todos os locais você vai se deparar com objetos no espaço tridimensional, como árvores, casas, muros, edifícios, portas, mesas, cadeiras, camas etc. Às vezes, em alguns desses objetos, uma de suas superfícies chamará mais a atenção, como em um muro, um piso ou uma parede, então é possível dizer que a forma dessa superfície é bidimensional.

 $\bigoplus$ 

 **2** Em um edifício comum, a fachada costuma ser retangular, assim como as paredes. Os pilares e as portas, considerando uma de suas faces, também apresentam formas retangulares. Já o piso pode ser de lajotas quadradas, retangulares, de cacos de cerâmica etc. As formas identificadas vão depender, na verdade, do edifício escolhido por você.

 **3** Existem muitos objetos com formato retangular, isto é, cujas faces são retangulares. Estes são apenas alguns deles: porta de uma casa, caderno universitário, aparelho de telefone celular, espelho de tomada elétrica (a maior parte deles), cama e colchão de solteiro.

#### Atividade 2 – As formas geométricas dentro de casa

 **1** Resposta pessoal. Ao fazê-lo, considere que o pretendido é destacar as formas geométricas que você pode associar a uma vista externa e a uma vista interna de sua casa. Para a parte externa da casa, você pode pensar na vista de frente e, para a parte interna, pode pensar em fazer uma vista de cima, imaginando como fica o desenho de cada objeto quando olhado bem de cima.

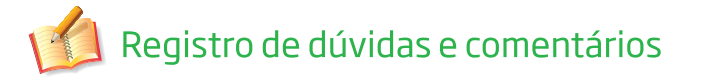

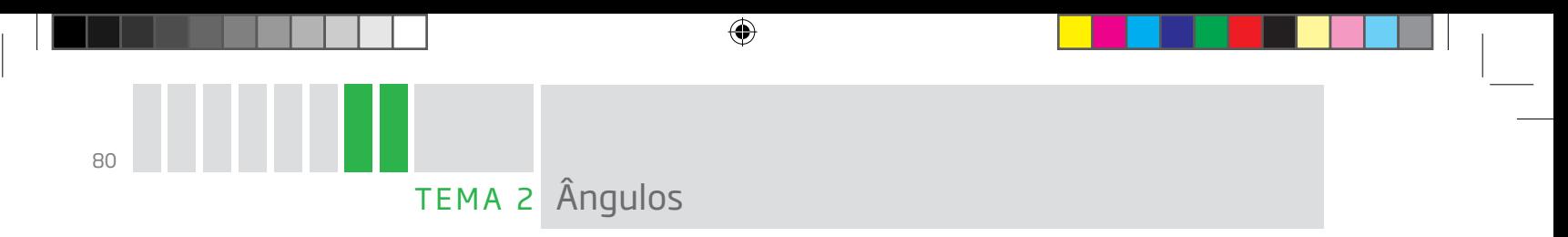

Os ângulos podem ser observados nas formas bi e tridimensionais. Nas figuras geométricas, além dos ângulos, podem ser observados outros elementos como lados, faces, vértices, arestas, diagonais etc.

# O QUE VOCÊ JÁ SABE?

Esta é a representação gráfica de ângulo reto (90º):

Observe ao seu redor e tente identificar esse ângulo nos objetos que vê.

Encontrou vários ou poucos ângulos como esse? Será que isso é comum?

Por que você acha que isso acontece?

# **Angulo reto**

⊕

O ângulo reto é muito utilizado no mundo do trabalho. Com ele, fica mais fácil produzir objetos, aparatos e construções.

Para cortar várias peças retangulares a partir de uma tábua de madeira, basta programar a serra para fazer cortes paralelos.

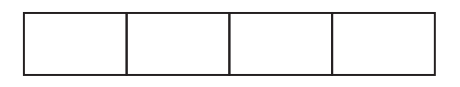

O ângulo reto é útil para armazenar caixas e peças retangulares, pois permite aglomerá-las sem deixar vãos.

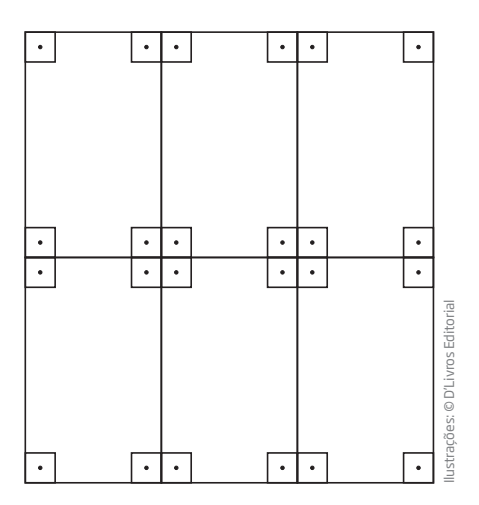

00\_BOOK\_MAT\_VOL 1.indb 80 10/03/15 14:28

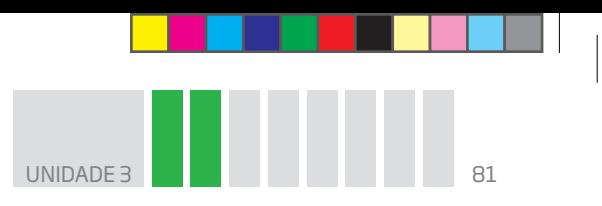

# Construção de um ângulo reto dobrando papel

É muito fácil construir um ângulo reto apenas dobrando uma folha de papel. Faça como é ensinado na imagem e use o ângulo reto de papel para verificar os cantos de uma mesa, de seu caderno ou outros lugares em que os ângulos retos possam estar presentes.

 $\bigoplus$ 

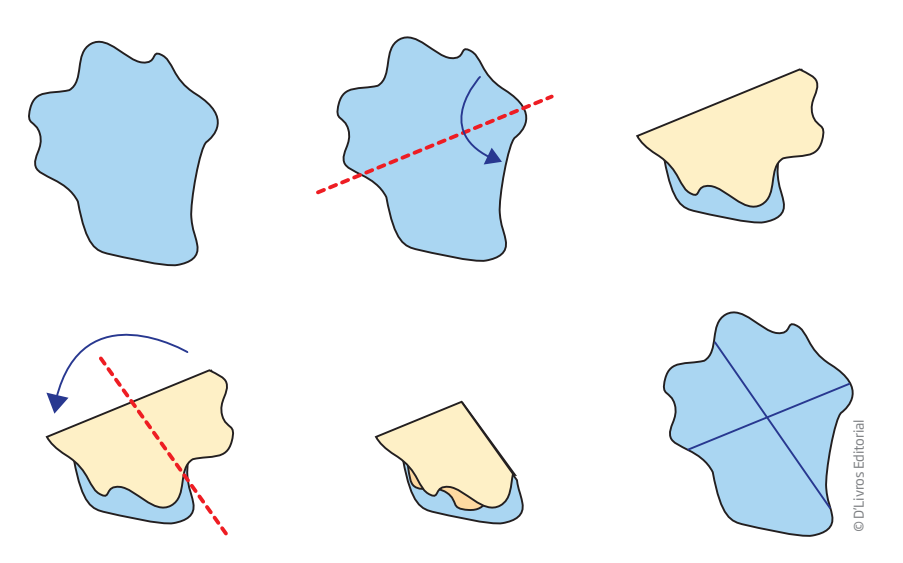

### O ângulo reto nos objetos de casa

Para fazer molduras, portas e janelas com encaixes que se ajustem sem deixar vãos, o marceneiro corta a peça de madeira em um ângulo bem determinado.

Observe o encaixe do canto superior esquerdo.

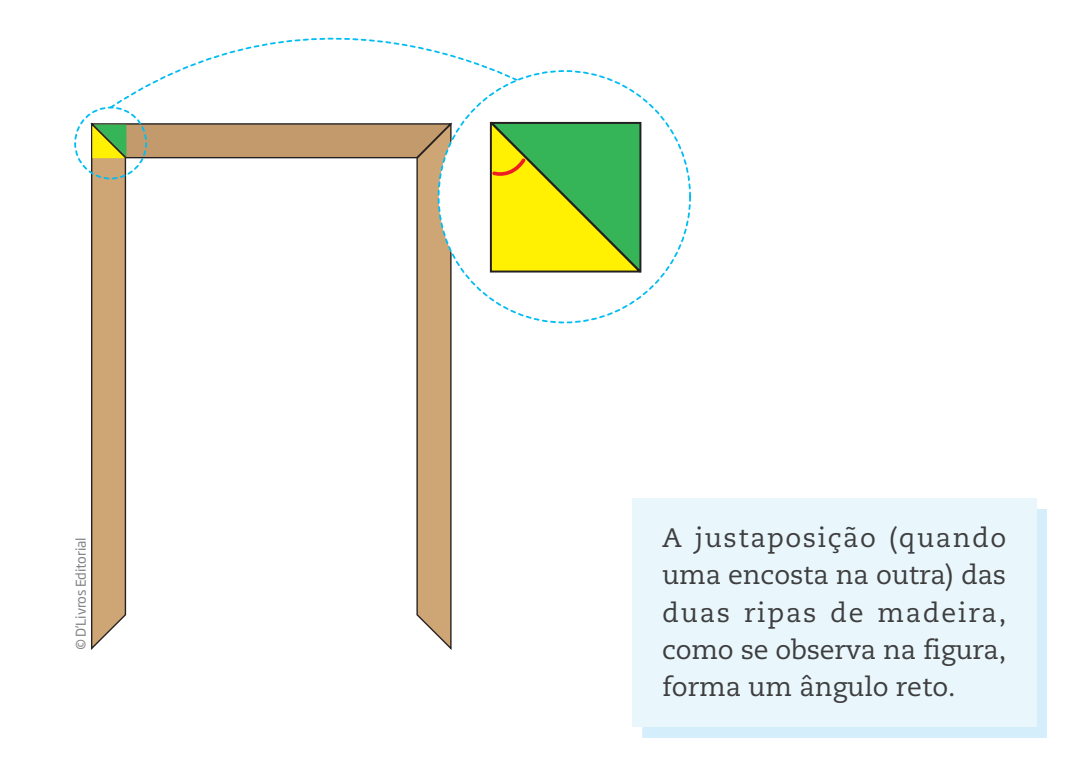

 $\bigoplus$ 

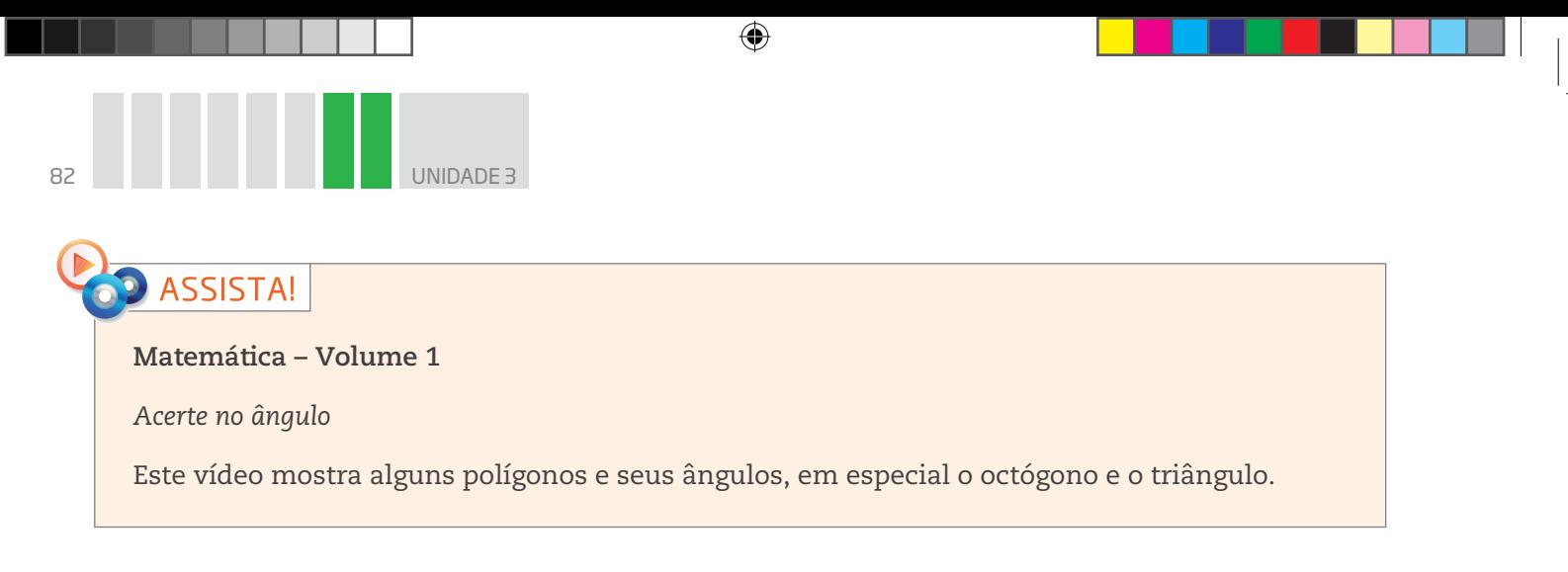

# ATIVIDADE 1 Identificando os ângulos

 **1** Sabendo que os ângulos internos de um retângulo são retos (medem 90°) e observando a figura anterior, responda: Qual é a medida do ângulo de encaixe da moldura?

 **2** Seu Ferreira é serralheiro. Ele trabalha com chapas e vigas de metal para fabricar portões, janelas, esquadrias, boxes de banheiro, molduras e muitas outras coisas do dia a dia. Seu Ferreira projetou um formato especial de bandejas (veja a figura a seguir), para que elas possam ser colocadas lado a lado sobre uma mesa sem que se amontoem umas sobre as outras durante o almoço ou o jantar. O segredo da bandeja de seu Ferreira está nos ângulos de corte. Observe que os cantos de duas bandejas vizinhas formam um ângulo reto.

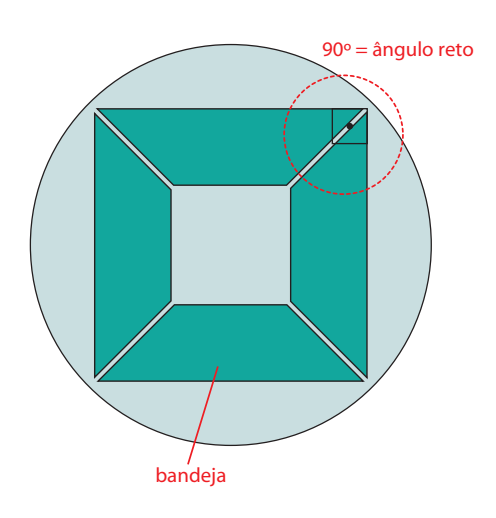

**a)** Estude a forma da bandeja e liste tudo o que puder observar sobre os seus lados e ângulos.

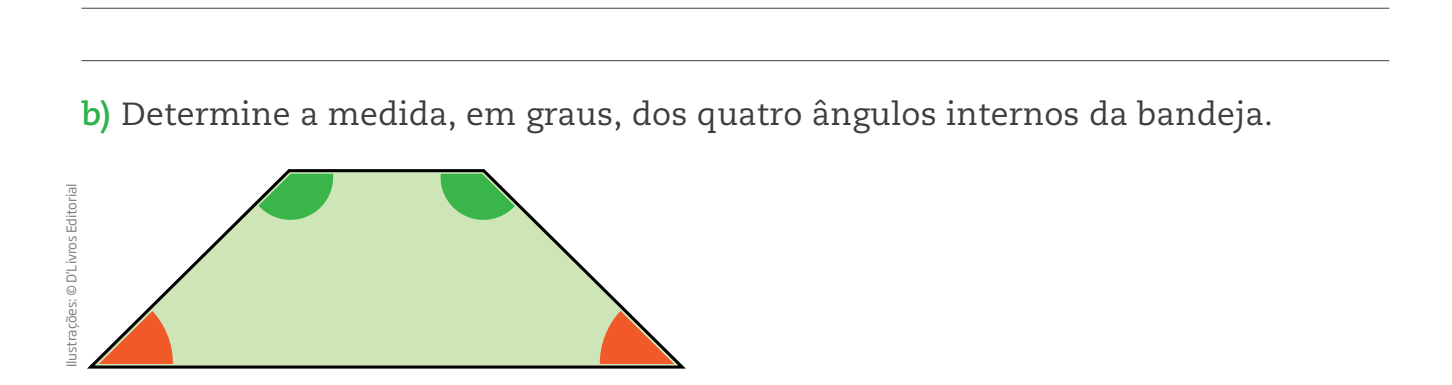

⊕

Há mais de 5 mil anos, os povos da Mesopotâmia desenvolveram as primeiras noções que se tem hoje de calendário.

Veja no mapa a seguir onde se localizava a Mesopotâmia, território dos primeiros criadores do calendário.

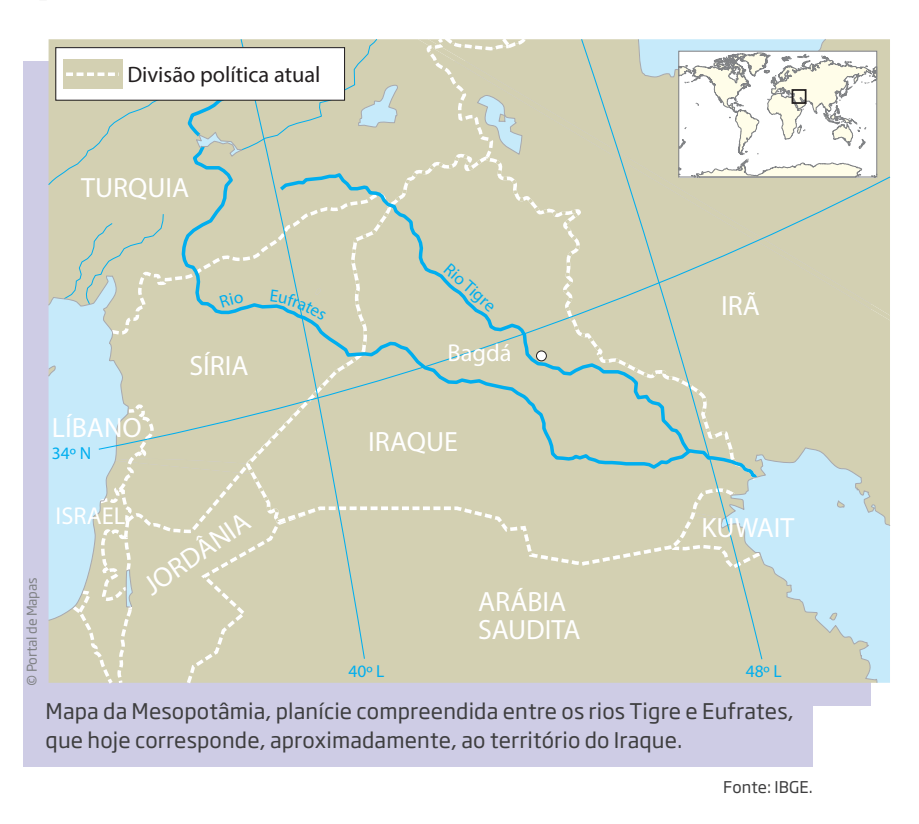

Por meio da observação do movimento das estrelas no céu, das várias fases da Lua e das estações do ano, eles sabiam que a Terra levava 365 dias e algumas horas para dar uma volta completa em torno do Sol. Assim, definiram o ano como tendo 360 dias, mais 5 dias de festividades, em que eram celebradas as colheitas do ano. Essas festas também eram chamadas de "feiras" – é por isso que a palavra *feira* aparece no final do nome de 5 dias da semana.

Foi a partir desse fato que surgiu a ideia de dividir a volta completa da circunferência em 360 partes iguais, cada uma delas medindo 1° (um grau).

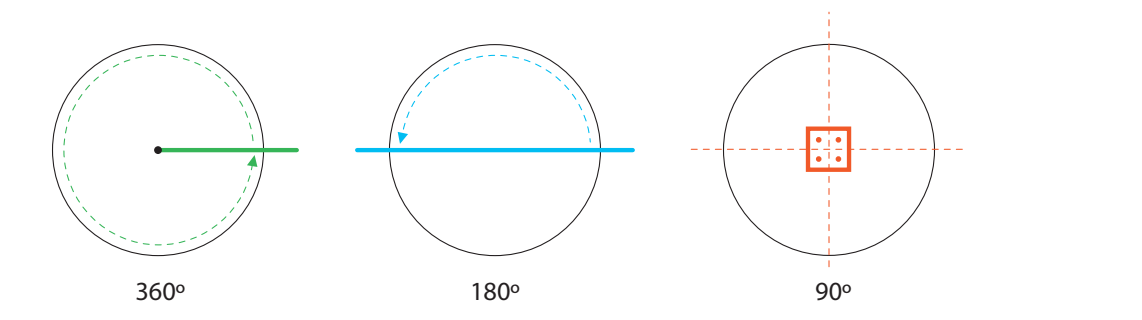

 $\bigoplus$ 

© D'Livros Editorial

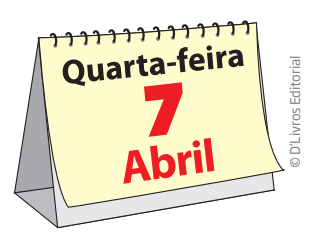

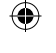

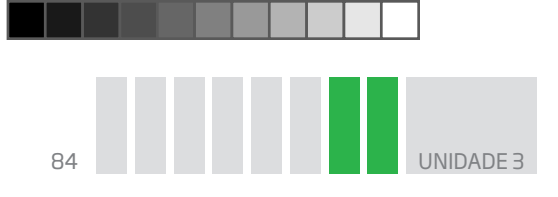

O **ângulo reto** é o ângulo de **90°**, ou seja, equivale à quarta parte da volta completa. É o ângulo que se observa em cantos de retângulos, portas, paredes etc.

Diz-se que a direção de um fio de prumo apontado para o centro da Terra e a linha do horizonte são perpendiculares. E duas retas ou segmentos de reta perpendiculares formam um ângulo reto.

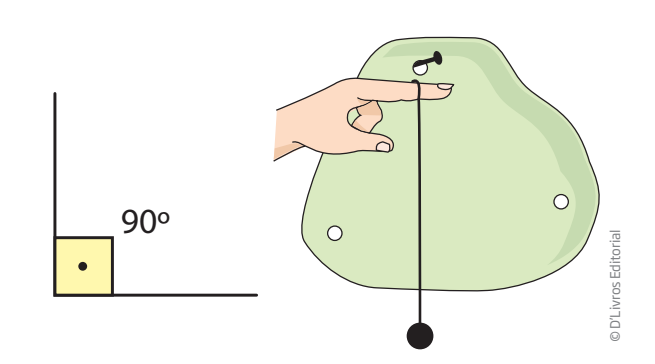

Se um ângulo mede menos que 90°, ou seja, se ele é menor que um ângulo reto, ele é chamado de **ângulo agudo**.

⊕

Se um ângulo mede mais que 90°, ou seja, se ele é maior que um ângulo reto, ele é chamado de **ângulo obtuso**.

# Atividade 2 Percebendo o ângulo reto

 **1** Descubra ângulos retos em formas geométricas e na posição das coisas a seu redor e anote suas observações.

 **2** Explique por que as paredes e o chão de uma construção devem formar, em geral, um ângulo reto.

### HORA DA CHECAGEM

#### Atividade 1 – Identificando os ângulos

 **1** A medida do ângulo de encaixe entre duas ripas de madeira é igual à metade de 90°, ou seja, 45°.

 **2** 

⊕

**a)** Nesse exercício, é importante perceber as características da bandeja: ela é um quadrilátero que possui apenas dois lados paralelos; os lados não paralelos são de mesma medida; e os ângulos agudos, quando justapostos, formam um ângulo reto (90°).

**b)** Os ângulos agudos são de mesma medida; medem 45°. Para saber a medida dos ângulos obtusos, que também têm a mesma medida, calcula-se: 45° + 90° = 135°. Assim, cada ângulo obtuso mede 135°.

 $\bigoplus$ 

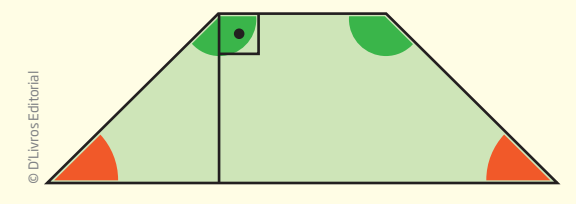

#### Atividade 2 – Percebendo o ângulo reto

 **1** Em geral, duas paredes adjacentes são perpendiculares (ou seja, formam um ângulo reto), assim como as paredes e o chão e as paredes e o teto; os lados não paralelos de uma mesa retangular formam um ângulo reto (ou seja, são perpendiculares); o mesmo acontece com os lados não paralelos de uma folha de caderno, pois ela é retangular.

 **2** A explicação é de natureza física: se as paredes ficarem inclinadas em relação ao piso, têm mais possibilidade de desabar (isso tem a ver com a força da gravidade).

### **Adjacente**

Objetos **adjacentes** são aqueles que estão juntos, um ao lado do outro.

HOR A DA CH E ے<br>ب ب E  $\mathbf{\Sigma}% _{1}\left( \mathbf{1}\right)$ 

 $\bigoplus$ 

# Registro de dúvidas e comentários

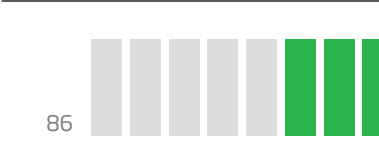

### TEMA 3 Polígonos e sua presença no cotidiano

⊕

Neste Tema, você vai iniciar seus estudos com o triângulo, que é o polígono com menor número de lados. Nele, perceberá que os comprimentos dos lados determinam o tipo de triângulo formado e que uma de suas propriedades mais importante é a rigidez.

Verá também outros polígonos com maior número de lados, onde estão presentes no mundo e quais são suas características.

# O QUE VOCÊ JÁ SABE?

Procure reparar nas coisas ao seu redor e liste os polígonos que encontrar. Como é o calçamento das ruas por onde passa? E as lajotas das cozinhas que você conhece? E as placas de trânsito?

### O triângulo e os profissionais

O triângulo é uma figura geométrica conhecida por todos. Motoristas e músicos o conhecem muito bem. Entretanto, são profissionais como o pedreiro, o mestre de obras, o carpinteiro, o marceneiro e o arquiteto, entre outros, que mais o utilizam levando em conta suas propriedades geométricas.

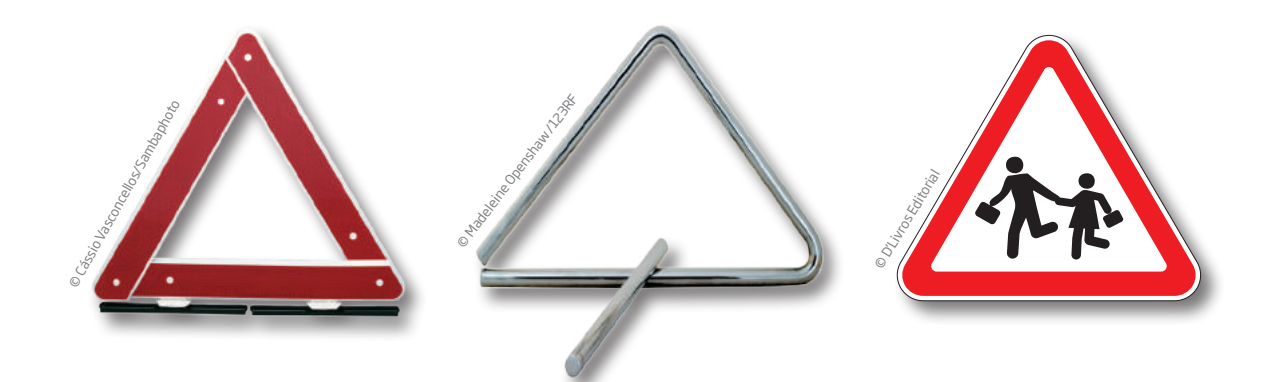

Experimente formar as seguintes figuras geométricas com palitos de sorvete e percevejos. Qual das figuras fica mais "firme"?

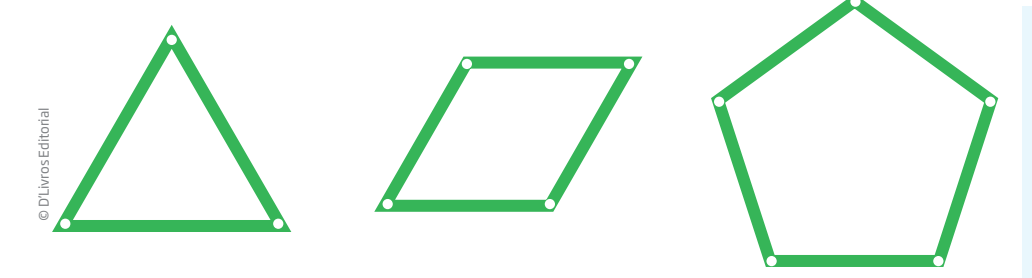

### Importante!

Ao manipular as figuras formadas, você deve ter percebido que somente o triângulo fica rígido.

⊕

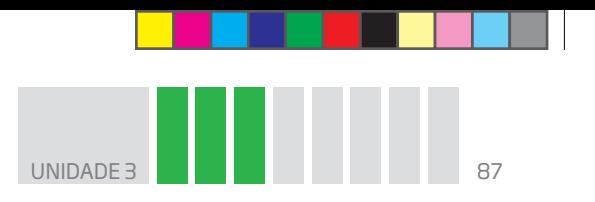

6 cm

© D'Livros Editorial

⊕

# Atividade 1 Recortes geométricos

 **1** Recorte pedaços de canudos plásticos com as seguintes medidas: 3 cm, 4 cm, 5 cm e 6 cm. Em seguida, tente formar dois quadriláteros diferentes usando esses quatro pedaços de canudos. Foi possível?

 $\bigoplus$ 

 **2** Agora escolha apenas três pedaços de canudos, de 4 cm, 5 cm e 6 cm, por exemplo, e tente formar dois triângulos diferentes usando esses pedaços de canudos. Foi possível? Por quê? 4 cm 5 cm

# A rigidez do triângulo

O triângulo é o único polígono rígido. Sua rigidez é levada em conta por marceneiros e carpinteiros para dar firmeza à construção de estruturas de telhados (chamadas tesouras), portões, estantes, cadeiras, escadas e inúmeros objetos e aparatos que requeiram estabilidade e resistência.

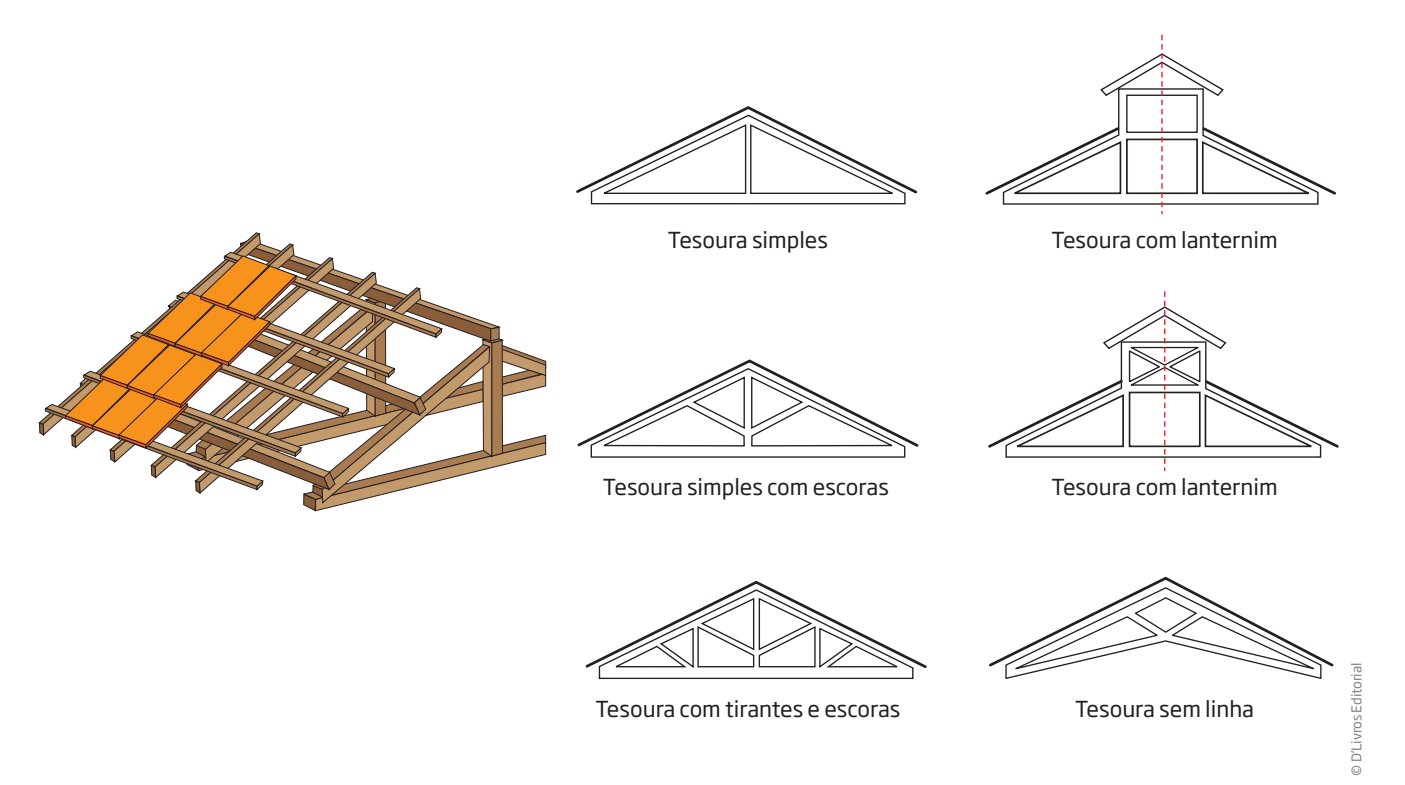

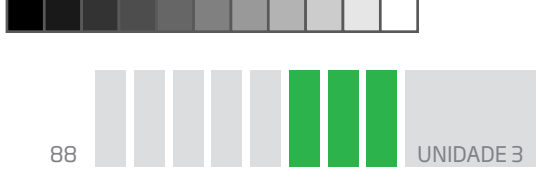

A propriedade de rigidez do triângulo é aplicada na construção de portões e porteiras.

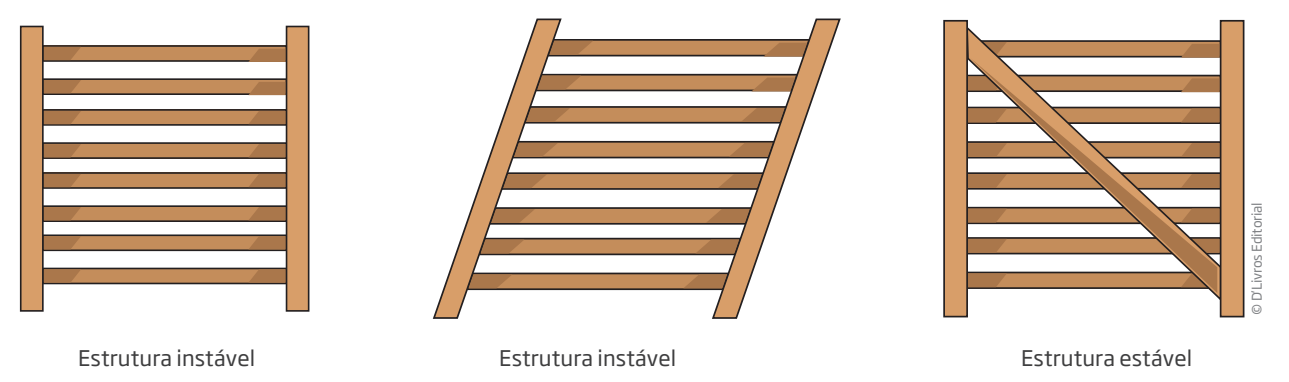

A ripa transversal forma uma estrutura triangular que dá mais estabilidade à porteira, deixando-a inflexível.

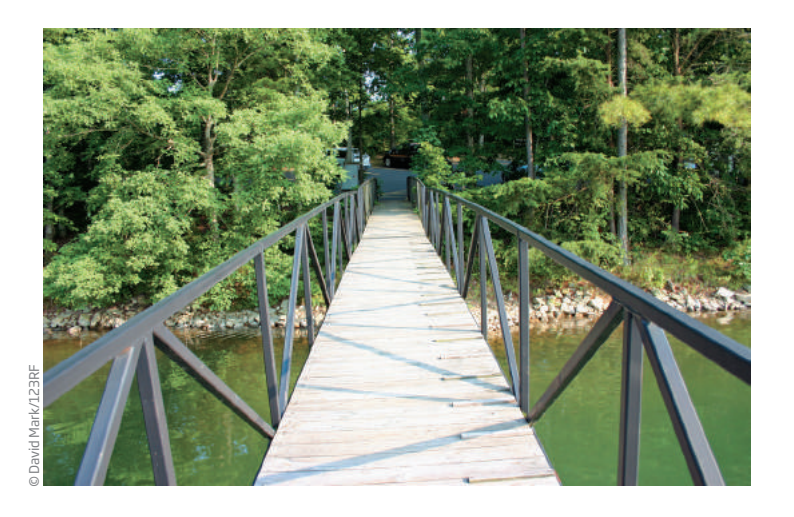

Os triângulos constituídos com o entrelaçamento de vigas de madeira dão mais estabilidade ao corrimão da ponte.

Observe algumas estruturas presentes no cotidiano em que a propriedade de rigidez do triângulo é usada para lhes dar estabilidade, como em torres de transmissão, antenas, estruturas de telefones

celulares, escadas, janelas, estruturas de metal para educação física, bicicleta, estruturas de mesas, cadeiras e bancos etc.

Os trabalhadores egípcios que construíram as pirâmides sabiam que uma corda com 13 nós, igualmente espaçados, formavam um triângulo cujos lados tinham 3, 4 e 5 segmentos, sendo que um dos ângulos era necessariamente um ângulo reto.

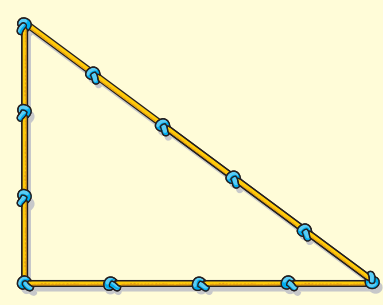

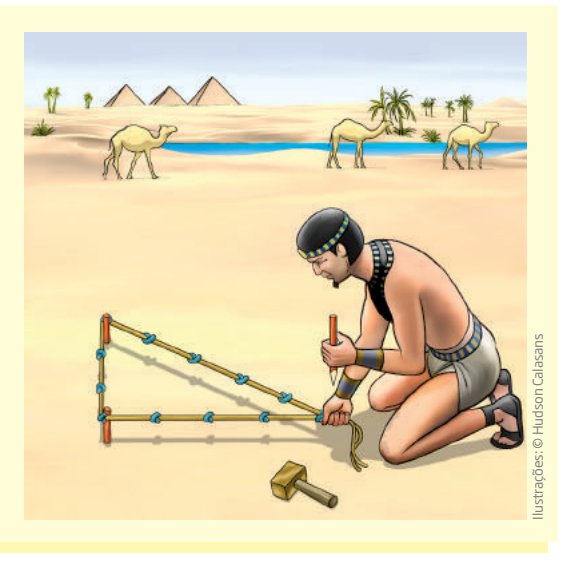

⊕

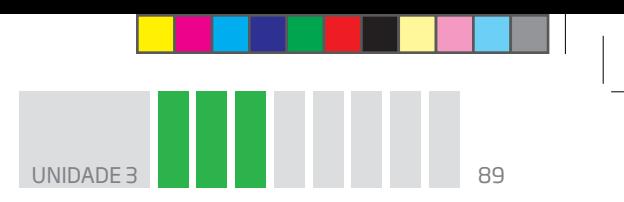

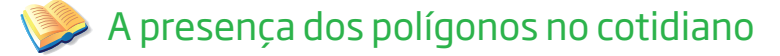

O que estes objetos têm em comum?

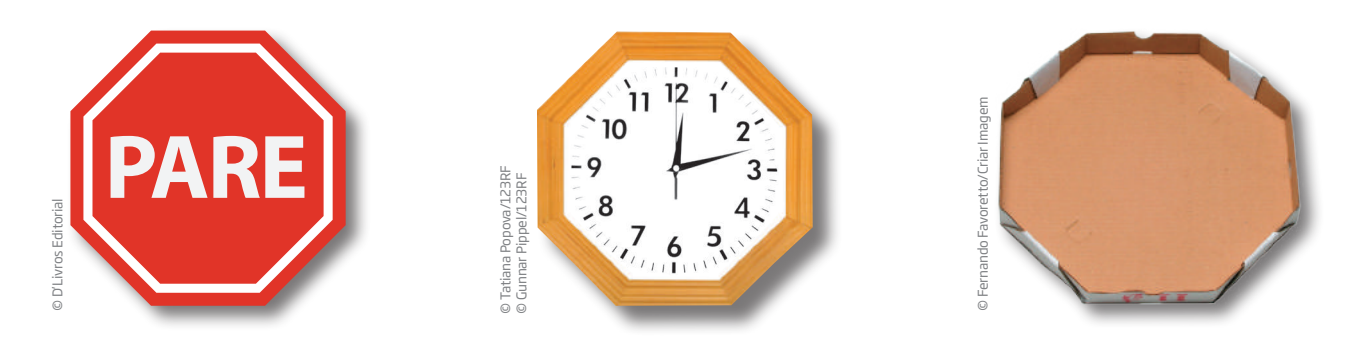

 $\bigoplus$ 

Agora observe as figuras a seguir. O que elas têm em comum?

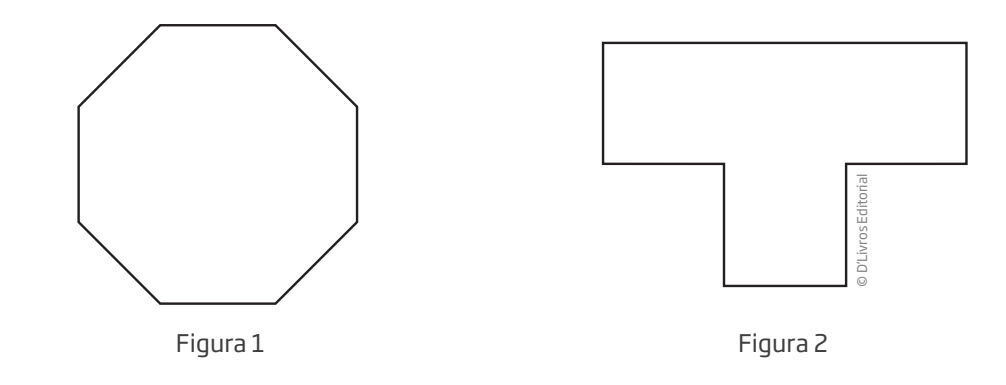

Não é difícil perceber que uma característica comum a essas figuras são seus **8 lados**.

• Um polígono que tem 8 lados é chamado **octógono**, e diz-se que sua forma é **octogonal**.

Apesar de as Figuras 1 e 2 terem formas octogonais, podem-se observar algumas diferenças entre elas. Por exemplo, na Figura 1, todos os lados são de mesma medida e todos os ângulos também têm a mesma medida, enquanto, na Figura 2, há lados e ângulos com medidas diferentes.

• Um polígono é **regular** quando tem todos os lados de mesma medida e ângulos também de mesma medida.

A forma regular é preferida em geral porque facilita o processo de produção e amplia as possibilidades de armazenamento. Observe que foi utilizada na placa de sinalização, no relógio e na caixa de pizza, apresentados anteriormente.

É possível observar outras características do octógono regular.

⊕

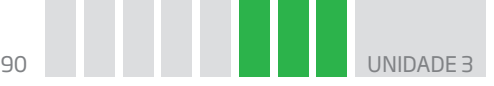

# Pavimentando as ruas com polígonos

### Octógono paulistano

Na cidade de São Paulo, parte dos pisos que recobrem as ruas e avenidas centrais se assemelha ao mapa do Estado de São Paulo, que tem o formato de um octógono.

A vantagem desse octógono é ser **autoencaixável**, ou seja, é possível pavimentar as calçadas "infinitamente", utilizando-se a mesma forma.

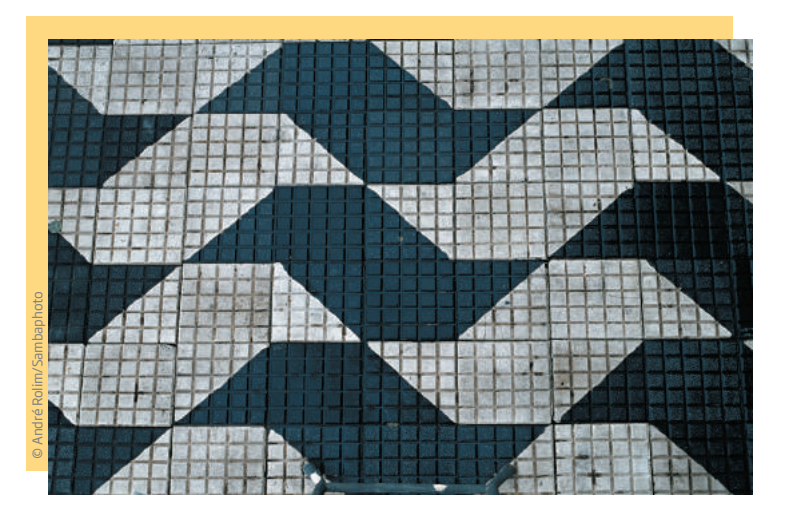

Os operários constroem esses pisos das calçadas em São Paulo com lajotas de três tipos.

 $\bigoplus$ 

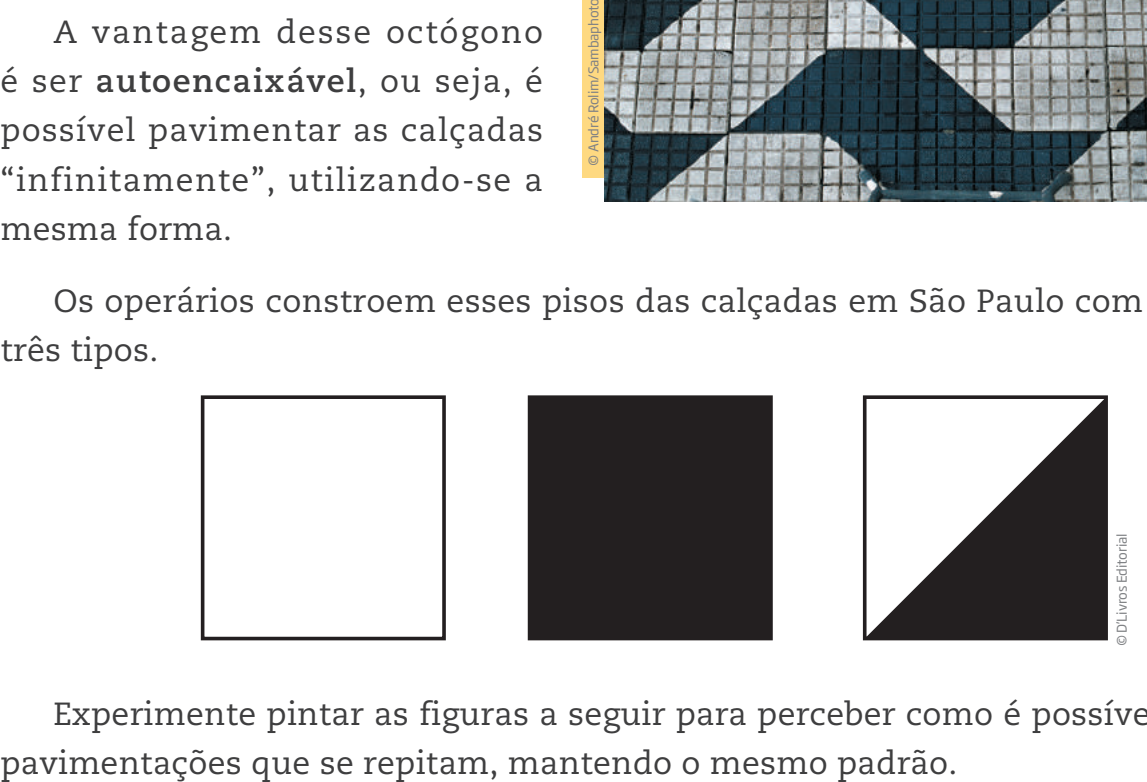

Experimente pintar as figuras a seguir para perceber como é possível produzir

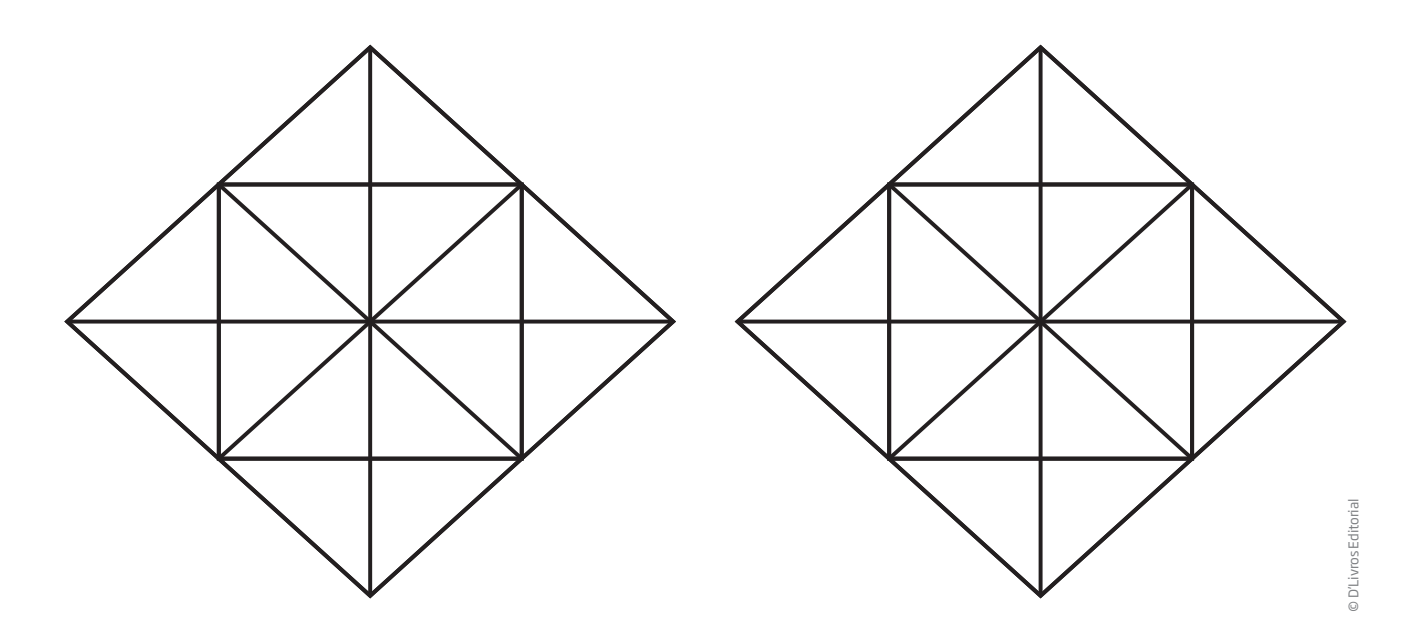

 $\bigoplus$ 

UNIDADE 3

### O hexágono

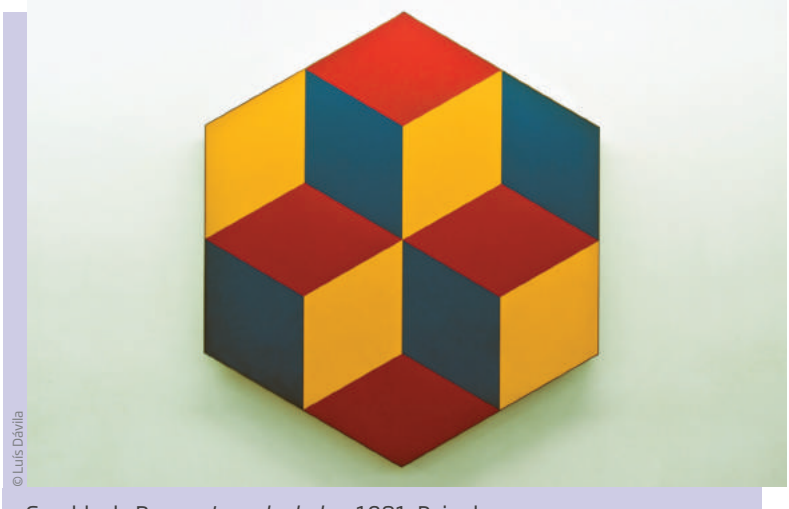

 $\bigoplus$ 

Há outras formas usadas na pavimentação de superfícies e no ladrilhamento de banheiros e cozinhas.

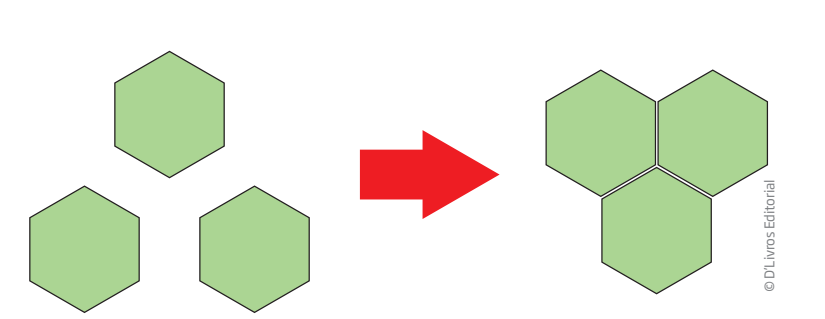

Uma delas é a de ladrilhos e lajotas em formato **hexagonal**.

O **hexágono regular** é um polígono especial que pode ser observado nas construções feitas pelo homem e também na natureza, como nos favos de mel produzidos pelas abelhas.

É bastante utilizado na construção civil, pois possibilita recobrir um piso ou uma parede plana com melhor aproveitamento das peças, sem deixar espaços.

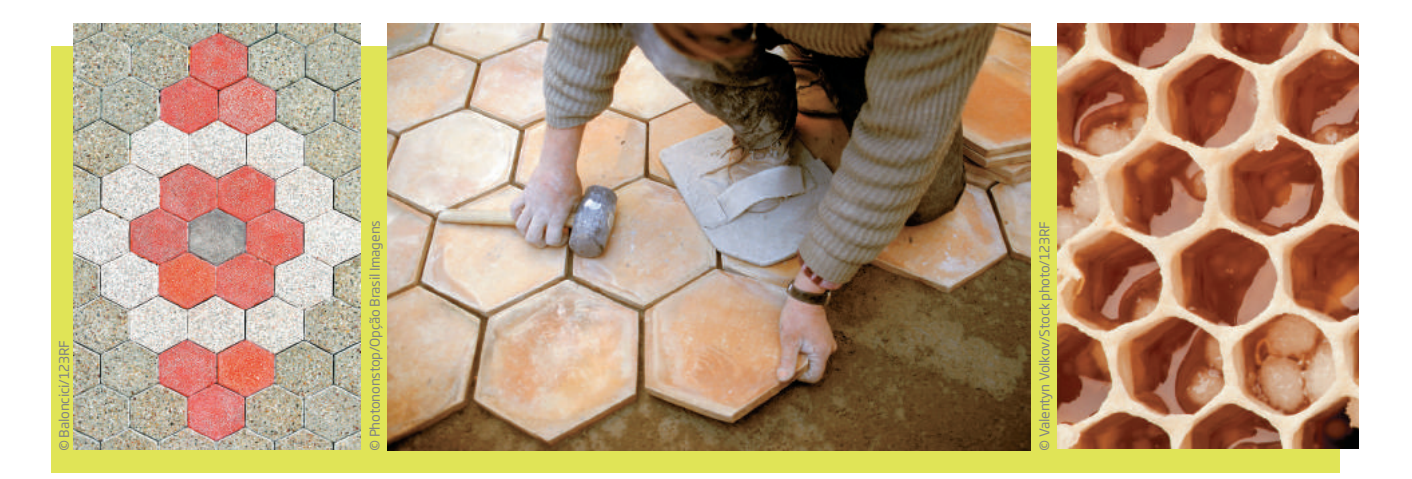

⊕

Geraldo de Barros. Jogo de dados, 1981. Painel Estação Clínicas do Metrô, São Paulo (SP)

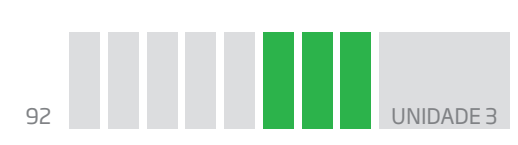

# Atividade 2 Desafios com hexágonos

 **1** Use a régua para decompor cada hexágono da imagem, conforme as orientações a seguir:

- **a)** dois quadriláteros iguais;
- **b)** três quadriláteros iguais;
- **c)** seis triângulos iguais;
- **d)** um retângulo e dois triângulos iguais;
- **e)** um triângulo equilátero e três triângulos iguais;
- **f)** dois triângulos diferentes e um quadrilátero.

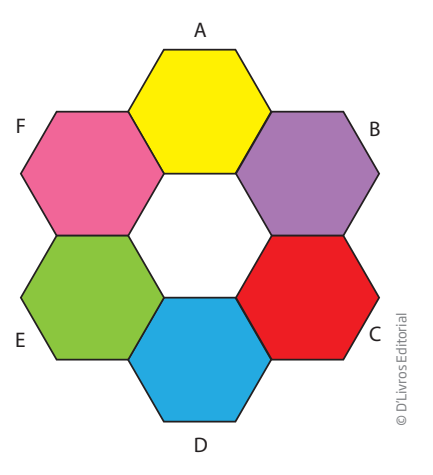

Lembre-se de que um **triângulo equilátero** é aquele que possui todos os lados com a mesma medida e, consequentemente, todos os ângulos com a mesma medida.

# Simetria

⊕

Uma característica importante das formas geométricas é a simetria. Observe as imagens a seguir e perceba o que elas têm em comum.

 $\bigoplus$ 

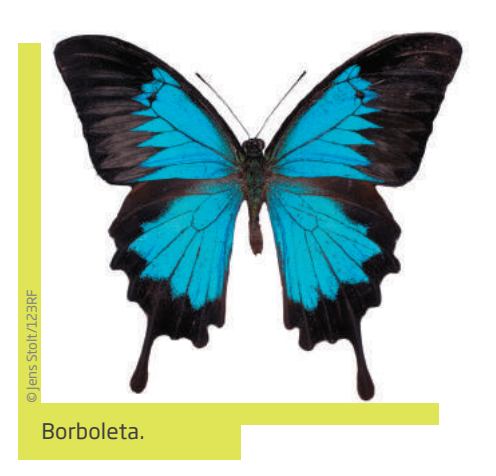

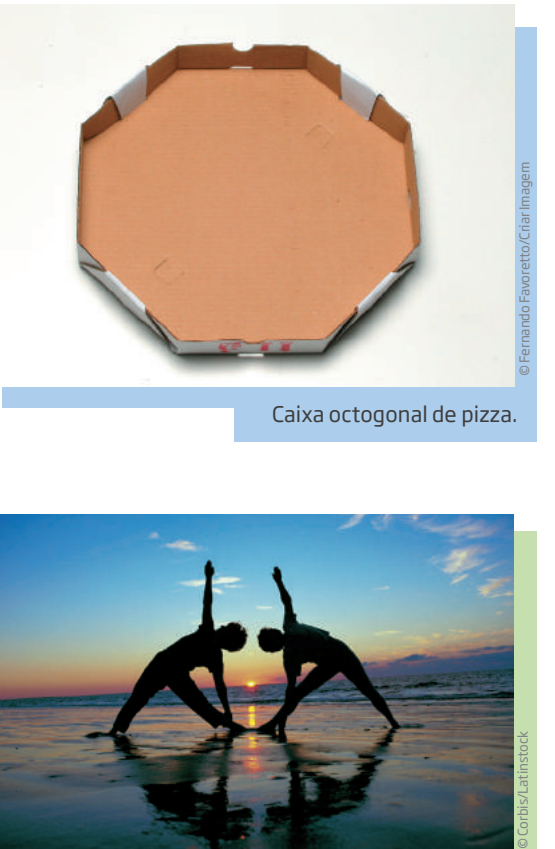

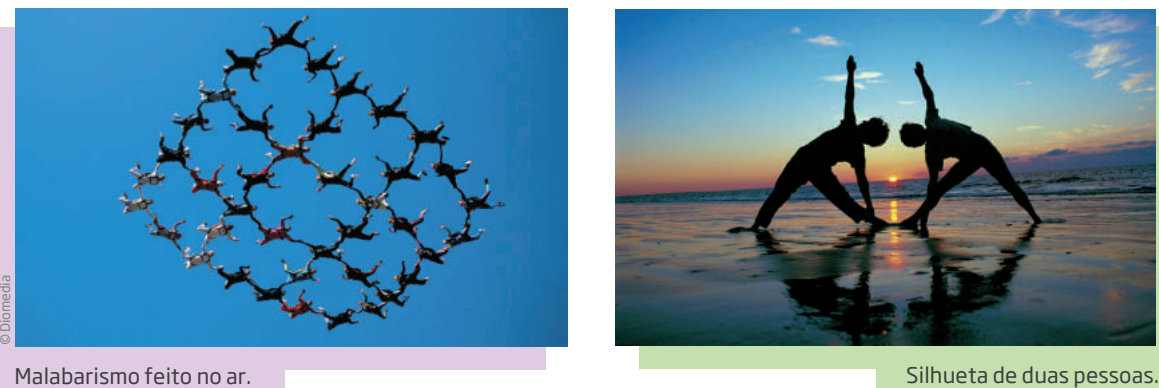

# **ASSISTA!**

#### **Matemática – Volume 1**

#### *Simetria*

Este vídeo trata do conceito de simetria e de como ela está presente na vida das pessoas: na natureza, na cidade, no corpo humano, na marcenaria, no trabalho da costureira e na arte.

 $\bigoplus$ 

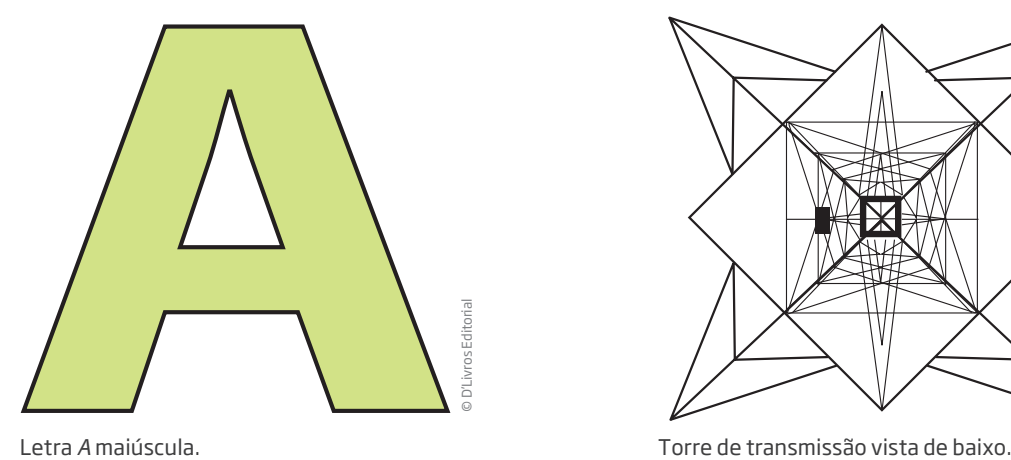

 $\bigoplus$ 

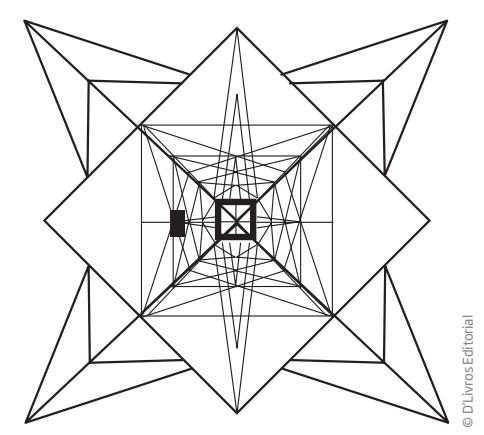

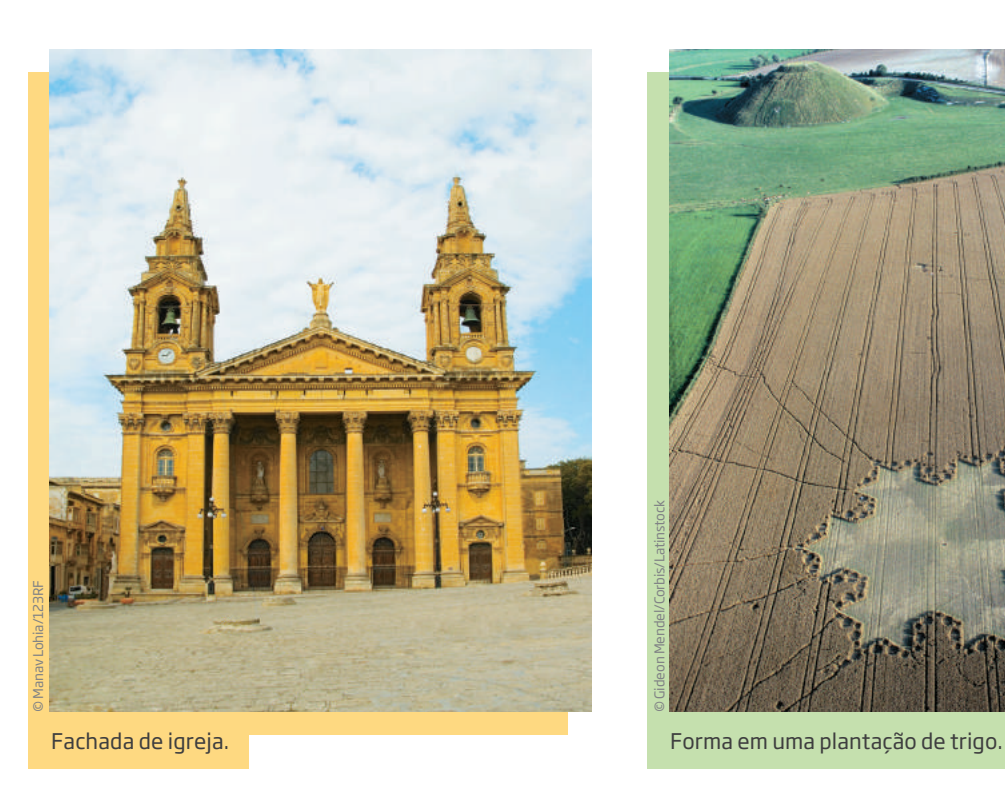

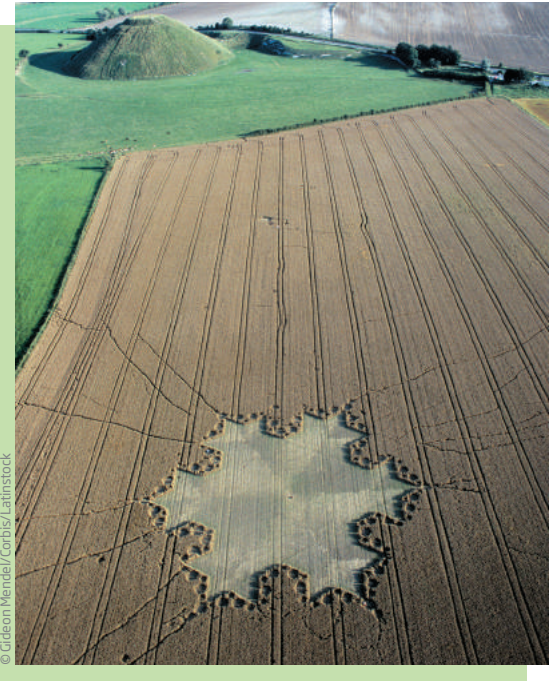

Compare as figuras da borboleta e da letra A. É possível traçar uma reta que divida cada figura em duas partes espelhadas?

Diz-se que essa reta é o **eixo de simetria** da figura.

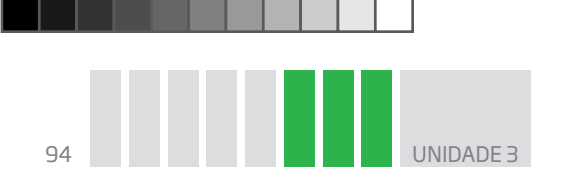

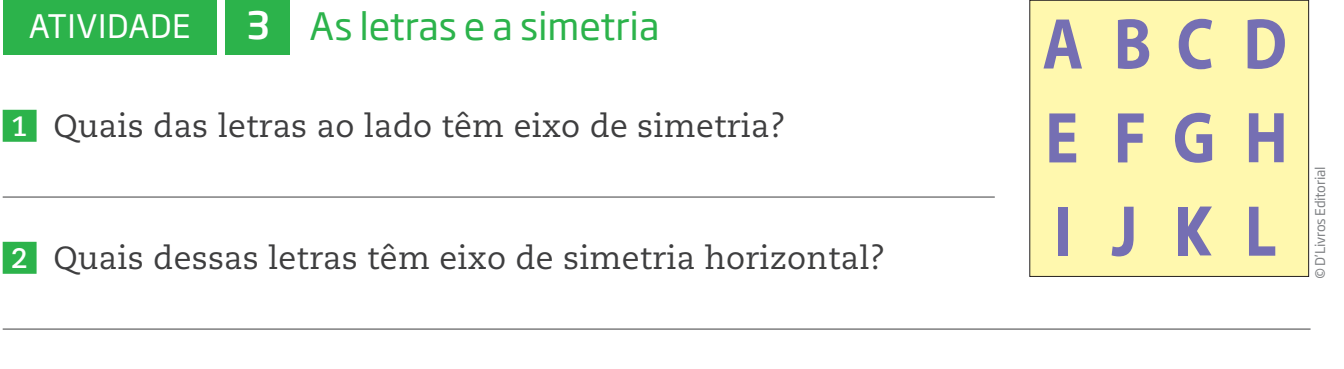

 $\bigoplus$ 

 **3** Quais dessas letras têm eixo de simetria vertical?

 **4** Alguns polígonos são simétricos e possuem mais de um eixo de simetria. Observe alguns eixos de simetria do octógono regular.

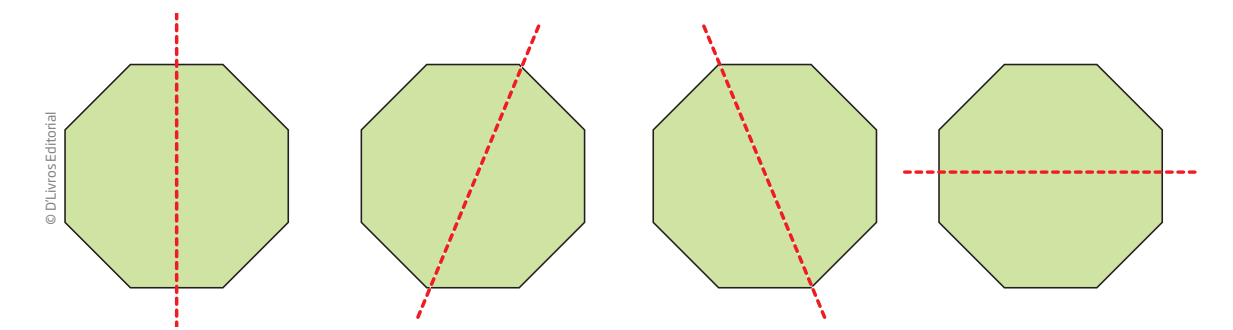

Quantos eixos de simetria têm:

**a)** um quadrado:

⊕

- **b)** um retângulo:
- **c)** um hexágono regular:
- **d)** um octógono regular:

# O cubo e as planificações do cubo

O **cubo** é uma figura *tridimensional* que tem características muito especiais. Trata-se de um sólido com diversas simetrias e cujas faces são quadrados (6 ao todo). Todos os ângulos de um cubo são retos. Ele tem 8 vértices ("cantos") e suas quinas, chamadas arestas, são 12.

Os dados mais conhecidos, por exemplo, têm a forma cúbica. Muito utilizados em jogos, foram encontrados na Índia e no Egito há mais de 4 mil anos.

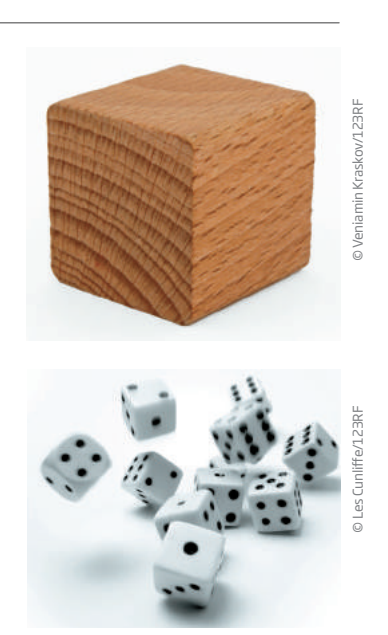

Em muitos países, o açúcar utilizado no café da manhã também tem a forma cúbica. Para adoçar um cafezinho, bastam dois torrões de açúcar como este da imagem.

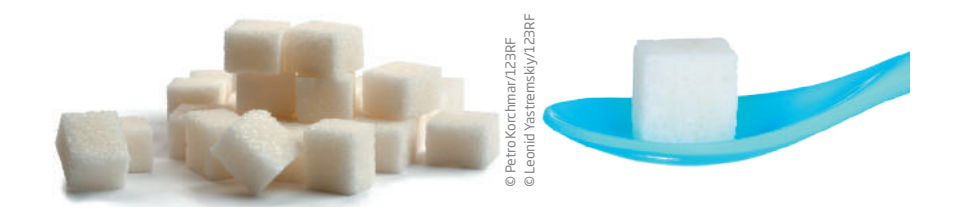

**UNIDADE** 

 $\bigoplus$ 

Já esse cubo de madeira formado por 1.000 cubinhos de 1 cm de lado é usado nas escolas para que as crianças aprendam o sistema de numeração decimal e as operações aritméticas.

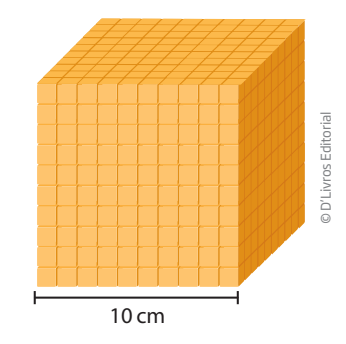

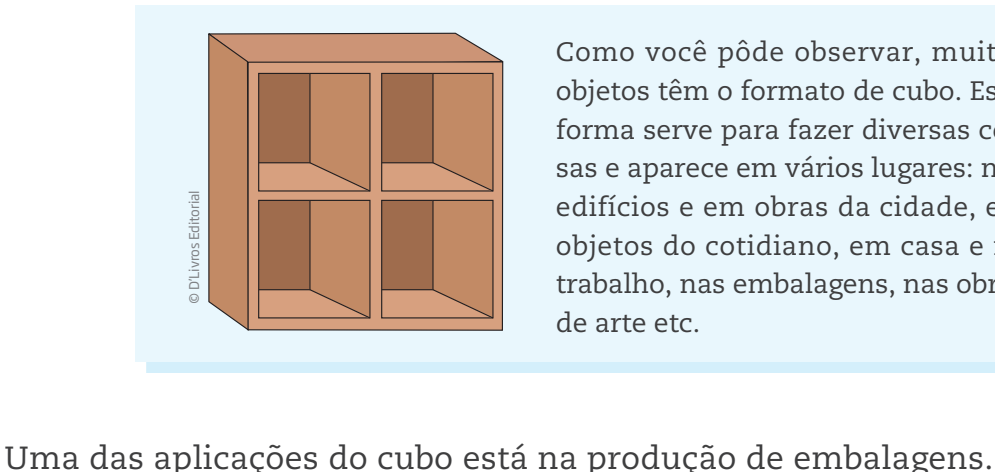

Como você pôde observar, muitos objetos têm o formato de cubo. Essa forma serve para fazer diversas coisas e aparece em vários lugares: nos edifícios e em obras da cidade, em objetos do cotidiano, em casa e no trabalho, nas embalagens, nas obras de arte etc.

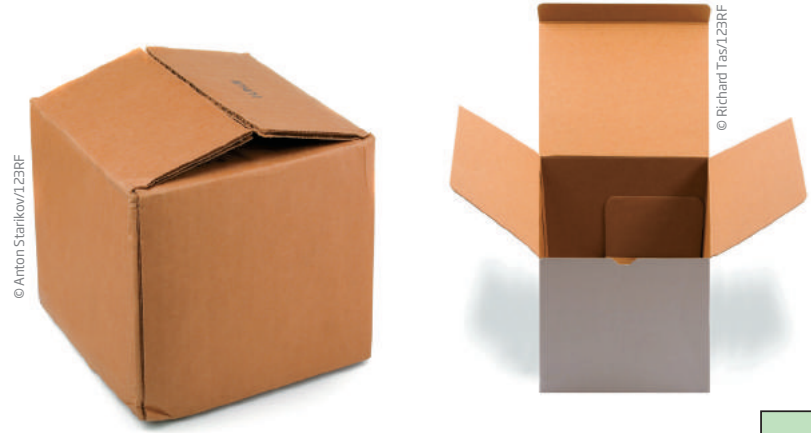

As pessoas que trabalham com embalagens produzem caixas a partir de uma planificação. Eis um exemplo de planificação do cubo.

Ao todo, existem 11 planificações diferentes do cubo.

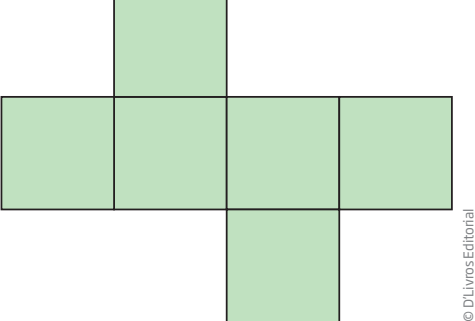

 $\bigoplus$ 

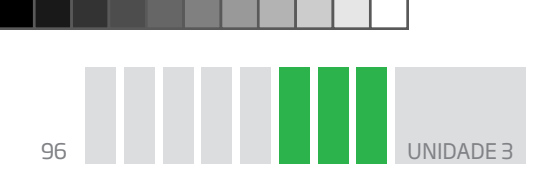

# Atividade 4 As planificações do cubo

 **1** Observe a imagem ao lado. Imagine o cubo montado a partir dessa planificação. Quais são as faces opostas, ou seja, que ficam paralelas no cubo, quando montado?

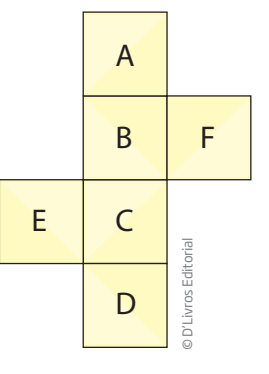

 **2** Entre as figuras a seguir, 8 são planificações do cubo. Descubra quais são elas e explique o porquê de as outras não serem planificações.

 $\bigoplus$ 

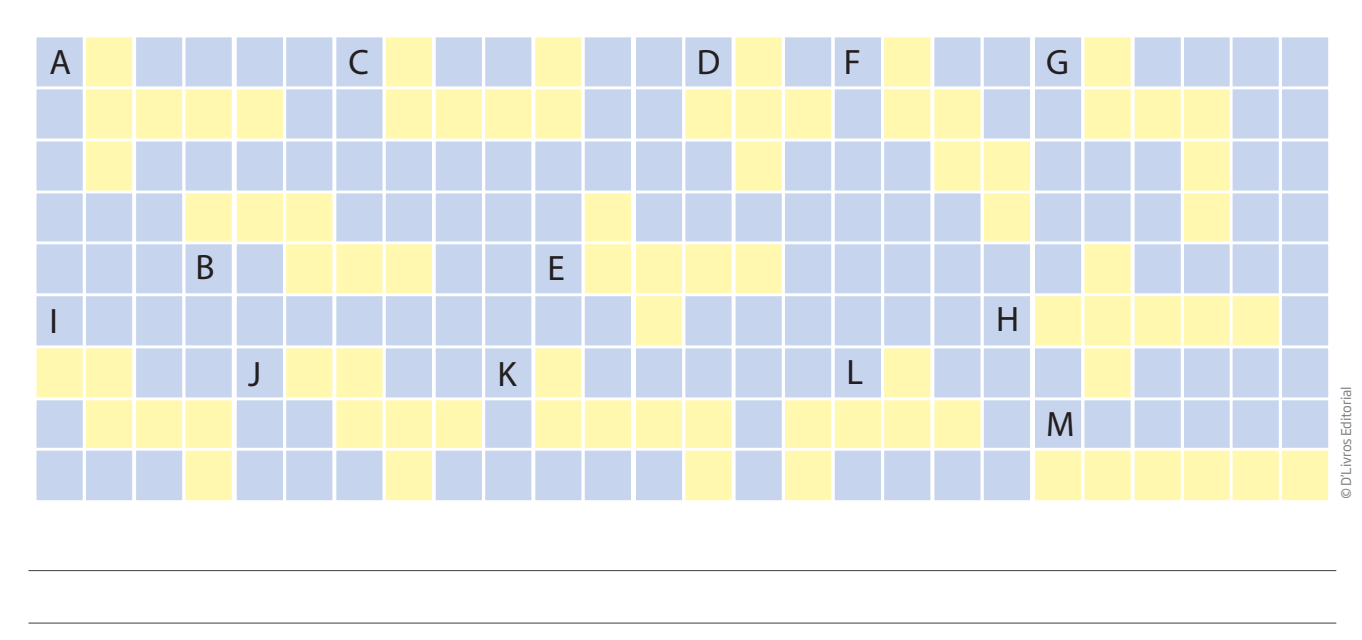

 **3** No exercício anterior foram mostradas 8 planificações do cubo. Com a planificação apresentada no exercício 1, você já conhece 9 delas. Quais são as outras duas planificações do cubo?

 $\bigoplus$ 

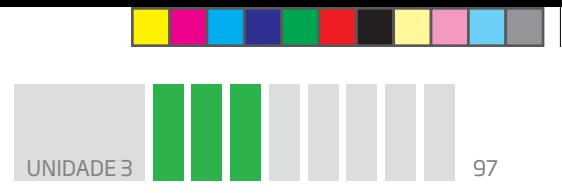

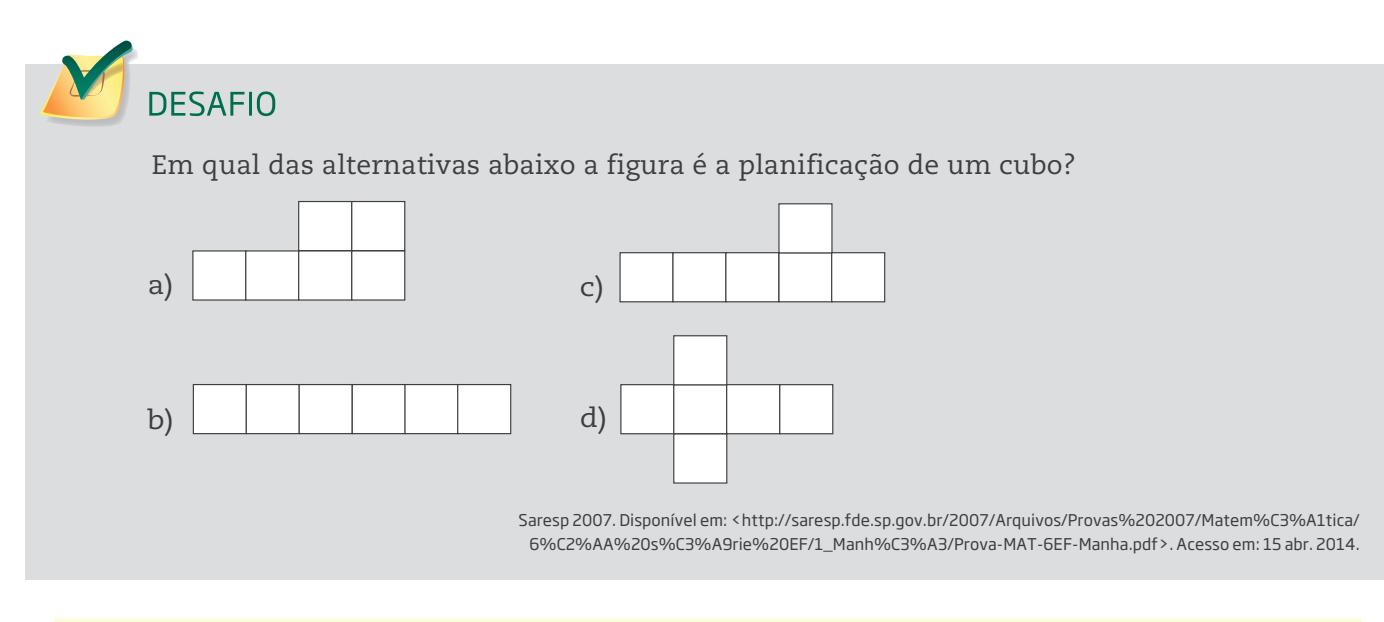

 $\bigoplus$ 

#### IMPORTANTE!

⊕

No próximo texto, você vai se deparar com **algarismos romanos**. É comum se confundir com eles, pois são formados pela combinação de diferentes símbolos. Para que você possa interpretá-los adequadamente, o quadro a seguir pode ajudá-lo:

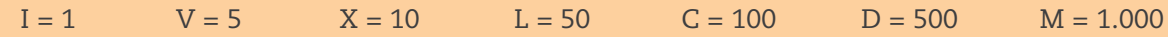

Existem várias possibilidades de uso da numeração romana atualmente.Uma das mais importantes é a indicação dos séculos, frequente em materiais de História, por exemplo.

Para relembrar, então, **como são contados os séculos**, primeiro é preciso saber que o marco inicial do calendário cristão é o nascimento de Jesus Cristo. Portanto, um século é cada período de 100 anos contados a partir do ano 1, e quando você encontrar as siglas a.C. e d.C. ao final de determinado século ou ano, saiba que elas estão indicando **antes de Cristo** (a.C.) e **depois de Cristo** (d.C.).

O século I d.C., por exemplo, começou no ano 1 e terminou no ano 100, o século II durou do ano 101 ao ano 200 e assim sucessivamente: o século XXI começou em 2001 e terminará em 2100.

E como saber a qual século pertence determinado ano?

Todos os **anos que terminam em 00** já indicam o próprio século. Basta cortar esses dois zeros. Por exemplo, o ano 1500 (1500) pertence ao século XV.

Agora, para os **anos que não terminam em 00**, o procedimento é outro. Basta somar 1 aos dois primeiros algarismos. Assim, para o ano de 1501 (1501), é só somar 1 ao 15, o que totaliza 16. Portanto, o ano 1501 já pertence ao século XVI.

Caso ainda tenha dúvidas sobre o assunto, procure a orientação de seu professor no CEEJA.

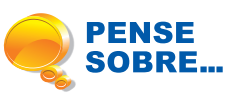

Você já reparou nas formas geométricas presentes na Arquitetura?

Desde os tempos mais remotos, a construção de casas segue padrões da geometria: ocas circulares, casas com formatos de quadriláteros. Será que a forma

⊕

98 UNIDADE 3

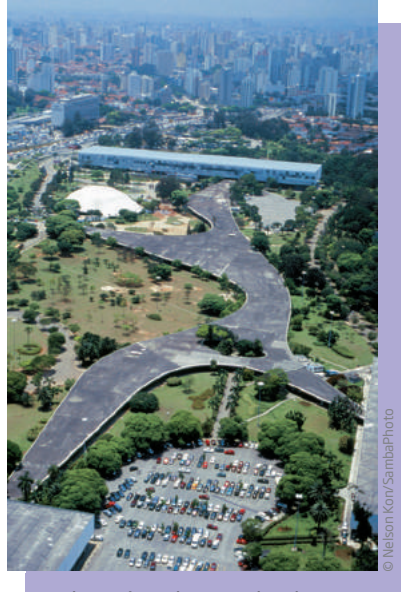

Vista aérea da Marquise do Parque do Ibirapuera, São Paulo (SP).

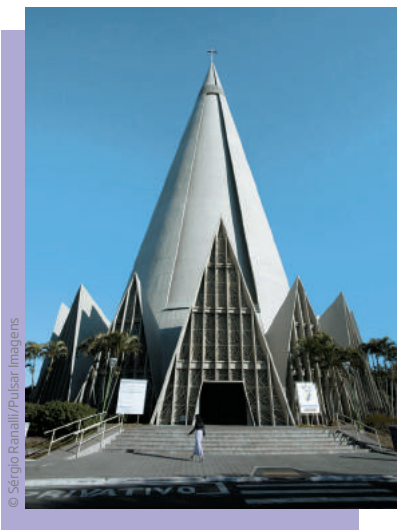

Catedral de Maringá (PR).

geométrica influencia na sensação que se tem dentro do espaço produzido? O que ela tem a ver com a visão de mundo e a cultura de um dado povo?

Como você deve perceber ao observar as imagens a seguir, o uso das formas geométricas pode servir para acolher as pessoas, como no caso da Marquise do Parque do Ibirapuera, na cidade de São Paulo, ou para reprimir a mobilidade delas, como no caso do presídio.

Nas cidades da Grécia Antiga, os cidadãos se encontravam nas ágoras para debater o futuro da polis (cidade). Cada cidadão tinha direito de defender suas

razões para que determinada ação fosse tomada ou não. Assim, o destino comum, que era público, era decidido.

A arquitetura circular demonstra um espaço que não tem cantos, que não exclui quem está lá, e que possibilita a todos ver quem está no centro.

Por outro lado, a Arquitetura, com suas formas geométricas, pode servir

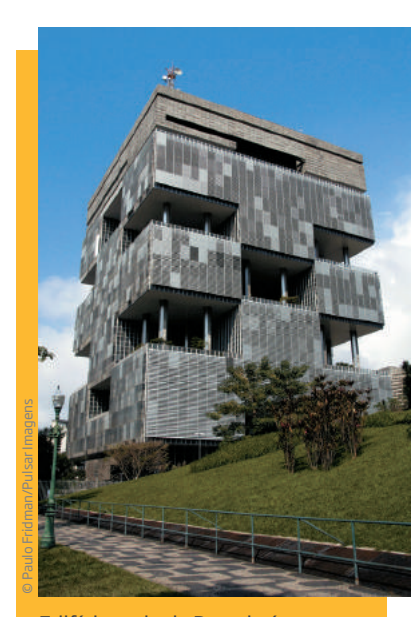

Edifício sede da Petrobrás, localizado no Rio de Janeiro (RJ), projetado em 1967.

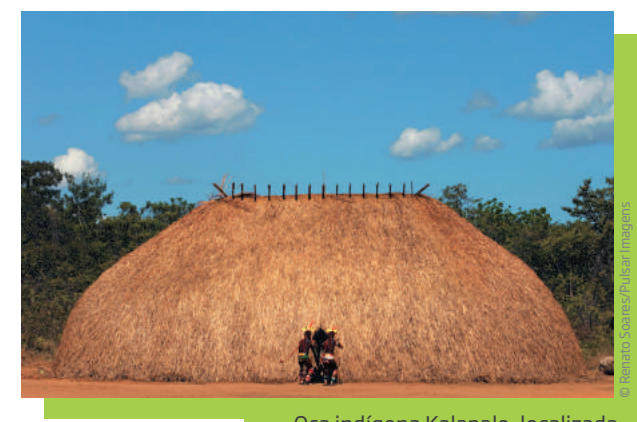

Oca indígena Kalapalo, localizada no parque indígena do Xingu (MT).

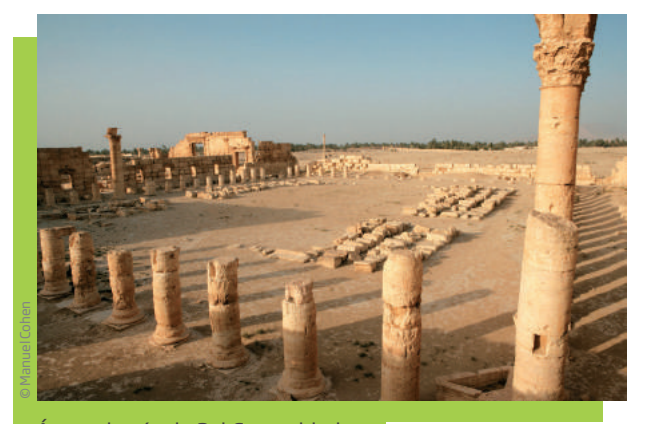

Ágora do século 2 d.C., na cidade de Palmira, antiga cidade da Síria.

UNIDADE 3

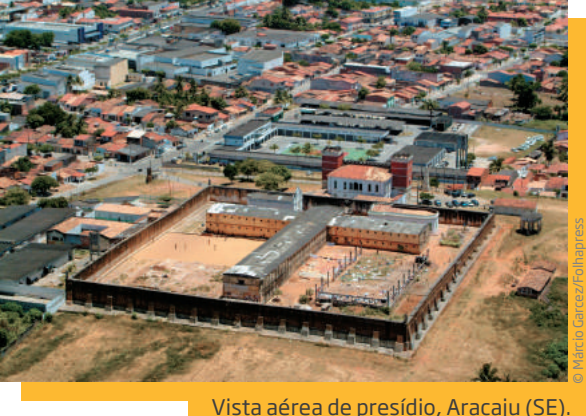

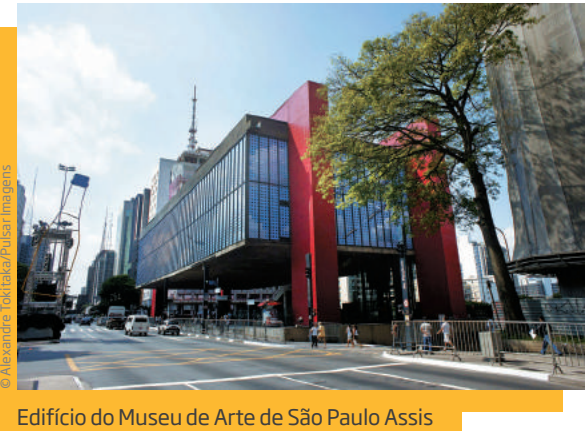

Chateaubriand (MASP), inaugurado em 1947.

para oprimir. Um filósofo do século XX chamado Michel Foucault (1926-1984) estudou as estruturas de poder das sociedades modernas, entre elas, o presídio, o manicômio e a escola. Ele demonstrou como toda a arquitetura desses espaços pode ser construída para "sustentar" um poder vigilante (a torre de vigilância, as dependências do manicômio, a sala do diretor de escola) e manter os corpos sob controle. Segundo Foucault, séculos de repressão externa imposta aos impulsos provenientes de nossos corpos nos tornaram autorreprimidos, isto é, nós mesmos passamos a controlar nossos impulsos naturais para atender às necessidades do ambiente.

⊕

#### HORA DA CHECAGEM

#### Atividade 1 – Recortes geométricos.

 **1** Sim.

⊕

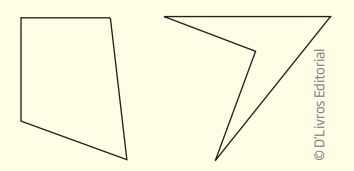

 **2** Não foi possível formar dois triângulos diferentes. Com essas medidas só é possível formar um único triângulo.

#### Atividade 2 – Desafios com hexágonos

 **1** A decomposição do hexágono tem como objetivo exercitar as diversas possibilidades de se obter outras figuras a partir de um polígono regular.

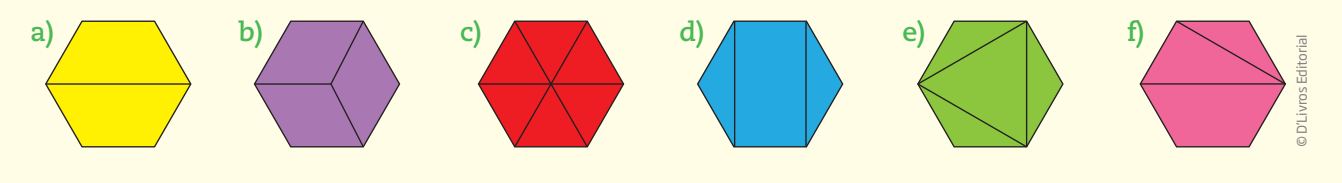

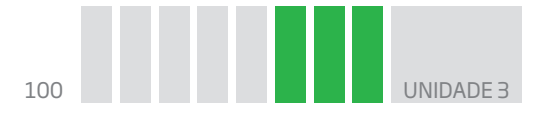

### Atividade 3 – As letras e a simetria

Se tiver dificuldade em perceber os eixos de simetria, pode usar um lápis ou uma régua sobre cada figura, repartindo-a e comparando as partes originadas.

 $\bigoplus$ 

 **1** Entre as letras apresentadas, têm eixo de simetria: A, B, C, D, E, H, I, K.

 **2** Letras com eixo de simetria horizontal: B, C, D, E, H, I, K.

 **3** Letras com eixo de simetria vertical: A, H, I.

### **4**

**a)** 4 **b)** 2 **c)** 6 **d)** 8

#### Atividade 4 – As planificações do cubo

 **1** O objetivo dessa atividade é a visualização da correspondência entre uma figura tridimensional e figuras bidimensionais.

Se preferir, você pode montar o cubo. Isso facilitará na descoberta da resposta. A face A é oposta à face C; a face B é oposta à face D; a face E é oposta à face F.

 **2** São planificações do cubo as figuras: A, B, E, F, I, J, K, L. As figuras C, G e M não podem ser porque haverá sobreposição de faces. A figura D tem apenas 5 faces (forma um cubo sem tampa), e a H tem 7 quadrados (haverá sobreposição de quadrados).

 **3** As outras duas planificações do cubo são:

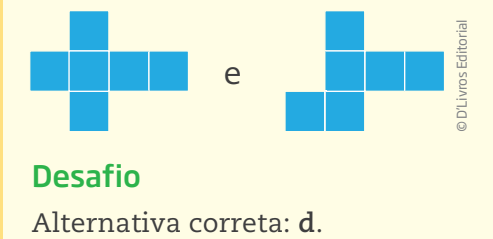

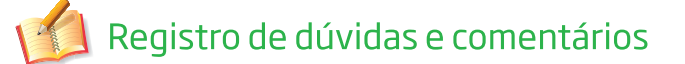

щ  $\boldsymbol{\Sigma}$ 

⊕

⊕

# NÚMEROS PARA MEDIR: MEDIDAS NO DIAADIAE NO MUNDO DO TRABALHO

### **TEMAS**

- 1. Que tipo de coisas podem ser medidas?
- 2. Instrumentos de medida
- 3. Leitura de medidas

### Introdução

Nesta Unidade, você será desafiado a refletir sobre medidas e grandezas. Para início dos estudos, é importante perceber que medir é comparar grandezas da mesma espécie e que, para essa comparação, é preciso definir unidades de medida padrão.

 $\bigoplus$ 

Com o objetivo de ampliar e organizar seus conhecimentos, o assunto aqui tratado será dividido em três temas, que partem sempre daquilo que você já sabe sobre as medidas e seus usos.

Que tipo de coisas podem ser medidas? TEMA 1

Neste Tema, você vai estudar as medidas e sua importância nas atividades do dia a dia, em casa e no trabalho.

Destacando que se chama de grandeza tudo aquilo que pode ser medido e expressado por meio de um número e uma unidade de medida, será abordado o surgimento desse conhecimento, em que o homem, para fazer as primeiras medições, usou partes do corpo, como o palmo, a braça, o passo ou os dedos (polegares), para só depois definir as unidades padronizadas de medida usadas atualmente.

# O QUE VOCÊ JÁ SABE?

Entre os vários usos que se fazem dos números diariamente, é possível destacar as **medidas**.

0 1 2 3 4 5 6 7 8 9 10 11 12 13 14 15

A

⊕

© D'Livros Editorial

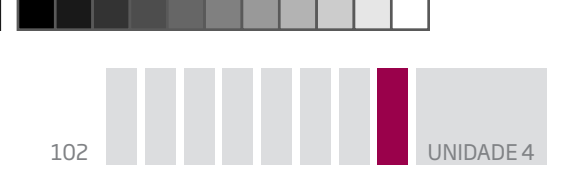

Pense sobre o que você fez na última semana ou no último mês a partir das seguintes questões:

 $\mathbin{\textcircled{\small{-}}}$ 

- • Você usa algum tipo de medida no seu trabalho ou no dia a dia?
- • Qual foi a última coisa que você mediu?
- Para que servem as medidas?
- • Que tipo de coisas você mede?
- • Por que é importante medir?
- • Como se faz para medir o que precisa ser medido?

### **O** que é medir

⊕

Medir é comparar. Frequentemente, usa-se como instrumento de medida algo que está sempre ao alcance, ou seja, o próprio corpo. Muitas vezes, para medir alguma coisa, faz-se uma estimativa com base na vivência. Por exemplo, se você precisar comparar uma laranja com uma melancia pensando em quanto cada uma pesa, nem precisará pegá-las na mão, porque já "experimentou" a diferença existente entre a medida de uma e de outra.

Por outro lado, se a melancia for um objeto decorativo artificial, você poderia dizer que ela é mais pesada que uma laranja de verdade? Sem pegá-las na mão e compará-las, não vai ser possível ter uma ideia, pois ela pode ser de plástico oco (bem leve) ou de porcelana (mais pesada), ou feita com outro material qualquer. Talvez não seja possível fazer isso nem mesmo utilizando a mão como instrumento de medida, então será preciso recorrer a uma balança. A balança de dois pratos permite verificar qual objeto tem mais massa, ainda que não possibilite saber quanto um é mais pesado que outro.

O mesmo pode ser dito a respeito do comprimento de um terreno. Se se quiser determinar o que cabe nele, é necessário fazer comparações com algo que possa servir de referência. E, assim como o corpo foi provavelmente o primeiro instrumento de medida utilizado pelo ser humano, suas partes foram as primeiras referências para fazer comparações quantitativas de diver-

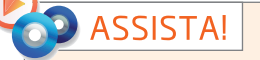

**Matemática – Volume 1**

*Medidas no dia a dia*

Este vídeo trata da importância das medidas no cotidiano e apresenta alguns instrumentos de medição.

sas grandezas, principalmente da grandeza **comprimento**.

Assim, nunca é demais deixar claro que se medem coisas comparando-as. Em geral, compara-se a medida de algo com um objeto padrão. Por exemplo, quando

**UNIDADE** 

se diz que um objeto mede 10 cm, é porque ele está sendo comparado com a unidade 1 cm, e constata-se que seu comprimento corresponde a 10 vezes a unidade 1 cm. Se um pedaço de tábua mede 5 palmos, por sua vez, seu comprimento está sendo comparado com o do palmo (esticado).

 $\bigoplus$ 

É importante destacar que só se podem comparar medidas de grandeza de mesma espécie. Por exemplo, não dá para comparar quanto seu cachorro pesa com o comprimento do seu pé, pois são grandezas diferentes: de massa e de comprimento.

# ATIVIDADE 1 O uso das medidas

 **1** Preencha a tabela colocando um **X** na coluna que considerar adequada, pensando em suas escolhas, isto é, por que é possível, difícil ou impossível medir cada um dos itens relacionados.

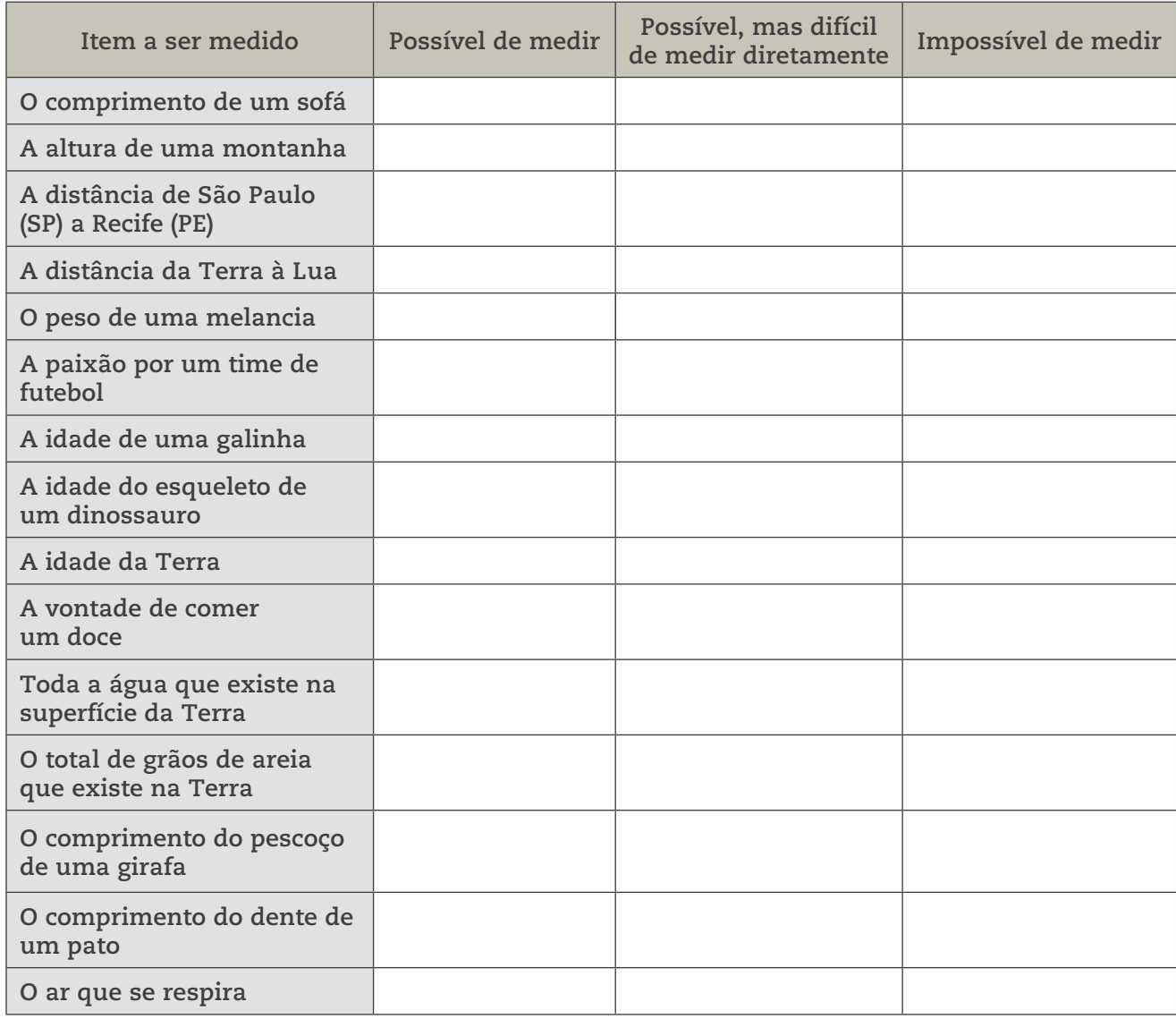

⊕

### As primeiras medições

A medição é tão antiga quanto a contagem. Suas raízes estão na história de povos antigos que habitavam a Mesopotâmia e o Egito há mais de 5 mil anos.

Supõe-se que as medidas surgiram tão logo o homem passou a cultivar as primeiras plantações. Os mais antigos indícios do surgimento das medidas de comprimento e de superfície estão relacionados à necessidade do homem em saber de quanto terreno ele dispunha.

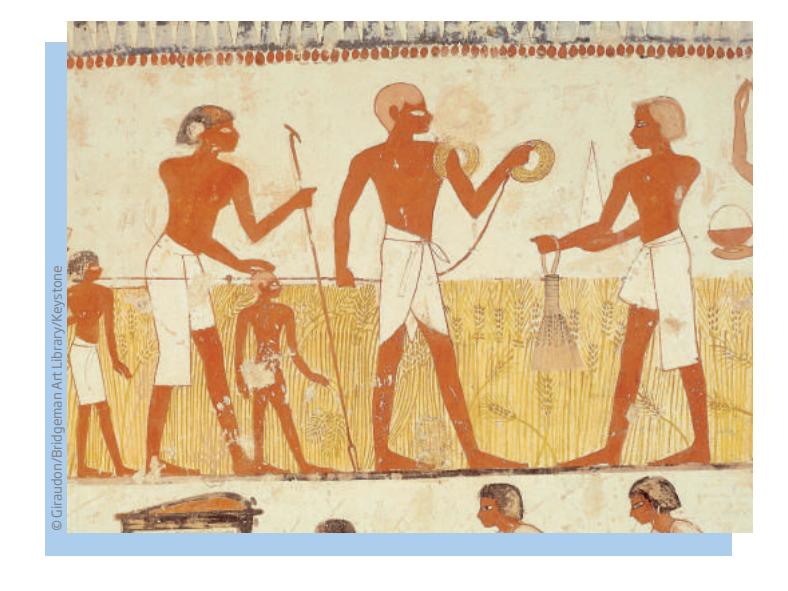

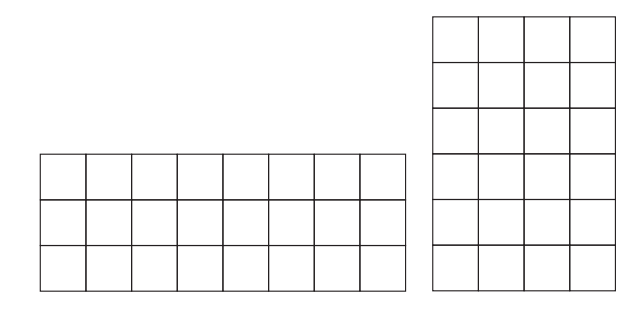

Observando o esquema de dois terrenos, como o apresentado ao lado, é possível indicar quem dispõe de mais terreno para plantar? Por quê?

Veja que é possível confrontar os dois terrenos, apesar de terem diferentes formatos, por meio de uma comparação entre a forma e o tamanho de cada um deles.

Os terrenos têm a mesma medida de superfície, pois ambos, apesar de terem formas retangulares com medidas de lados diferentes, apresentam a mesma área  $(3 \times 8 = 4 \times 6 = 24$  unidades de área). Portanto, dispõe-se da mesma quantidade de terra para plantar.

 $\bigoplus$ 

Com o desenvolvimento das relações entre os povos, surgiu um comércio feito à base do sistema de trocas.

Imagine uma comunidade de pastores de ovelhas que produz peles e outra de agricultores que cultiva grãos (trigo, por exemplo). Suponha, então, que os pastores necessitem de trigo para fazer o pão, e os agricultores precisem de peles para produzir vestimentas. Essas relações de troca levaram também à necessidade de medir.

UNIDADE 4 **105** 

As medidas de **massa** surgiram da necessidade de os agricultores saberem a quantidade de grãos que haviam colhido. As medidas de **capacidade** apareceram quando os agricultores que plantavam azeitonas e uvas tiveram de medir as quantidades líquidas de azeite e vinho produzidos.

 $\bm \Theta$ 

#### Medir é comparar

As medições encontram-se em quase todas as atividades humanas. No início, efetuar medidas era bem simples porque não era necessário ser muito preciso. Assim, era possível comparar diretamente as coisas que se pretendia medir.

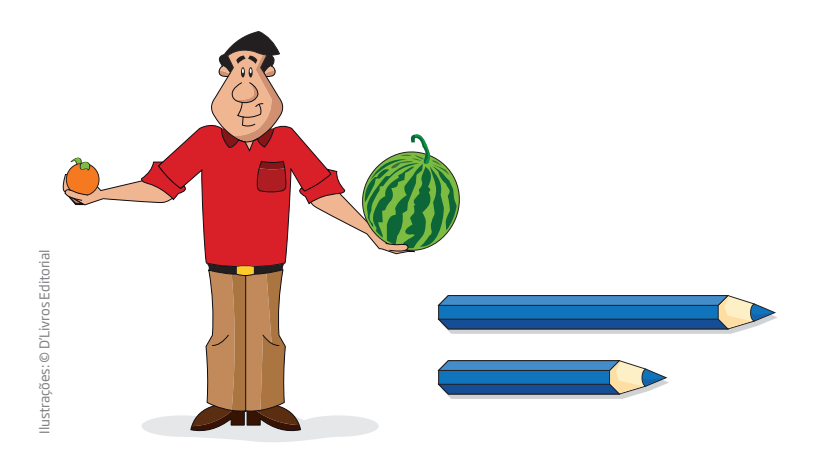

Comparava-se o que se pretendia medir com o que estivesse à disposição, logo a própria mão e outras partes do corpo serviram para medir **comprimentos** (distâncias e outras medidas lineares). Da mesma forma, as partes do corpo foram

### 'OCÊ SABIA?

Por causa das cheias do Rio Nilo, no antigo Egito, as linhas divisórias das propriedades eram desfeitas, levando o faraó a enviar com frequência a esses lugares os medidores de terras – que seriam os primeiros agrimensores –, a fim de cobrar os impostos de acordo com o tamanho real das terras cultivadas.

A origem da palavra **geometria** tem a ver com esse fato. Na língua grega, *geo* significa terra e *metria* quer dizer medida. No latim, a palavra **agrimensura** tem o mesmo significado.

Medida da terra = agri + mensura = = geo + metria

Atualmente, o conceito é mais amplo: geometria é muito mais do que a medida da terra. Você poderá observar isso durante o desenvolvimento desta Unidade.

servindo como referência de unidades de medida de comprimento (os palmos, as polegadas, as braçadas, os passos) ou de medidas de capacidade (uma mão cheia de grãos).

Quando se diz que uma mesa mede 4 palmos, está se informando que no comprimento da mesa cabem 4 palmos.

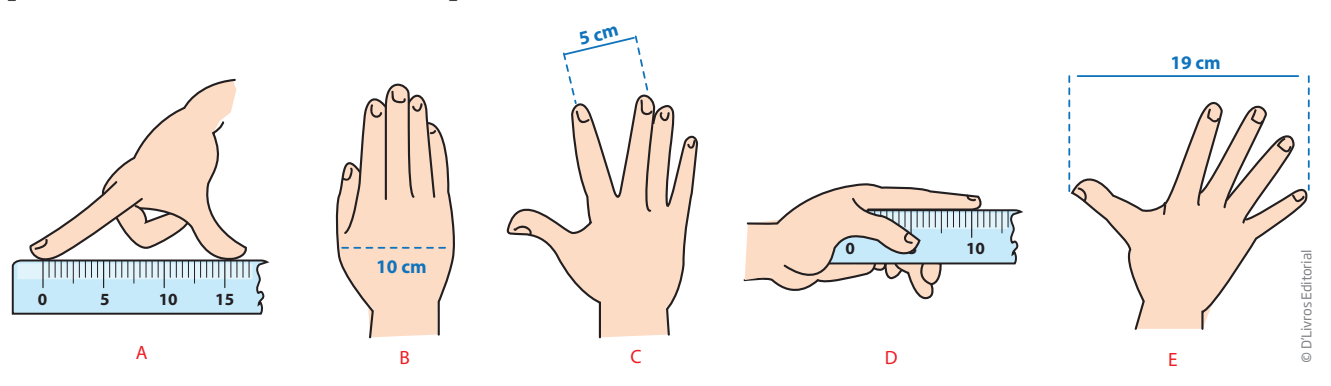

⊕

# Atividade 2 Use seu corpo para medir coisas

- **1** Use suas mãos para medir os objetos em uma sala.
- **a)** Quantos palmos mede a mesa à sua frente?

**b)** O comprimento da sala onde está mede quantos passos?

**c)** Usando o comprimento dos seus pés como unidade de medida, determine o comprimento dessa mesma sala.

⊕

**d)** Quantos pés medem o seu passo?

**e)** Use o polegar como unidade de medida. Quantos dedos polegares tem a largura de seu caderno?

**2** Como você já deve ter reparado, o tamanho das mãos varia de pessoa para pessoa. Então, analise as afirmações a seguir e aponte se são corretas ou incorretas, pensando na eventualidade de outra pessoa realizar as mesmas medições que você.

**a)** O número de palmos de quem tem o palmo maior é maior que o número de palmos de quem tem o palmo menor.

**b)** O número de palmos de quem tem o palmo menor é maior que o número de palmos de quem tem o palmo maior.

**c)** O número de palmos de quem tem o palmo maior é menor que o número de palmos de quem tem o palmo menor.

**d)** O número de palmos de quem tem o palmo menor é menor que o número de palmos de quem tem o palmo maior.

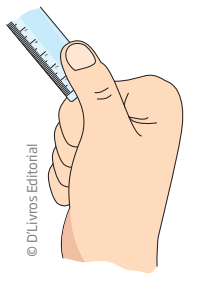

UNIDADE<sup>4</sup>

### Trocando as mãos pelos pés

Como você já viu, os passos também servem para medir.

- • Quanto você acha que mede uma passada?
- • Determine a medida de sua passada.
- • Meça quantas passadas têm o comprimento e a largura da sala da sua casa.

• Quantos passos são necessários para ir da porta da farmácia até o balcão de atendimento?

# Medindo com objetos

Com o desenvolvimento do comércio e das ciências, os padrões de medida precisavam ser mais precisos que as partes do corpo das pessoas, pois diferentes povos usavam distintas unidades de medida.

### VOCÊ SABIA?

⊕

Algumas comunidades usavam varas como padrões de medida de comprimento. Além disso, cuias, conchas ou cascas de ovos eram usadas para medir a quantidade de sementes produzidas.

Na época da construção das grandes pirâmides, os egípcios usavam o **cúbito**, ou seja, o equivalente à distância entre o cotovelo e a ponta do dedo médio. Um cúbito media aproximadamente 52,4 cm.

Com o tempo, os governantes passaram a determinar por **decreto** o padrão a ser usado para efetuar medidas.

Na Inglaterra do século XII, o rei Henrique I fixou como unidade de medida de comprimento a **jarda**, como sendo a distância entre a ponta de seu nariz e o polegar de seu braço esticado.

Ordem de uma autoridade governamental indicando o que deve ser cumprido. **Decreto**

Cúbito (52,4 cm)

1 jarda = 91,44 cm 1 pé = 30,48 cm 1 polegada = 2,54 cm

A jarda equivale a quase 1 m e é usada ainda hoje nos Estados Unidos e na Inglaterra, assim como outras unidades de medida, como o pé e a polegada.

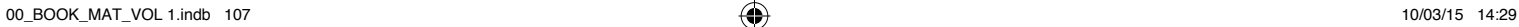

© Daniel Beneventi sobre fofo © Fernanda Catalão

⊕

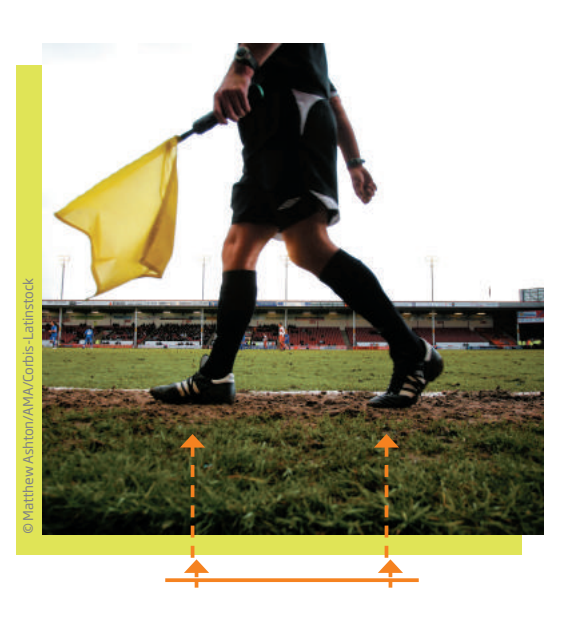

 $\bm \Theta$ 

⊕

### VOCÊ SABIA?

O tamanho dos televisores é indicado em polegadas. Uma TV de 20 polegadas, por exemplo, é assim denominada porque o comprimento da diagonal do aparelho mede o equivalente a 20 polegares de uma pessoa adulta (1 polegada = 2,54 cm).

Porém, os tempos mudaram. Desde a época da Revolução Francesa, não se aceitou mais que padrões de medida fossem baseados em partes do corpo do rei. A Ciência e o comércio internacional exigiam padrões universais, isto é, que servissem em qualquer lugar do mundo.

No ano de 1793, alguns cientistas que participaram da Revolução Francesa anunciaram o Sistema Métrico Decimal (SMD), baseado no sistema de numeração decimal usado hoje em dia para fazer contagens e cálculos.

Meça o comprimento do seu caderno usando como unidade de medida o comprimento de um palito de fósforo. Quantos palitos de fósforo foram necessários?

Meça novamente o comprimento de seu caderno, agora usando o comprimento de um palito de sorvete como unidade de medida. Quantos palitos de sorvete foram necessários?

São necessários mais palitos de fósforo ou de sorvete para medir o comprimento de seu caderno?

Você percebeu que, apesar de os palitos de fósforo e os de sorvete possuírem medidas mais padronizadas, ainda assim não dá para serem adotados como medida padrão por todas as pessoas e lugares? Pois é, o que se esperava aqui é que "experimentando" realizar esse tipo de medição você percebesse a importância de se utilizar unidades padronizadas de medida.

#### HORA DA CHECAGEM

#### Atividade 1 - O uso das medidas

 **1** Essa atividade tem o objetivo de fazer que reflita sobre o que se mede e o que é medir.

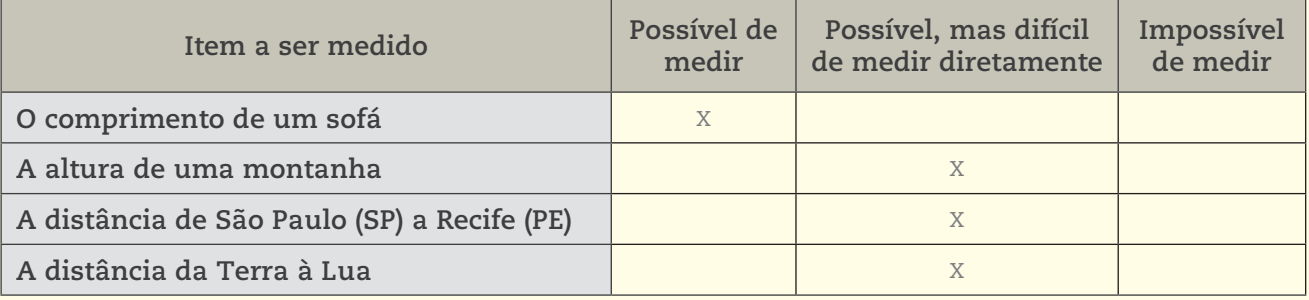
UNIDADE<sup>4</sup>

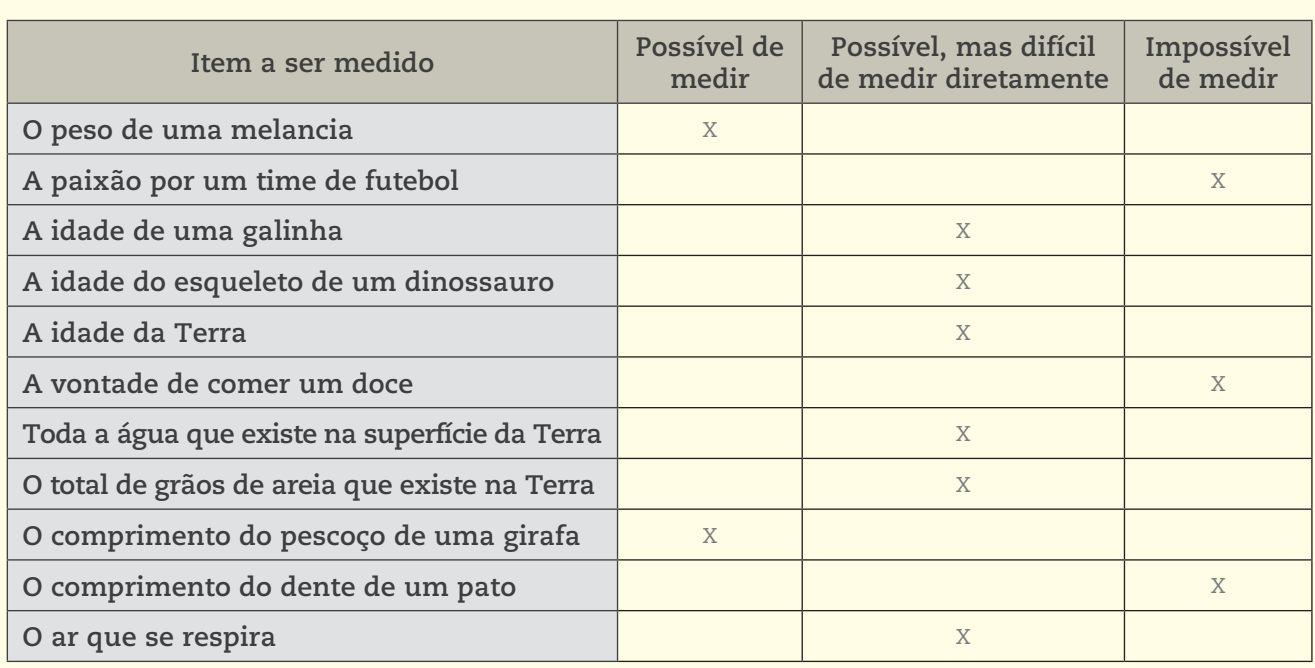

 $\bigoplus$ 

#### **Possível de medir**

⊕

• O comprimento de um sofá (usando uma trena ou uma fita métrica).

- • O peso de uma melancia (usando uma balança).
- • O comprimento do pescoço de uma girafa (usando uma fita métrica).

#### **Possível, mas difícil de medir diretamente**

• A altura de uma montanha (topógrafos e agrimensores usam instrumentos sofisticados, como teodolito, barômetro e GPS).

- • A distância de São Paulo (SP) a Recife (PE) (usando fotografias aéreas, GPS etc.).
- • A distância da Terra à Lua (usando telescópios e outros métodos).

• A idade de uma galinha (as granjas têm esse controle para determinar a época adequada para o abate ou para ser poedeira).

• A idade do esqueleto de um dinossauro (usando métodos sofisticados e conhecimentos de Física, Química e Biologia).

• A idade da Terra (usando métodos sofisticados e conhecimentos de Física, Química e Biologia).

• Toda a água que existe na superfície da Terra (fazendo estimativas com base em dados geográficos e geológicos).

- • O total de grãos de areia que existe na Terra (pode ser estimado).
- • O ar que se respira (há aparelhos que medem a capacidade de ar que cabem nos pulmões).

#### **Impossível de medir**

- • A paixão por um time de futebol (paixão não é uma grandeza física).
- A vontade de comer um doce (vontade não é algo mensurável).
- • O comprimento do dente de um pato (patos não têm dentes).

HOR A DA CH E

 $\mathfrak{S}$ ب ய  $\mathsf{\Sigma}% _{T}$ 

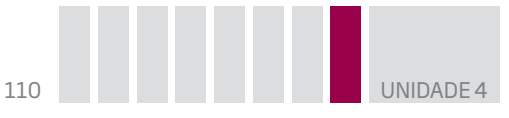

#### Atividade 2 – Use seu corpo para medir coisas

 **1** Não há uma única resposta para esses itens, uma vez que isso dependerá não só do local e móvel escolhidos por você, mas também do tamanho de suas mãos, seus dedos e pés. O essencial é que você perceba a importância de se estabelecer padrões nas medições para que elas possam ser aferidas por qualquer pessoa e em qualquer ocasião.

 $\bigoplus$ 

 **2** 

**a)** Incorreta. **b)** Correta. **c)** Correta. **d)** Incorreta.

## Registro de dúvidas e comentários

 $\bigoplus$ 

Instrumentos de medida TEMA 2

 $\mathbin{\textcircled{\small{-}}}$ 

As propostas anteriores destacaram o que é medir e a possibilidade de usar partes do corpo como instrumentos de medida. Agora, você terá a oportunidade de pensar sobre qual é o instrumento de medida mais adequado para determinadas medições, qual é a unidade de medida mais conveniente a ser empregada e avaliar se o resultado de uma medição está correto. Essas discussões serão feitas com grandezas que você encontra constantemente: comprimento, massa, tempo e capacidade.

## O QUE VOCÊ JÁ SABE?

Certamente você já se deparou com várias situações em que é necessário medir algo. Imagine uma pessoa que vai comprar ovos. Ela pede 1 quilo de ovos, 1 dúzia de ovos ou 1 litro de ovos? E se fosse leite? Seria quilo, dúzia ou litro?

A situação e aquilo que se deseja medir determinam o instrumento e a unidade de medida mais adequados, dependendo da necessidade.

## Medidas: estimativa ou precisão

São comuns situações em que um pedreiro estima a quantidade de tijolos, areia e cimento necessários para levantar uma parede, um assentador de pisos e azulejos estima a quantidade desses materiais a ser utilizada para revestir um piso ou paredes, um pintor estima a quantidade de tinta para pintar determinado cômodo. Essas estimativas estão apoiadas na experiência de trabalho desses profissionais e na consideração de que alguma pequena sobra de material é até conveniente. Assim, raramente um profissional experiente, nesses ou em outros ramos de atividade, usariam uma trena, por exemplo, para fazer algumas medições.

No dia a dia, a maioria das pessoas também utiliza a estimativa ou outras estratégias para suas necessidades de medida. Por exemplo, se você perdeu a porca que aperta um parafuso, muito provavelmente vai arranjar diversas porcas que considerou ter o diâmetro próximo daquele que precisa e experimentá-las no parafuso. No entanto, na fabricação de parafusos e porcas, as medidas têm de ser exatas para que eles se encaixem perfeitamente, e, para isso, são usados instrumentos de medida mais precisos, como o paquímetro.

⊕

111

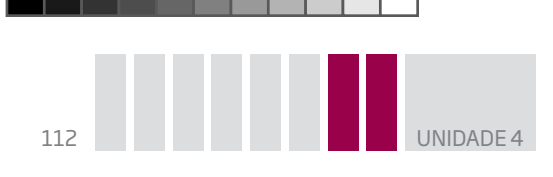

### Instrumentos de medida

Você deve ter notado que, dependendo da situação e do tipo de necessidade, usam-se determinados instrumentos de medida para se obter uma medição tão precisa quanto possível.

Nas atividades profissionais, por exemplo, são usados instrumentos de medida mais adequados para cada situação de medição.

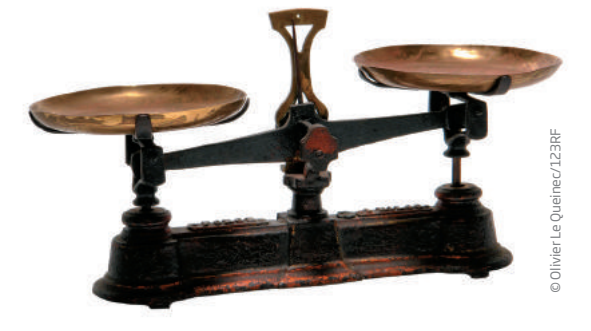

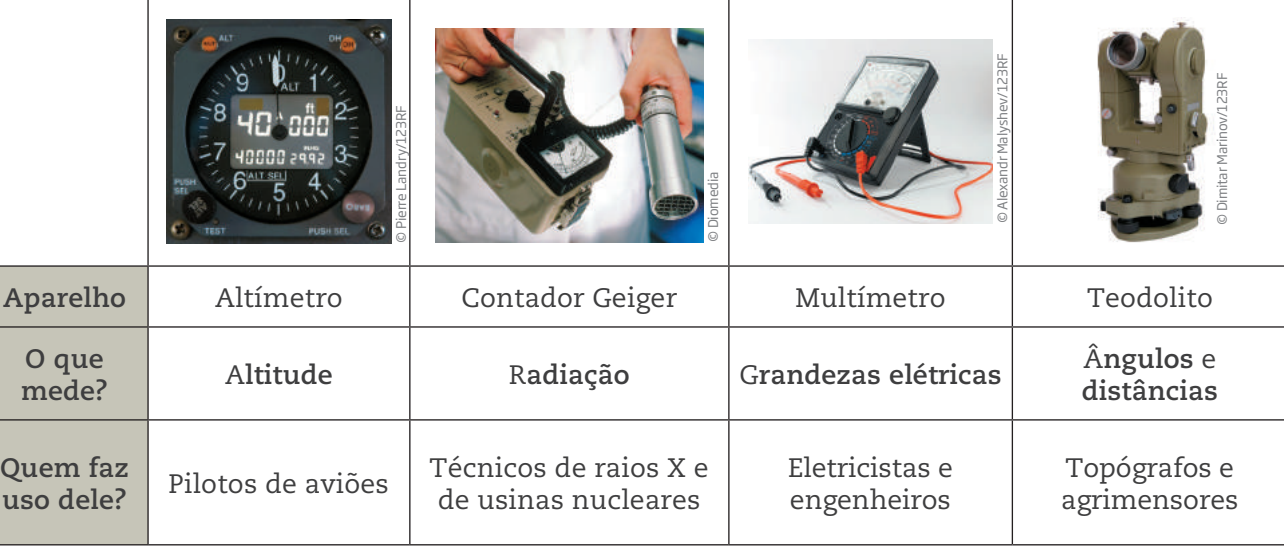

 $\bigoplus$ 

## Atividade 1 O trabalho e os instrumentos de medida

Quais são os profissionais que usam mais frequentemente os instrumentos de medida apresentados no quadro a seguir? Qual é a grandeza medida por esses instrumentos e em que situações os profissionais os utilizam? Siga o exemplo.

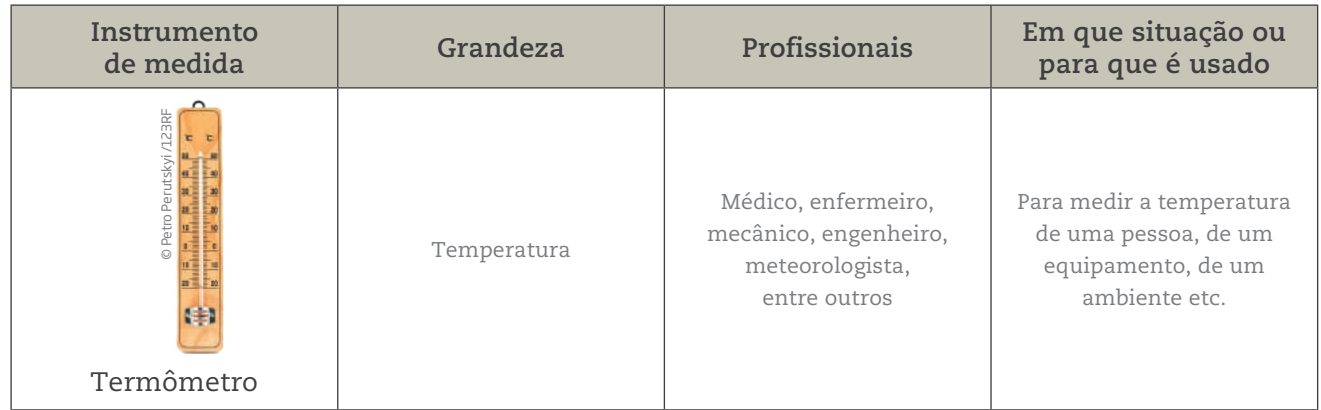

UNIDADE 4 113

 $\bigoplus$ 

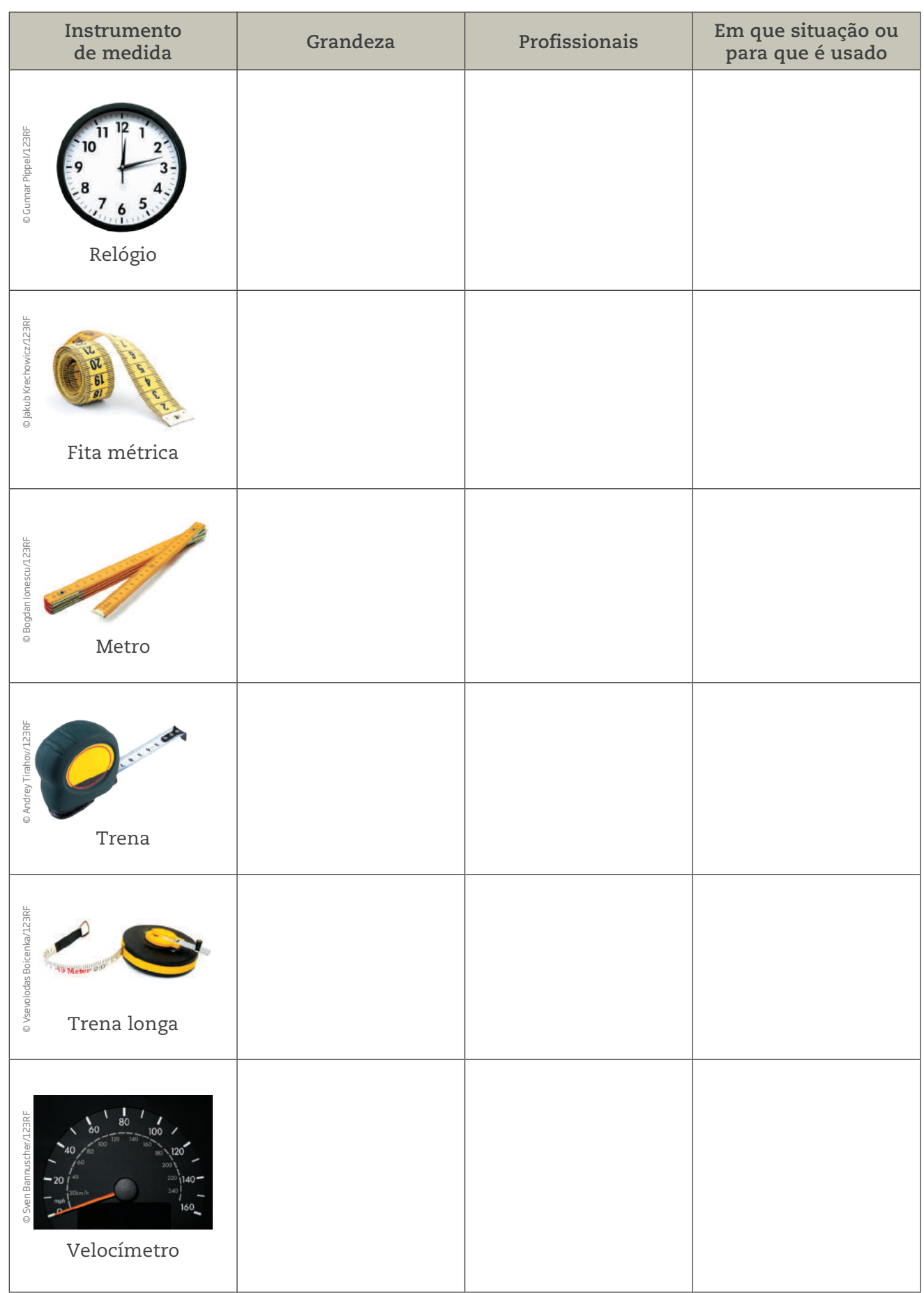

 $\bigoplus$ 

 $\overline{\phantom{a}}$  . The contract of  $\overline{\phantom{a}}$ 

 $\bigoplus$ 

 $\Box$ 

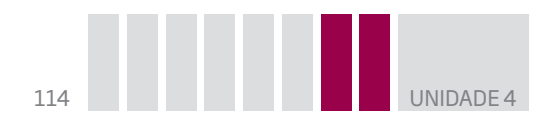

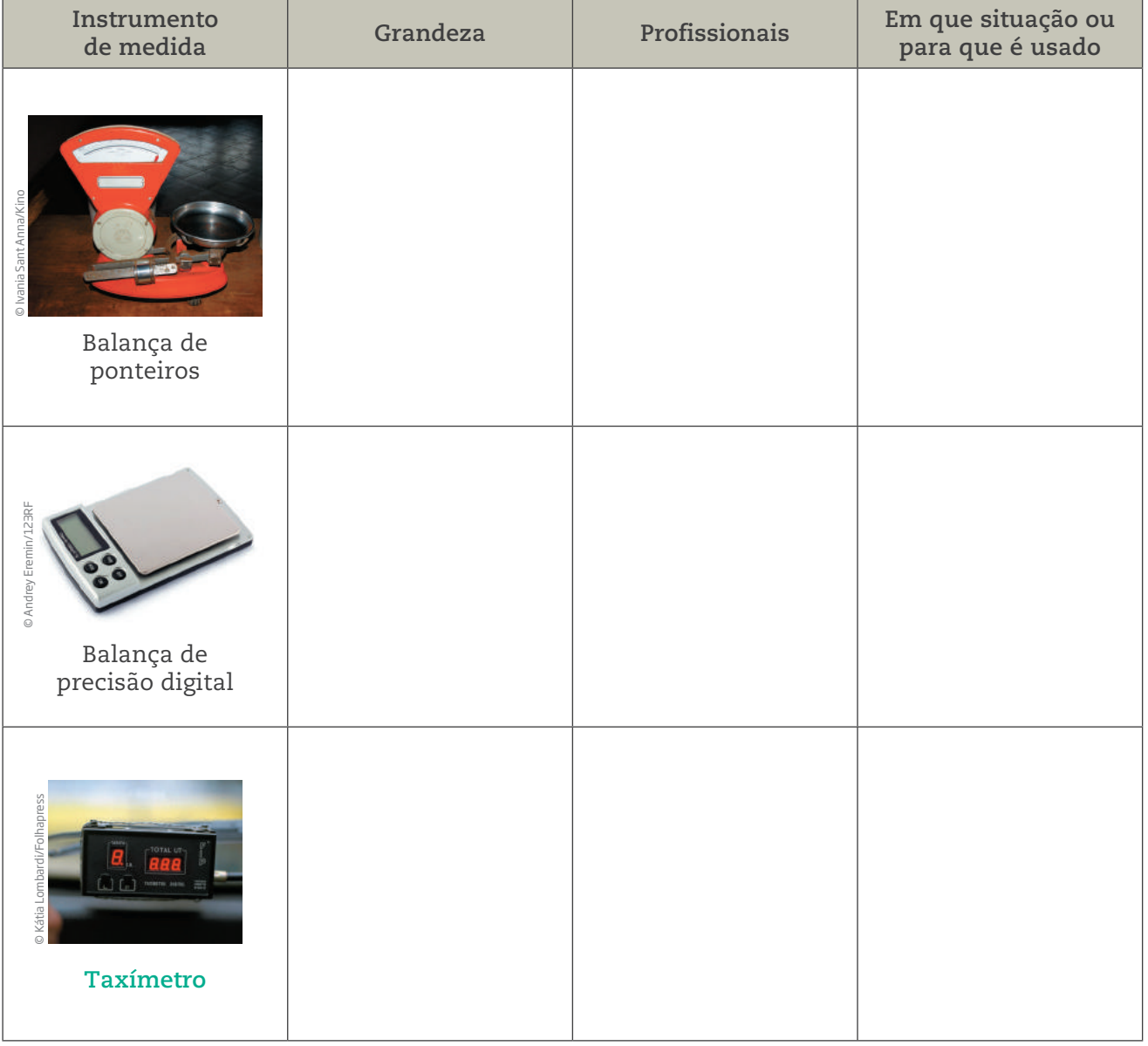

 $\bigoplus$ 

 $\bigoplus$ 

Aparelho mecânico ou eletrônico utilizado em táxis para medir o valor a ser cobrado pelo serviço de transporte ou corrida, sendo o preço final calculado em função da distância percorrida e do tempo gasto no percurso. O taxímetro é semelhante a um odômetro (instrumento que mede a distância percorrida por um veículo em função do número de giros das rodas).

### **Taxímetro** Balanças mecânicas versus balanças eletrônicas

As balanças são instrumentos de medida muito antigos. Elas foram inventadas pelos egípcios há mais de 5 mil anos. Com o tempo, foram aperfeiçoadas, passando dos modelos mecânicos aos modelos de precisão eletrônicos que se usam hoje.

Dependendo do modelo utilizado, podem aferir a massa de determinado objeto com precisão de frações de miligramas.

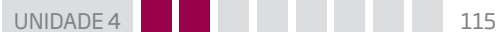

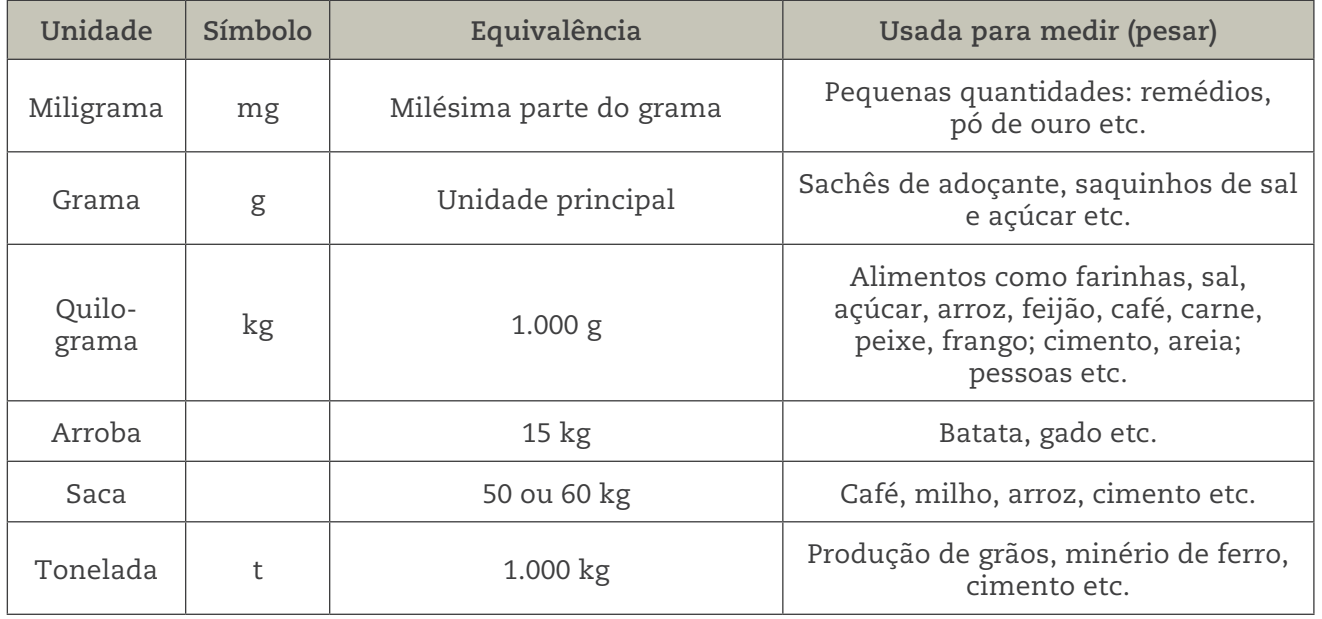

 $\bigoplus$ 

O **grama**, como unidade de medida, é um substantivo masculino. Exemplos:

- • Trezentos e vinte gramas de mortadela.
- • Quinhentos miligramas de prata.

Quando significa "relva", "mato", é um substantivo feminino. Exemplo:

• Cortei a grama do meu jardim.

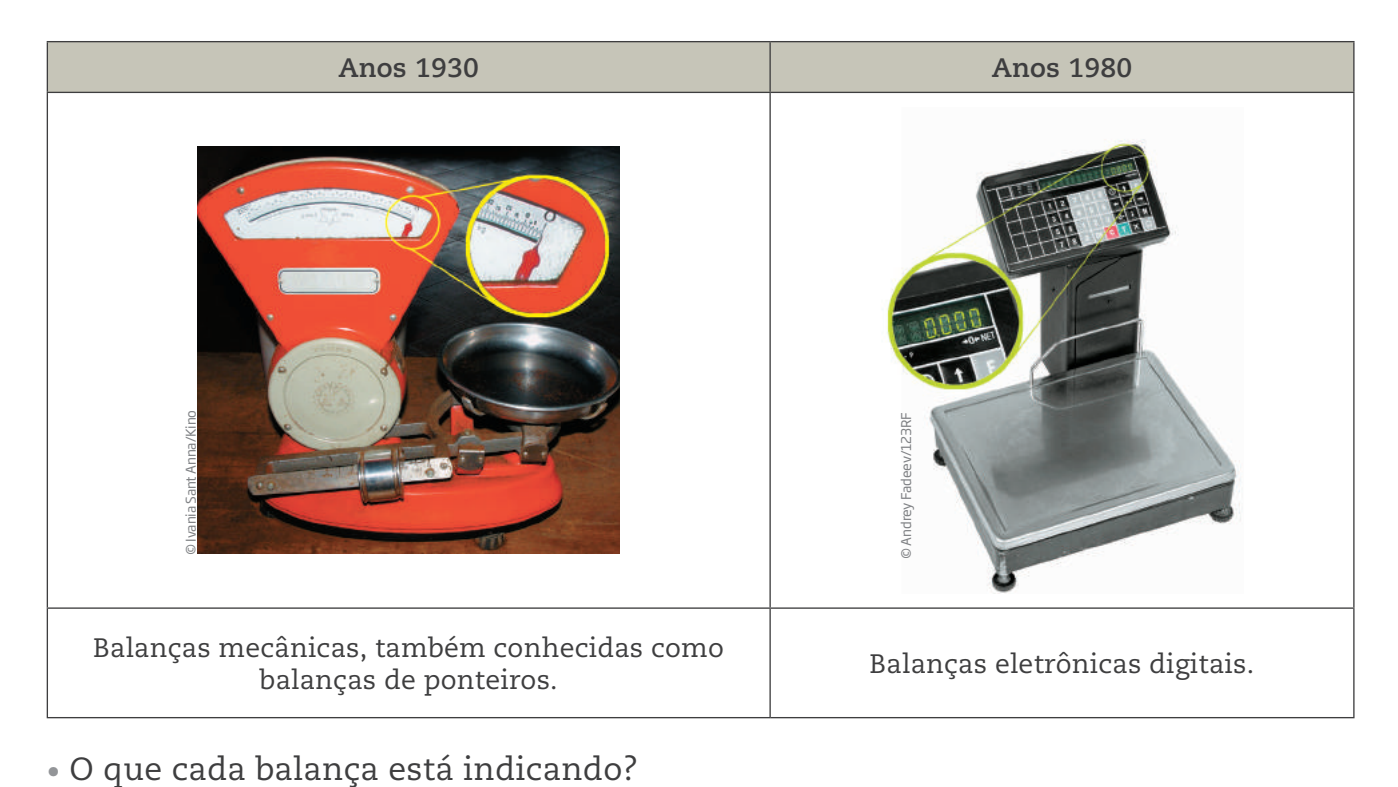

 $\bigoplus$ 

 $\bigoplus$ 

## ORIENTAÇÃO DE ESTUDO

Quando se trabalha com medidas, há sinais convencionais fixos e universais (por exemplo, km, cm etc.) que são utilizados para facilitar a escrita e a leitura das unidades de medidas.

 $\bigoplus$ 

Esses sinais convencionais nunca devem vir seguidos de pontos, a não ser que estejam no final da frase.

Veja:

⊕

- • Ontem percorremos 200 km.
- • Foi preciso percorrer 200 km para chegar até aqui.
- • Cheguei aqui às 14h.
- • Às 14h, eu já estava aqui.

Esses sinais convencionais são símbolos, não abreviaturas, e, portanto, não são escritos no plural.

## Atividade 2 Estimando algumas medidas

 **1** Associe as medidas de comprimento mais adequadas aos itens listados a seguir.

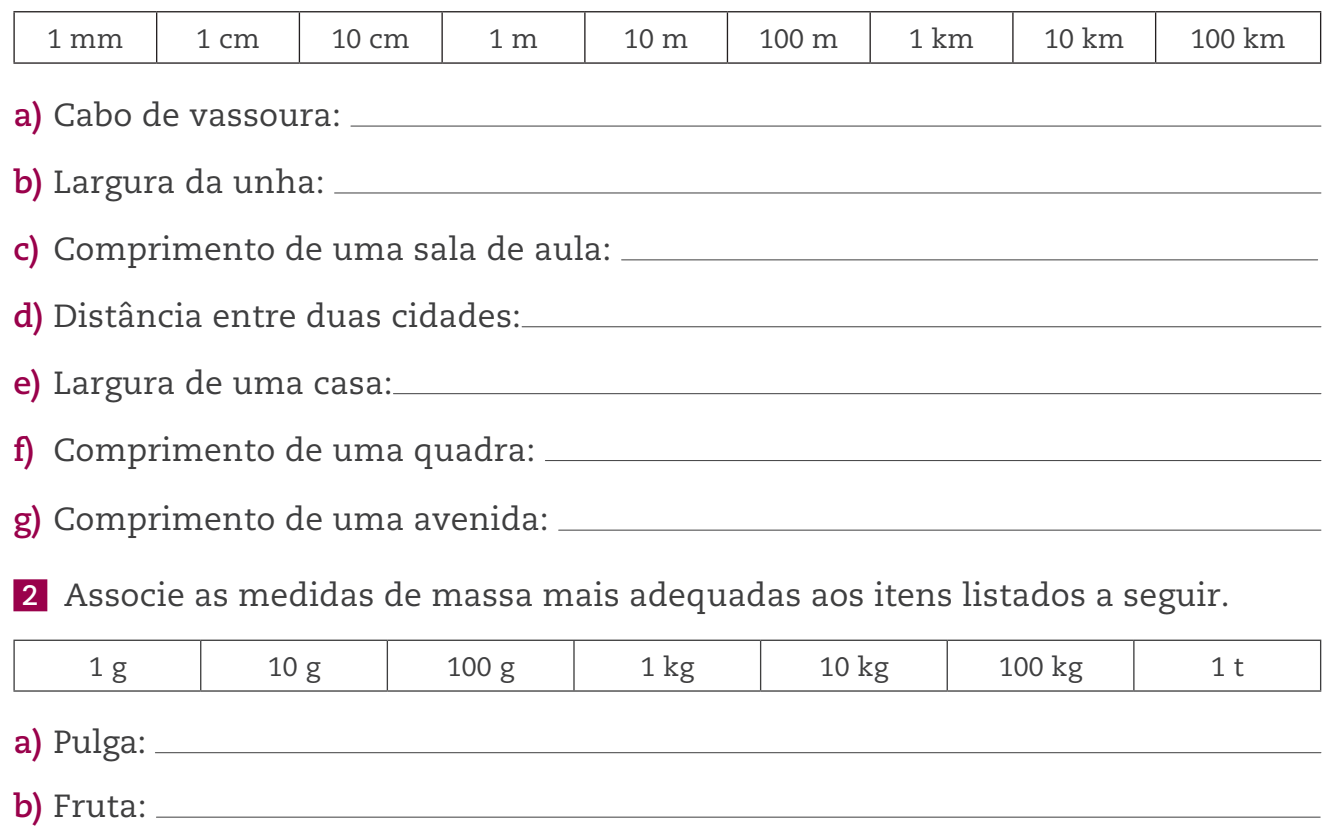

 $\bigoplus$ UNIDADE<sup>4</sup> **c)** Pacote de açúcar: **d)** Cachorro pequeno: **e)** Adulto acima do "peso": **f)** Automóvel pequeno:  **3** Associe as medidas de capacidade mais adequadas aos itens listados a seguir. 200 ml 1 ℓ 10 ℓ 100 | 100 | 1.000 l **a)** Capacidade de um copo americano: **b)** Embalagem de leite longa vida:

**c)** Capacidade de uma pia de banheiro:

**d)** Capacidade de uma banheira:

**e)** Capacidade de uma caixa-d'água:

 **4** Observe na imagem a seguir as medições feitas por Mário e Ricardo. Mário concluiu que o palito mede 8 cm e Ricardo achou que ele mede 6,5 cm. Quem você acha que está certo? O que você acha dos procedimentos de Mário e Ricardo?

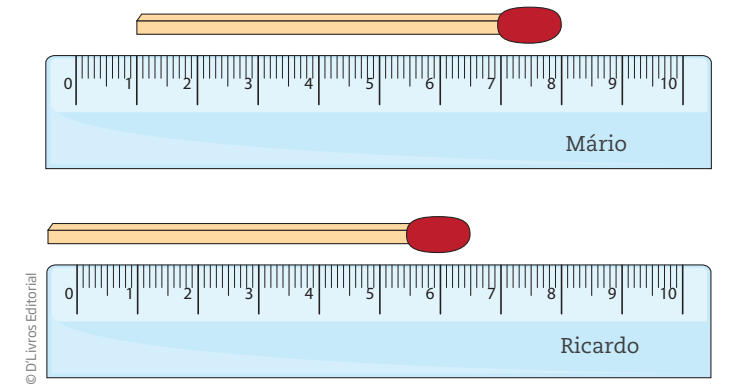

#### Importante!

Medir não é olhar um número, e sim considerar quantas unidades de medida correspondem à grandeza que se está medindo.

⊕

Ricardo

 **5** Qual é o comprimento do lápis azul?

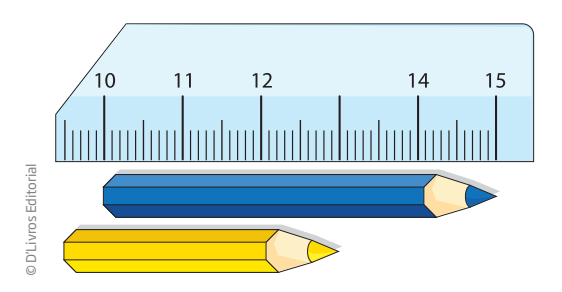

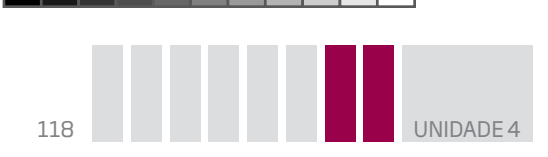

 **6** E do lápis amarelo?

 **7** Como é possível medir comprimentos utilizando uma régua quebrada, como a do exercício 5?

 $\bigoplus$ 

 **8** Quanto mede a caneta? O que você fez para determinar a medida da caneta nesta posição?

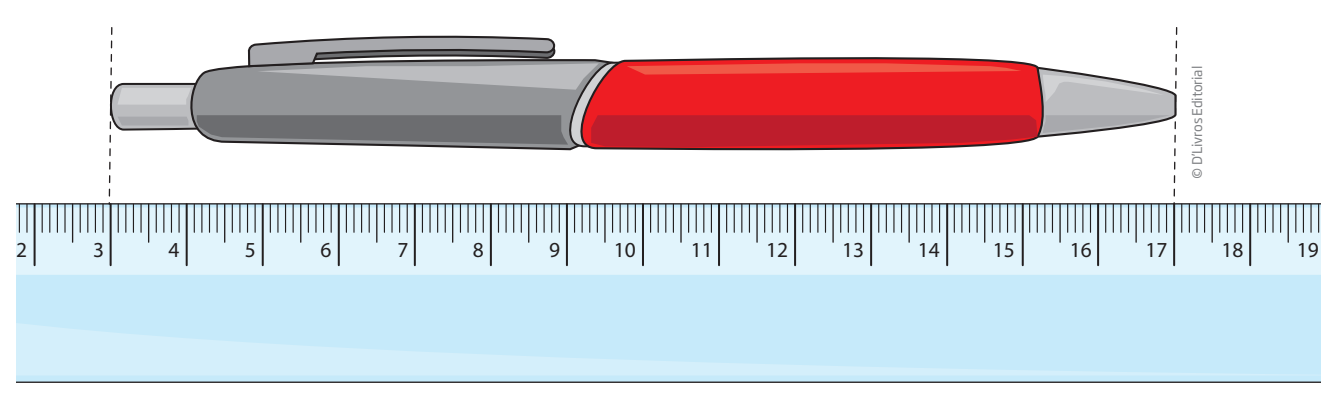

 **9** Evaristo é o veterinário do bairro. Ele precisa pesar um gato para avaliar sua saúde e prescrever uma medicação, se necessário. Mas o gato é muito arisco, e Evaristo não consegue mantê-lo parado sobre a balança. Ele teve, então, uma ideia: subiu na balança segurando o gato. Leu o número 81 apontado pelo ponteiro. Como ele pode determinar o peso do gato?

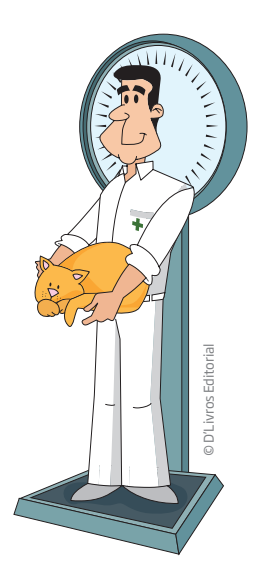

⊕

**DESAFIO** 

Um caminhão suporta cargas de até 3.000 quilos. Qual é o maior número de caixas que ele pode transportar, se cada uma delas pesa 120 quilos?

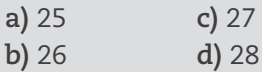

Saresp 2007. Disponível em: <http://saresp.fde.sp.gov.br/2007/Arquivos/Provas%202007/ Matemática/6ª%20série%20EF/1\_Manhã/Prova-MAT-6EF-Manha.pdf>. Acesso em: 15 abr. 2014.

UNIDADE 4 **119** 

 $\bigoplus$ 

## HORA DA CHECAGEM

## Atividade 1 – O trabalho e os instrumentos de medida

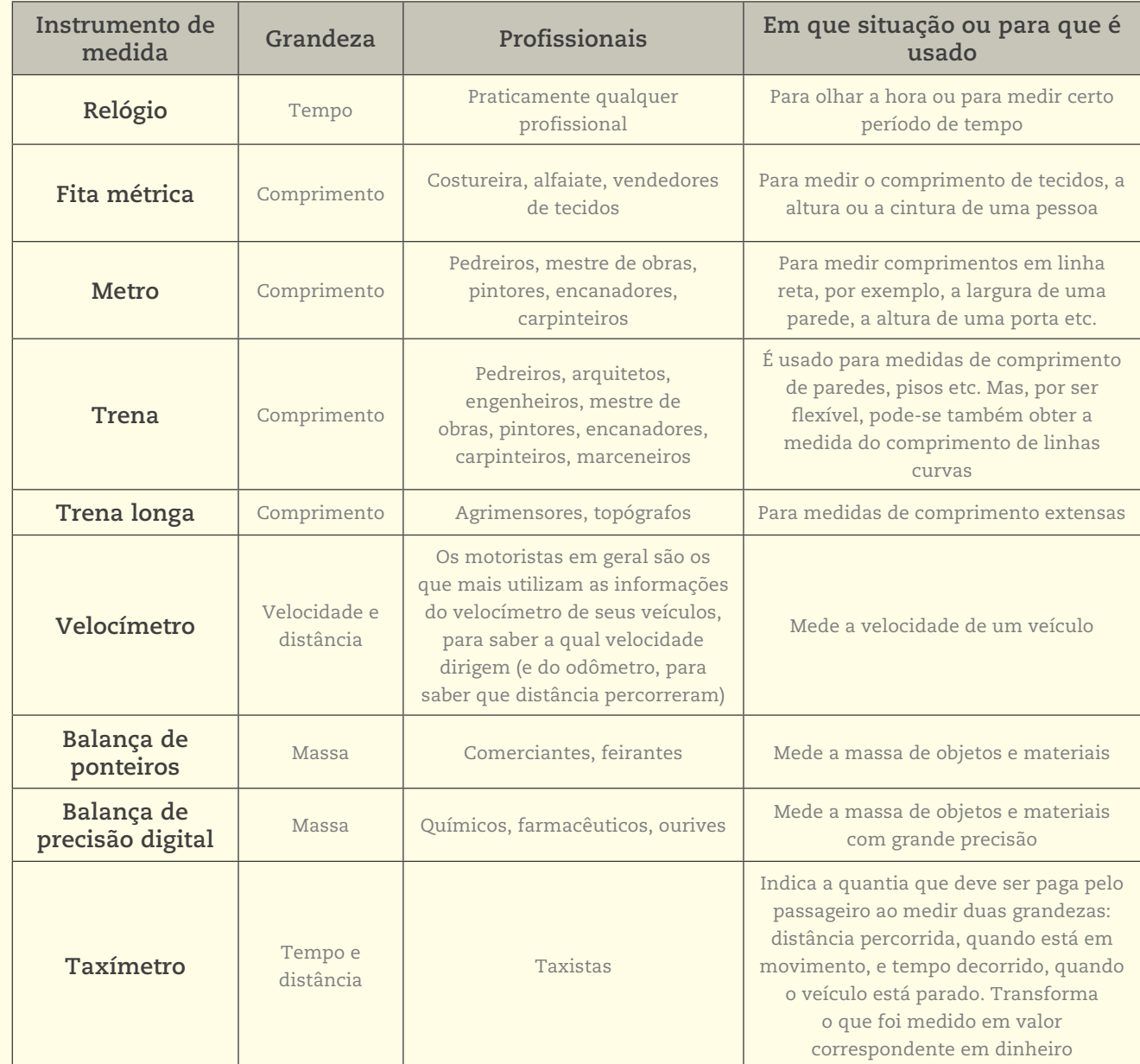

 $\bigoplus$ 

## Atividade 2 – Estimando algumas medidas

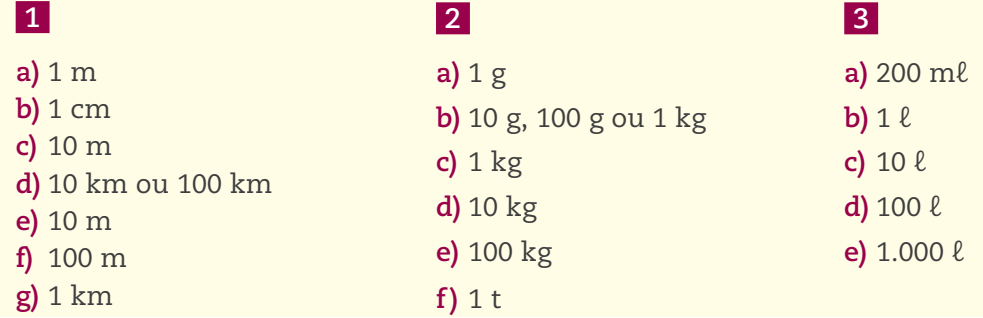

 $\bigoplus$ 

 **4** Esse exercício trata do ato de medir e procura estabelecer relação entre a operação de medir, na prática, com a ideia de diferença entre dois valores. Os dois procedimentos estão errados. Mário alinhou o palito na marca do 1 cm e fez a leitura direta na marca correspondente à cabeça do fósforo. Ricardo alinhou o palito à extremidade esquerda da régua. Em ambos os casos, eles deveriam alinhar a extremidade esquerda do palito à marca do zero na régua. O palito mede 7 cm. Esses são os principais erros que estudantes e profissionais cometem ao fazer uma medição usando réguas e outros instrumentos de medida.

 $\bigoplus$ 

 **5** Lápis azul: 15 – 10 = 5. O lápis azul tem 5 cm de comprimento.

 **6** Lápis amarelo: 13 – 9,5 = 3,5. O lápis amarelo tem 3,5 cm de comprimento.

 **7** Na régua, a marca mais nítida à esquerda corresponde a 9,5 cm, e à direita, 15 cm. Portanto, com ela é possível medir qualquer comprimento de até 5,5 cm (15 – 9,5 = 5,5). Pode-se também medir comprimentos maiores; para isso, basta trasladar a régua.

 **8** A caneta mede 14 cm. Para determinar a medida da caneta nessa posição, deve-se subtrair os números que correspondem às marcas das extremidades (17 – 3 = 14).

 **9** Primeiro, Evaristo deve subir sozinho na balança e anotar seu peso, para que possa, depois, subtrair os números das duas leituras. Por exemplo, se a massa do veterinário sem o gato é de 78 kg, então o gato tem 3 kg (81 – 78 = 3).

#### Desafio

Alternativa correta: **a**. Considere que, se cada caixa pesa 120 kg, então 10 caixas pesarão  $10 \times 120 = 1.200$  e, portanto, 20 caixas pesarão o dobro, isto é, 1.200  $\times$  2 = 2.400. Assim, 30 caixas pesarão 1.200 + 2.400 = 3.600, o que ultrapassa o limite em 600 kg. Note que 600 kg é a metade de 1.200 kg, então correspondem à metade das 10 caixas, que são 5. Logo, tirando das 30 caixas as 5 que estão ultrapassando o limite de carga, tem-se 25 caixas (30 – 5 = 25).

## Registro de dúvidas e comentários

⊕

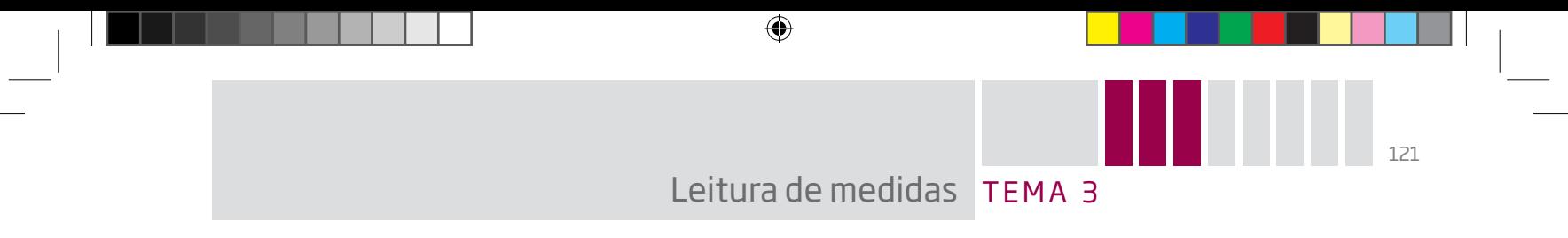

O objetivo deste tema é familiarizá-lo com a forma de ler as medidas nos diversos instrumentos e apresentar a aplicação e utilidade de alguns deles.

# O QUE VOCÊ JÁ SABE?

Certamente você já utilizou vários instrumentos de medida e precisou ler os resultados em cada um deles, como régua, fita métrica, balança, relógio de água, de luz etc.

Os tanques de combustível dos veículos cujos marcadores de nível estão indicados a seguir têm capacidade para 60 litros de combustível. Quantos litros de combustível os ponteiros estão indicando em cada caso?

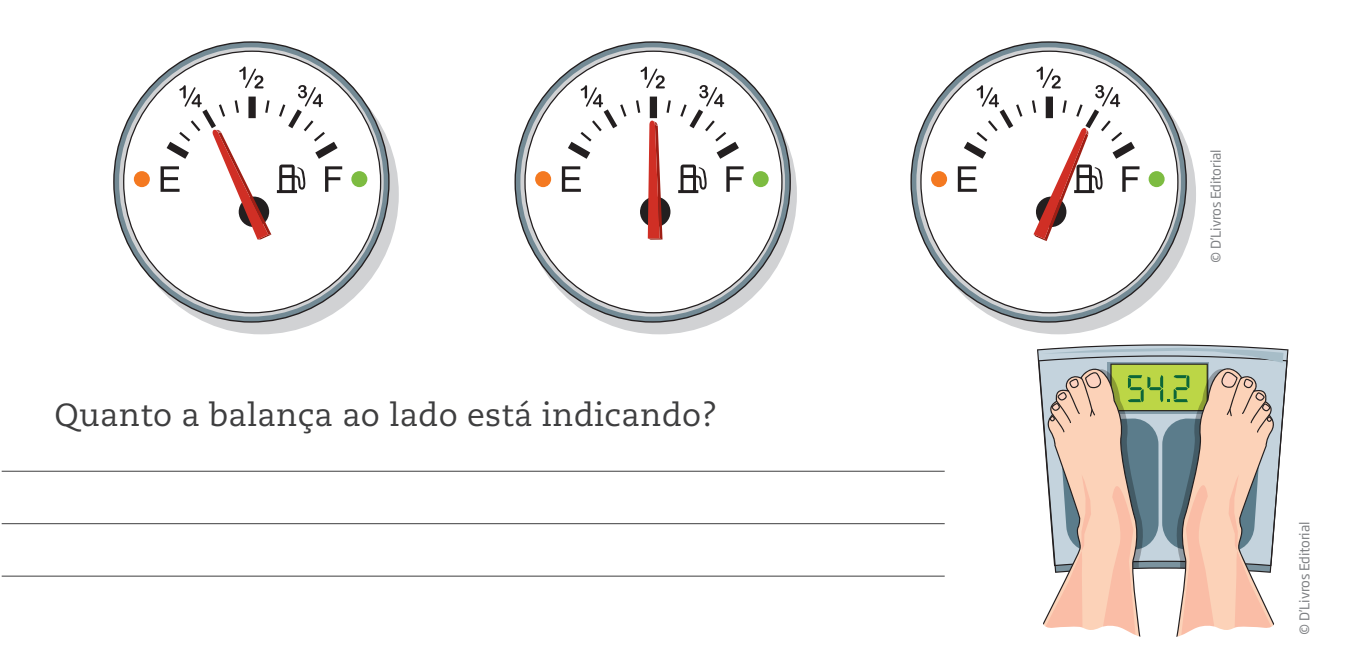

Ao olhar para os marcadores de combustível, você pode perceber que, no segundo, o ponteiro está exatamente na metade, e, como a unidade de medida usada nesse caso é o litro, essa marca corresponde a 30 litros. No primeiro marcador, o ponteiro aponta para a metade da metade, o que corresponde a 15 litros, e, no último, ele marca 15 litros a mais que a metade, portanto, 45 litros.

A questão seguinte trata de outro instrumento de medida muito usado: a balança. Ela está indicando 54,2 e, como se trata da pesagem de uma pessoa, sabe-se então que são 54,2 kg.

## Medidas de consumo de energia elétrica e de água em uma casa

Para cobrar a energia elétrica e a água consumidas pelas pessoas, as empresas que as fornecem têm de medir o consumo.

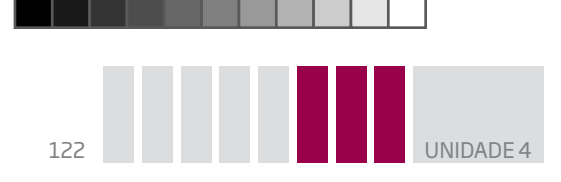

Os **relógios de luz** medem a energia elétrica consumida em uma casa, e o **relógio de água**, cujo nome oficial é hidrômetro, indica o volume de água utilizada.

⊕

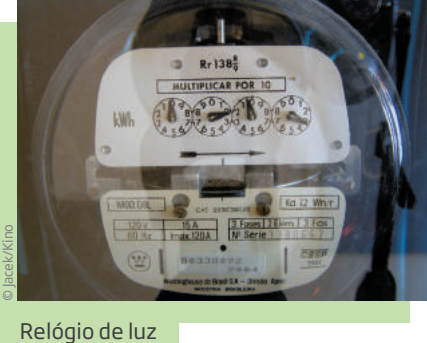

2 3 3 2 1

 $6 \t 5 \t 4$ 

7 8

9 0 1  $(109)$   $(901)$ 

 $4\overline{5}$  6

3 2

 $6 \t 5 \t 4$ 

7 8

Ilustrações: © D'Livros Editorial

⊕

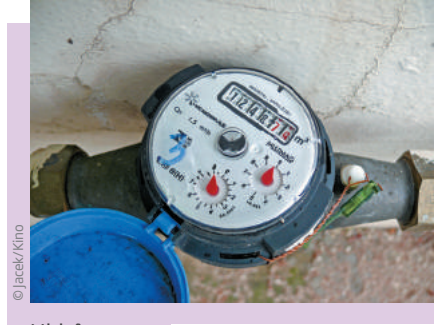

Hidrômetro <sup>9</sup> <sup>0</sup> <sup>1</sup>

#### Medindo o consumo de energia elétrica

8 7

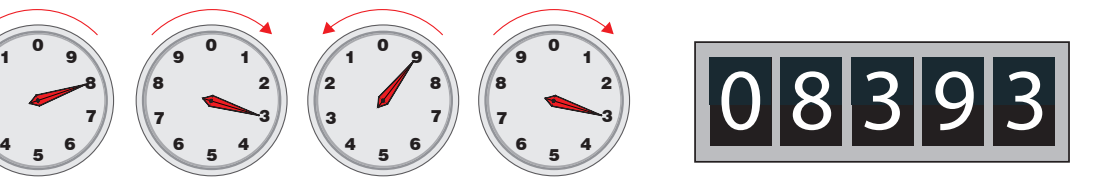

Medidor de energia – Tipo relógio de energia – Tipo digital de energia – Tipo digital

08393 Há dois tipos de medidores de energia elétrica: o mais comum é um aparelho com mostradores como o dos relógios de ponteiro, também chamado de medidor analógico. O outro tipo é denominado medidor digital. Para ler o medidor com mostradores, é preciso fazer a leitura da esquerda para a direita, tal como se leem os números do sistema de numeração decimal.

A leitura em si dos "reloginhos" que compõem o aparelho medidor não informa o consumo. Para isso, o número informado deve ser subtraído do número registrado na última leitura. É a diferença entre as duas leituras que indica o consumo verificado durante o período compreendido entre elas.

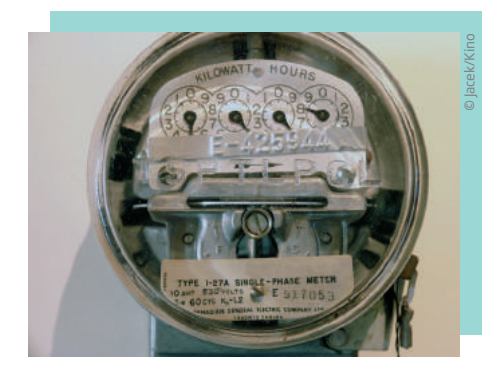

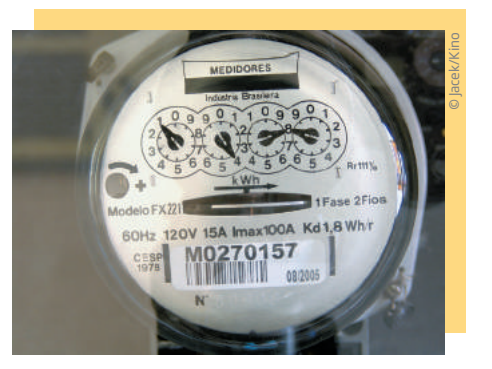

A quantidade de energia elétrica lida nos relógios de luz é medida em quilowatt-hora (kWh).

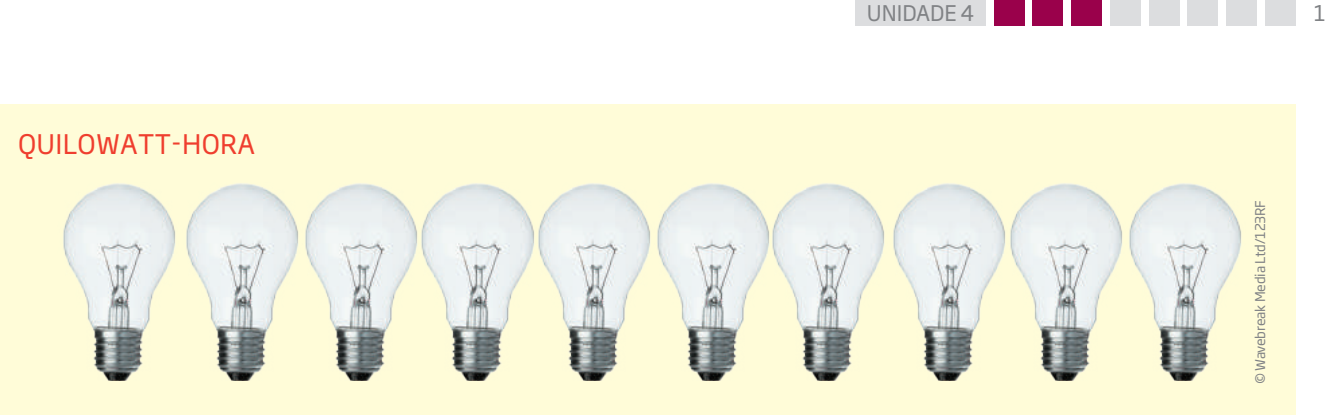

 $\bigoplus$ 

Para se ter uma ideia de quanto vale 1 kWh, imagine uma lâmpada de 100 W acesa ininterruptamente durante 10 horas.

O gasto de energia dessa lâmpada equivale ao consumo de energia de 10 lâmpadas de 100 W acesas sem parar durante 1 hora. Nos dois casos, o consumo de energia será de 1.000 watts-hora ou 1 quilowatt-hora (1 kW corresponde a 1.000 W).

A iluminação proporcionada por uma lâmpada incandescente, ao consumir 1 W, é aproximadamente a iluminação proporcionada por uma vela de cera acesa.

#### Observando um medidor de energia analógico (de ponteiros)

Os ponteiros giram no sentido horário e anti-horário alternadamente (entre os relógios), e sempre no sentido crescente dos números, ou seja, do menor para o maior número.

Para realizar a leitura desse medidor, considere o último número ultrapassado pelo ponteiro de cada um dos quatro relógios. Sempre que o ponteiro estiver entre dois números, deverá ser considerado o menor valor.

## ATIVIDADE 1 Lendo medidas

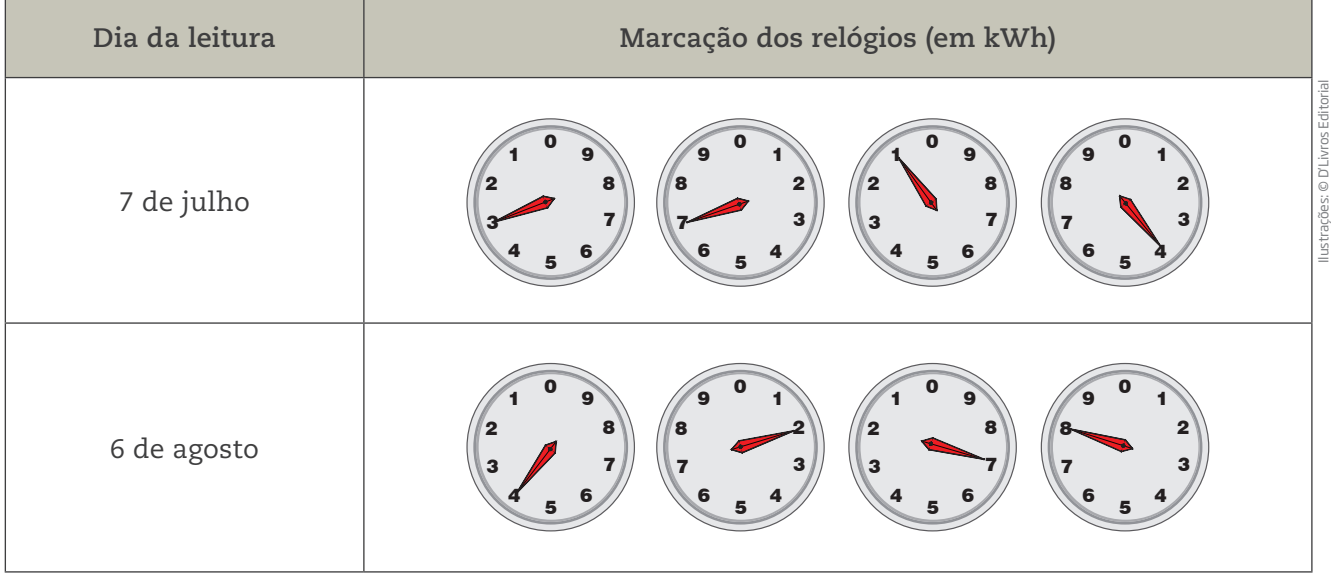

Faça a leitura de cada relógio e calcule o consumo (em kWh) no período de 30 dias.

⊕

 **2** A conta de energia traz a indicação do consumo mensal.

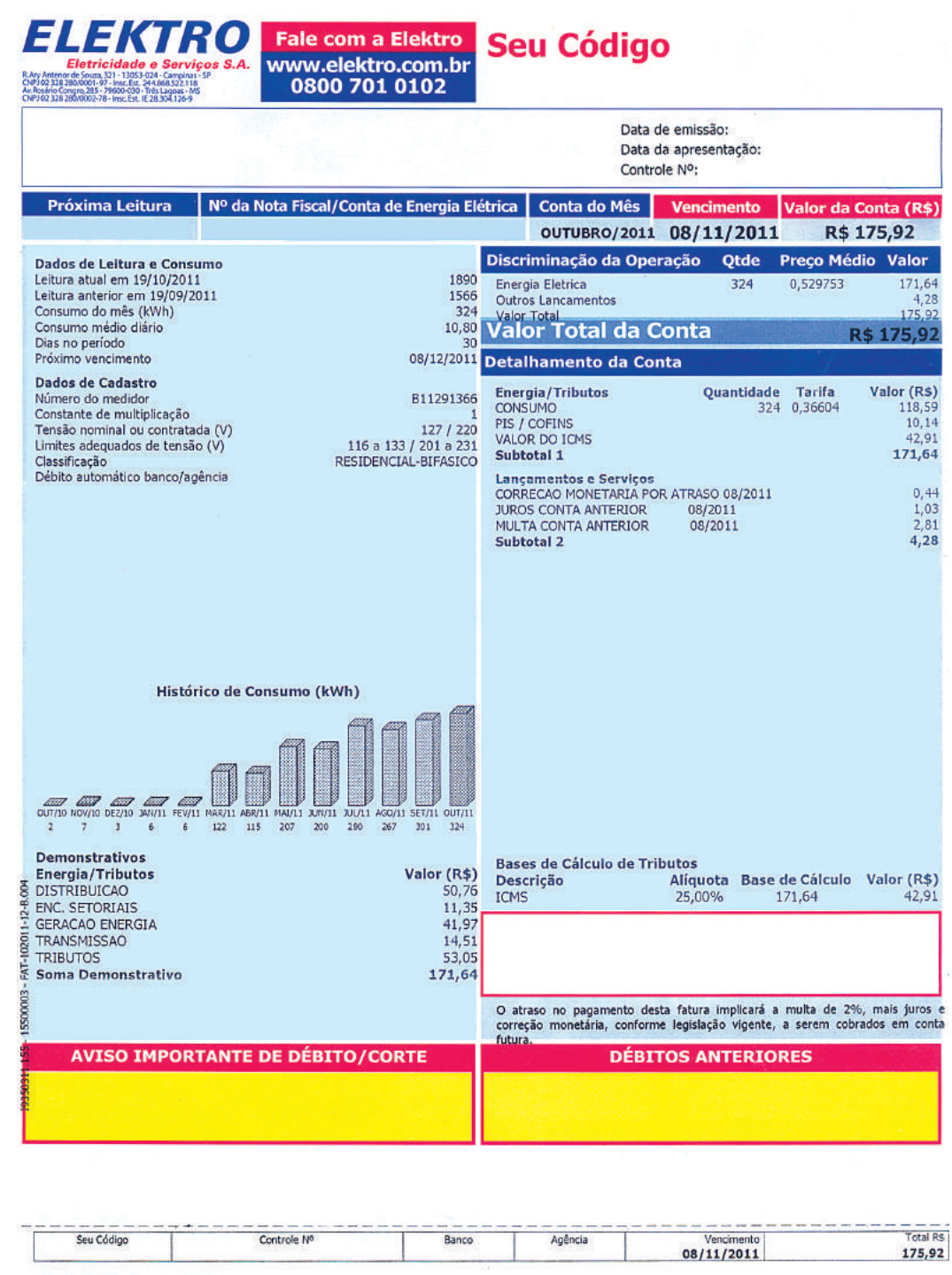

 $\bigoplus$ 

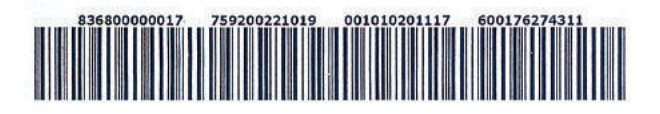

Os números que aparecem na conta de luz são usados com diferentes funções. Indique algumas delas.

Autenticação Mecânica

 $\bigoplus$ 

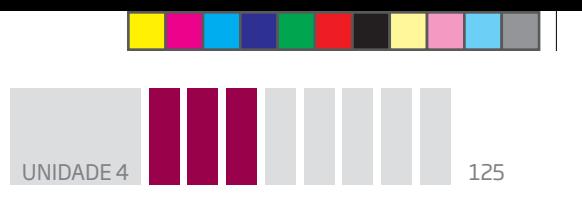

## Atividade 2 Calculando o consumo médio de energia elétrica

 $\bigoplus$ 

 **1** Considere a seguinte situação relacionada ao período de um mês:

**a)** Calcule o consumo de energia elétrica no período.

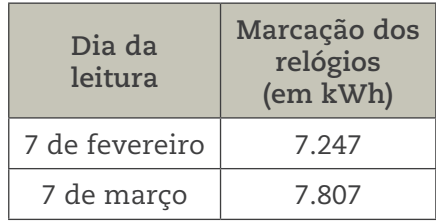

**b)** Calcule o consumo médio diário.

### Medindo o consumo de água

O consumo de água de uma residência é medido por meio de um aparelho chamado hidrômetro.

> **Hidro** = água **Hidrômetro** <sup>à</sup> medidor de água **Metro** = medir

Veja como é a estrutura de um hidrômetro.

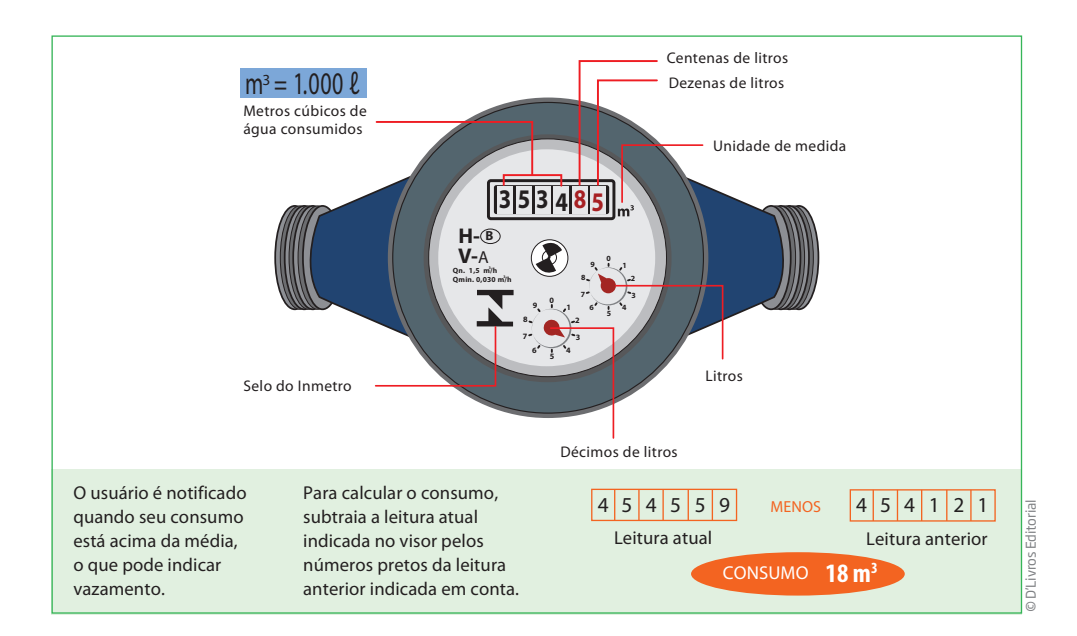

O consumo de água é medido em metros cúbicos (símbolo: **m³**).

 $\bigoplus$ 

 $\bigoplus$ 

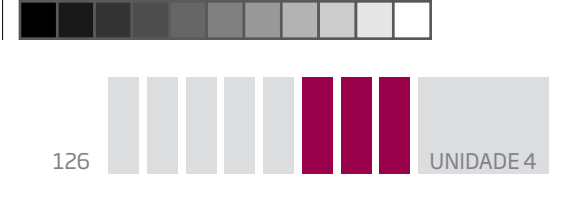

## 1 metro cúbico equivale a 1.000 litros

Para você ter uma ideia de quanto é 1 metro cúbico, imagine um cubo em que cada aresta (quina) mede 1 metro.

 $\bigoplus$ 

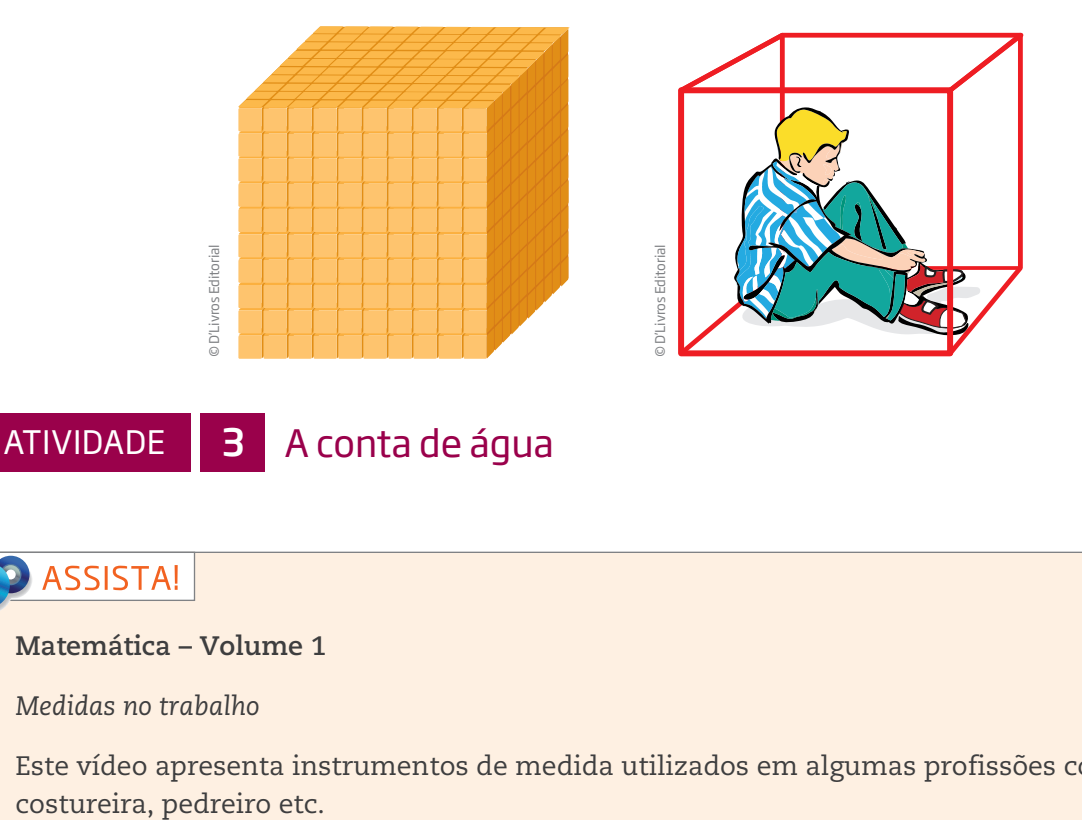

⊕

#### **Matemática – Volume 1**

*Medidas no trabalho*

Este vídeo apresenta instrumentos de medida utilizados em algumas profissões como taxista,

 **1** Pesquise suas contas de consumo de água e tratamento de esgoto para responder às questões propostas.

**a)** Quais são as funções dos números que aparecem em uma conta de água?

**b)** Localize onde está indicado o consumo mensal.

**c)** Use uma calculadora para conferir se a conta está certa.

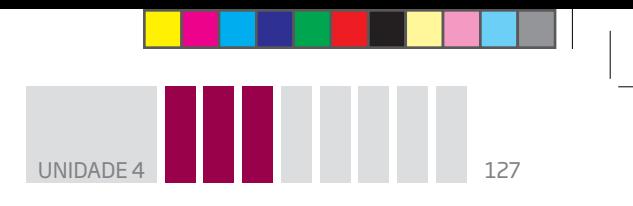

 **2** Quais das alternativas apresentadas a seguir **não** são medidas em metros cúbicos (m $^{3}$ )?

 $\bigoplus$ 

**a)** A água consumida por uma casa no mês.

**b)** O lixo produzido por um restaurante em um mês.

**c)** O lixo doméstico acumulado na semana.

**d)** Papel e papelão.

**e)** A capacidade de uma caixa-d'água.

**f)** A água consumida por uma pessoa durante um dia.

 **3** Faça uma estimativa de quantos litros de água uma pessoa consome durante um dia para fazer sua higiene pessoal (tomar banho, escovar os dentes, lavar as mãos e o rosto, dar descarga no vaso sanitário) e cuidar da casa (cozinhar, lavar louça e roupa, limpar a casa).

## Atividade 4 As medidas em diversas situações

 **1** Complete com os valores corretos:

**a)** Uma torneira gotejando chega a desperdiçar 46 ℓ de água por dia, o que representa  $\frac{\ell}{\ell}$  por mês.

**b)** Um filete de mais ou menos 2 mm de água escorrendo ininterruptamente por uma torneira desperdiça 4.140  $\ell$  por mês, o que dá cerca de  $\ell$  por dia.

**c)** Já um filete de 4 mm desperdiça 442 ℓ de água por dia, o que representa  $\angle$  e por mês.

> Fonte: Sabesp. Disponível em: <http://www.sabesp.com.br/sabesp/filesmng.nsf/ DACB88862E8D4E48832576D900682E31/\$File/folder\_usoracional.pdf>. Acesso em: 15 abr. 2014.

 **2** Pesquise que tipos de produto podem ser comprados e vendidos:

**a)** por grama, por quilo ou por tonelada;

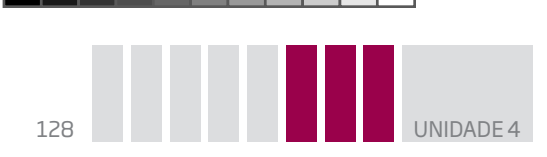

**b)** por litro.

 $\bigoplus$ 

 **3** Um tapeceiro precisa cortar uma peça de tecido para fazer uma cortina. Ele deve levar em conta o comprimento da sala ou a altura da janela? Justifique.

 $\bigoplus$ 

 **4** Uma costureira precisa decidir o tamanho de uma coberta. Ela deve saber o comprimento do quarto ou da cama? Justifique.

 **5** Um eletricista precisa fazer um serviço de instalação da rede elétrica de uma casa. Ele deve comprar os fios de que precisa em centímetros ou em metros? Justifique.

 **6** Um encanador precisa construir um sistema de encanamentos. Ele deve comprar os canos por metro, por metro cúbico ou por quilo? Justifique.

 **7** Circule, em cada caso, qual é a medida provável:

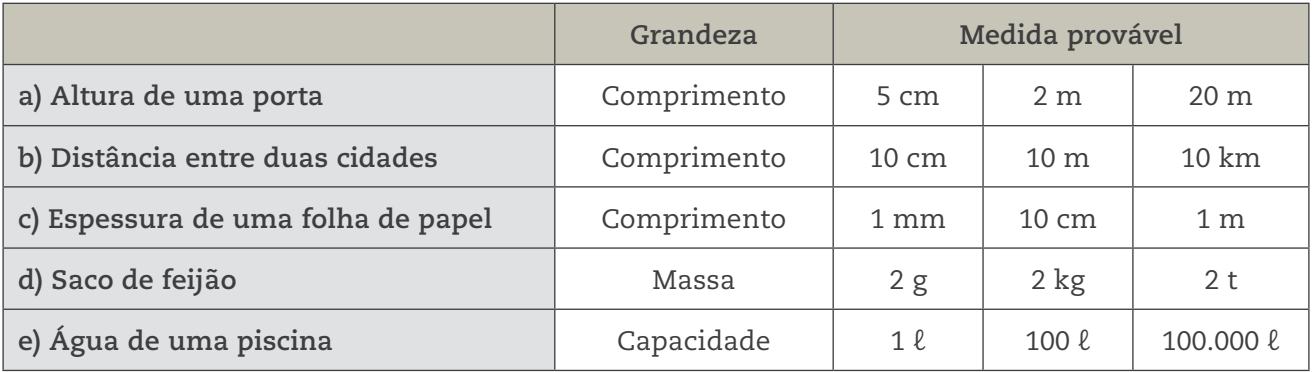

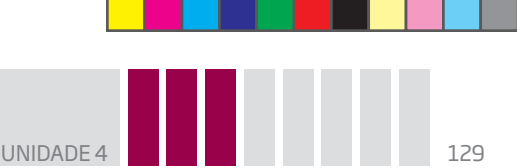

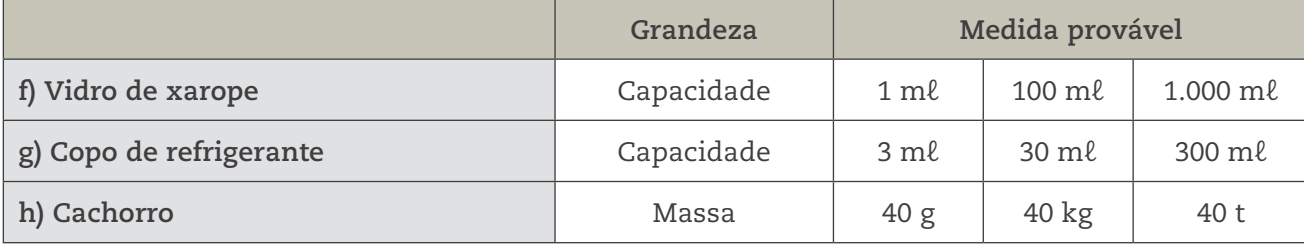

 $\mathbin{\textcircled{\small{-}}}$ 

 **8** Leia o texto a seguir e circule os números que indicam medidas.

Dia 7 de abril, dona Ofélia foi ao mercado comprar ingredientes para fazer suas tortas. Ela comprou 3 kg de farinha de trigo, 2 dúzias de ovos, 1 l de óleo, 2 l de leite, 0,5 kg de sal, 10 maçãs e meia dúzia de bananas. Pagou pelos ingredientes a quantia de R\$ 23,50 no caixa 3.

 **9** Um pintor precisa orçar o serviço de pintura de uma parede. O que ele deve levar em conta para dar o preço da mão de obra e a quantidade de tinta necessária é:

- **a)** somente o comprimento da parede.
- **b)** somente a altura da parede.
- **c)** a espessura da parede.
- **d)** o comprimento e a altura da parede (para determinar sua superfície).

Justifique.

⊕

# **DESAFIO**

Considerando um cubinho como unidade de volume, o volume do paralelepípedo representado na figura a seguir é:

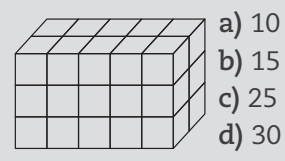

Saresp 2005. Disponível em: <http://saresp.fde.sp.gov.br/2005/Arquivos/Provas\_EF\_2005/6%C2%B0s%C3%A9rie%20EF%20tarde.pdf>. Acesso em: 15 abr. 2014.

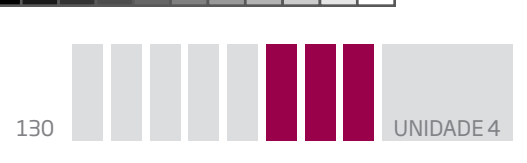

**PENSE** SOBRE...

Um filósofo alemão do século XIX chamado Karl Marx (1818-1883) formulou a teoria de que o preço de uma mercadoria deveria ser definido por algo que fosse comum a todas as mercadorias. Por exemplo, o que é comum entre uma maçã e um sapato?

 $\bm \Theta$ 

Marx diria que o que há em comum entre eles é o trabalho humano. Esse trabalho, segundo o filósofo, é medido de acordo com o tempo de trabalho necessário para fabricar algum produto.

No entanto, mesmo que o preço da mercadoria esteja relacionado ao tempo de trabalho necessário para produzi-la, não significa que o trabalhador receba esse valor. A mercadoria não tem seu preço definido apenas pelo salário do trabalhador.

#### HORA DA CHECAGEM

#### Atividade 1 – Leitura de medidas

**1** 4.278 – 3.714 = 564. O consumo foi de 564 kWh.

 **2** Códigos, endereço (localização), datas, preços, consumo etc.

#### Atividade 2 – Calculando o consumo médio de energia elétrica

#### **1**

♠

**a)** 7.807 – 7.247 = 560. O consumo foi de 560 kWh.

**b)** Como 2013 não foi um ano bissexto, o período de 7 de fevereiro a 7 de março tem 28 dias. Para saber o consumo médio diário, portanto, é preciso dividir o consumo mensal pela quantidade de dias no período: 560 ÷ 28 = 20. Logo, o consumo médio diário foi de 20 kWh. Sugestão: você pode utilizar a calculadora para fazer esse cálculo.

#### Atividade 3 – A conta de água

 **1** Esse exercício pretende ensiná-lo a ler uma conta de água.

**a)** Códigos, endereço (localização), telefones, datas, preços, consumo etc.

**b)** Em geral o consumo mensal é indicado ao final da conta de água e dependerá da conta que você estiver analisando.

**c)** Para saber se a conta está certa, você precisa calcular os valores que aparecem nela. Por exemplo, na conta, é preciso multiplicar a quantidade de metros cúbicos (m $^3$ ) consumidos pelo valor de cada um nesta faixa de consumo. Esse é o valor da água consumida, mas, como há também um valor referente ao serviço de esgoto, é preciso somar os dois para se chegar ao valor final.

## **2**

**a)** É medida em m³.

**b**) Pode ser medido em m<sup>3</sup> ou tonelada.

**c)** O volume semanal de lixo doméstico costuma ser pequeno e, por isso, é mais comum ser medido pela sua massa (kg), mas também pode ser medido pelo seu volume (m<sup>3</sup>).

 $\bigoplus$ 

d) Em geral são vendidos em m<sup>3</sup> para grandes consumidores.

**e)** É medida em m³.

f) Medida em m<sup>3</sup> ou litros (ℓ).

**3** O consumo estimado é de 200 ℓ em média; entretanto, órgãos como a Organização das Nações Unidas (ONU) consideram que 120 ℓ são suficientes (acima disso é desperdício).

#### Atividade 4 – As medidas em diversas situações

#### **1**

**a)** 1.380 ℓ **b)** 138 ℓ **c)** 13.260 ℓ

#### **2**

⊕

**a)** Podem ser comprados e vendidos por grama, por quilo ou por tonelada: farinha, café, açúcar, arroz, feijão, batata, carne vermelha, peixe, ave, areia, cimento, asfalto etc.

**b)** Podem ser comprados e vendidos por litro: água, óleo, suco, leite etc.

 **3** Depende do que se quer cobrir com a cortina. Se a cortina é para cobrir apenas a janela, precisa levar em conta a altura e a largura da janela. Caso se queira cobrir toda a parede em que está a janela, é preciso medir a altura e a largura dessa parede.

 **4** A finalidade da coberta é cobrir a cama. Portanto, as dimensões a serem consideradas são as da cama.

 **5** É mais razoável comprar em metros, porque, para fazer uma instalação, são necessários vários metros de fio.

 **6** Os canos são comprados por metro. É interessante lembrar que há também uma especificação importante no caso de canos, que é a de seu diâmetro.

#### **7**

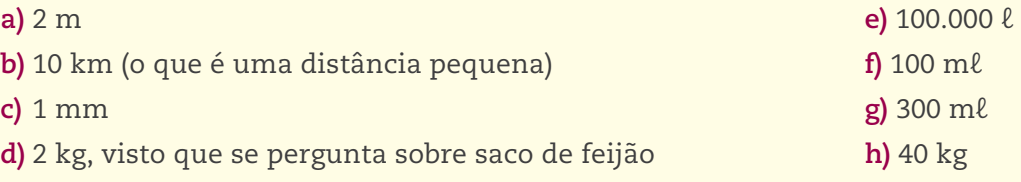

 **8** Medidas de massa: 3 kg de farinha, 0,5 kg de sal.

Medidas de capacidade: 2 ℓ de leite, 1 ℓ de óleo.

Medida monetária: R\$ 23,50.

Quantidades que sugerem medidas: 2 dúzias de ovos (24 ovos), 10 maçãs, meia dúzia (6) de bananas. Medida de tempo: 7 de abril.

O 3 que identifica o caixa não indica uma medida e serve para facilitar sua localização.

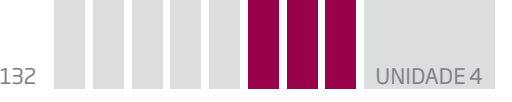

 **9** Alternativa correta: **d**. Os pintores cobram seu serviço proporcionalmente à superfície a ser pintada, além de, é claro, considerar o preço da tinta e de outros instrumentos de trabalho, bem como a qualidade exigida (se uma, duas ou mais demãos de tinta), que interferem no tempo de trabalho. A qualidade da tinta também pode exigir mais ou menos horas de trabalho.

 $\bigoplus$ 

### Desafio

Alternativa correta: **d**. O volume do paralelepípedo é dado pelo total de cubinhos que preenche todo o sólido. Você pode obter esse total fazendo uma contagem, não se esquecendo daqueles que estão "escondidos" no desenho. Então, observe que há uma base formada por 2 fileiras com 5 cubinhos em cada uma, isto é, 10 cubinhos, e que há mais duas camadas como esta, então serão 30 cubinhos no total. Outro modo de obter o volume é multiplicar o número de cubinhos que forma o comprimento pelo número de cubinhos que forma a altura, e depois pelo número de cubinhos que forma a largura:  $5 \times 3 \times 2 = 30$ .

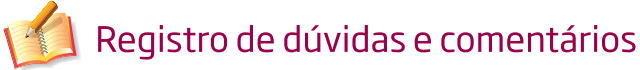

⊕

⊕

# A MATEMÁTICA NA COMUNICAÇÃO

### **TEMAS**

1. O significado dos códigos

2. Média aritmética nos meios de comunicação e na vida cotidiana

## Introdução

Nesta Unidade, você vai estudar porcentagens, gráficos e outras formas pelas quais as informações matemáticas são veiculadas nos meios de comunicação.

 $\bigcirc$ 

Perceberá também o significado de códigos, como o que indica a porcentagem, os números com vírgula abreviados (1,5 mil; 2,3 milhões etc.), os gráficos, as tabelas e a forma como são utilizadas as médias aritméticas em jornais, televisão, rádio, internet e também no dia a dia.

Esses conceitos serão explorados de modo intuitivo, para, em seguida, serem desenvolvidos com maior profundidade no decorrer do Ensino Fundamental.

## O significado dos códigos TEMA 1

Hoje em dia, vive-se na era da informação. O desenvolvimento da tecnologia em setores como informática, telefonia, internet, TV etc. transformou os meios de comunicação em sistemas sofisticados que possibilitam a qualquer pessoa o acesso à informação em tempo real, bastando, para isso, apertar uma simples tecla, seja ela do controle remoto da TV, do celular ou de um computador.

O que você vai descobrir nesta Unidade é o modo como a linguagem matemática e os sistemas de códigos são usados pelos meios de **comunicação direta**  (naqueles apresentados em um órgão público, por exemplo) ou **indireta** (quando se liga o rádio, a TV ou se retira dinheiro no caixa eletrônico do banco).

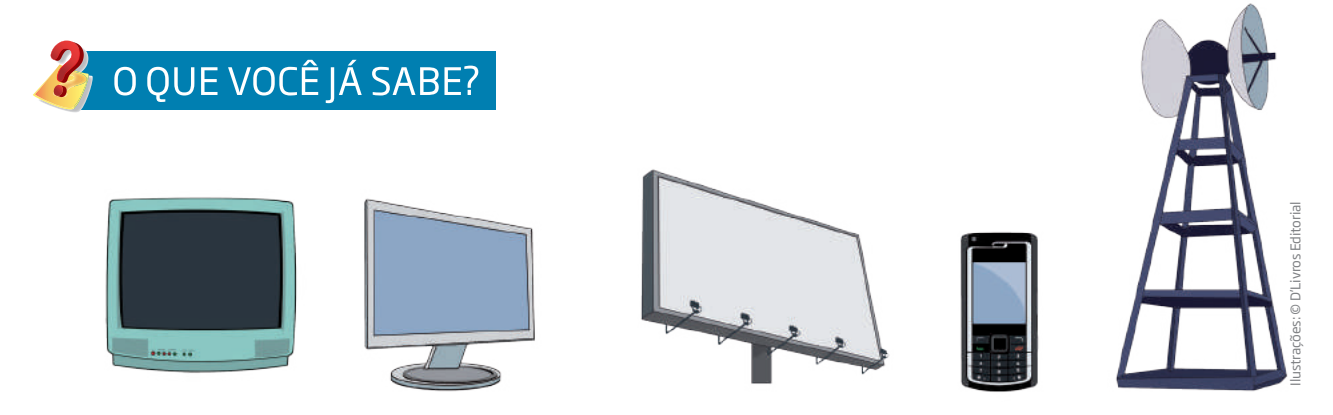

• Que tipos de aparelho permitem sua comunicação com o mundo?

⊕

A

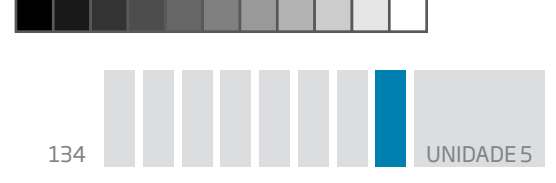

• Você utiliza algum aparelho eletrônico no trabalho ou em seu dia a dia? Se sim, qual(is)?

 $\bigcirc$ 

Por trás de tanta tecnologia existe muita Matemática, que é utilizada por técnicos, engenheiros e especialistas em aparelhos eletrônicos e em comunicação eletrônica.

## Atividade 1 A Matemática nos meios de comunicação

Como você fica sabendo das informações do dia a dia?

 **1** Pegue um jornal ou revista e faça uma lista de manchetes, artigos, seções que apresentem:

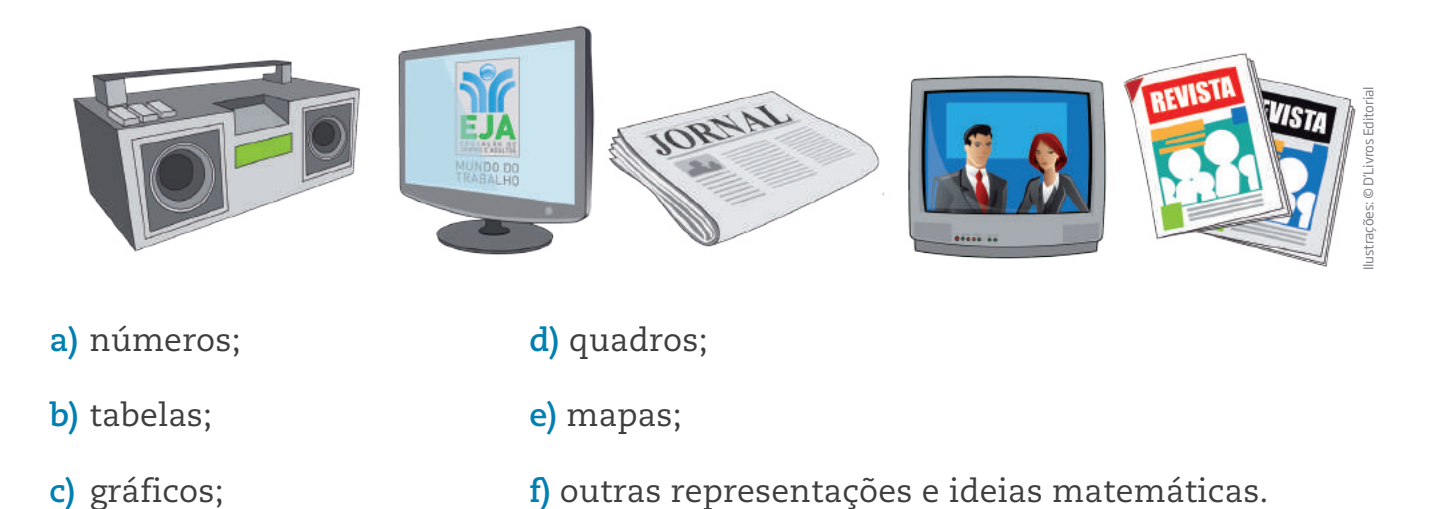

 **2** Quais são as seções (ou cadernos) de um jornal em que mais aparecem situações matemáticas?

- • Política. Esportes.
- • Serviços. Classificados.
- • Cidades. Economia.
- • Cultura. Outras seções.

## Noções de porcentagem

Os meios de comunicação atingem grande parte da população por meio de jornais, revistas, TV, internet e outros veículos. Para transmitir as informações de modo claro, preciso e resumido, faz-se uso da linguagem matemática, que passou a ser parte, com cada vez mais frequência, da vida das pessoas.

⊕

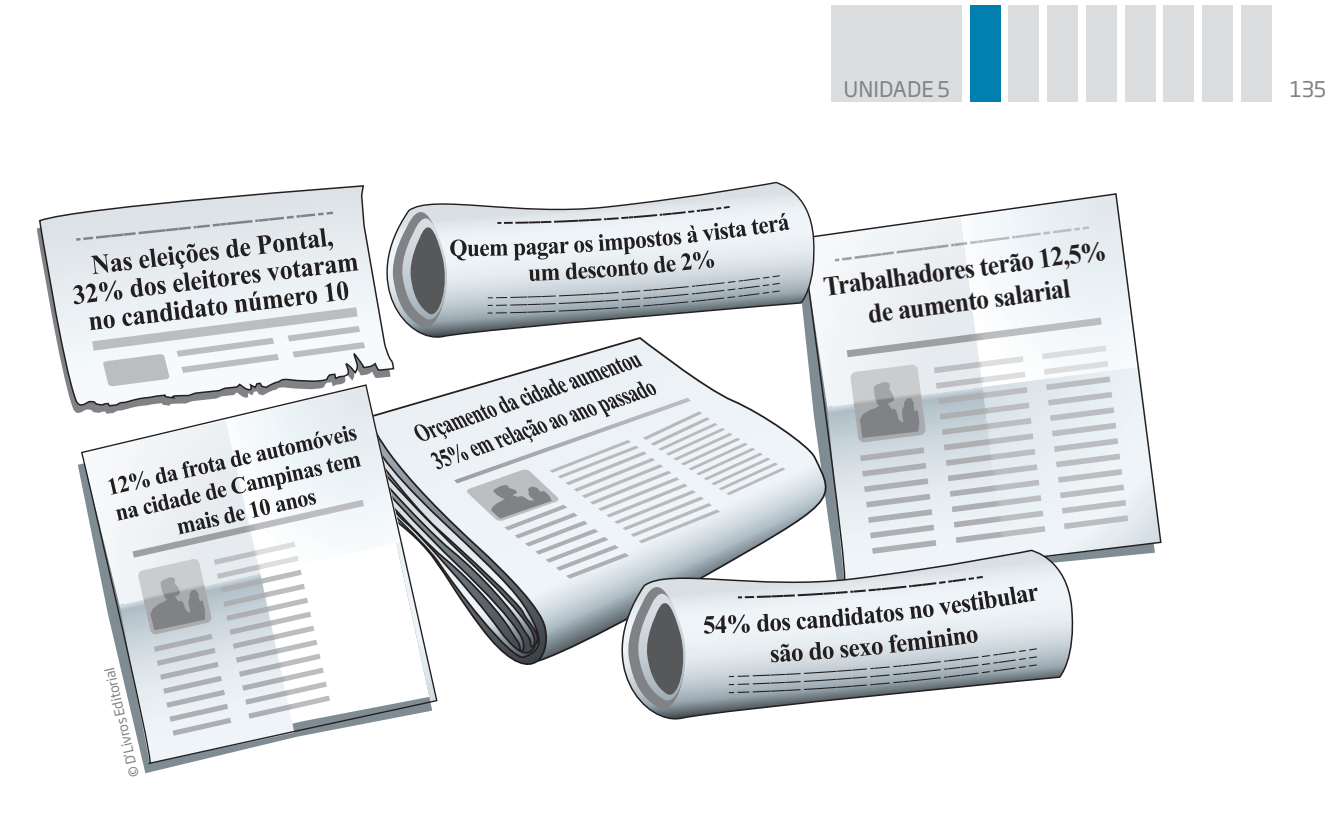

 $\bigoplus$ 

Como se pode ver pelas manchetes, para compreender as notícias é necessário saber Matemática, em especial a noção de porcentagem.

## Atividade 2 Números nas notícias

Observe com atenção as manchetes dos jornais apresentadas na imagem acima e, em seguida, faça os exercícios com base nessas notícias.

 **1** Imagine que o município de Pontal tenha 1.000 eleitores. Quantos teriam votado no candidato número 10?

**a)** 32 eleitores.

 $\bigoplus$ 

- **b)** 320 eleitores.
- **c)** 32.000 eleitores.

 **2** Seu Celso tem de pagar um imposto no valor de R\$ 100,00. Ele pagou o valor a vista. Qual foi o desconto que ele recebeu? Quanto ele pagou?

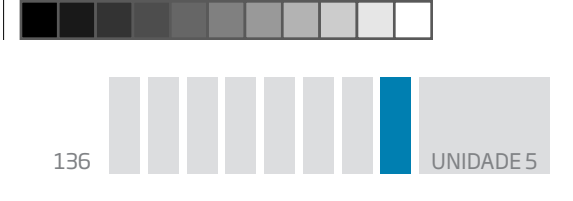

 **3** Jurandir ganha R\$ 1.000,00 de salário. Qual será o seu salário depois do aumento?

 $\bigcirc$ 

- **a)** R\$ 125,00
- **b)** R\$ 1.125,00
- **c)** R\$ 1.250,00

 **4** Suponha que a cidade de Campinas tenha 100.000 automóveis. Indique quantos têm mais de 10 anos:

- **a)** 1.200
- **b)** 12.000
- **c)** 120.000

 **5** Se o orçamento da cidade de Pontal era de 1 milhão de reais no ano passado, qual é o orçamento deste ano?

- **a)** R\$ 35.000.000,00
- **b)** R\$ 350.000,00
- **c)** R\$ 1.350.000,00

 **6** Neste ano, 10.000 estudantes prestaram o vestibular. Quantas eram as candidatas?

**a)** 54

⊕

- **b)** 540
- **c)** 5.400

## ORIENTAÇÃO DE ESTUDO

• Quando você for ler um gráfico, sempre comece pelo título, para saber o assunto de que ele trata.

• Atente para os valores extremos, ou seja, o maior e o menor valor, para que possa compreender os outros valores em relação a eles.

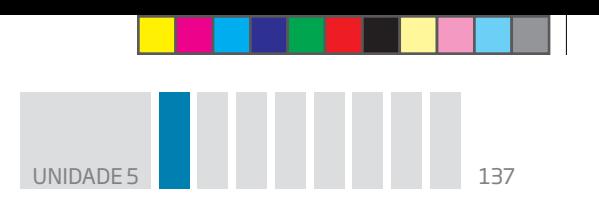

• Observe a legenda, que geralmente está ao lado do gráfico. Ela explicará as cores (ou algum outro recurso) utilizadas.

 $\bigoplus$ 

A circunferência apresentada é um **gráfico de setores** e representa o todo sendo dividido de acordo com os números relacionados à temática abordada. Esse tipo de gráfico é mais conhecido como "gráfico de pizza", porque seu formato assemelha- -se a uma pizza fatiada.

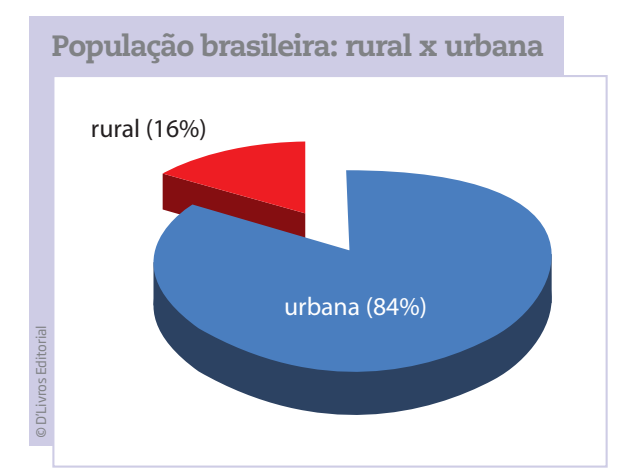

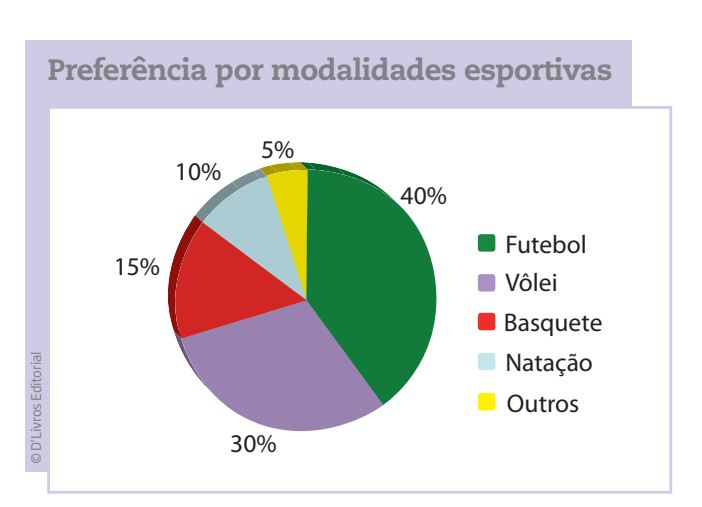

No gráfico 2, por exemplo, a cor verde indica que 40% dos entrevistados têm preferência pela modalidade esportiva futebol; a cor roxa representa que 30% preferem o vôlei e assim por diante.

Outro tipo de gráfico bem comum é o **gráfico de colunas**.

## Porcentagem

⊕

Há várias ideias ligadas à noção de **porcentagem**. Uma delas é a de **fração**.

Por exemplo, a parte amarela do círculo ao lado corresponde à quarta parte do todo, e a parte vermelha, a  $\frac{3}{4}$ 4 do todo.

Imagine que esse círculo é um queijo, e ele está dividido em quatro partes iguais. Se você pegou uma das 4 partes, significa que você ficou com  $\frac{1}{4}\,$  do queijo, e no prato ficaram  $\frac{3}{4}$  dele, ou seja, 3 partes de um todo que continha 4 partes.

Supondo que o todo vale 100, a parte amarela corresponde à quarta parte de 100, ou seja, vale 25.

© D'Livros Editorial

vros Edi

© D'Livros Editorial

⊕

VOCÊ SABIA?

A palavra porcentagem tem origem na língua latina e significa *per centum*, ou seja, por cento, por cada centena. É o estabelecimento de uma comparação com o 100, na forma de fração.

 $\bigoplus$ 

Outro modo de expressar a parte amarela é dizer que ela representa 25% do todo.

25%: lê-se "25 por cento".

Veja a correspondência entre algumas frações e porcentagens.

$$
\frac{1}{2} = 50\% \qquad \frac{1}{4} = 25\% \qquad \frac{3}{4} = 75\%
$$

Algumas porcentagens são fáceis de calcular, em especial 10% e 50%, pois representam a décima parte e a metade do todo.

É muito comum que os meios de comunicação utilizem gráficos para que as porcentagens possam ser visualizadas.

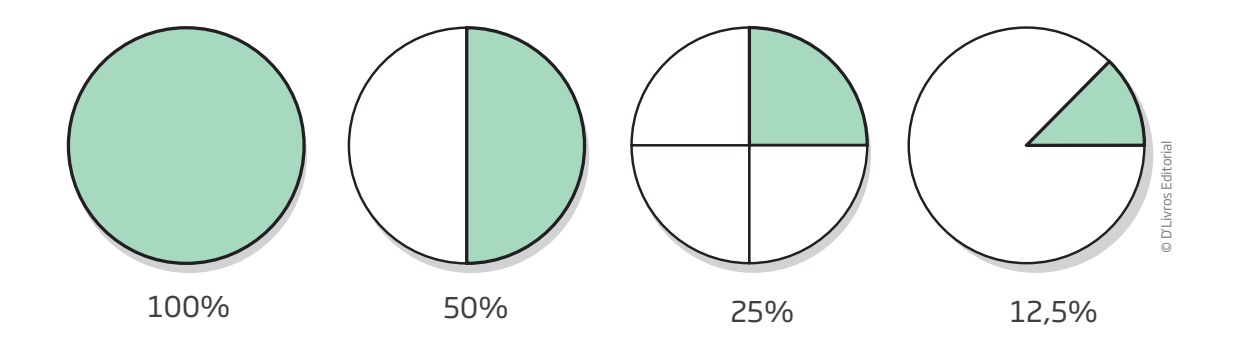

Em algumas situações, os gráficos são utilizados associados a tabelas, para que se possa fazer uma leitura mais direta do que se pretende informar. No gráfico de setores, por exemplo, o ângulo de abertura de cada setor (fatia) é proporcional às porcentagens indicadas na tabela.

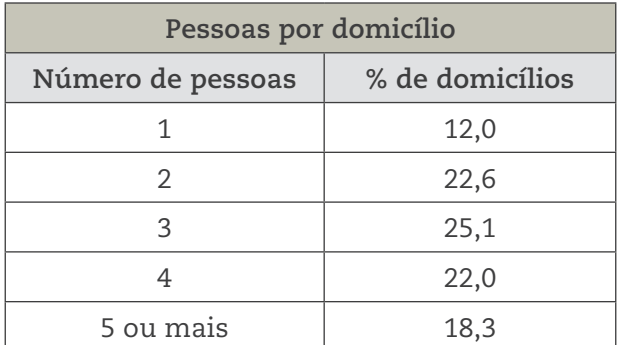

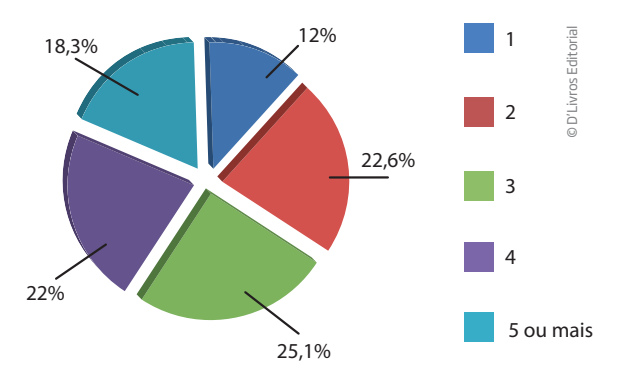

Desse modo, associando as informações dessa tabela às do gráfico, é possível perceber que, em mais da metade dos domicílios, vivem até 3 pessoas.

00\_BOOK\_MAT\_VOL 1.indb 138 10/03/15 14:29

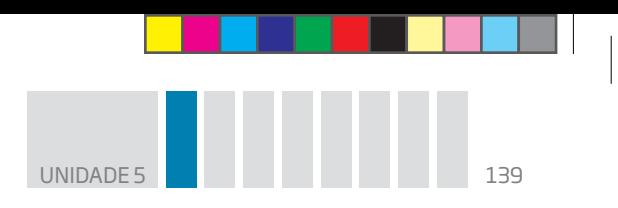

Veja agora mais um gráfico associado a uma tabela. Diferente do gráfico anterior, ele representa apenas alguns dados da tabela.

 $\bigoplus$ 

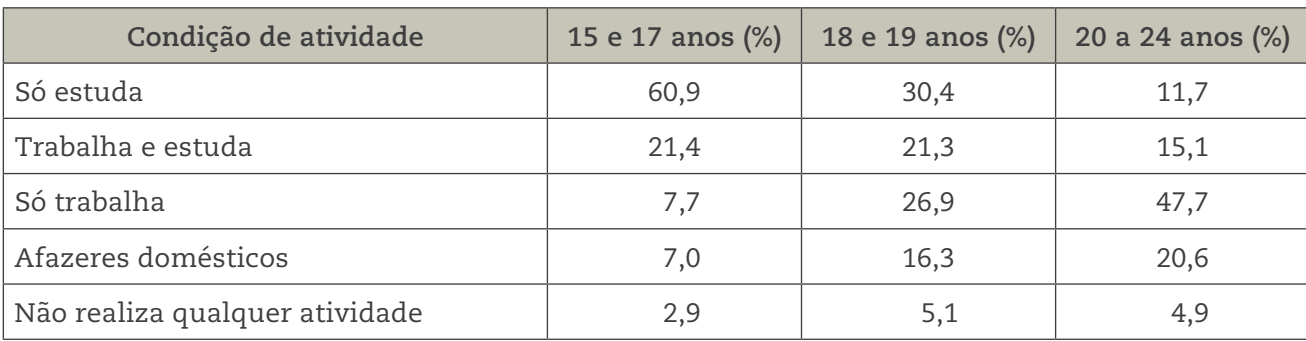

Jovens de 15 a 24 anos de idade segundo a condição de atividade – 2003

Fonte: IBGE. Síntese de Indicadores Sociais, 2004. Disponível em: <http://teen.ibge.gov.br/es/noticias-teen/2856-jovens-estudo-e-trabalho>. Acesso em: 15 abr. 2014.

O **Instituto Brasileiro de Geografia e Estatística**, mais conhecido pela sigla **IBGE**, é a instituição brasileira responsável pela realização dos censos demográficos (que fazem a contagem da população brasileira) e outras pesquisas e levantamentos estatísticos sociais, geográficos e econômicos de interesse de governos, das ciências, da indústria, do comércio e dos cidadãos em geral.

Um estudo do IBGE, realizado entre 1993 e 2003, mostra que aumentou de 40,7% para 60,9% o número de adolescentes entre 15 e 17 anos de idade que tinham o estudo como atividade exclusiva. Porém, nas faixas etárias seguintes, a possibilidade de somente estudar ainda é uma realidade para poucos. Assim, em 2003, 30,4% dos jovens de 18 e 19 anos de idade e 11,7% dos que tinham entre 20 e 24 anos dedicavam-se unicamente aos estudos.

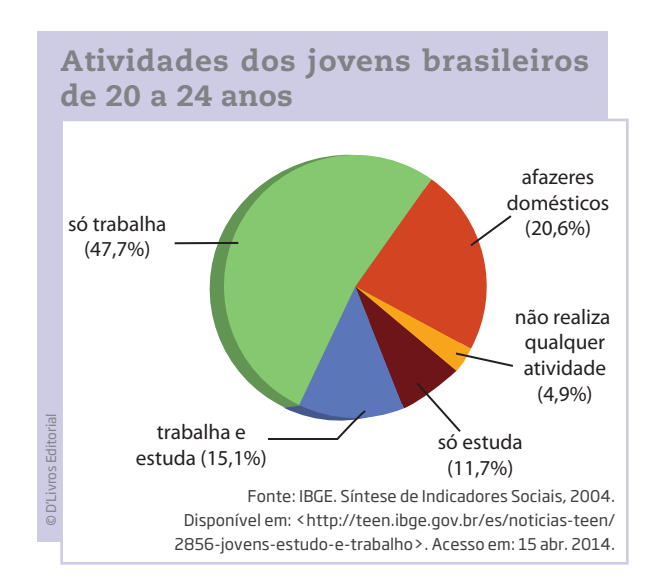

Com isso, mais da metade dos jovens entre 15 e 24 anos ocupavam um posto no mercado de trabalho em 2003.

Procure reescrever com suas palavras o texto que acabou de ler, indicando sua compreensão sobre os percentuais, conforme o exemplo a seguir:

Se, em 1993, 40,7% dos adolescentes só estudavam, então se pode dizer que pouco mais que 40 em cada 100 alunos, com idade entre 15 e 17 anos, apenas estudavam.

⊕

⊕

#### Emprego formal

O empregado formal é aquele que possui registro em sua carteira profissional: a **Carteira de Trabalho e Previdência Social** (CTPS), expedida pelo Ministério do Trabalho e Emprego, que é o documento obrigatório para que os cidadãos possam ser empregados registrados. O emprego formal é conhecido popularmente como "trabalho com carteira assinada".

 $\bigoplus$ 

Na CTPS, a empresa deve sempre anotar, nas páginas próprias para o Contrato de Trabalho, o nome da empresa, o número do CNPJ (que é o Cadastro Nacional da Pessoa Jurídica, do Ministério da Fazenda), o endereço da empresa, a espécie de estabelecimento (comércio, indústria etc.), o cargo para o qual o trabalhador está sendo contratado, o código da sua ocupação na Classificação Brasileira de Ocupações (CBO), a data de admissão, o número do registro, assim como o número da folha ou ficha do Livro de Registro de Empregados, e ainda a remuneração do trabalhador.

A remuneração especificada na CTPS é o que se chama **salário bruto**, ou seja, é o total do salário pago pelo empregador antes dos descontos referentes ao Instituto Nacional do Seguro Social (INSS) – responsável pelo pagamento da aposentadoria, do auxílio-doença etc. – e ao Imposto de Renda (IR), entre outros, como o seguro-saúde. Algumas empresas pagam parte do custo mensal desse seguro, ficando a outra parte por conta do funcionário.

Veja as tabelas dos principais descontos no salário:

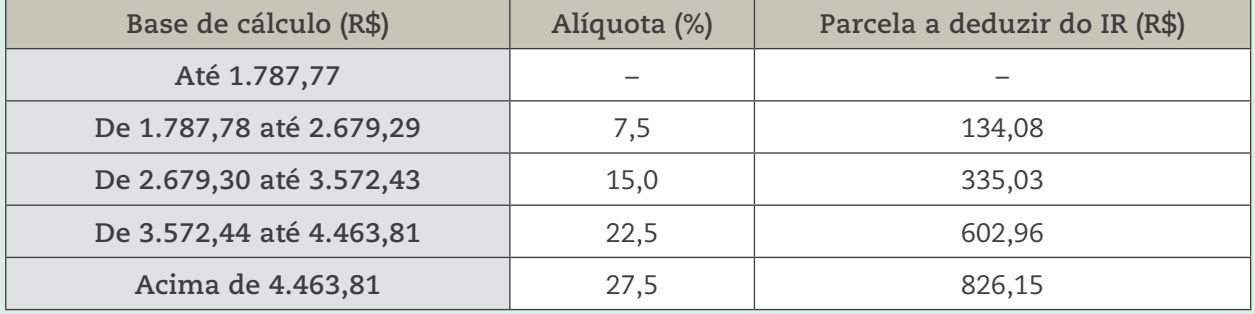

#### Tabela 1 – Descontos do IR sobre o salário bruto

Fonte: Receita Federal. Tabela Progressiva para cálculo mensal do Imposto sobre a Renda da Pessoa Física a partir do exercício de 2015, ano-calendário de 2014. Lei nº 12.469, de 26 de agosto de 2011. Disponível em: <http://www.receita.fazenda.gov.br/aliquotas/TabProgressiva2012a2015.htm>. Acesso em: 13 mar. 2014.

#### Tabela 2 – Contribuição ao INSS (desde 1<sup>o</sup>/1/2014)

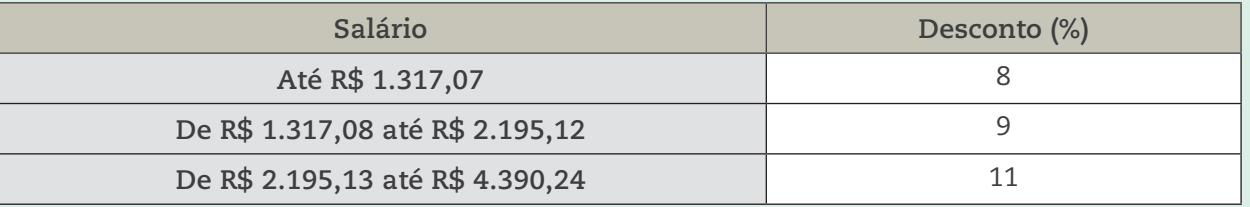

Fonte: Ministério da Previdência Social. Inicial – Central de serviços ao segurado: formas de contribuição: empregado. Disponível em: <http://www.previdencia.gov.br/inicial-central-de-servicos-ao-segurado-formas-de-contribuicao-empregado/>. Acesso em: 13 mar. 2014.

**Remuneração mensal**: salário fixo, salário variável, descanso semanal remunerado, adicional noturno e outros, se aplicáveis.

**Contribuição ao INSS**: porcentagem sobre a remuneração mensal, com teto máximo de R\$ 482,93.

**Dependente legal**: pode ser o marido ou a mulher, filho, filha ou enteados com até 21 anos (ou até 24 anos se forem universitários ou estiverem cursando Ensino Médio Técnico), todos não declarantes de IR.

 $\bigoplus$ 

**Exemplo**: um empregado que ganha R\$ 2.500,00 e tem um filho como dependente legal pagará 7,5% de IR e 11% de INSS. O fato de se ter um dependente legal permite que seja deduzido do IR retido na fonte o valor de R\$ 179,71, mas, para isso, é necessário calcular um valor chamado de salário-base de cálculo, que é feito da seguinte maneira.

Salário bruto menos o desconto de 11% de INSS e menos o valor dedutível por dependente legal.

Em números, isso representa: R\$ 2.500,00 – R\$ 275,00 – R\$ 179,71 = R\$ 2.045,29 (base de cálculo).

Sobre esse valor é que será calculado os 7,5% (alíquota de IR) de desconto para o imposto retido na fonte. Assim, deve-se multiplicar a base de cálculo por 7,5 e dividir por 100 (7,5 × 2.045,29 ÷ 100 = 153,39).

Sobre esse resultado é preciso ainda subtrair R\$ 134,08, que corresponde à dedução estabelecida para salários entre R\$ 1.787,78 e R\$ 2.679,29, de acordo com as condições de cálculo do IR  $(153,39 - 134,08 = 19,31).$ 

O valor de R\$ 19,31 será descontado mensalmente como imposto de renda retido na fonte.

O conjunto das informações anteriormente citadas (nome da empresa, número do CNPJ, endereço da empresa, a espécie de estabelecimento etc.) precisa constar **obrigatoriamente** na CTPS, pois essas informações compõem o registro do emprego para o qual o trabalhador está sendo contratado e, principalmente, porque só assim seus direitos serão assegurados.

## Atividade 3 Leitura e interpretação de gráficos

 **1** Observe o gráfico a seguir sobre a concentração da população brasileira, segundo o Censo 2010, e responda às questões a seguir.

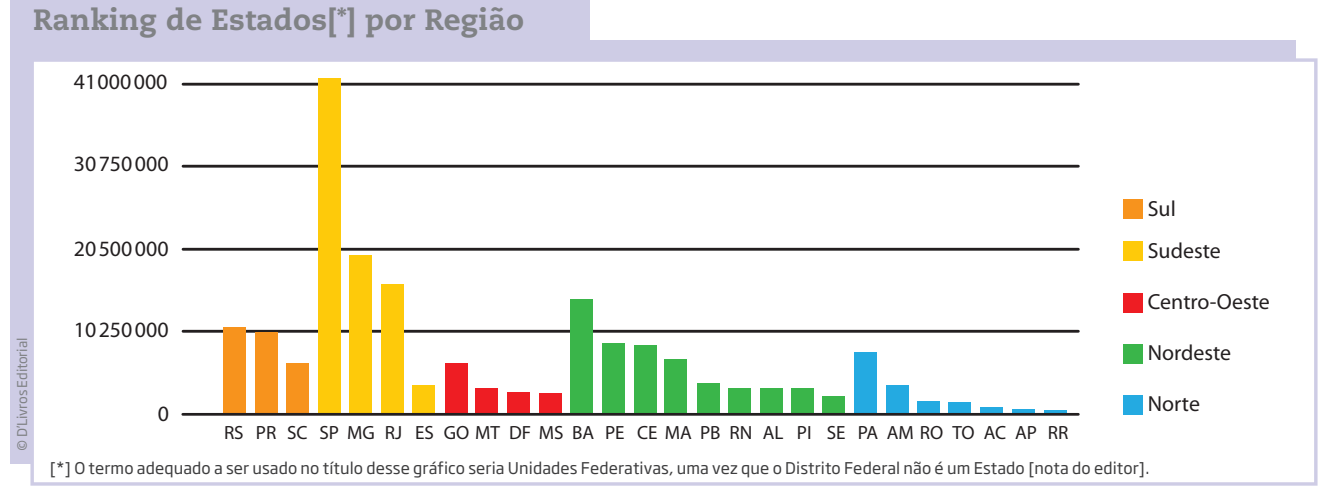

Fonte: Censo 2010: quantos somos e quanto crescemos. O Estado de S. Paulo, Infográficos, 29 nov. 2010, 15h31. Disponível em: <http://www.estadao.com.br/especiais/censo-2010-quantossomos-e-quanto-crescemos,126097.htm>. Acesso em: 15 abr. 2014.

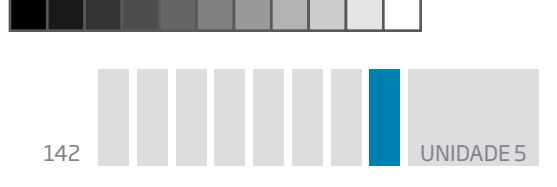

**a)** Quantos Estados têm mais de 10 milhões de habitantes?

**b)** Qual é o Estado mais populoso da região Nordeste?

**c)** Qual é o Estado menos populoso da região Sul?

 **2** Observe o gráfico de crescimento da população brasileira e depois responda às questões propostas:

 $\bigoplus$ 

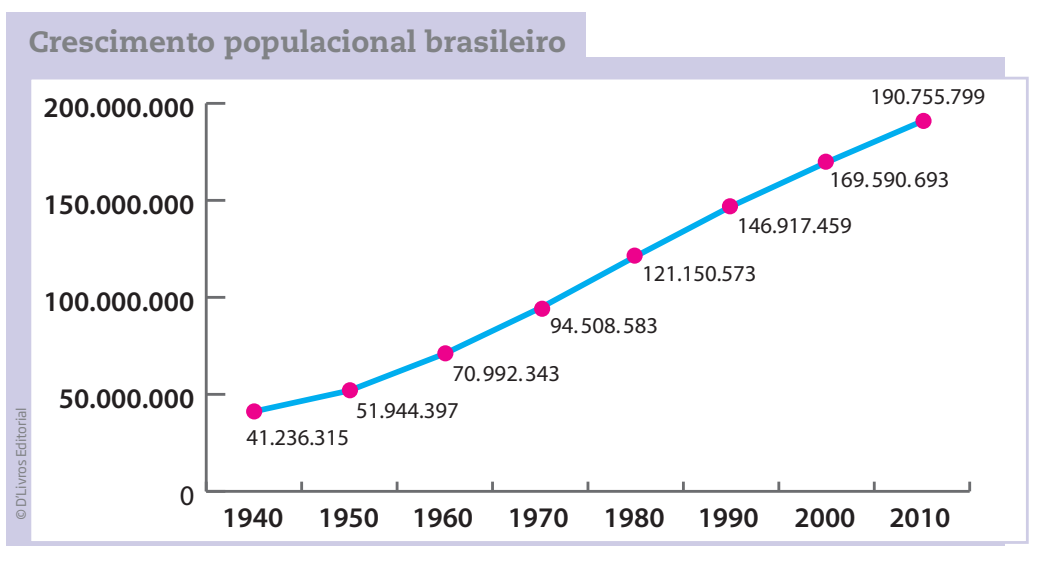

Fonte: IBGE. Disponível em: <http://seriesestatisticas.ibge.gov.br/series.aspx? vcodigo=CD90&sv=32&t=populacao-presente-e-residente>. Acesso em: 13 mar. 2014.

**a)** Qual é o número de habitantes da população brasileira segundo o Censo de 2010?

**b)** Em que década a população brasileira superou a marca de 120 milhões de habitantes?

**c)** Quantos milhões de habitantes a população brasileira cresceu de 1940 a 1980?

UNIDADE 5

⊕

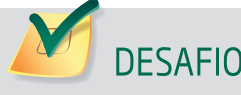

O gráfico ao lado apresenta o resultado de uma pesquisa feita em um município sobre o número de crianças que não vão à escola.

Nesse município, quantas crianças não foram à escola em 2004?

- **a)** 325
- **b)** 210
- **c)** 150
- **d)** 85

⊕

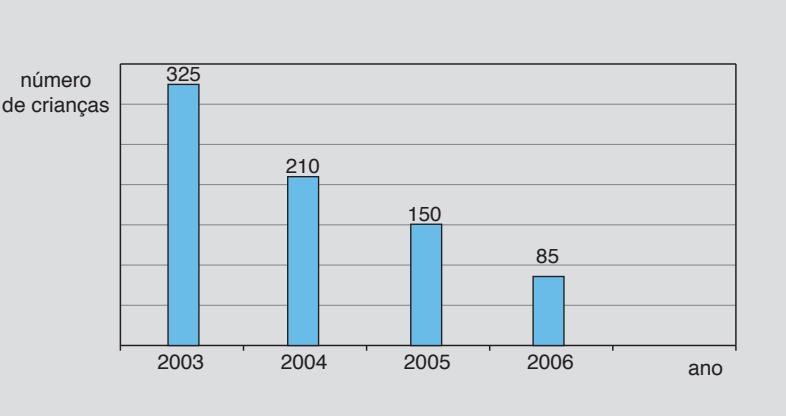

Saresp 2007. Disponível em: <http://saresp.fde.sp.gov.br/2007/Arquivos/Provas%202007/ Matemática/6ª%20série%20EF/1\_Manhã/Prova-MAT-6EF-Manha.pdf>. Acesso em: 15 abr. 2014.

#### HORA DA CHECAGEM

#### Atividade 1 – A Matemática nos meios de comunicação

O objetivo dessa atividade é proporcionar a você um espaço de investigação sobre como e quanto a Matemática está presente em um jornal. Você verá que, em dada edição, uma seção pode ter mais situações matemáticas que outra e, em outro dia, isso pode se inverter, mas normalmente tem-se, nas seções de Política, Cidades e Economia, a maior concentração de uso de elementos matemáticos.

 $\bigoplus$ 

#### Atividade 2 – Números nas notícias

**1** Alternativa correta: **b**. Como 32% ou  $\frac{32}{100}$  dos eleitores votaram no candidato de número 10, tem-se 1.000 × 32 = 32.000 ⇒ 32.000 ÷ 100 = 320, ou, fazendo primeiro a divisão por 100 e depois multiplicando por 32, tem-se 1.000 ÷100 = 10 ⇒ 10 × 32 = 320. O cálculo também pode ser feito da seguinte maneira 1.000 × 0,32 = 320, considerando que  $\frac{32}{10}$ 100  $= 0,32.$ 

**2** Com 2% ou  $\frac{2}{100}$  de desconto pelo pagamento a vista e sendo a dívida de seu Celso de R\$ 100,00, nem é preciso fazer cálculos, uma vez que o desconto corresponde a 2 em cada 100. Assim, o desconto foi de R\$ 2,00 e seu Celso pagou R\$ 98,00 no imposto.

 **3** Alternativa correta: **b**. Considere que, ao ter um aumento salarial, o trabalhador passará a receber o salário antigo mais o aumento, podendo o cálculo ser feito assim 1.000 + 1.000 ×  $\frac{12,5}{100}$ .

Para obter o resultado dessa multiplicação, pode-se, primeiro, dividir 1.000 por 100, obtendo 10, e, depois, multiplicar por 12,5, como indicado a seguir:

144 UNIDADE 5

 $1.000 \times \frac{12,5}{100} = (1.000 \div 100) \times 12,5 = 10 \times 12,5 = 125.$ Portanto, o salário passará a ser de 1.000 + 125 = 1.125. Depois do aumento, o salário de Jurandir será de R\$ 1.125,00.

 **4** Alternativa correta: **b**. Pensando do mesmo modo, para calcular 12% de 100.000, faz-se  $100.000 \times \frac{12}{100} = 100.000 \div 100 \times 12 = 1.000 \times 12 = 12.000$ . Em Campinas, há 12.000 automóveis com mais de 10 anos.

 $\bigcirc$ 

 **5** Alternativa correta: **c**. Do mesmo modo que no problema do cálculo do aumento do trabalhador, aqui também se trata de calcular um aumento, então o novo orçamento será igual ao anterior mais o aumento: 1.000.000 + 1.000.000  $\times \frac{35}{100}$ .

Calculando o aumento, tem-se  $1.000.000 \div 100 \times 35 = 10.000 \times 35 = 350.000$ .

Acrescentando o aumento ao orçamento anterior, obtém-se 1.000.000 + 350.000 = 1.350.000.

Assim, o orçamento deste ano é de R\$ 1.350.000,00.

 **6** Alternativa correta: **c**. Neste problema, basta calcular 54% de 10.000.

 $10.000 \times \frac{54}{100}$ 100  $= 10.000 \div 100 \times 54 = 5.400.$ 

Dos 10.000 estudantes que prestaram vestibular, 5.400 eram do sexo feminino.

#### Atividade 3 – Leitura e interpretação de gráficos

#### **1**

⊕

**a)** Seis Estados têm mais de 10 milhões de habitantes: Bahia (BA), Minas Gerais (MG), Paraná (PR), Rio de Janeiro (RJ), Rio Grande do Sul (RS) e São Paulo (SP).

**b)** Bahia.

**c)** Santa Catarina.

### **2**

**a)** 190.755.799 habitantes.

**b)** Na década de 1980.

**c)** 121.150.573 (em 1980) – 41.236.315 (em 1940) = 79.914.258 habitantes, aproximadamente 80 milhões de habitantes.

#### Desafio

Alternativa correta: **b**. O número de crianças que não foram à escola é igual a 210.

RA DA CH  $\mathbf \mu$  $\mathfrak{S}$ ِب

щ,  $\boldsymbol{\Sigma}_i$ 

 $\Xi$
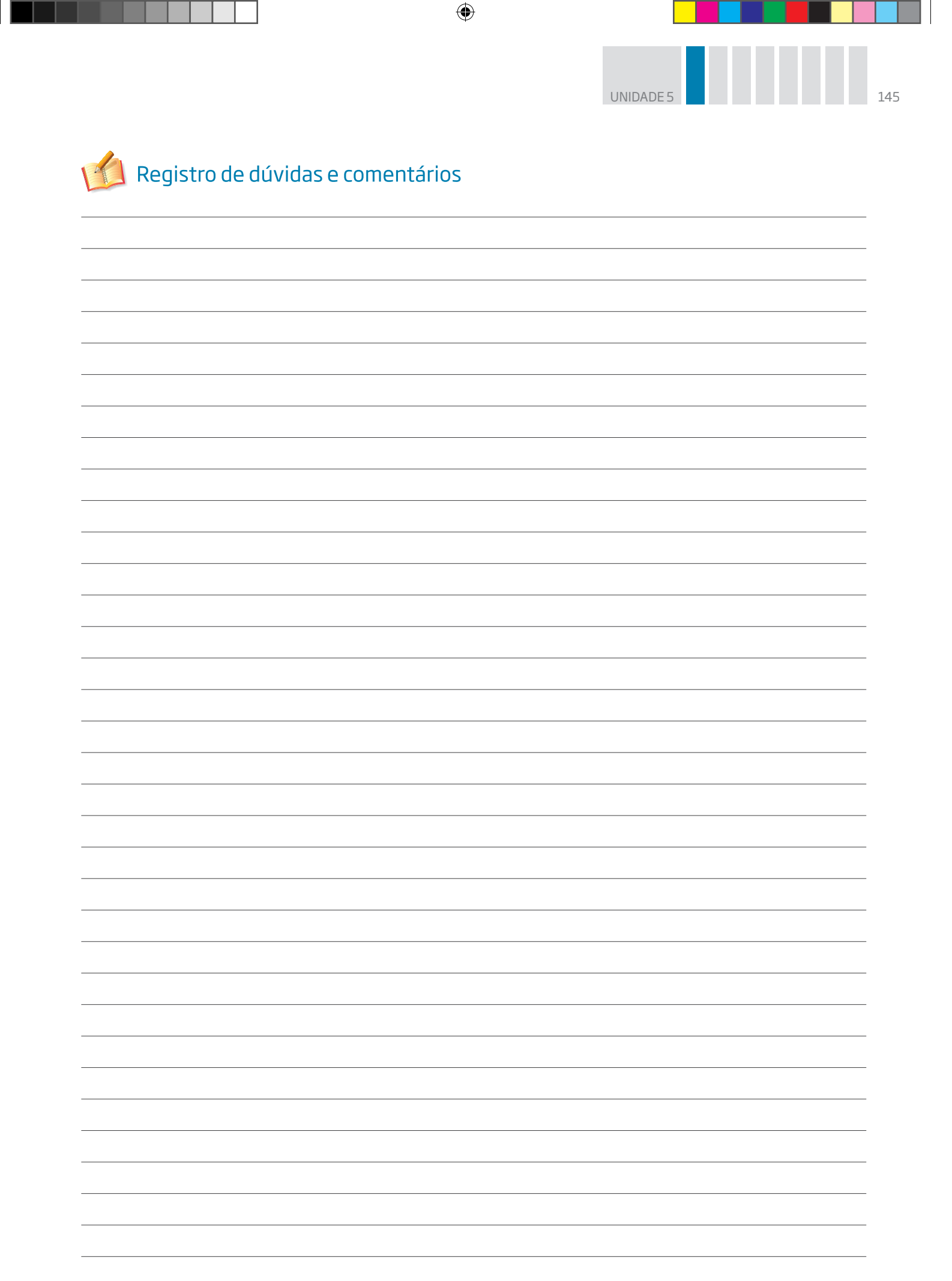

 $\frac{1}{2}$ 

 $\bigoplus$ 

 $\overline{\phantom{a}}$ 

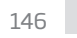

TEMA 2 nos meios de comunicação e na vida cotidiana Média aritmética

**Média** é um conceito importante da Estatística (ramo da Matemática), muito utilizado nos meios de comunicação, além de estar presente na Língua Portuguesa com um sentido próximo do conceito matemático formal. Tal como feito no Tema anterior com as porcentagens, o objetivo inicial é aproximar o conhecimento que você já tem do termo com seu sentido matemático.

 $\mathbin{\circledast}$ 

# O QUE VOCÊ JÁ SABE?

É muito comum se ouvir falar em média: peso médio de algo, idade média de uma turma de jovens, salário médio de determinada categoria e assim por diante.

Mesmo que não tenha associado esse conceito à Matemática, provavelmente você já deve ter se confrontado com alguma situação em que foi preciso saber calcular a média, porque ela faz parte do cotidiano.

### Salário médio

⊕

Leia a notícia ao lado. O que você acha que ela está comunicando?

• Todos os trabalhadores ganham R\$ 1.966,90 por mês.

• Não existem trabalhadores que ganham mais do que R\$ 1.966,90 por mês.

• Nenhum trabalhador ganha abaixo de R\$ 1.966,90 por mês.

• A maioria dos trabalhadores ganha exatamente R\$ 1.499,00 por mês.

Segundo o IBGE, o rendimento médio do trabalhador, no mês de dezembro de 2013, foi de R\$ 1.966,90.

Em comparação ao mesmo mês do ano anterior (2012), o trabalhador teve um aumento no poder de compra de 3,2%.

O poder de compra do brasileiro, entre 2003 e 2013, aumentou em 29,6% (em 2003, era de R\$ 1.448,48).

Fontes: IBGE. Disponível em: <http://www.ibge.gov.br/mtexto/pmecrendi. htm>. DESEMPREGO cai a 5,4% em 2013 e é o menor da história, diz IBGE. BLOG do Planalto, 30 jan. 2014, 11h35. Disponível em: <http://blog.planalto.gov.br/desemprego-cai-a-54-em-2013-e-e-omenor-da-historia-diz-ibge/>. Acessos em: 13 fev. 2014.

• Poucos trabalhadores ganham R\$ 1.966,90 por mês.

Antes de se preocupar em saber se encontrou a resposta correta, analise a informação obtida do site Salariômetro (disponível em: <http://www.salariometro. sp.gov.br>, acesso em: 13 fev. 2014), que divulga em tempo real o salário médio dos trabalhadores por setor:

O salário médio pago para os marceneiros nos últimos seis meses foi de R\$ 1.038,00.

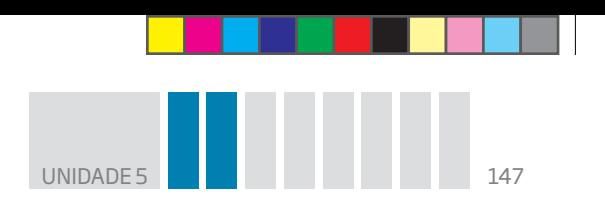

O que significa essa informação?

Para entender o conceito de média aritmética, que, em geral, é utilizada nesse tipo de informação, serão analisados os salários dos funcionários de uma marcenaria fictícia, cujos profissionais têm a mesma média salarial apresentada no site.

 $\bigoplus$ 

Observe que, pela planilha de salários, nenhum funcionário recebe exatamente R\$ 1.038,00.

Para entender melhor a situação, os salários serão representados por meio de um gráfico de colunas:

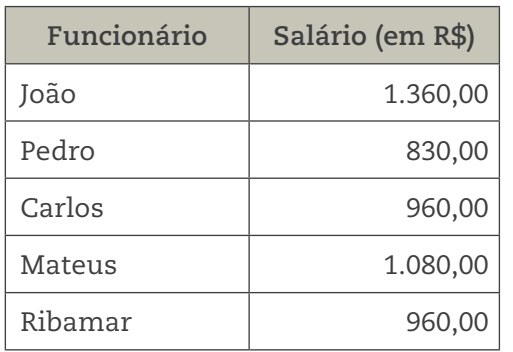

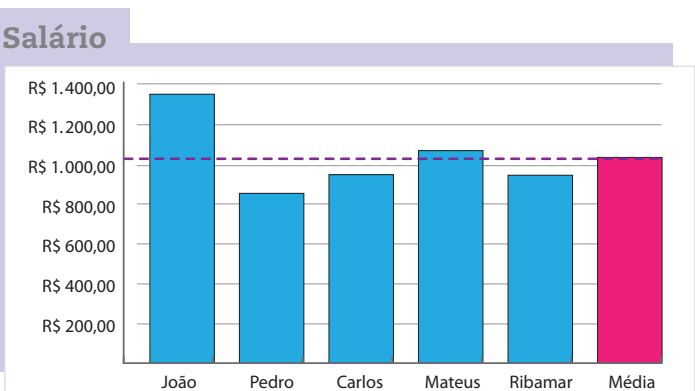

## ATIVIDADE 1 Cálculo do salário médio

 **1** Calcule a soma de todos os salários que aparecem no gráfico de colunas apresentado anteriormente. Divida o montante da massa salarial (a soma de todos os salários) pelo número de funcionários.

 **2** O que você descobriu?

Você deve ter descoberto que, somando todos os salários e dividindo o total pelo número de trabalhadores, o resultado é o que se chama **salário médio**.

⊕

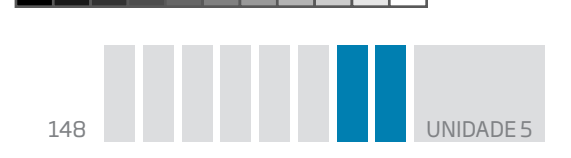

soma do total de salários número de trabalhadores Salário Médio =

$$
SM = \frac{1.360 + 830 + 960 + 1.080 + 960}{5} = \frac{5.190}{5} = 1.038
$$

 $\bigoplus$ 

Para compreender melhor o conceito de média aritmética, imagine a seguinte **situação hipotética**:

**Situação hipotética**

É uma situação baseada em hipóteses, em possibilidades. Ou seja, é uma situação que tem probabilidade de acontecer.

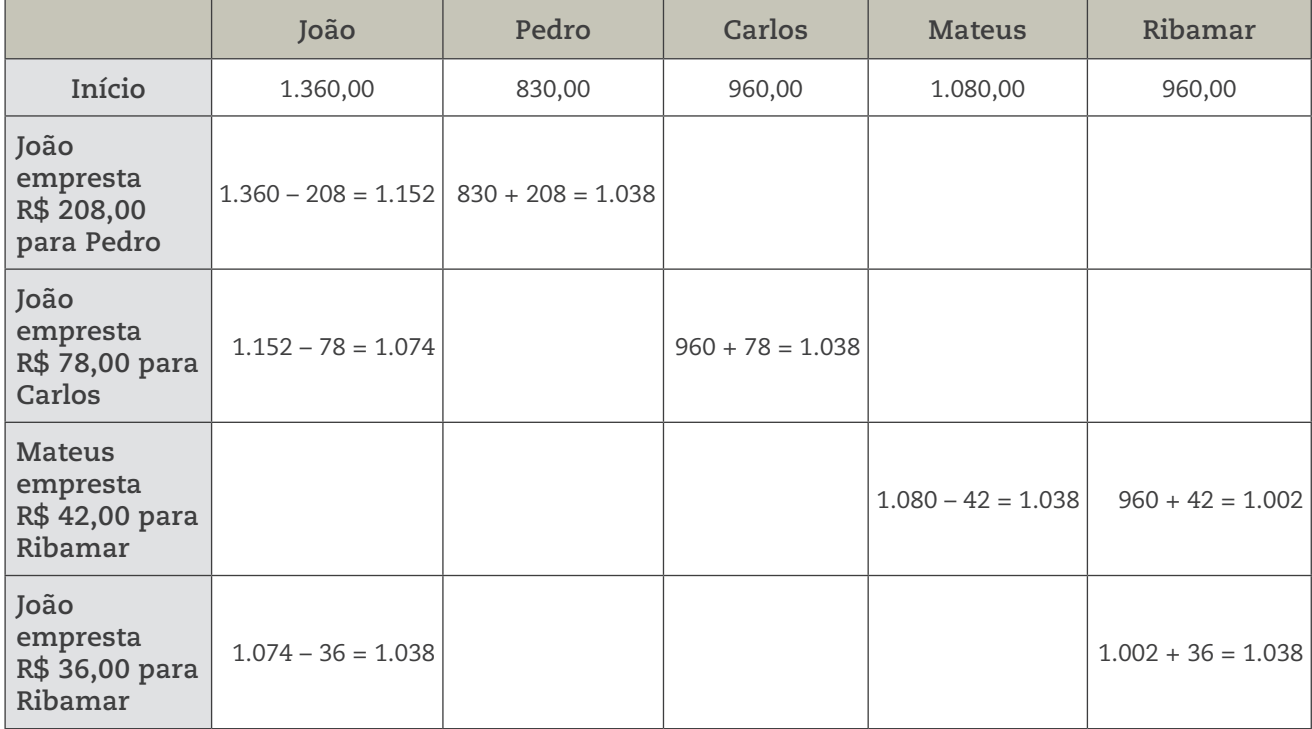

Observe que, redistribuindo os salários, todos os trabalhadores ficam com a mesma quantia. Esse é um dos sentidos da ideia de média: o de equilíbrio e distribuição equitativa.

## Atividade 2 A média aritmética no dia a dia de um taxista

 **1** Seu Belina é motorista de táxi. Por ser muito organizado, ele registra os dados que considera importantes para poder planejar seus gastos e o rendimento de seu trabalho.

No primeiro dia de trabalho na nova empresa, ele anotou, por exemplo, o valor (em R\$) de cada corrida.

 $\bigoplus$ 

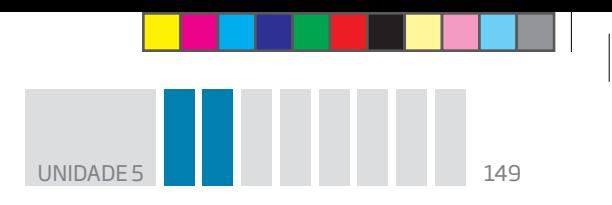

Registro dos valores de um dia de trabalho:

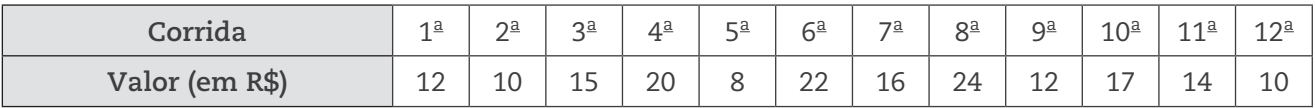

 $\bigoplus$ 

**a)** Calcule o total arrecadado no primeiro dia de trabalho.

**b)** Em média, quantos reais cada corrida rendeu a seu Belina?

 **2** Veja outros dados de seu Belina em sua planilha semanal:

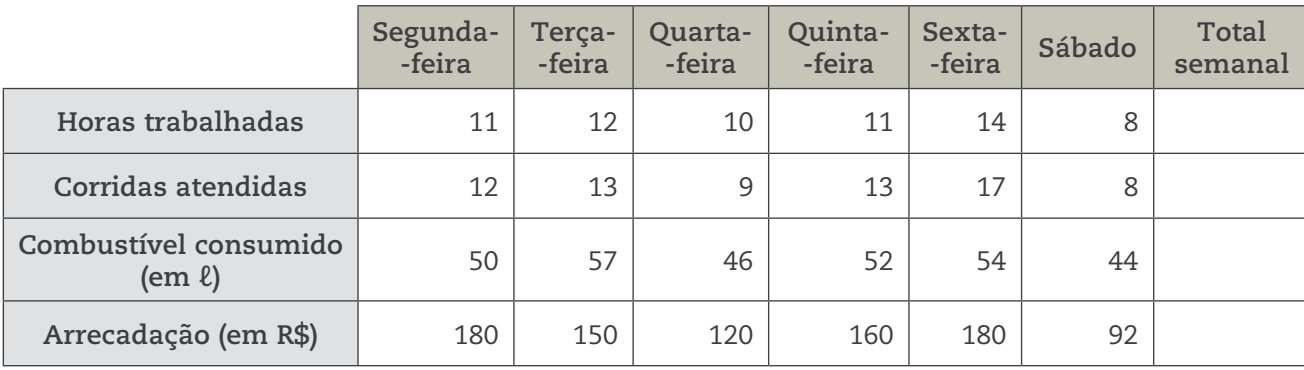

Considerando apenas os seis dias em que ele trabalhou, preencha a coluna *Total semanal* da tabela anterior. Depois, calcule:

**a)** Quantas horas, em média, ele trabalhou por dia?

 $\bigoplus$ 

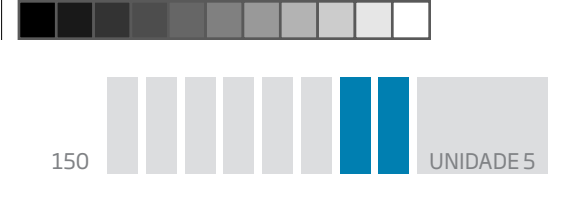

**b)** Quantas corridas ele atendeu, em média, diariamente?

 $\bigoplus$ 

**c)** Qual foi o consumo médio de combustível por dia de trabalho?

**d)** Qual foi a arrecadação média diária?

## Atividade 3 O dia a dia e a média

Analise outras situações do dia a dia em que o conceito de média aparece.

 **1** Levando em consideração as informações ao lado, calcule a média das temperaturas máxima e mínima na cidade de São Paulo durante seis dias consecutivos.

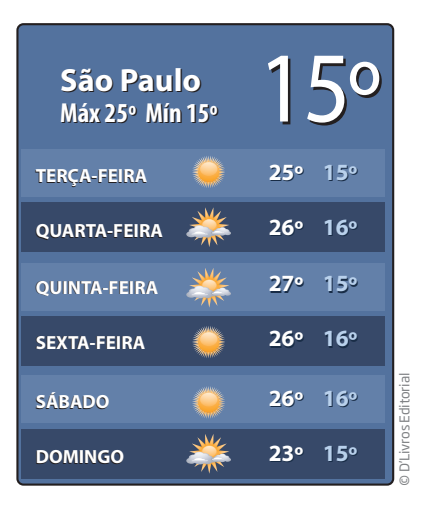

 $\bigoplus$ 

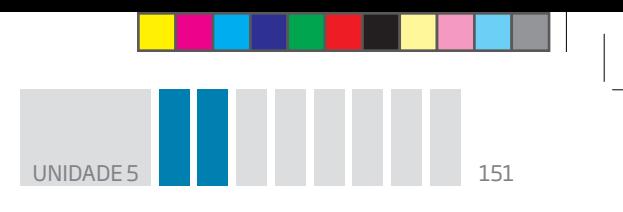

 **2** De acordo com a Companhia do Metropolitano de São Paulo (Metrô), a média de passageiros transportados por dia útil em todo o sistema, no ano de 2012, foi de 3,75 milhões de pessoas.

 $\bigoplus$ 

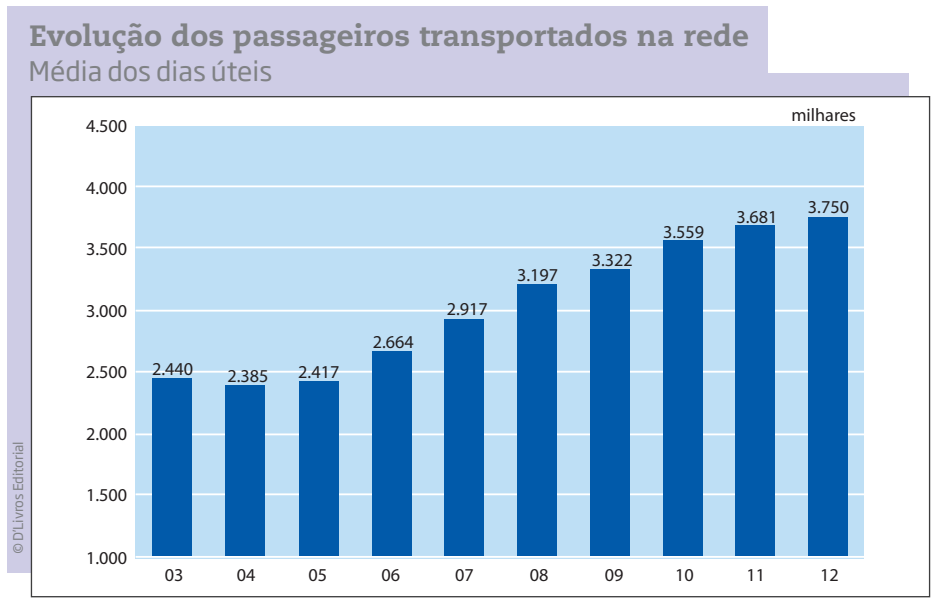

Fonte: Companhia do Metropolitano de São Paulo (Metrô). Relatório da Administração, 2012. Disponível em: <http://www.metro.sp.gov.br/metro/institucional/pdf/rel-administracao.pdf>. Acesso em: 13 mar. 2014.

Analise as seguintes afirmações.

**a)** Isso quer dizer que foram transportadas exatamente 3,75 milhões de pessoas em um dia útil?

**b)** É possível que, em algum dia da semana, tenham sido transportados mais ou menos do que 3,75 milhões de passageiros?

ORIENTACÃO DE ESTUDO

Ao elaborar a resposta para um exercício, procure fazê-la da maneira mais completa possível.

Por exemplo, se a pergunta for: "Qual é a capital do Brasil?", em vez de responder "Brasília", que é uma forma incompleta, pois a palavra fica solta e isolada, dificultando a compreensão do leitor, procure produzir uma frase ou um pequeno texto, por exemplo: "A capital do Brasil é Brasília" ou "Brasília é a capital do Brasil".

⊕

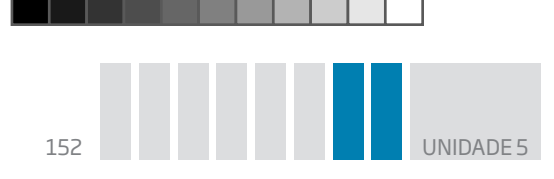

Essa sim é uma resposta completa, que se preocupa com a compreensão do leitor, pois possui sentido, mesmo sem que se leia a pergunta.

 $\bigcirc$ 

Ao término da escrita, não esqueça: faça uma revisão dos aspectos gramaticais, da ortografia e da acentuação, buscando garantir que as frases estejam bem organizadas.

## Atividade 4 Interpretando uma notícia de jornal

Uma pesquisa realizada pelo Banco Central (órgão do governo federal) sobre o modo como o brasileiro utiliza o dinheiro apresentou alguns dados acerca de seus hábitos.

Leia atentamente o resumo da pesquisa *O Brasileiro e sua relação com o dinheiro*, que segue ao lado.

Depois, responda às questões propostas.

 **1** Como você paga a maioria de suas contas?

**a)** Com dinheiro.

⊕

- **b)** Com cheque.
- **c)** Com cartão de crédito.
- **d)** Com débito em conta-corrente.
- **e)** Outras formas. Quais?

Brasília – A pesquisa "O Brasileiro e sua Relação com o Dinheiro", versão 2010, aponta que a forma de pagamento mais usada pela população ainda é o dinheiro, correspondendo a 72% comparativamente às outras formas de pagamento. Além disso, a maioria da população brasileira continua recebendo seu salário em dinheiro (55%). Verificou-se também um crescimento significativo do número de brasileiros que possuem conta-corrente, passando de 39% em 2007, para 51% em 2010, bem como houve um considerável crescimento da participação do cartão, tanto de crédito quanto de débito, no pagamento de contas e compras, principalmente nas compras de super/hipermercados, eletrodomésticos, roupas e calçados. O valor médio das despesas mensais do público elevou-se cerca de 40% entre 2007 e 2010, ficando em torno de R\$ 808 sendo que 59% [...] [foram] pagas em dinheiro.

Fonte: Banco Central do Brasil. BC divulga pesquisa "O Brasileiro e sua Relação com o Dinheiro". Disponível em: <http://www.bcb.gov.br/textonoticia.asp? codigo=2986&idpai=NOTICIAS>. Acesso em: 15 abr. 2014.

**2** De acordo com a notícia, é possível afirmar que a maioria dos brasileiros paga suas contas usando dinheiro ou outras formas, como cheques ou cartões?

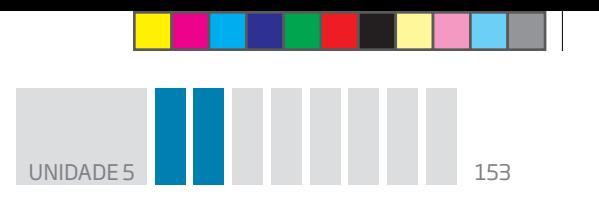

 **3** É possível dizer que mais da metade dos trabalhadores recebe seu salário em dinheiro? Que parte da notícia sustenta sua resposta?

 $\bigoplus$ 

 **4** Aproximadamente que fração da população brasileira recebe seu salário em dinheiro?

 **5** Quais dentre as frases a seguir estão corretas? Explique sua resposta com base na notícia que você leu.

- **a)** Em 2007, mais da metade dos brasileiros tinha conta-corrente.
- **b)** Em 2007, menos da metade dos brasileiros tinha conta-corrente.
- **c)** Em 2010, mais da metade dos brasileiros tinha conta-corrente.
- **d)** Em 2010, menos da metade dos brasileiros tinha conta-corrente.
- **e)** Em 2010, aproximadamente metade dos brasileiros tinha conta-corrente.

 **6** De 2007 a 2010 houve aumento ou diminuição de brasileiros com conta- -corrente? Qual foi o porcentual de aumento ou diminuição?

 **7** Um trabalhador ganha R\$ 2.400,00 de salário. Aproximadamente 10% do que recebe é consumido em impostos; 25% de seu salário é gasto com moradia; e 30%, com alimentação. Para saber quanto ele gasta com impostos, moradia e alimentação, calcule:

- **a)** 10% de R\$ 2.400,00;
- **b)** 20% de R\$ 2.400,00;
- **c)** 30% de R\$ 2.400,00;
- **d)** 50% de R\$ 2.400,00;
- **e)** 25% de R\$ 2.400,00;
- **f)** 75% de R\$ 2.400,00.

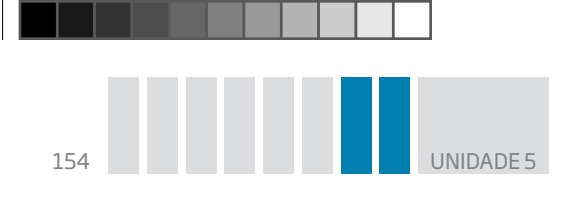

 **8** Um trabalhador que ganha R\$ 2.400,00 de salário gastou R\$ 800,00 em compras. Que porcentagem de seu salário ele gastou com as compras?

 $\bigoplus$ 

**a)** 15%.

**b)** Um pouco menos que 25%.

**c)** Um pouco mais que 30%.

**d)** 50%.

⊕

## Atividade 5 Comunicação matemática no dia a dia

As ideias matemáticas, seus métodos e sua linguagem estão presentes nas mais variadas situações do dia a dia de uma pessoa.

Para se localizar e se orientar em uma cidade, podem-se usar mapas que empregam códigos matemáticos.

 **1** Consulte o mapa a seguir e dê as coordenadas:

- **a)** do Poupatempo: **b)** do *motoboy*:
- **c)** da ambulância:
	- **d)** da viatura de polícia:

**e)** Quem está na coordenada E3: um homem ou uma mulher?

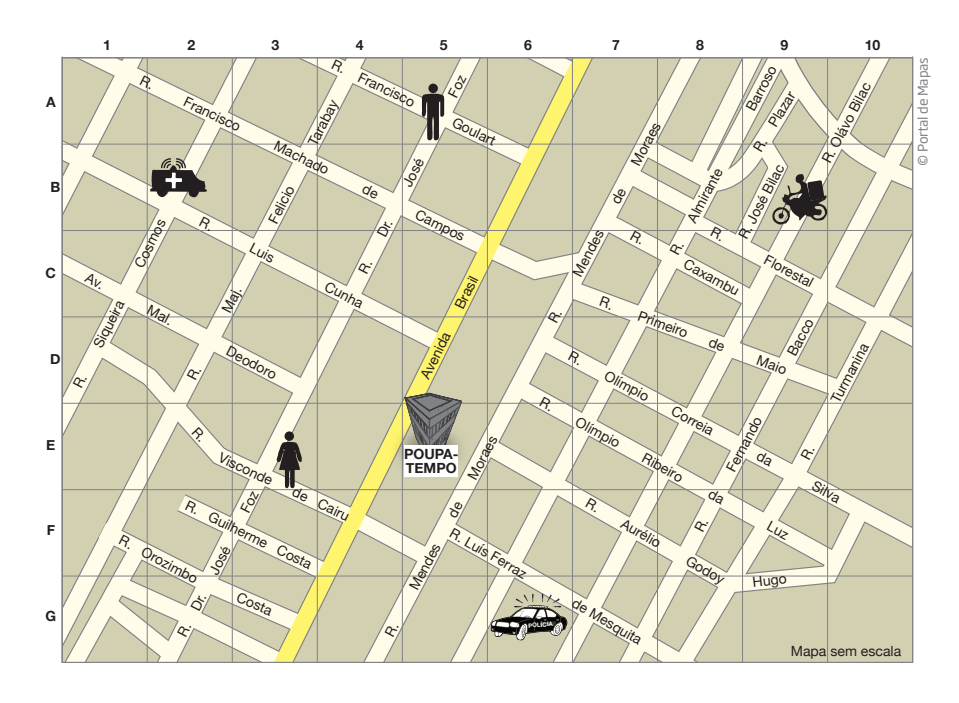

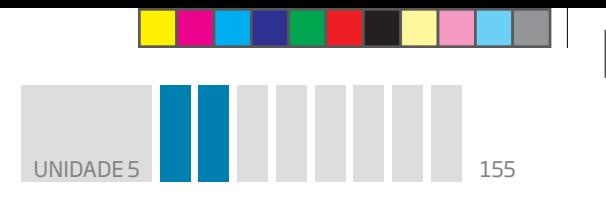

 **2** Seu Alberto foi ao Poupatempo tirar a segunda via de sua Carteira de Trabalho e observou as seguintes situações:

 $\bigoplus$ 

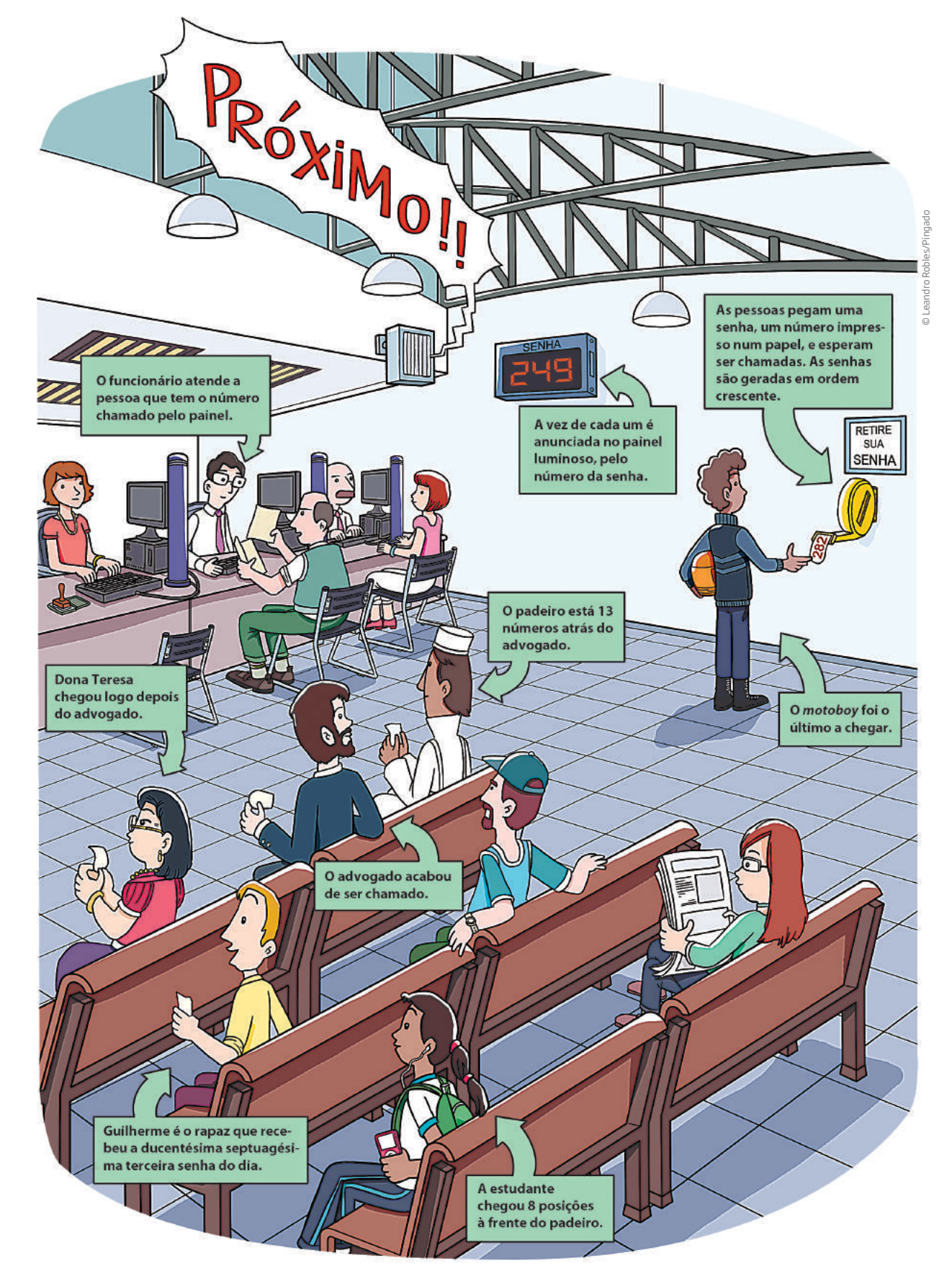

 $\bigoplus$ 

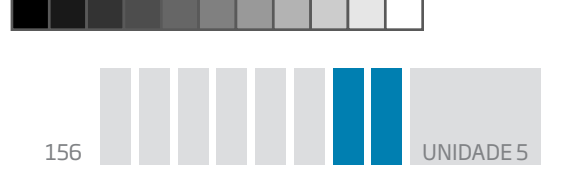

Agora, resolva os exercícios a seguir.

- **a)** Descubra os números de senha:
- • do advogado: • de Dona Teresa: • de Guilherme:

 $\bigoplus$ 

- • do *motoboy*:
- • do padeiro:
- • da estudante:
- **b)** Quantos números o *motoboy* vai ter de esperar até ser chamado?

# **DESAFIO**

**1** O mapa abaixo apresenta um quadriculado cujas colunas são indicadas pelas letras A, B, C, D e as linhas, pelos números 1, 2, 3, 4.

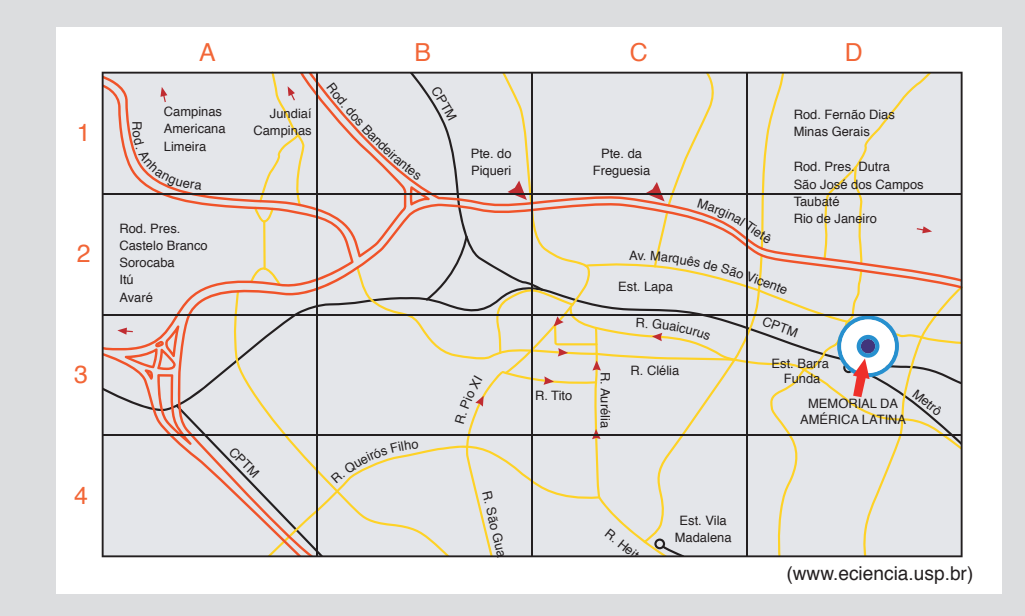

O círculo indica a localização do Memorial da América Latina, em São Paulo, que está no retângulo indicado pela

**a)** letra C e o número 1.

**b)** letra D e o número 2.

- **c)** letra B e o número 3.
- **d)** letra D e o número 3.

Saresp 2007. Disponível em: <http://saresp.fde.sp.gov.br/2007/Arquivos/Provas%202007/ Matemática/6ª%20série%20EF/2\_Tarde/Prova-MAT-6EF-Tarde.pdf>. Acesso em: 15 abr. 2014.

 $\bigoplus$ 

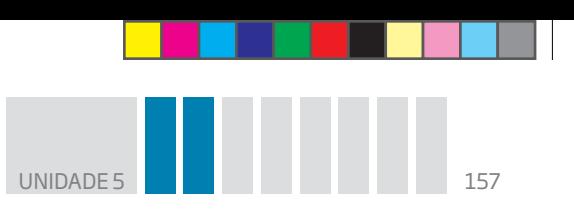

 **2** Em 5 partidas de voleibol, Duda fez 12, 15, 11, 18 e 14 pontos. Qual foi a média de pontos nessas partidas?

 $\bm \Theta$ 

**a)** 11

**b)** 12

**c)** 13

**d)** 14

Saresp 2007. Disponível em: <http://saresp.fde.sp.gov.br/2007/Arquivos/Provas%202007/ Matemática/6ª%20série%20EF/2\_Tarde/Prova-MAT-6EF-Tarde.pdf>. Acesso em: 15 abr. 2014.

**PENSE SOBRE...** 

Por que o salário do homem é diferente do salário da mulher, se ambos podem exercer as mesmas funções?

### **Homens ganham mais**

Conforme o IBGE, o rendimento médio das mulheres é mais baixo que o dos homens, mesmo com mais escolaridade que eles. Em 2009, as mulheres ocupadas recebiam cerca de 70,7% do rendimento médio dos homens ocupados. No mercado formal (trabalho registrado), a proporção era um pouco menos desigual: as mulheres recebem quase 75% do que os homens. No mercado informal, a diferença é bem maior: as mulheres recebem 63,2% do rendimento médio dos homens.

> Fonte: IBGE. Disponível em: <http://www.ibge.gov.br/home/estatistica/populacao/condicaodevida/indicadoresminimos/ sinteseindicsociais2010/SIS\_2010.pdf > . Acesso em: 13 mar. 2014.

#### HORA DA CHECAGEM

#### Atividade 1 – Cálculo do salário médio

 **1** 1.360 + 830 + 960 + 1.080 + 960 = 5.190 → 5.190 ÷ 5 = 1.038. A média salarial é de R\$ 1.038,00.

 **2** O valor encontrado é exatamente o salário médio que consta na informação do Salariômetro.

#### Atividade 2 – A média aritmética no dia a dia de um taxista

#### **1**

⊕

**a)** Somando as 12 corridas de um dia de trabalho, tem-se:

12 + 10 + 15 + 20 + 8 + 22 + 16 + 24 + 12 + 17 + 14 + 10 = 180. O total arrecadado foi de R\$ 180,00.

**b)** 180 ÷ 12 = 15. Cada corrida rendeu R\$ 15,00 em média.

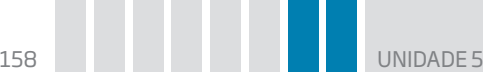

#### **2** Planilha semanal

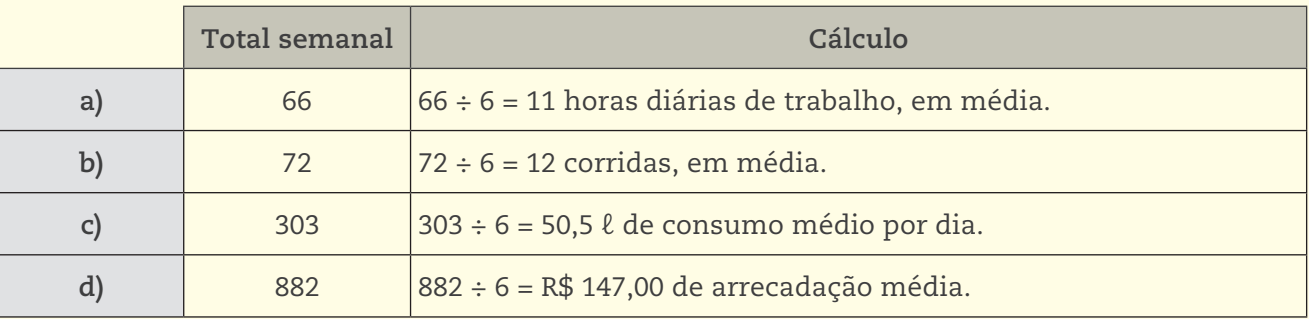

 $\bigoplus$ 

#### Atividade 3 – O dia a dia e a média

 **1** A média da temperatura máxima é dada por 25 + 26 + 27 + 26 + 26 + 23 = 153 → 153 ÷ 6 = 25,5.

A média da temperatura mínima é dada por  $15 + 16 + 15 + 16 + 15 = 93 \rightarrow 93 \div 6 = 15,5$ .

Durante os seis dias consecutivos, a média da temperatura máxima foi de 25,5 °C, e a média da temperatura mínima foi de 15,5 °C.

#### **2**

♠

**a)** A informação de que o sistema transporta em média 3,75 milhões de pessoas não garante que exatamente 3,75 milhões utilizem o metrô em determinado dia; isso pode ou não acontecer.

**b)** Sim, pode haver algum dia da semana em que o número de passageiros tenha sido superior ou inferior a 3,75 milhões.

#### Atividade 4 – Interpretando uma notícia de jornal

Como cada um dos exercícios dessa atividade busca uma informação diferente, então, mesmo que tenha lido atentamente o texto proposto, lembre-se de que ele é breve e vale a pena retomar a leitura para garantir a resposta mais adequada a cada um deles.

 **1** Essa questão não tem certo nem errado, pois depende apenas de seu hábito.

 **2** De acordo com a notícia, a maioria dos brasileiros paga suas contas usando dinheiro.

 **3** Sim. Isso é informado pelo trecho: "Além disso, a maioria da população brasileira continua recebendo seu salário em dinheiro (55%)", que corresponde a mais da metade da população.

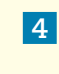

**<sup>4</sup>**<sup>55</sup> 100 . Um pouco mais da metade da população.

#### **5**

**a)** Errada – 39% não é mais da metade. "Verificou-se também um crescimento significativo do número de brasileiros que possuem conta-corrente, passando de 39% em 2007, para 51% em 2010".

- **b)** Correta 39% é menos da metade.
- **c)** Correta 51% corresponde a mais da metade da população.

 $\mathsf{\Sigma}% _{T}$ 

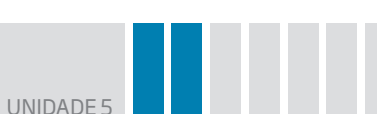

**d)** Errada – 51% corresponde a mais da metade da população.

**e)** Correta – 51% corresponde apenas a um pouco mais da metade, portanto pode-se afirmar que é aproximadamente metade da população.

 $\bigoplus$ 

 **6** Houve um aumento: passou de 39% para 51%. Em relação ao total de brasileiros, o aumento foi de 12%.

 **7** Nessa sequência de cálculos de porcentagem, é interessante você perceber que os cálculos para obter 10% e 50% são mais simples e que, a partir deles, pode-se obter qualquer um dos outros dessa lista.

a) Pense que 10% =  $\frac{10}{100}$  =  $\frac{1}{10}$ ,o que indica que para calcular 10% de um número é só dividir esse

número por 10. Então, 2.400 ÷ 10 = 240. R\$ 240,00.

**b)** Sabendo que 20 é igual a 2 × 10, tem-se que 20% de 2.400 será 2 × 240 = 480. R\$ 480,00.

**c)** Conhecendo os valores de 10% e de 20%, para se obter 30% basta considerar que 10% + 20% = 30%  $\Rightarrow$  240 + 480 = 720. R\$ 720,00.

**d)** Como 50% corresponde à metade, seu cálculo se resume a uma divisão por 2, que é  $2.400 \div 2 = 1.200$ , ou seja, R\$ 1.200,00.

**e)** Como 25% é metade de 50%, seu cálculo se resume a dividir o valor de 50% ao meio ou dividir o total por 4. Então,  $1.200 \div 2 = 600$ . R\$ 600,00.

**f)** Sabendo que 75 = 25 + 50, fica simples perceber que, para calcular 75%, é preciso saber os valores de 25% e de 50% e, depois, somá-los. 600 + 1.200 = 1.800. R\$ 1.800,00.

 **8** Alternativa correta: **c**. Um pouco mais que 30%, pois R\$ 800,00 correspondem à terça parte de R\$ 2.400,00, o que equivale a cerca de 33%.

#### Atividade 5 – Comunicação matemática no dia a dia

#### **1**

⊕

**a)** E5. **b)** B9. **c)** B2. **d)** G6. **e)** É uma mulher, o homem está na coordenada A5.

 **2** 

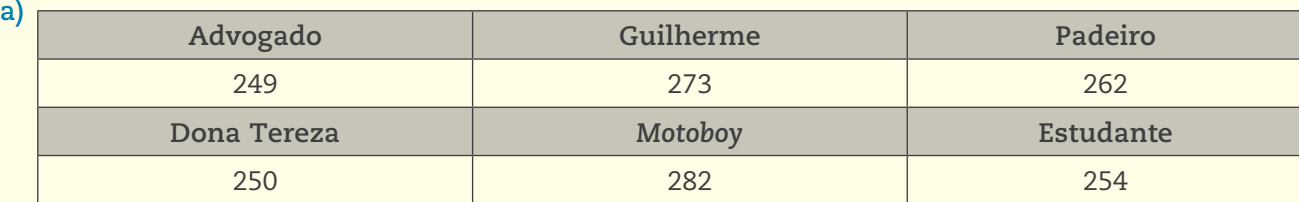

**b)** Como o 249 é o número que consta no painel, o *motoboy* terá de esperar 32 números serem anunciados. O trigésimo terceiro será 282, que é a senha dele.

#### Desafio

 **1** Alternativa correta: **d**.

 **2** Alternativa correta: **d**. 12 + 15 + 11 + 18 + 14 = 70 → 70 ÷ 5 = 14. Duda fez uma média de 14 pontos.

HORA DA CH ш  $\mathfrak{S}$ ب щ  $\mathsf{\Sigma}% _{T}$ 

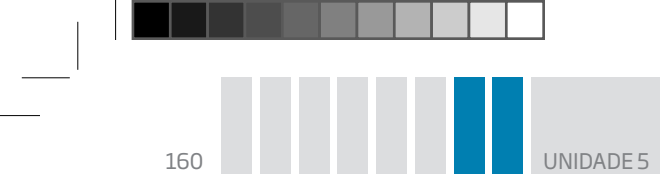

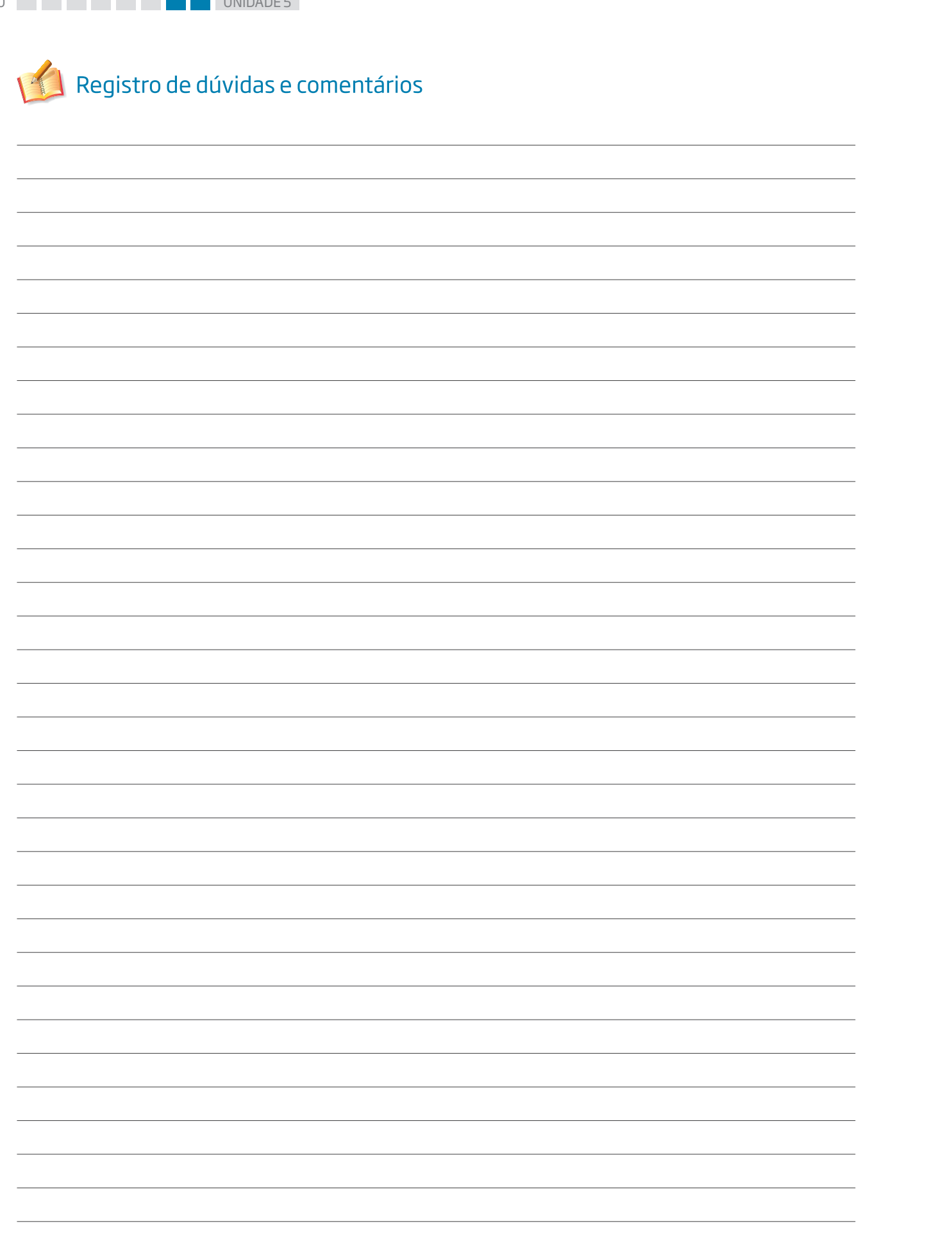

 $\bigcirc$ 

 $\bigoplus$ 

 $\bigoplus$ 

<u> 1950 - 1950 - 1951 - 1951 - 1951 - 1951 - 1951 - 1951 - 1951 - 1951 - 1951 - 1951 - 1951 - 1951 - 1951 - 195</u>